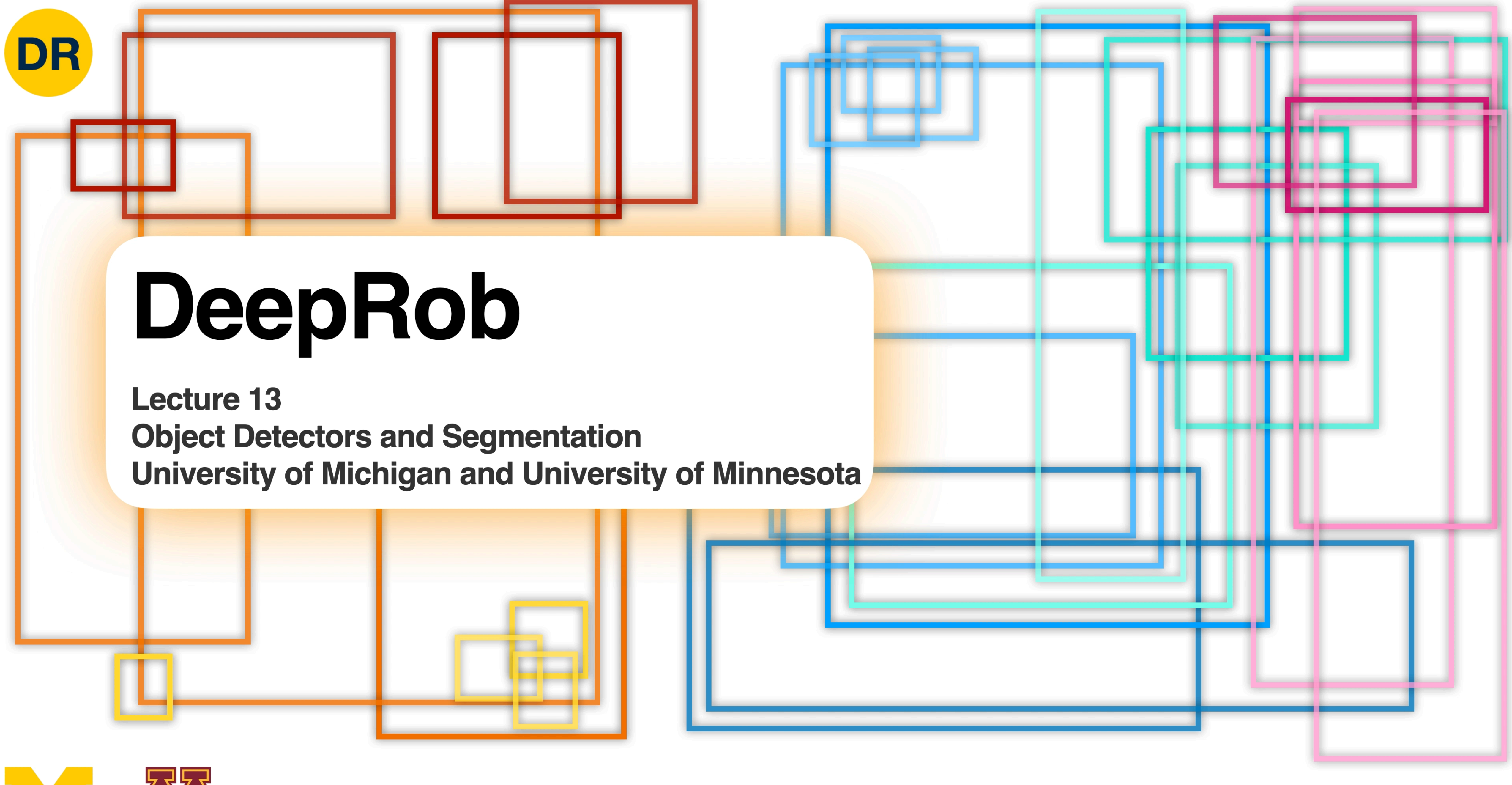

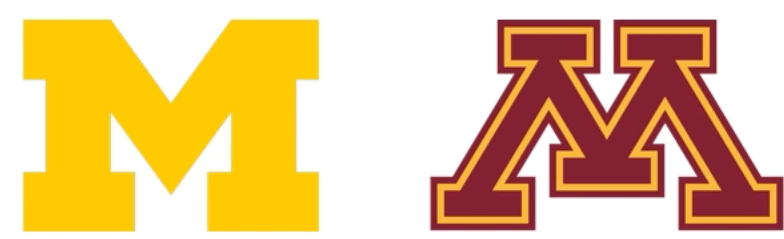

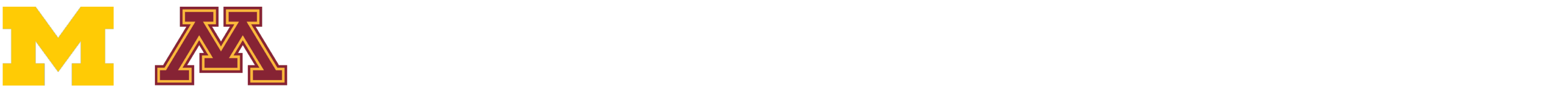

### 1. Train on ImageNet 1. Train on ImageNet

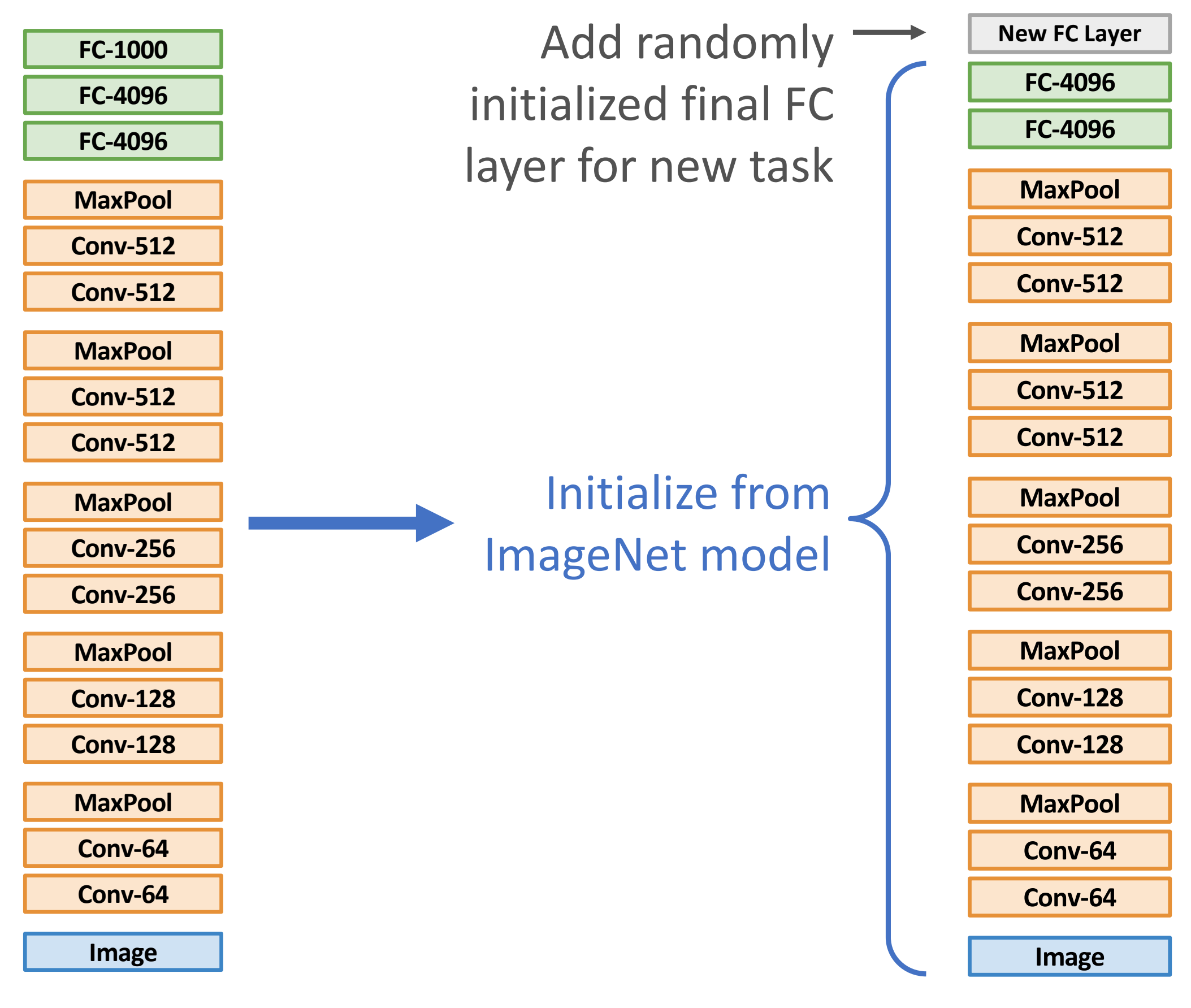

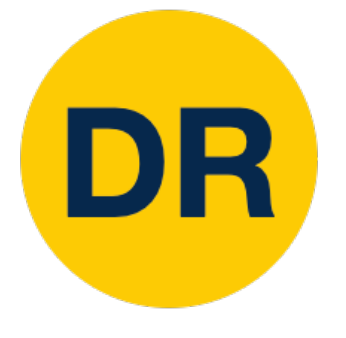

### Transfer Learning with CNNs Transfer Learning: Fine-Tuning Last time: Transfer Learning

Continue training entire model for new task

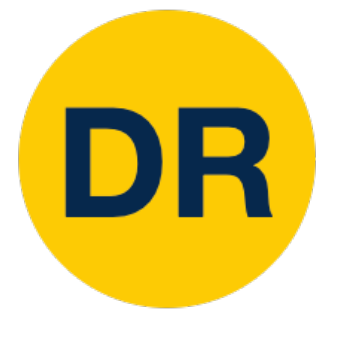

## Last time: Localization Tasks

### **Classification**

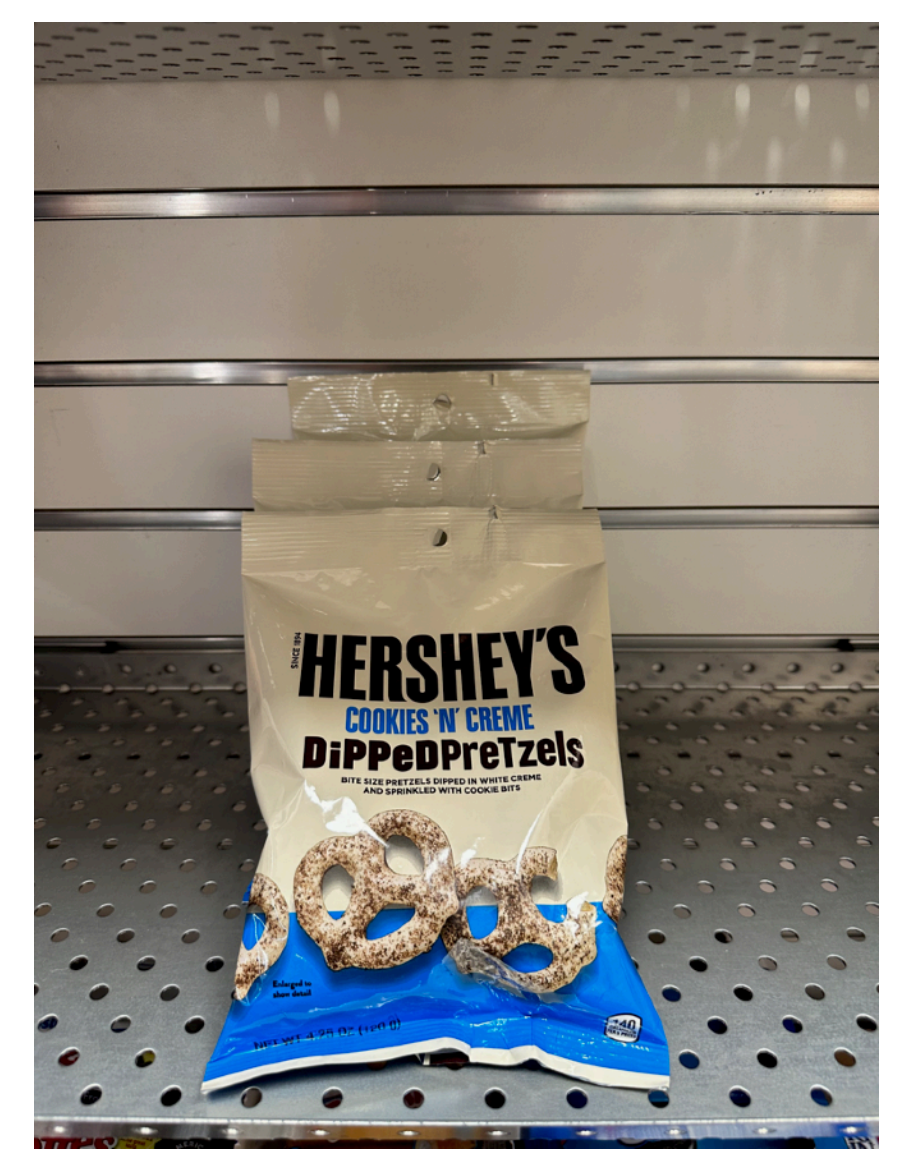

### **Semantic Segmentation**

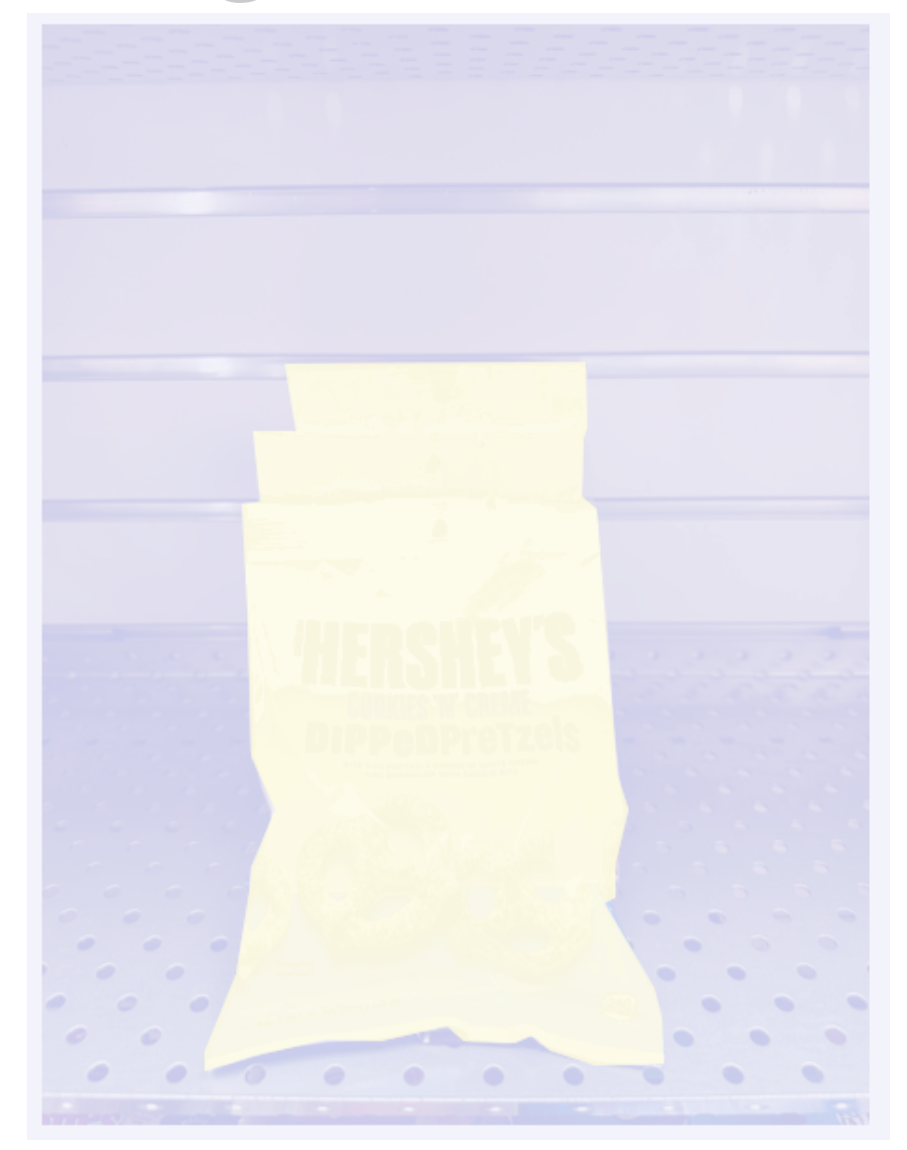

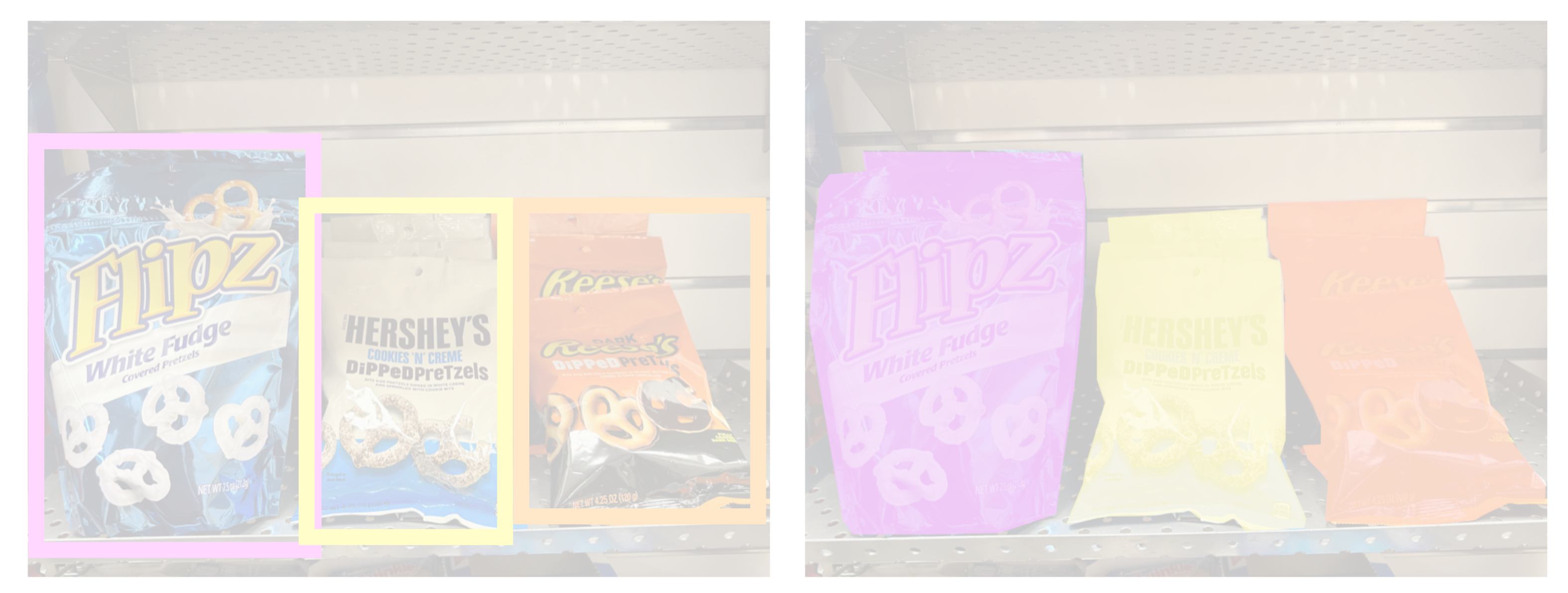

### **Object Detection**

### **Instance Segmentation**

"**Chocolate Pretzels"**

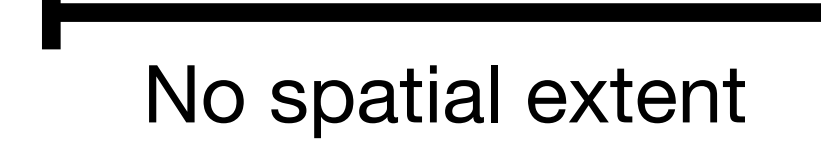

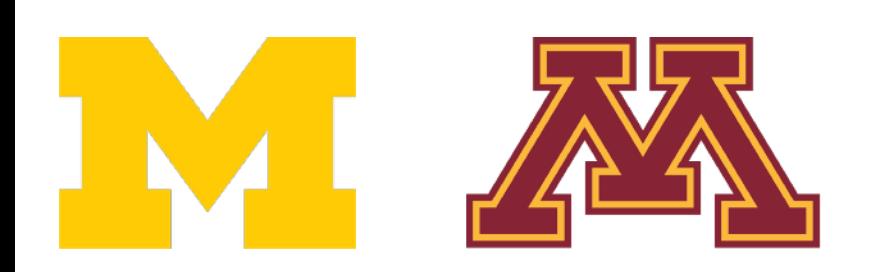

**Shelf**

No objects, just pixels

### **Flipz, Hershey's, Keese's**

Multiple objects

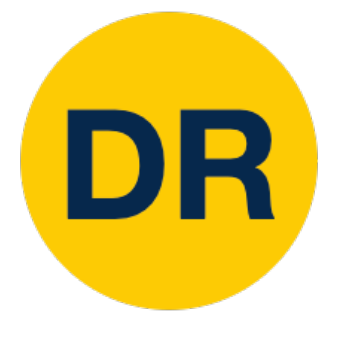

## Last time: R-CNN

R-CNN: Region-Based CNN

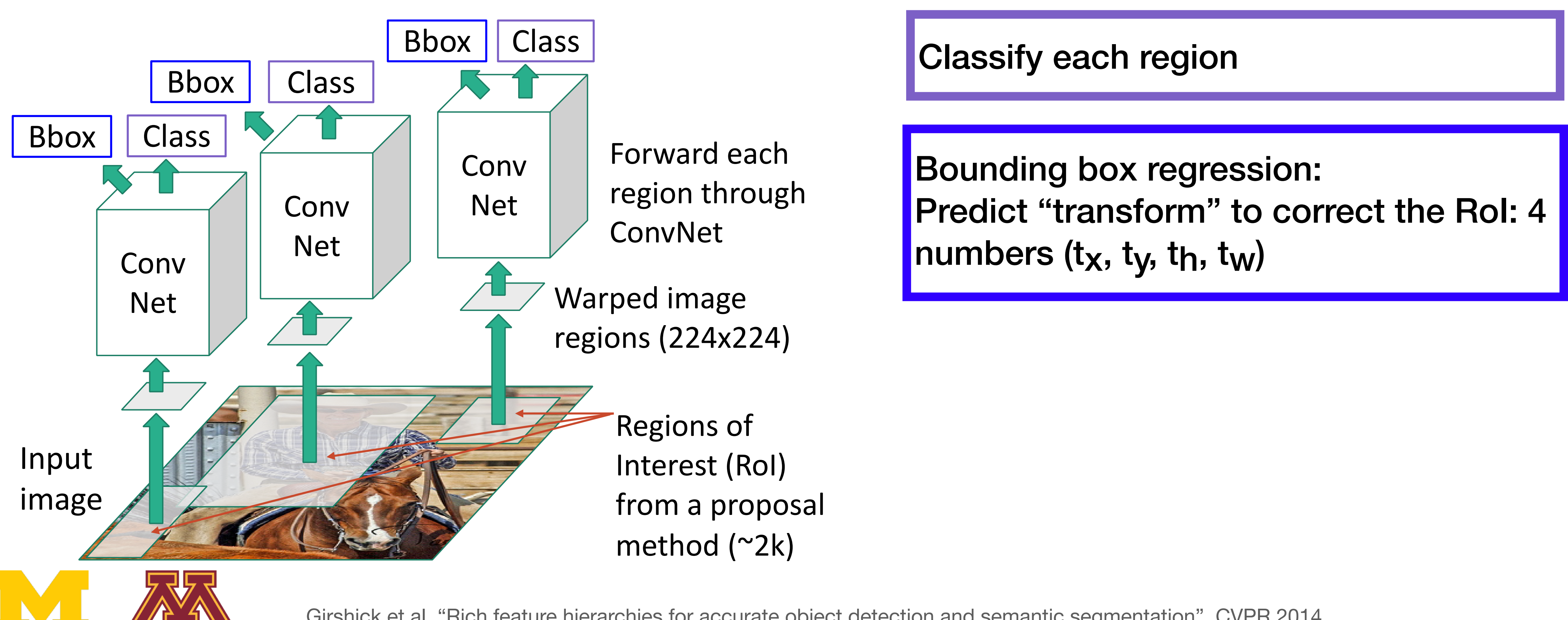

Girshick et al, "Rich feature hierarchies for accurate object detection and semantic segmentation", CVPR 2014. Figure copyright Ross Girshick, 2015; [source.](https://dl.dropboxusercontent.com/s/vlyrkgd8nz8gy5l/fast-rcnn.pdf?dl=0) Reproduced with permission

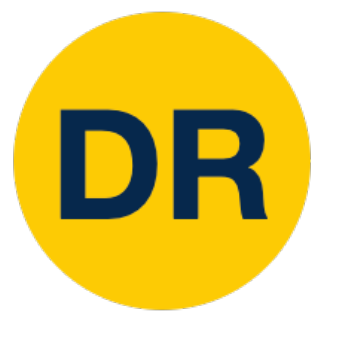

## Last time: R-CNN

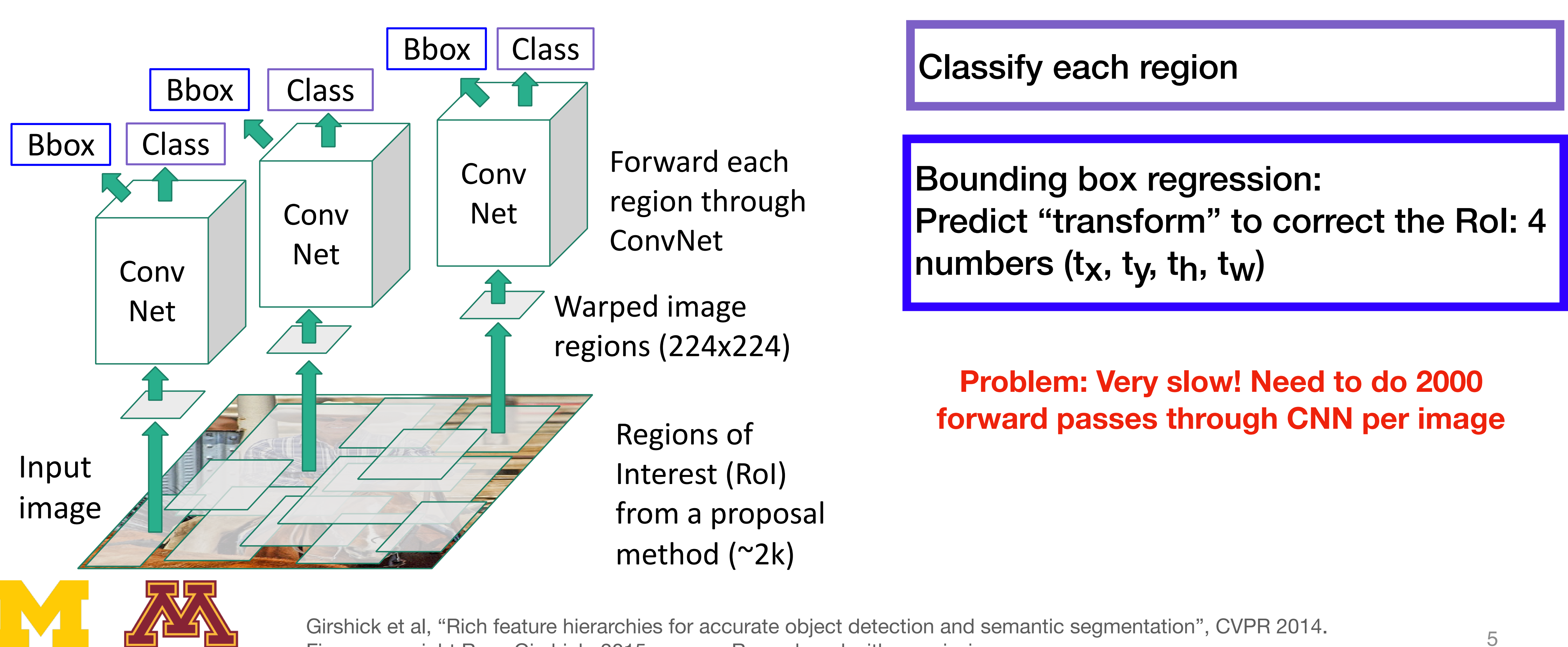

Figure copyright Ross Girshick, 2015; [source.](https://dl.dropboxusercontent.com/s/vlyrkgd8nz8gy5l/fast-rcnn.pdf?dl=0) Reproduced with permission

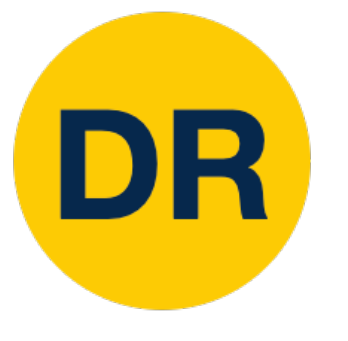

## Last time: R-CNN

Figure copyright Ross Girshick, 2015; [source.](https://dl.dropboxusercontent.com/s/vlyrkgd8nz8gy5l/fast-rcnn.pdf?dl=0) Reproduced with permission

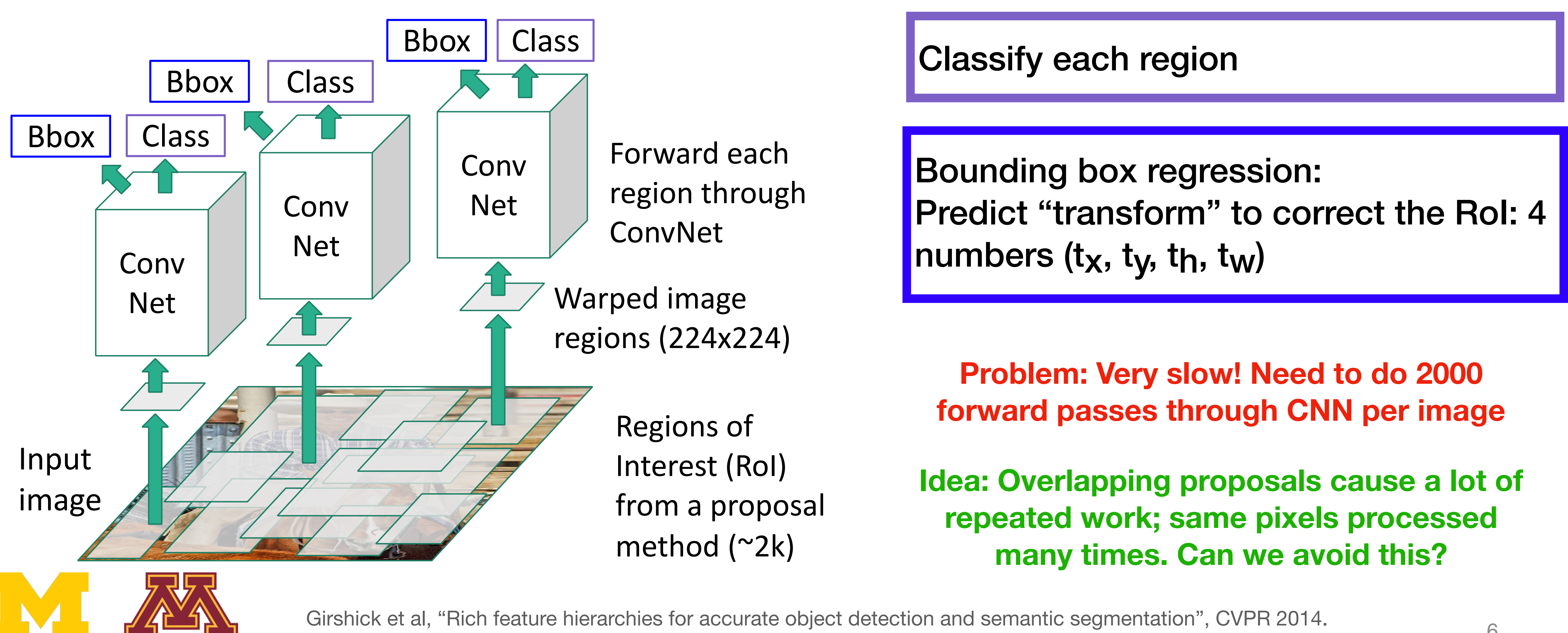

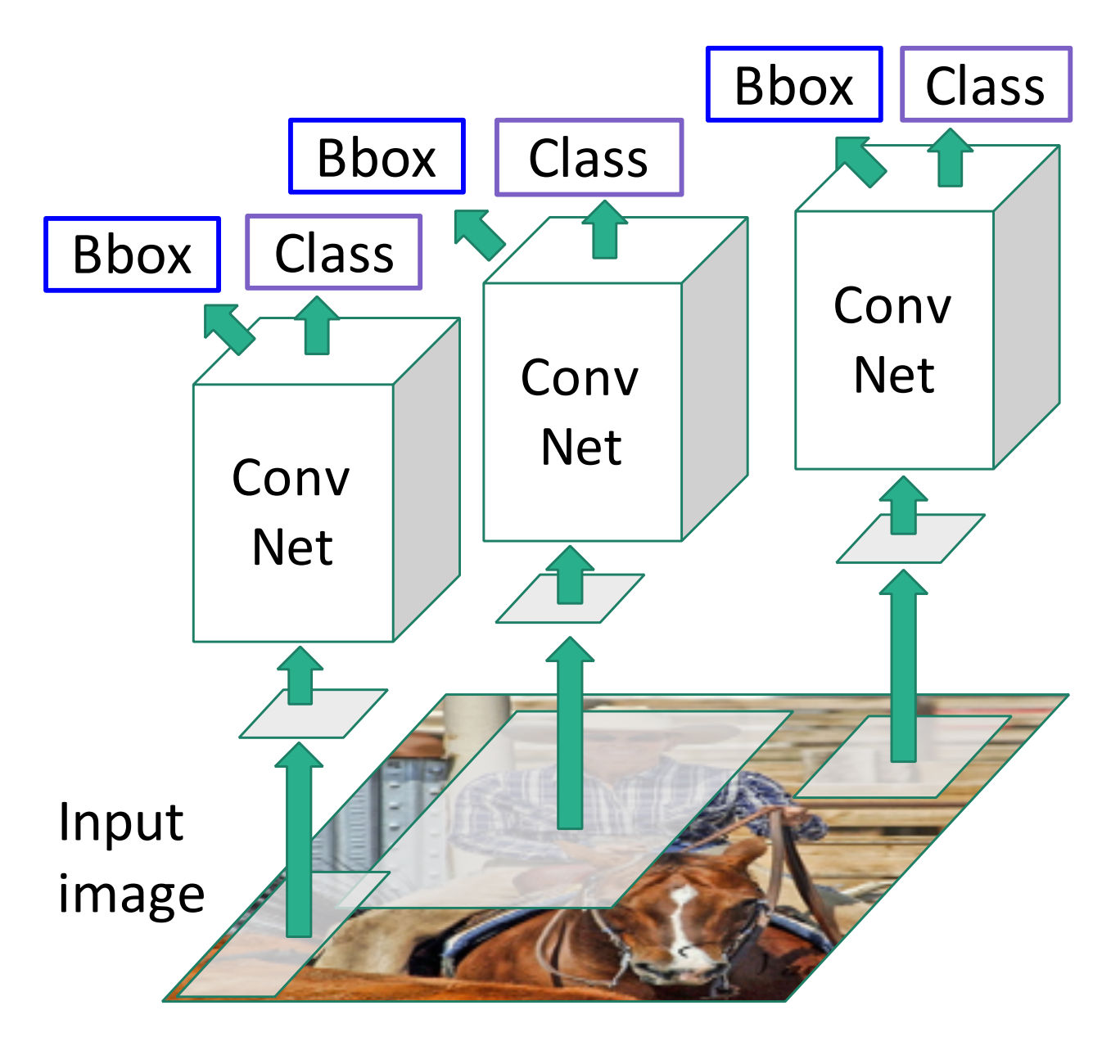

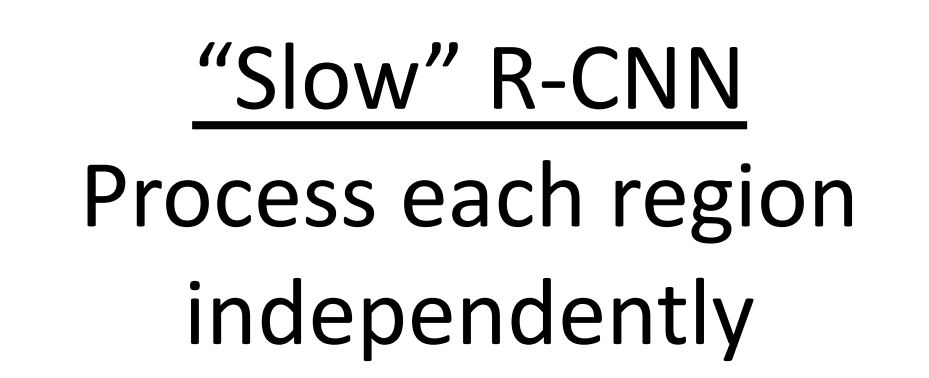

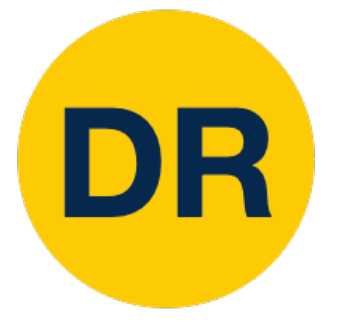

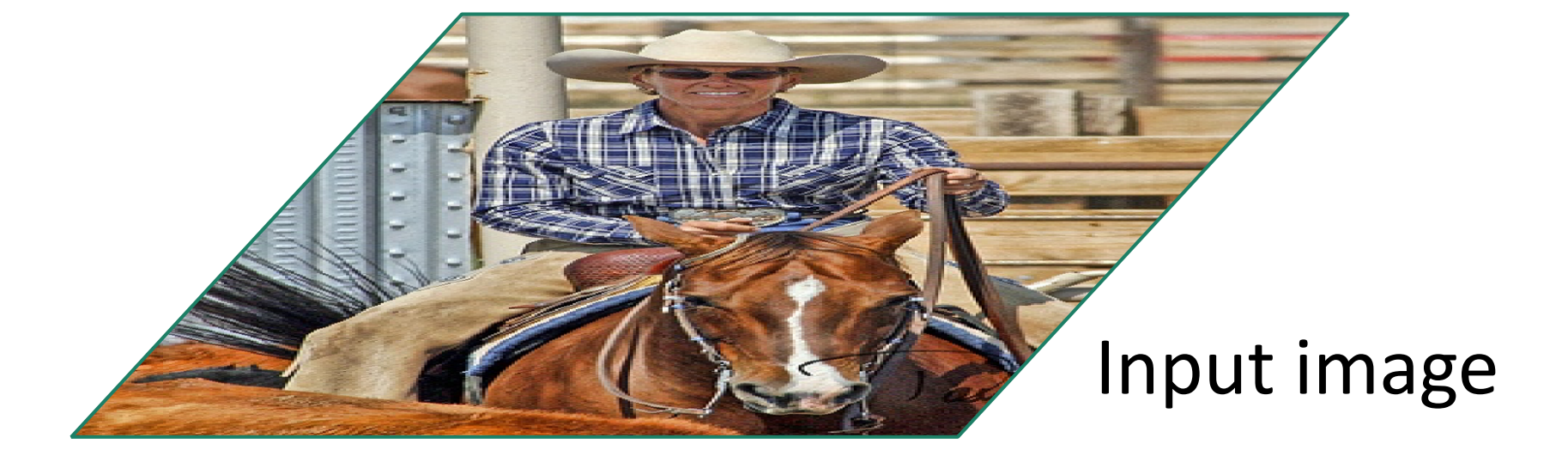

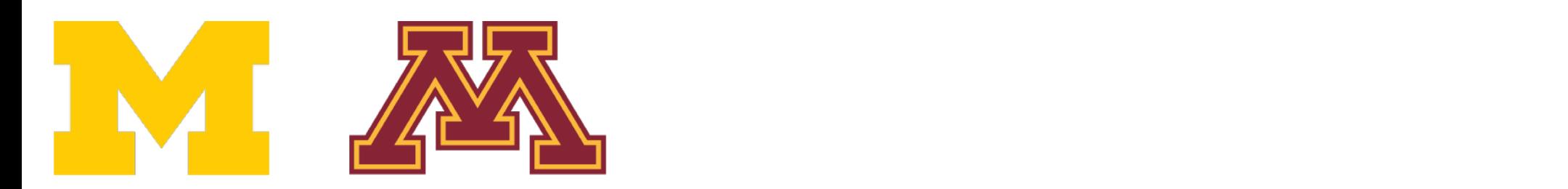

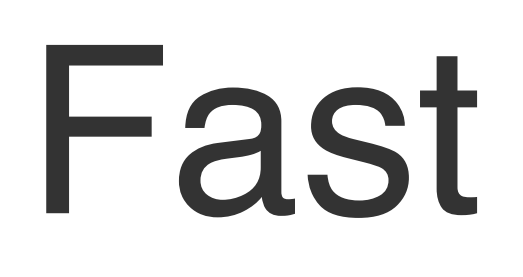

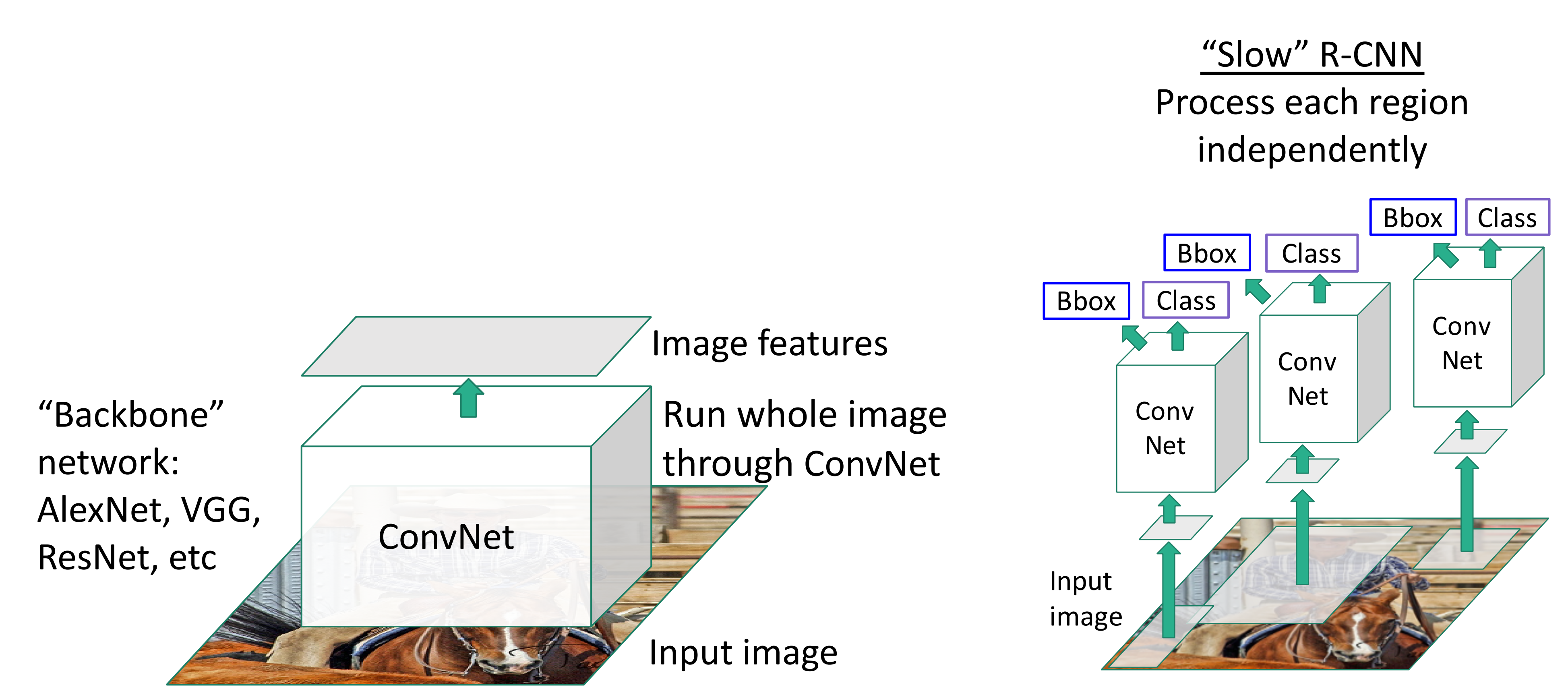

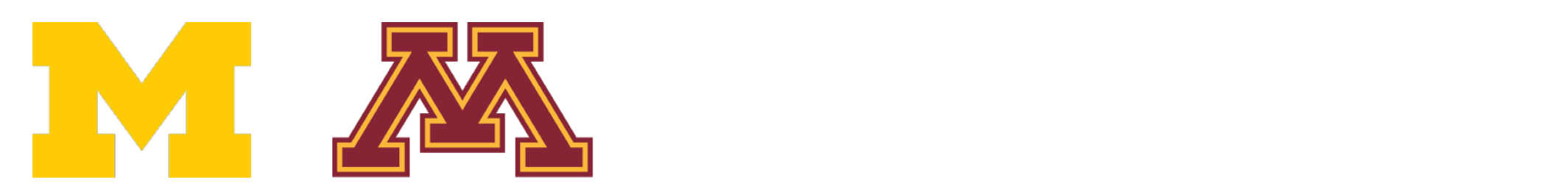

DR

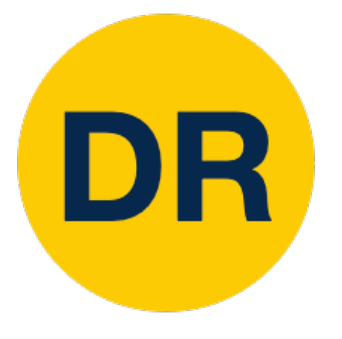

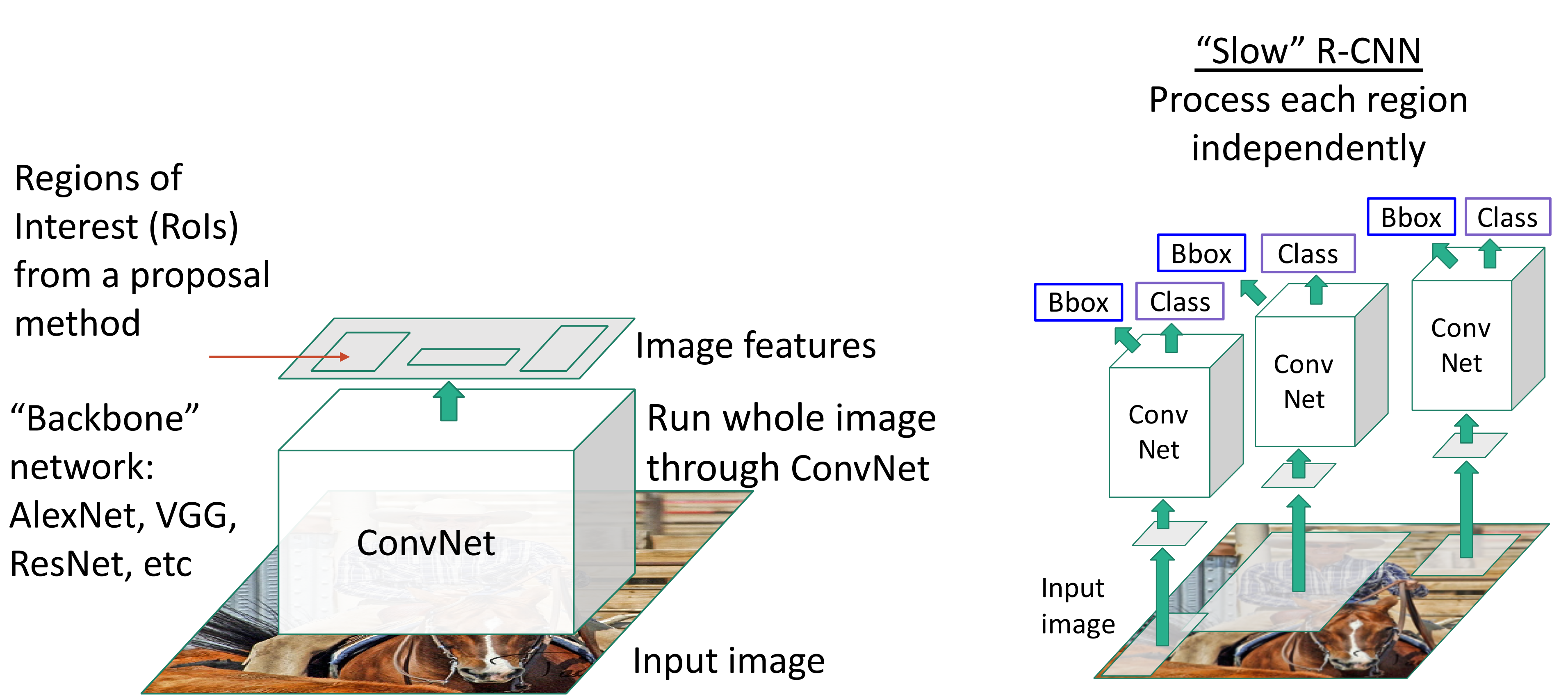

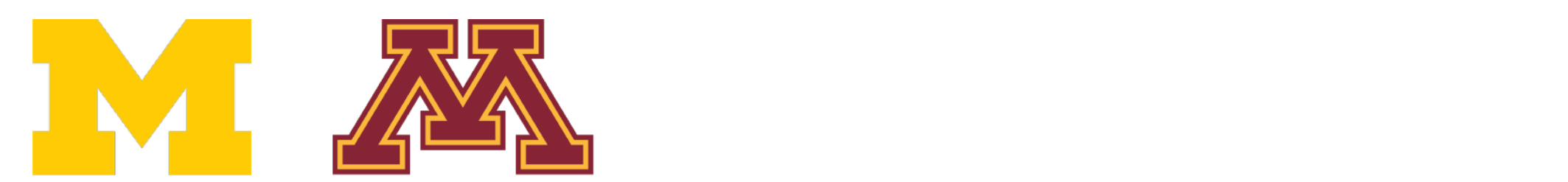

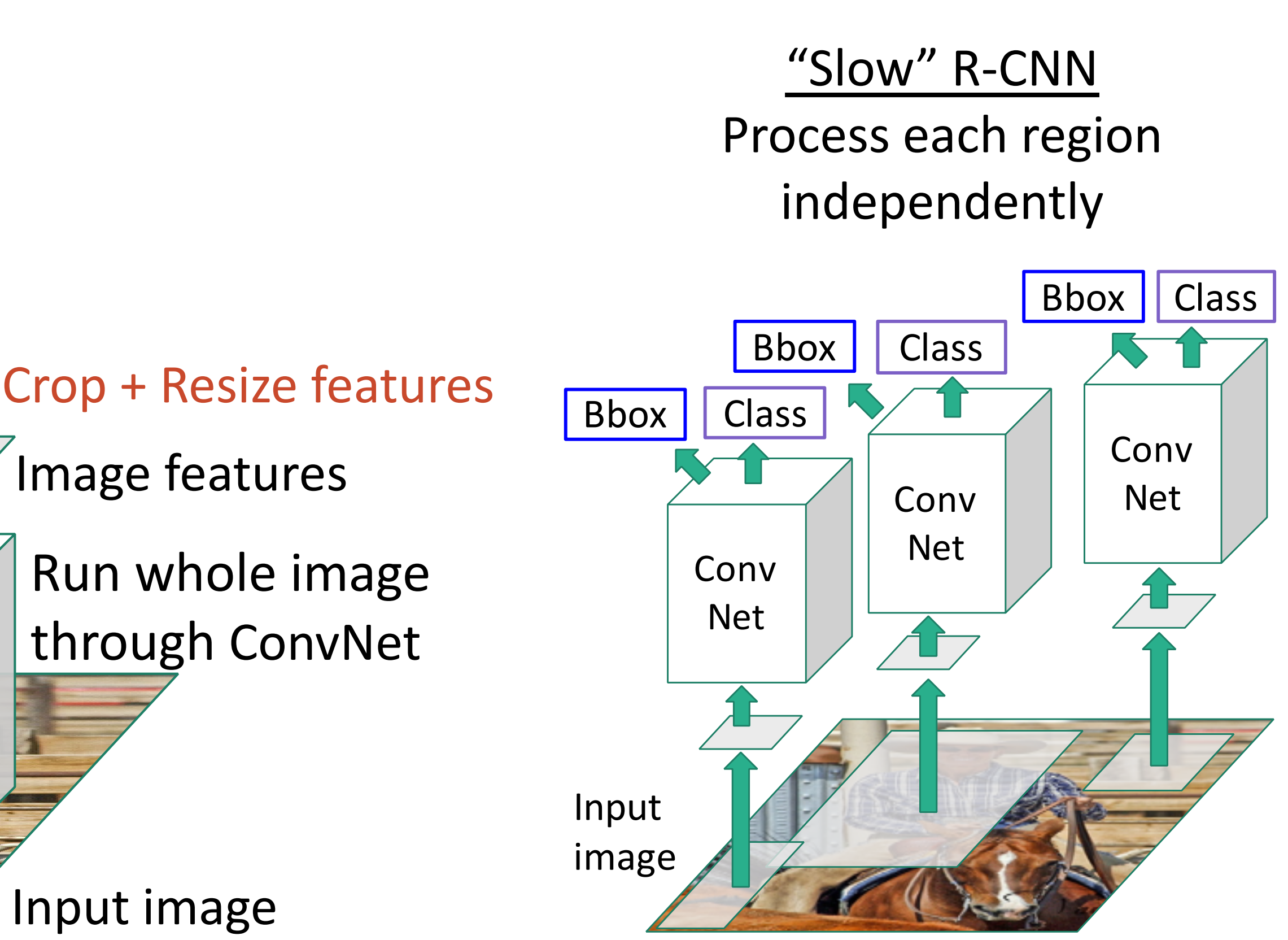

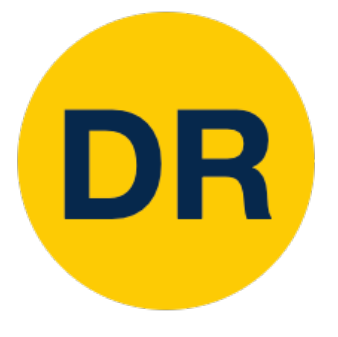

### ConvNet Input image "Backbone" network: AlexNet, VGG, ResNet, etc Regions of Interest (RoIs) from a proposal method

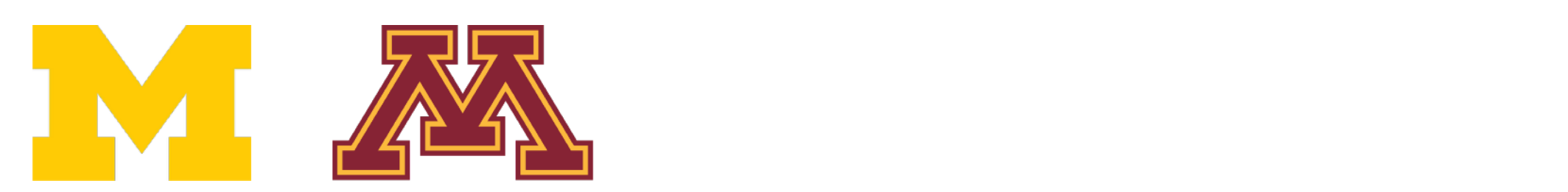

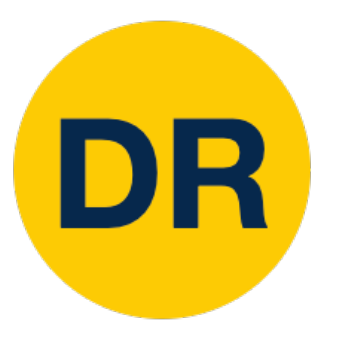

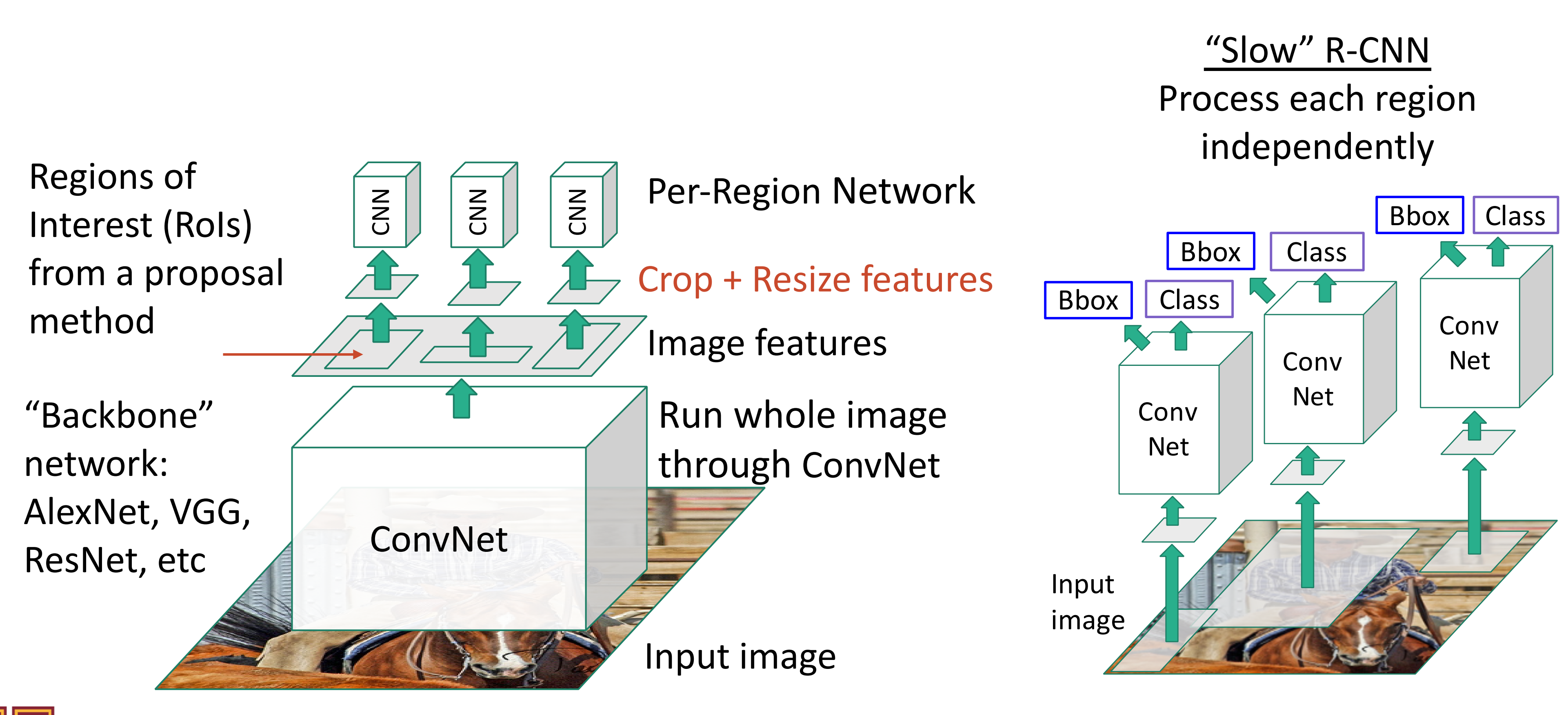

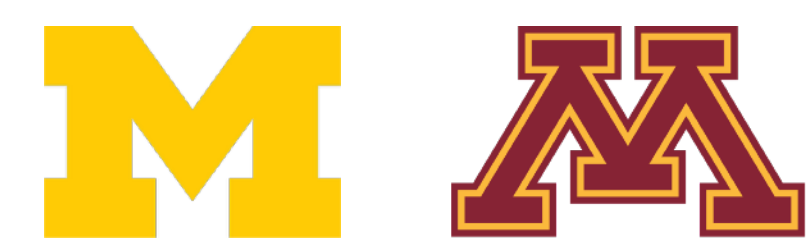

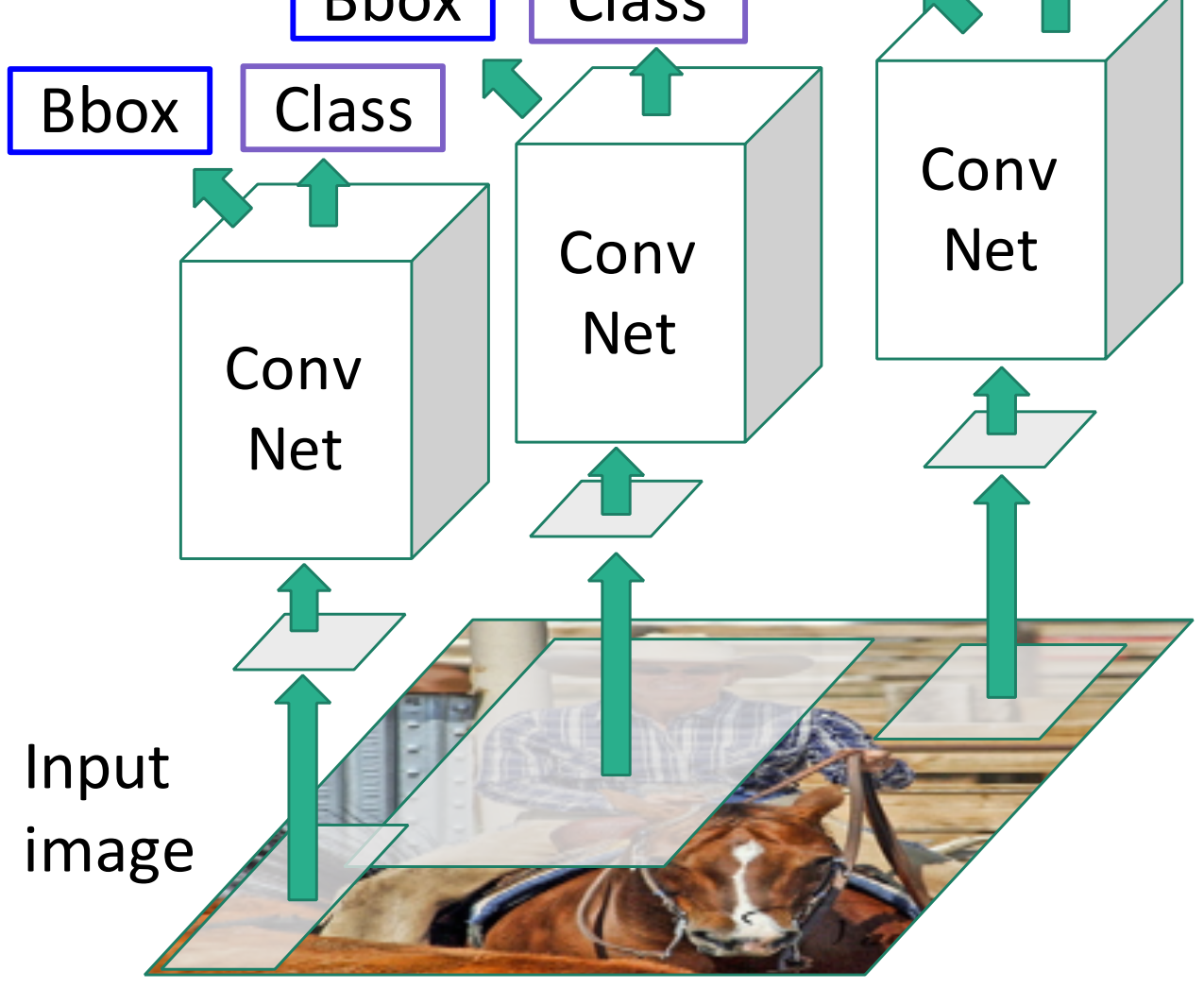

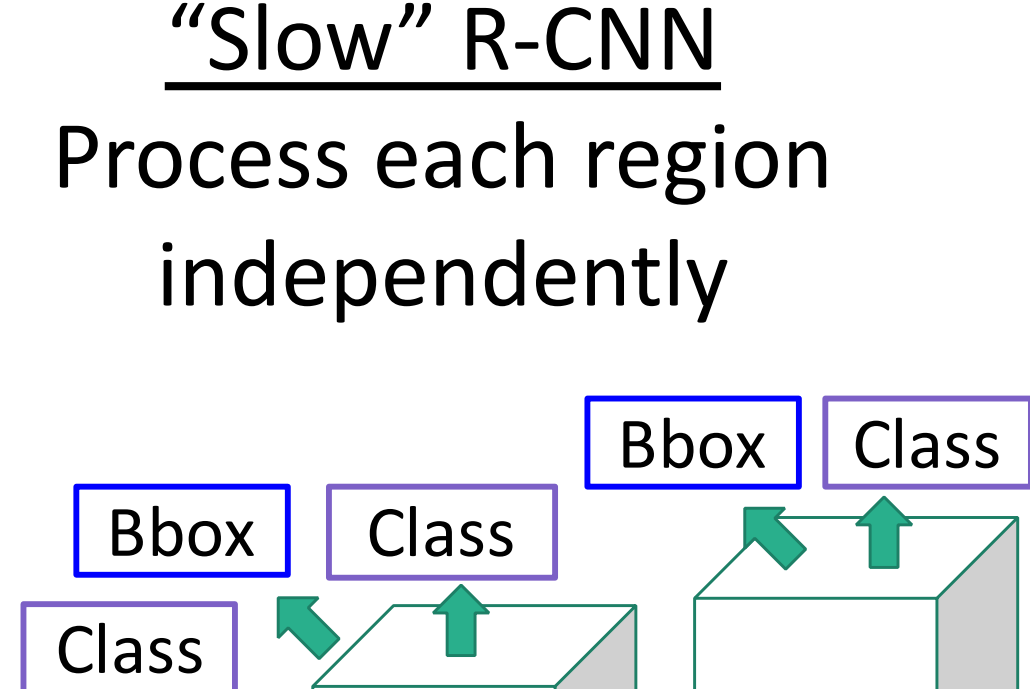

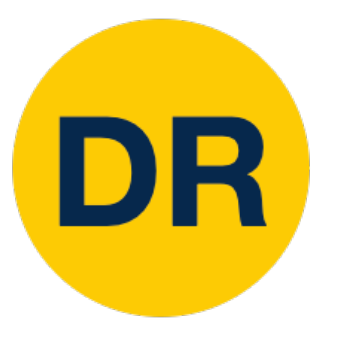

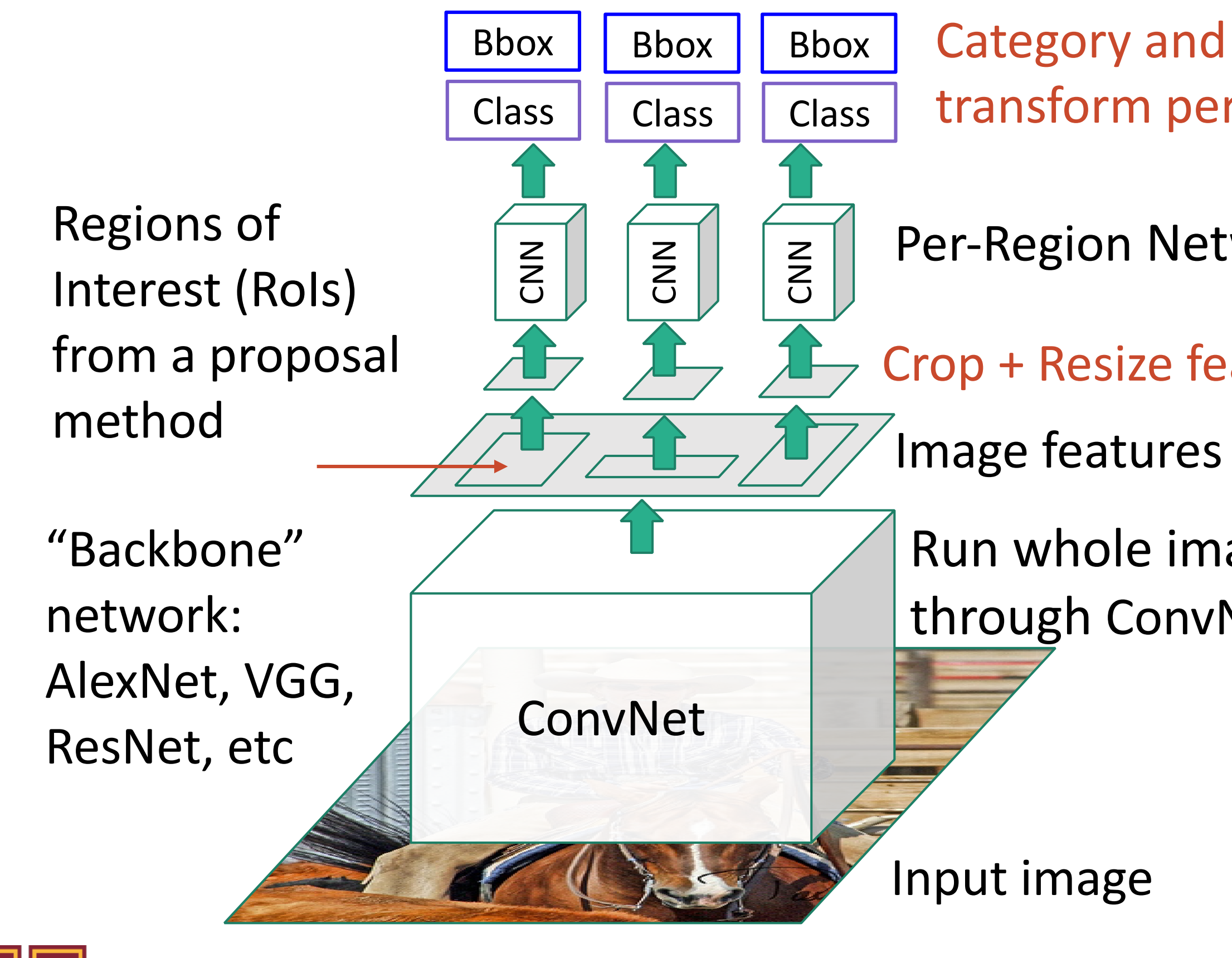

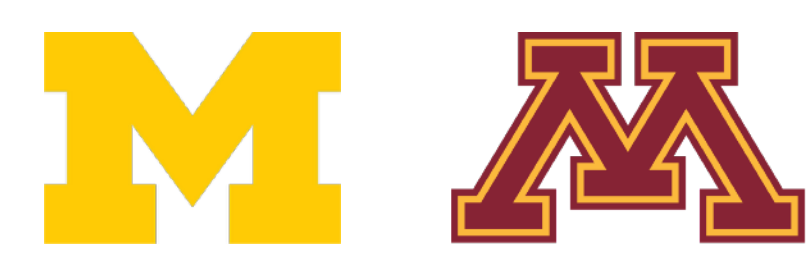

- Category and box transform per region
- Per-Region Network
- Crop + Resize features
	-
- Run whole image through ConvNet

Run whole image through ConvNet

- Crop + Resize features
- Image features

Per-Region Network

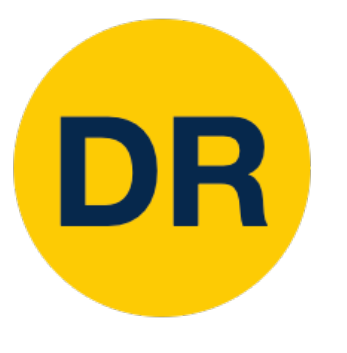

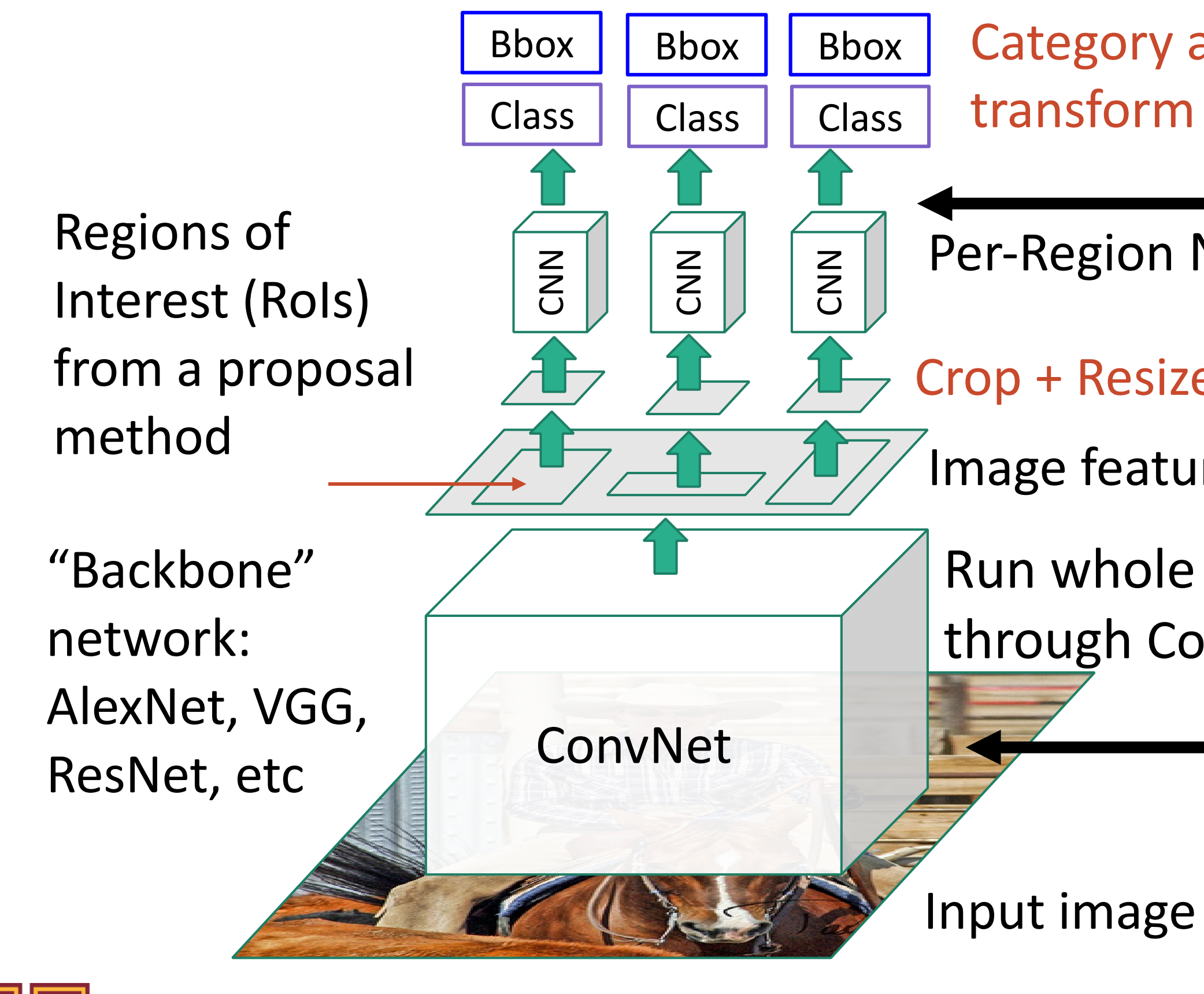

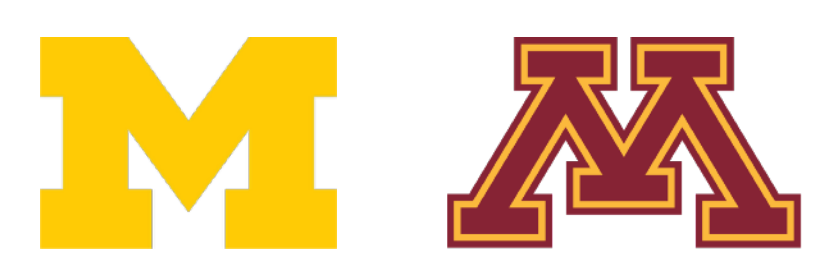

# Fast R-CNN

Category and box transform per region

> Most of the computation happens in backbone network; this saves work for overlapping region proposals

Per-Region network is relatively lightweight

Run whole image through ConvNet

- Crop + Resize features
- Image features

Per-Region Network

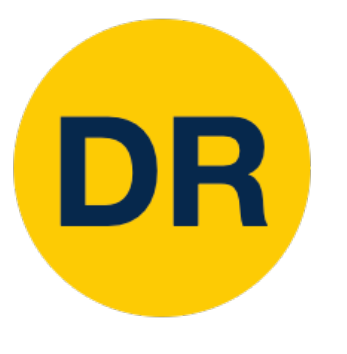

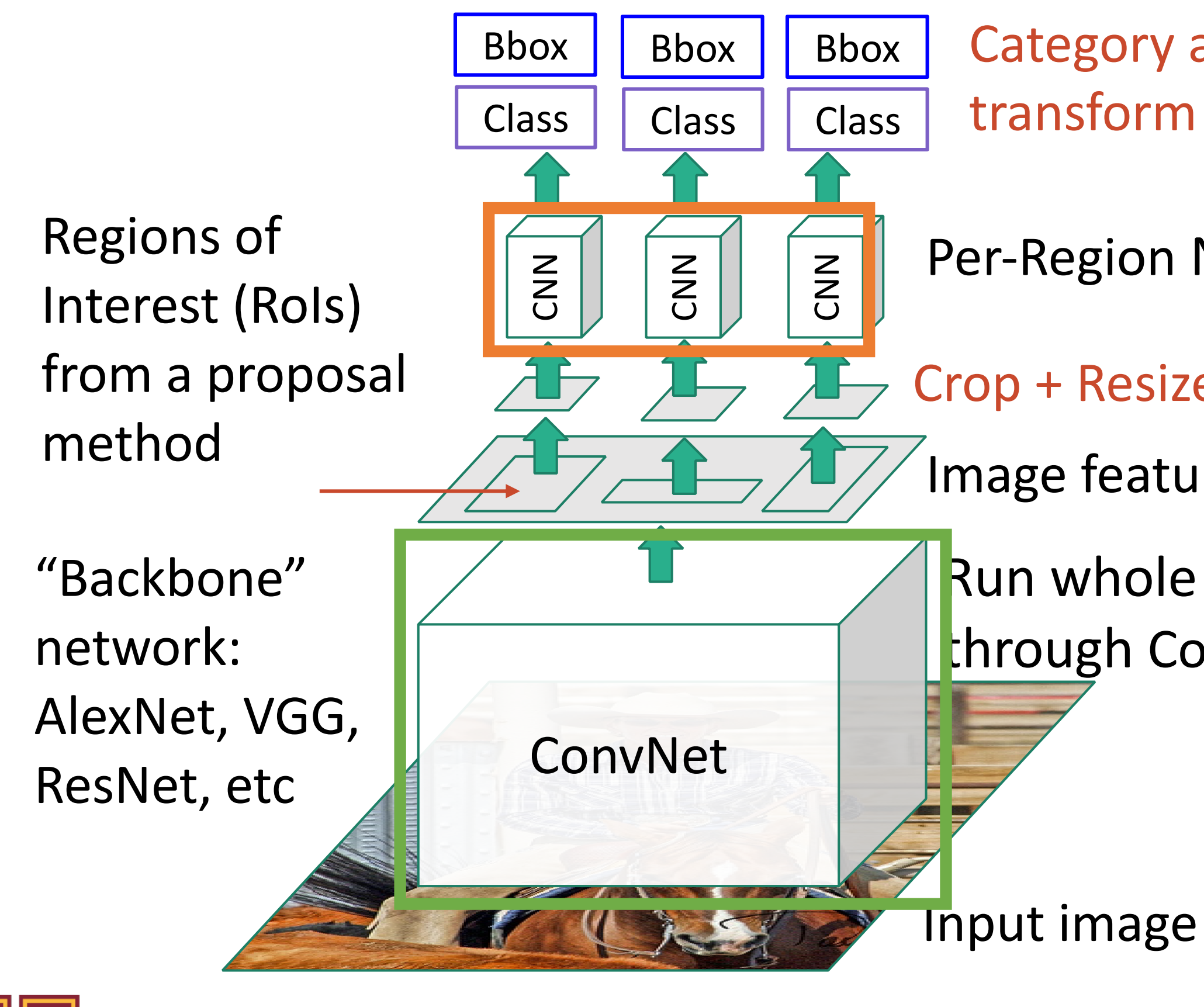

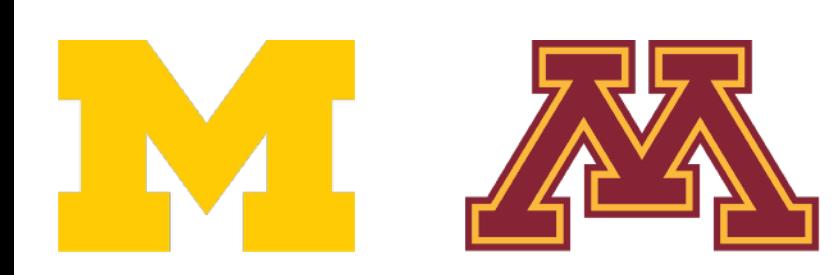

# Fast R-CNN

Category and box

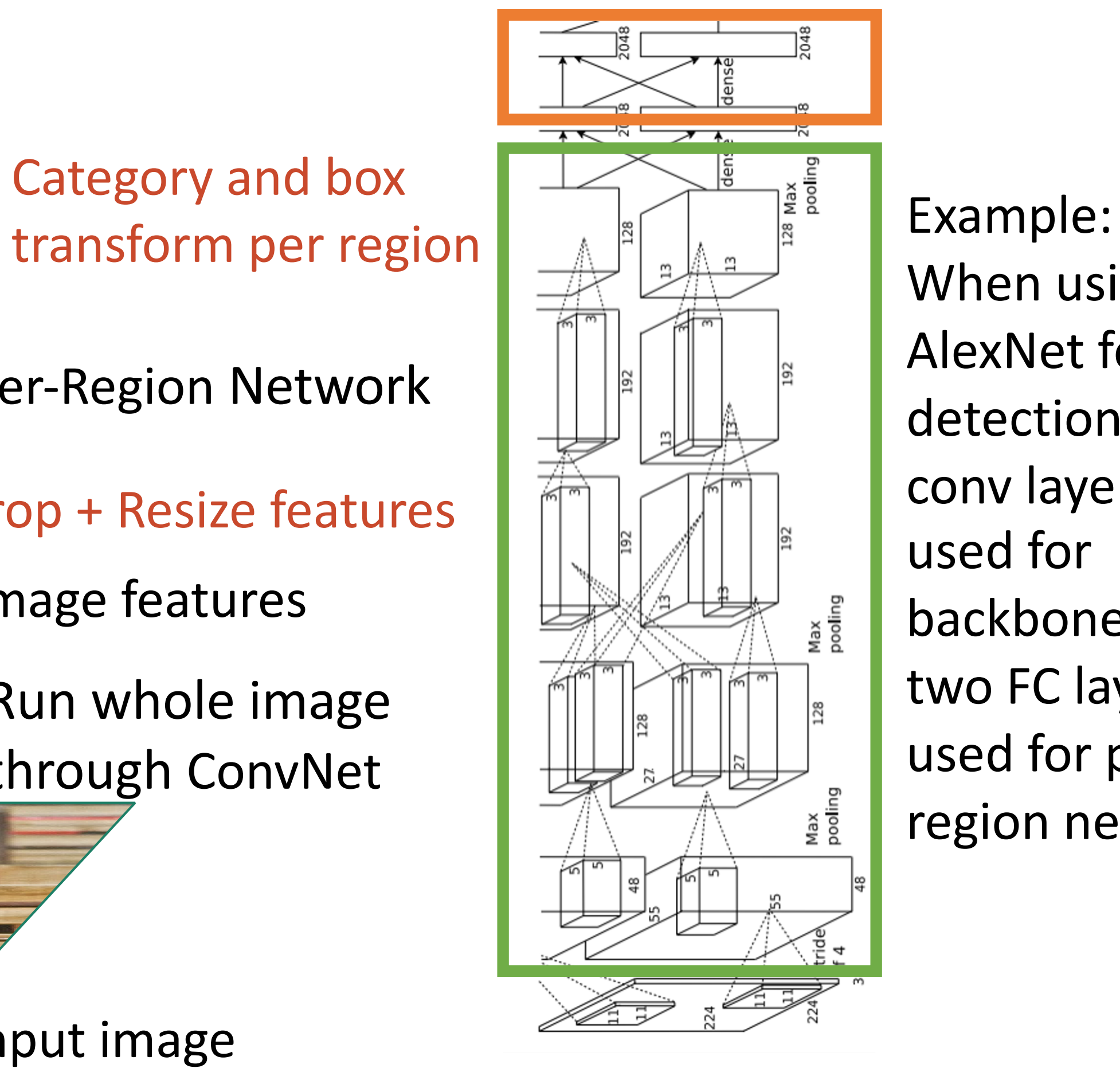

When using AlexNet for detection, five conv layers are used for backbone and two FC layers are used for perregion network

- Per-Region Network
- Crop + Resize features
- Image features
- Run whole image through ConvNet

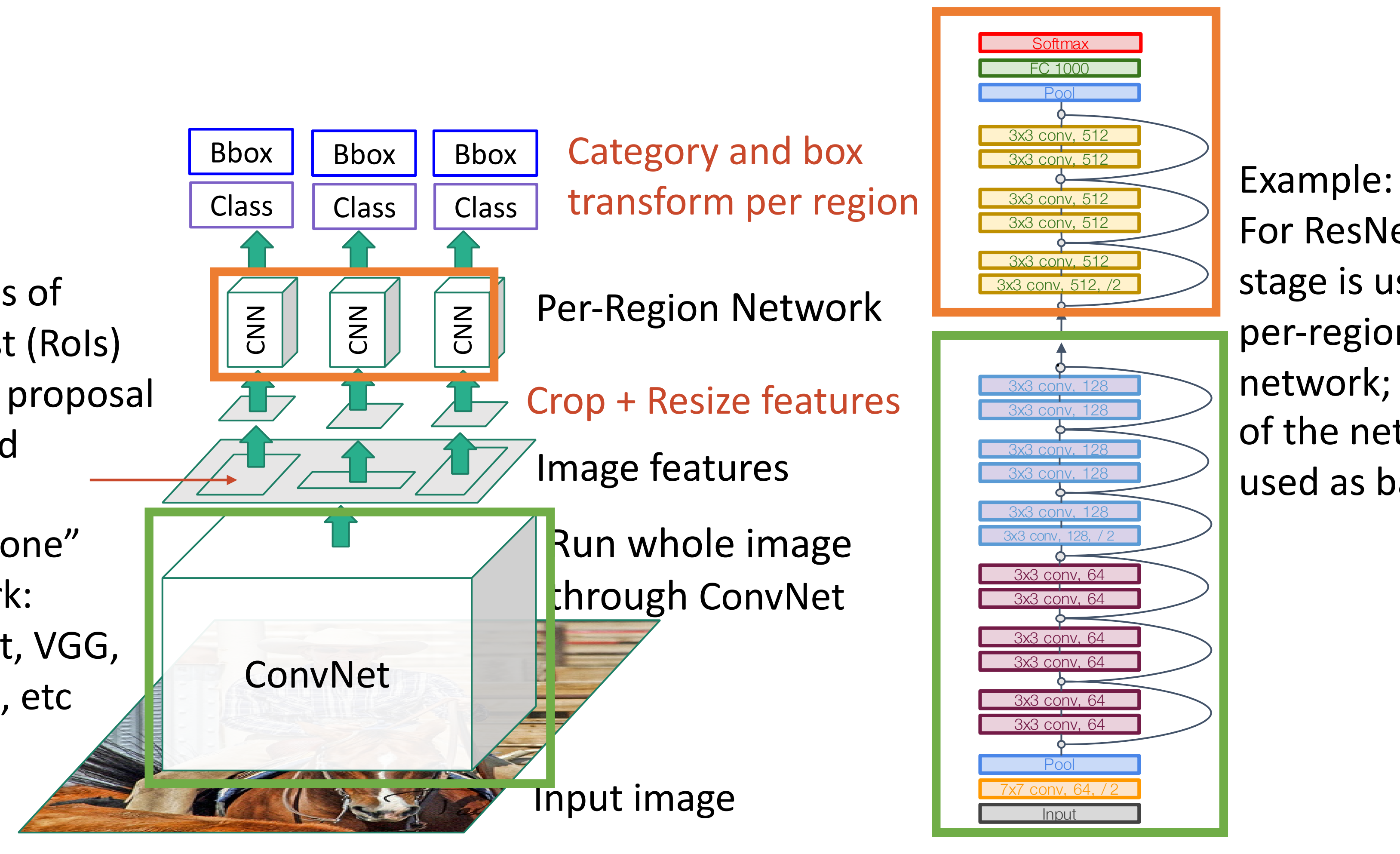

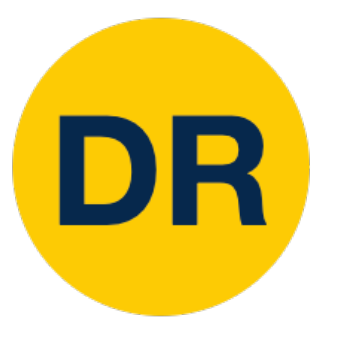

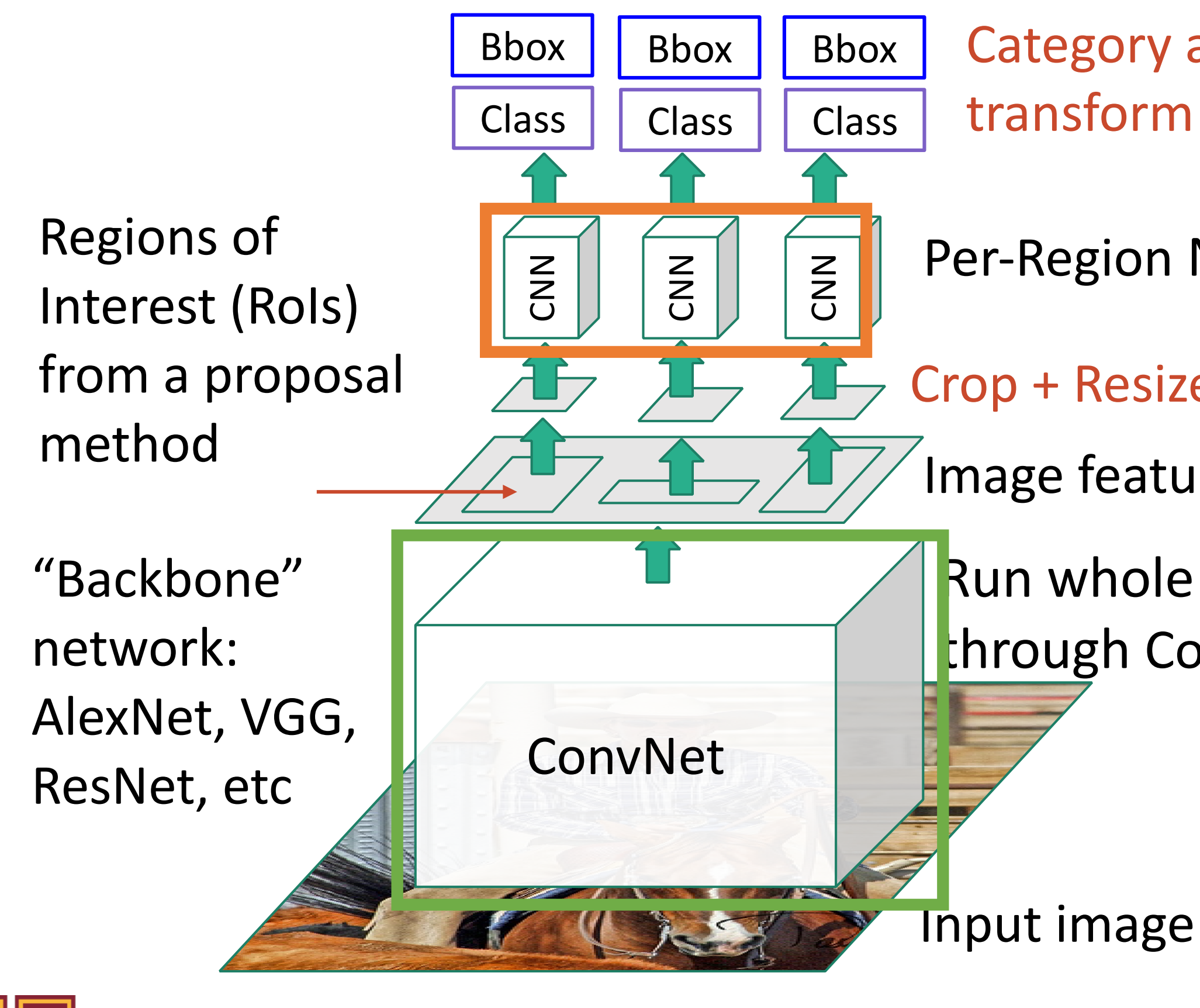

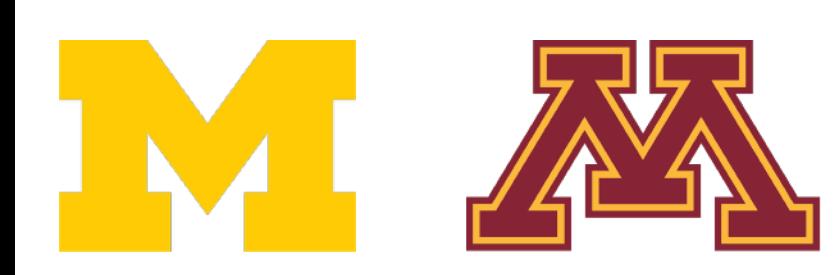

# Fast R-CNN

Category and box

For ResNet, last stage is used as per-region network; the rest of the network is used as backbone

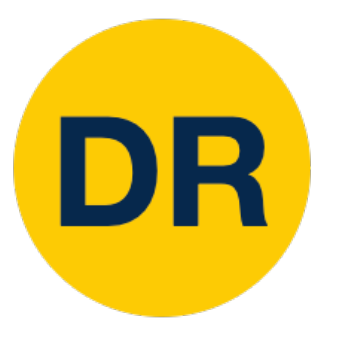

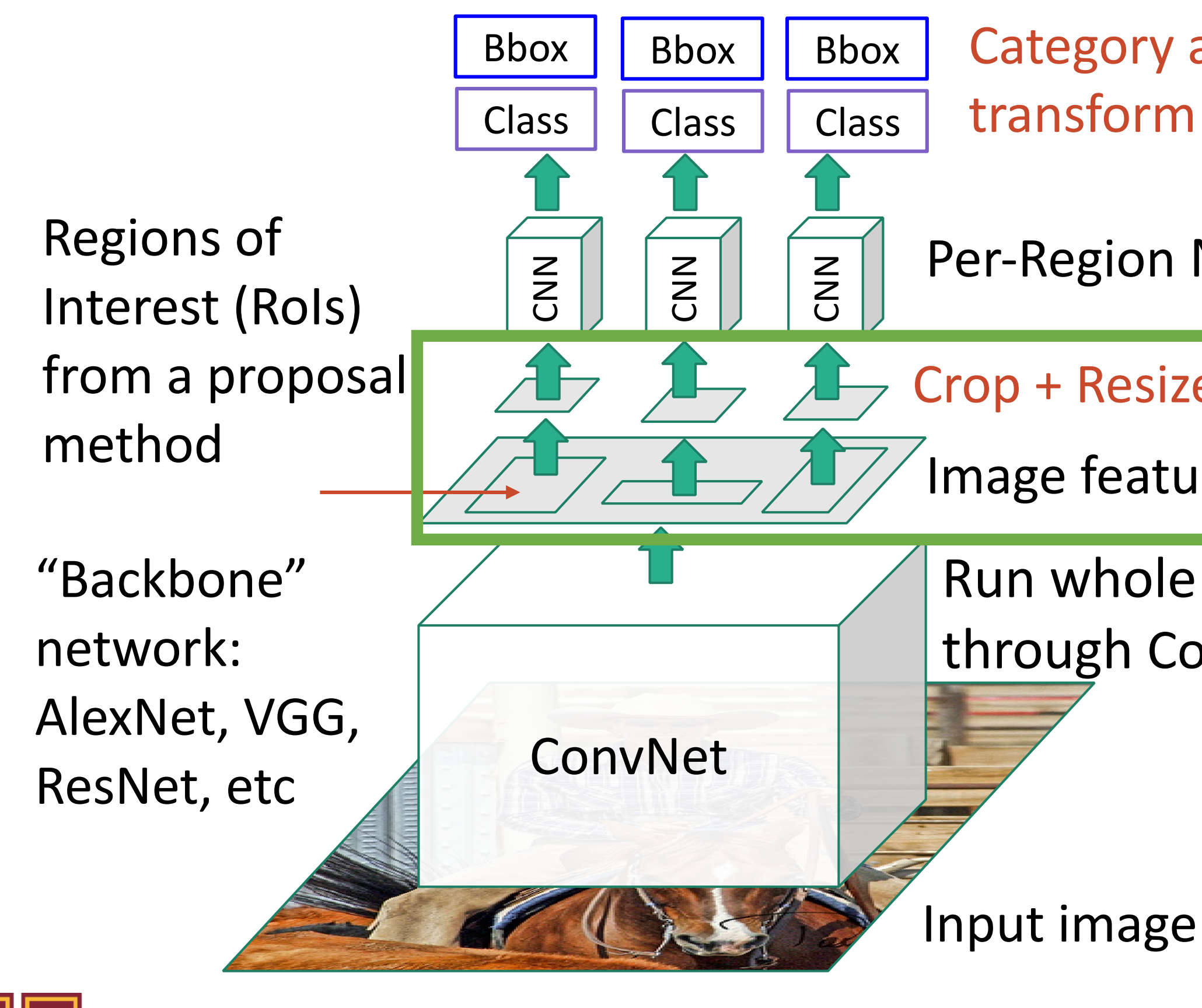

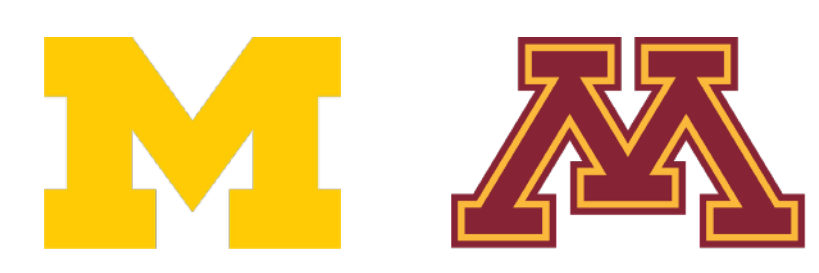

# Fast R-CNN

- Category and box transform per region
- Per-Region Network
- Crop + Resize features
- Image features
- Run whole image through ConvNet

How to crop features?

### Recall: Receptive Fields Recall: Receptive Fields

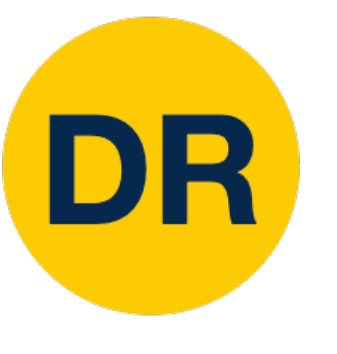

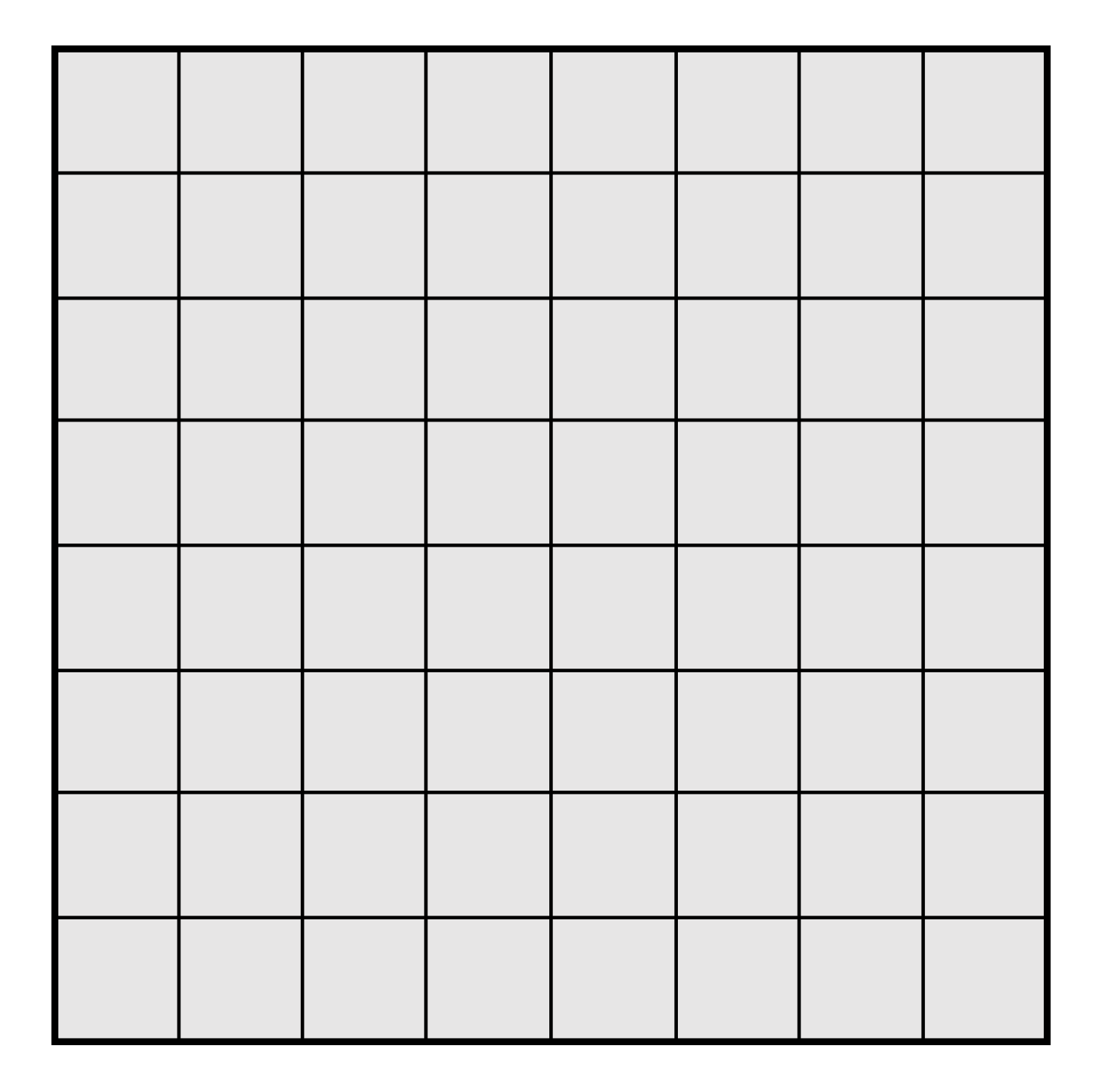

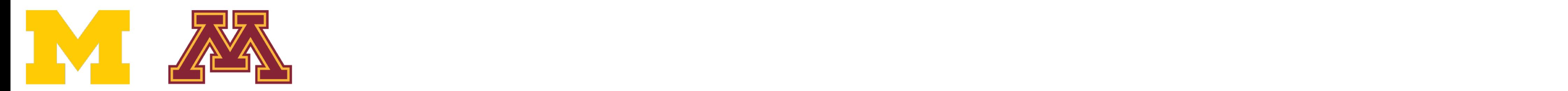

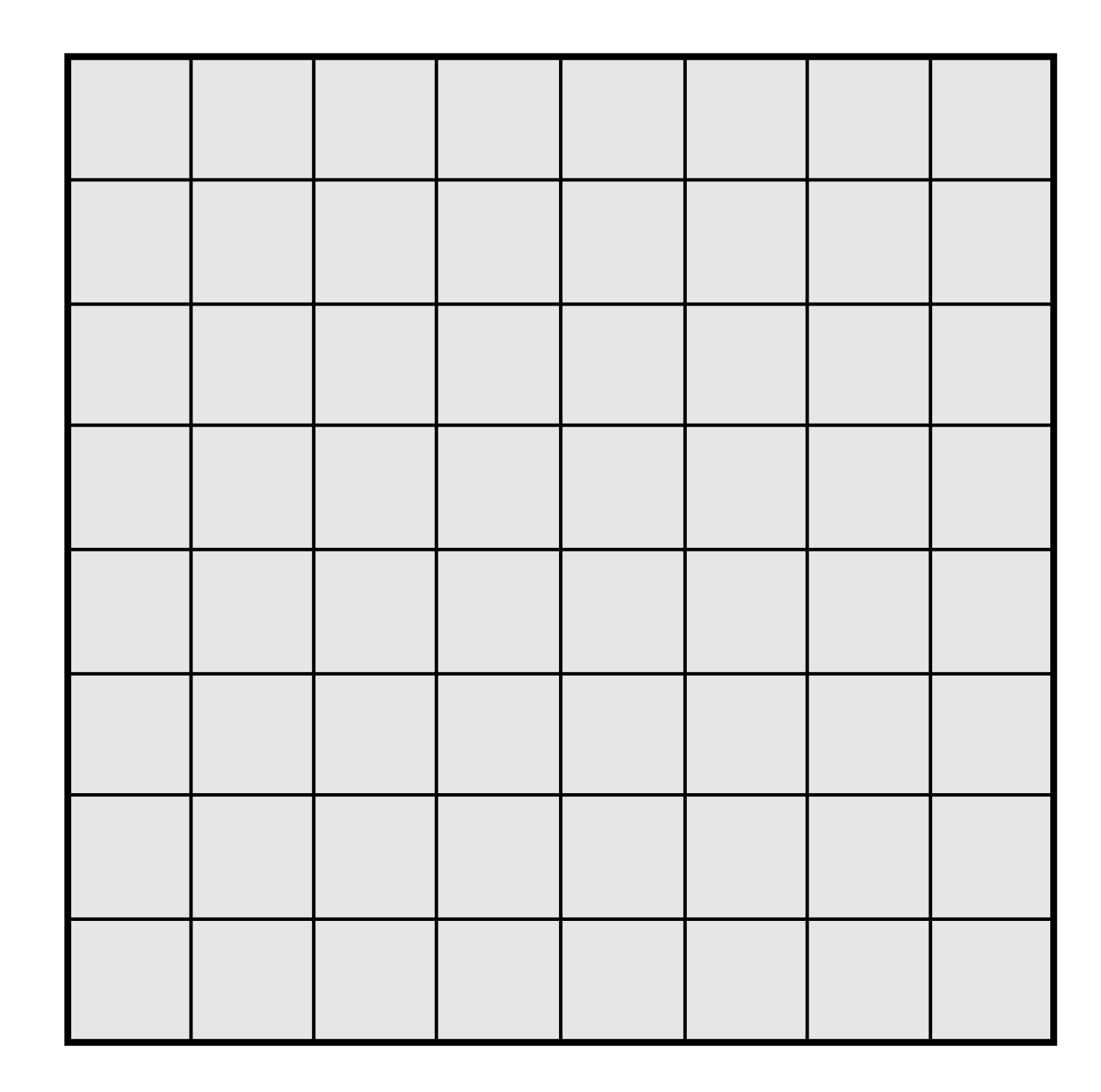

Input Image: 8 x 8

3x3 Conv Stride 1, pad 1

Output Image: 8 x 8

Every position in the output feature map depends on a 3x3 receptive field in the input

Input Image: 8 x 8

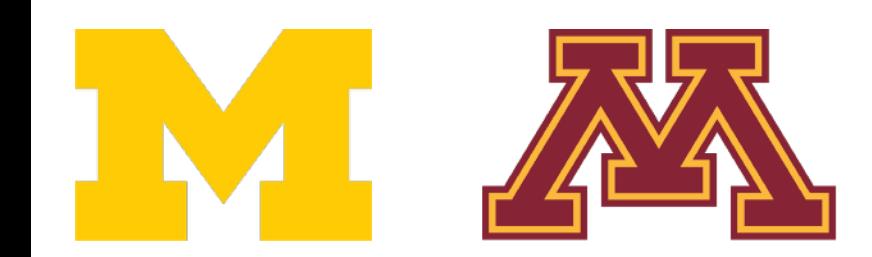

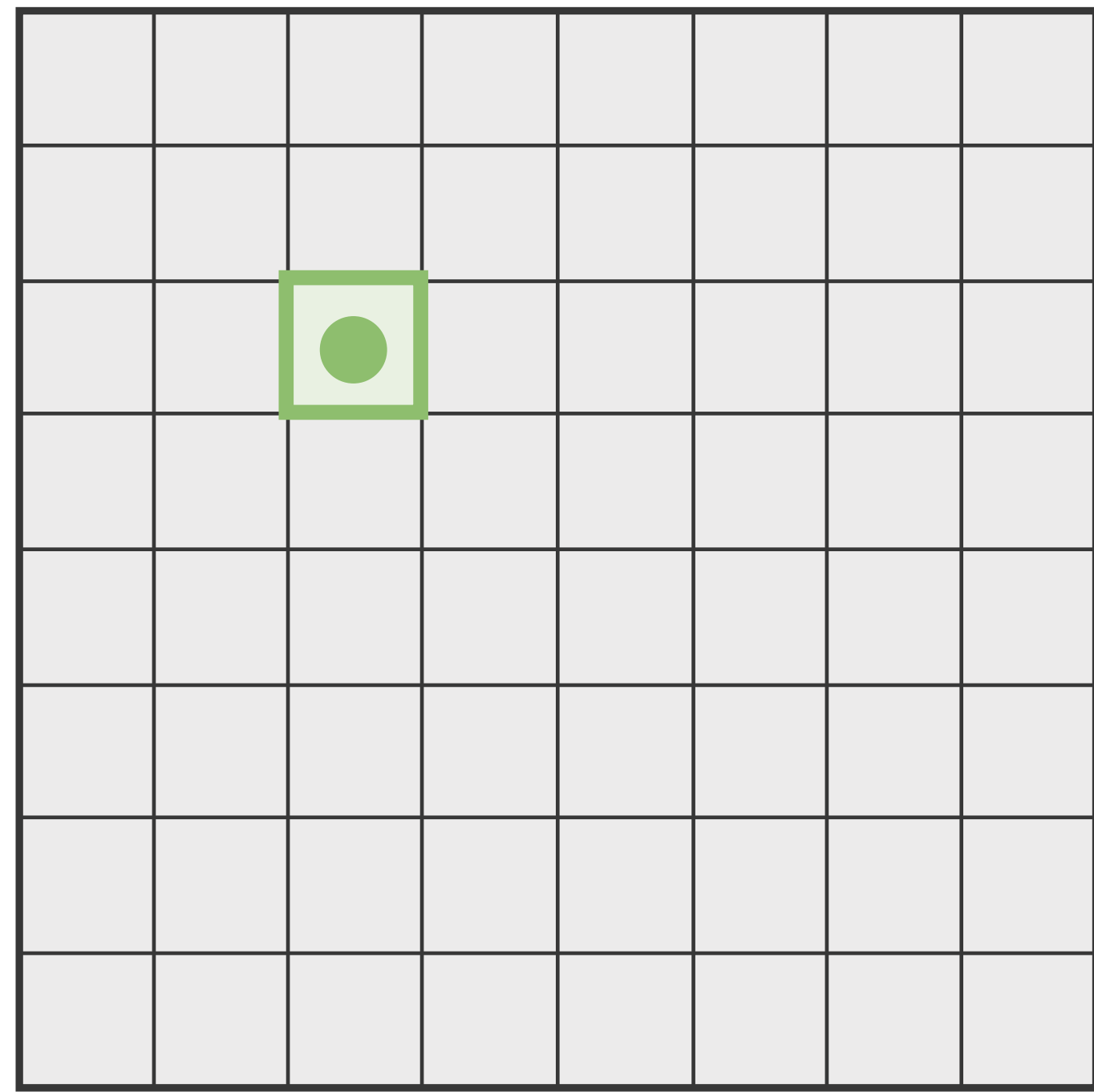

3x3 Conv Stride 1, pad 1

Output Image: 8 x 8

Every position in the output feature map depends on a 3x3 receptive field in the input

# Recall: Receptive Fields

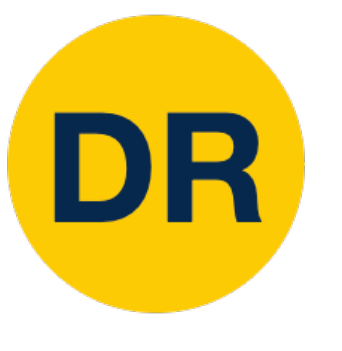

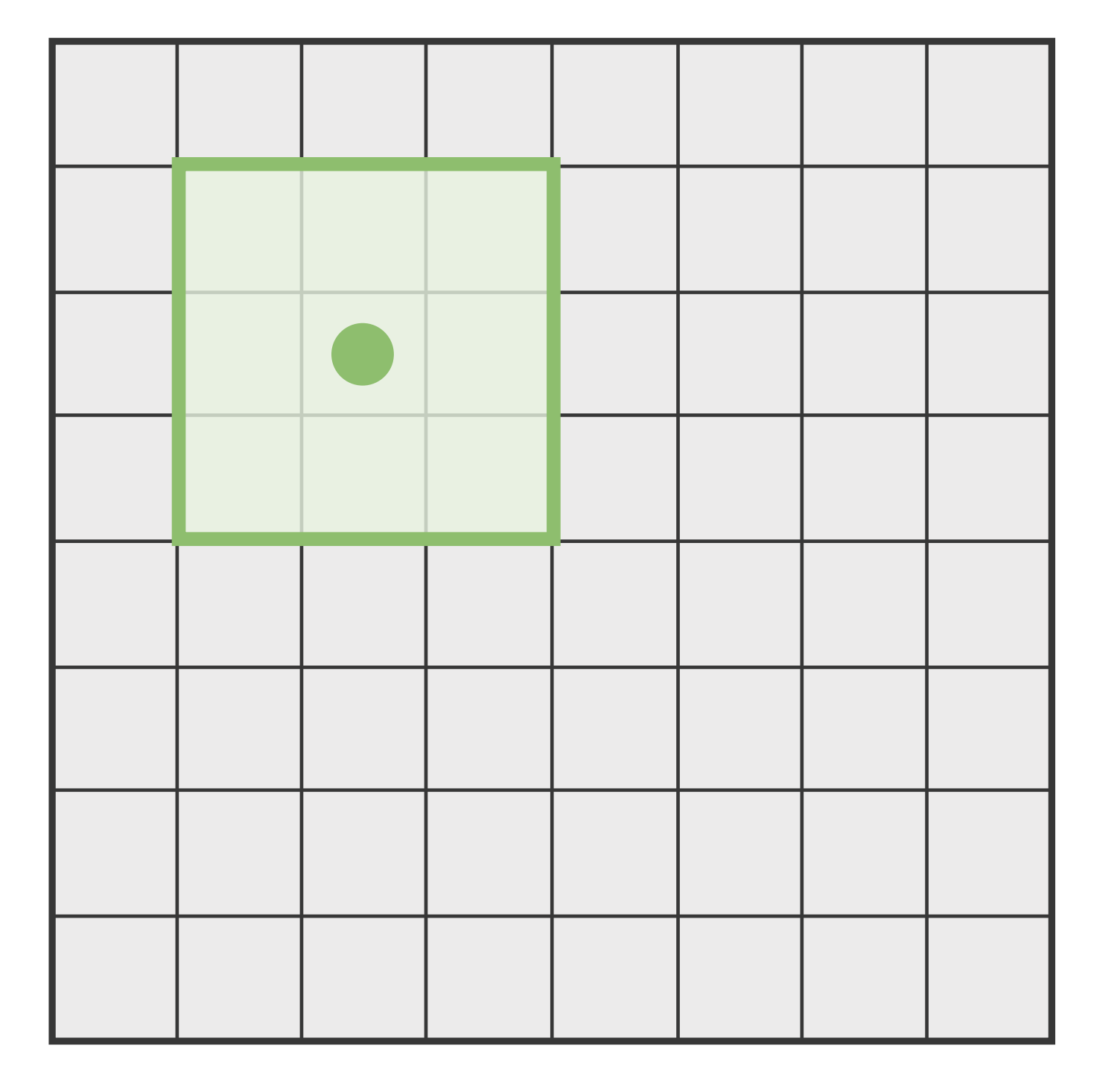

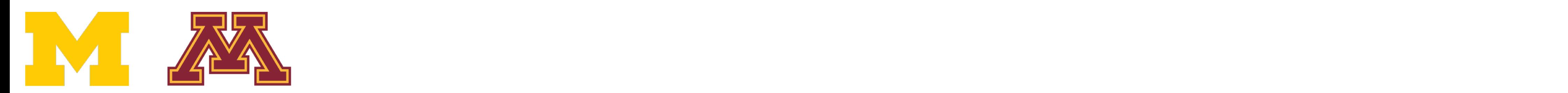

Input Image: 8 x 8

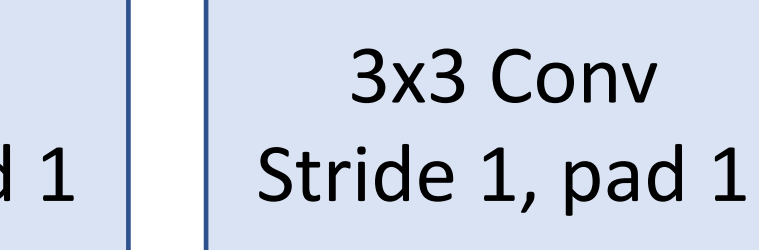

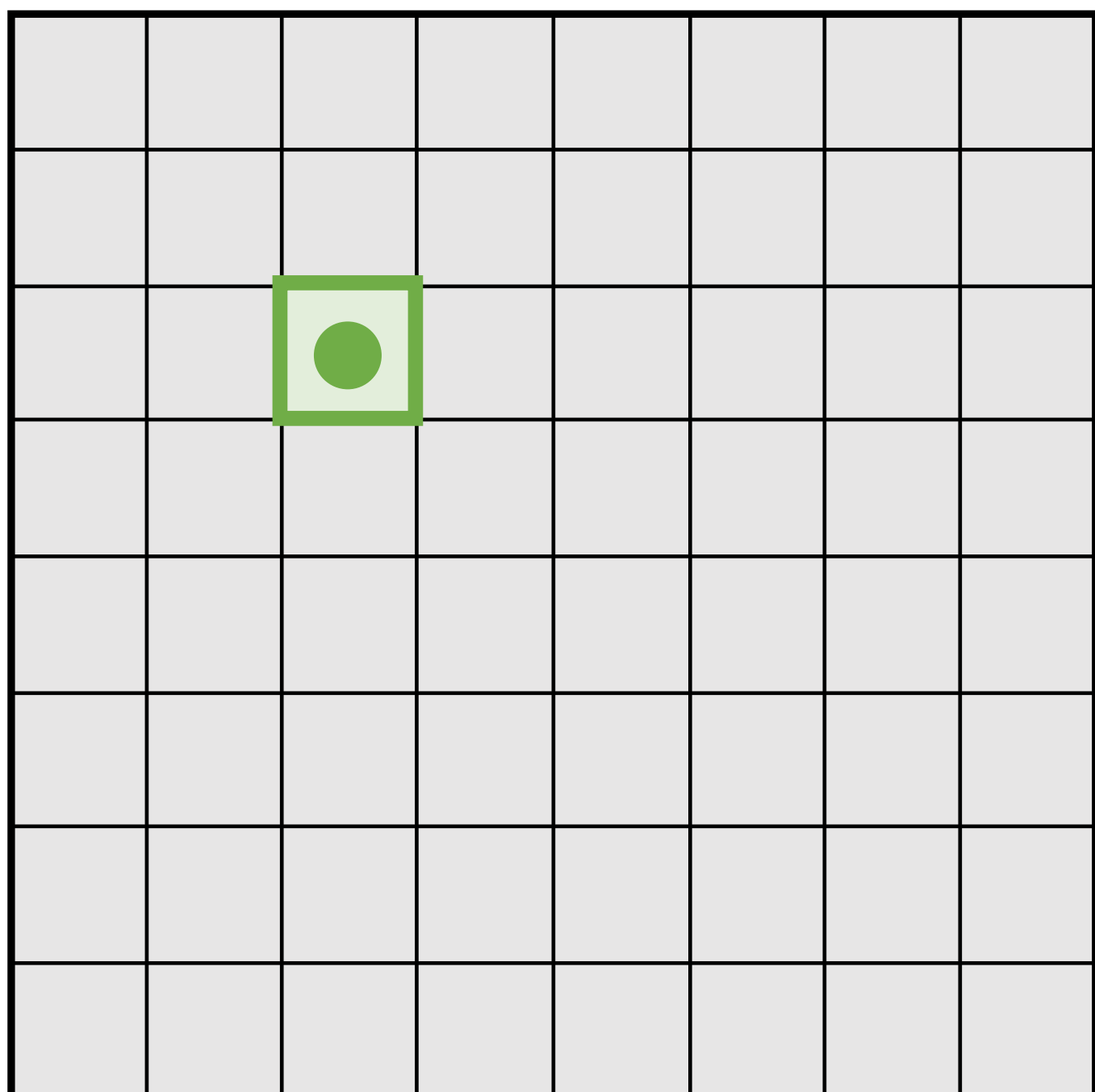

Output Image: 8 x 8

### Recall: Receptive Fields Recall: Receptive Fields

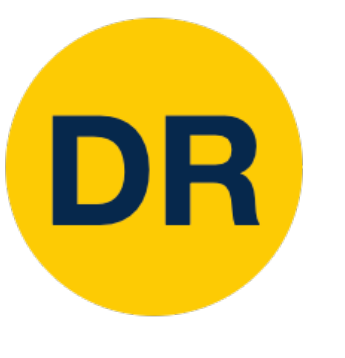

Every position in the output feature map depends on a 5x5 receptive field in the input

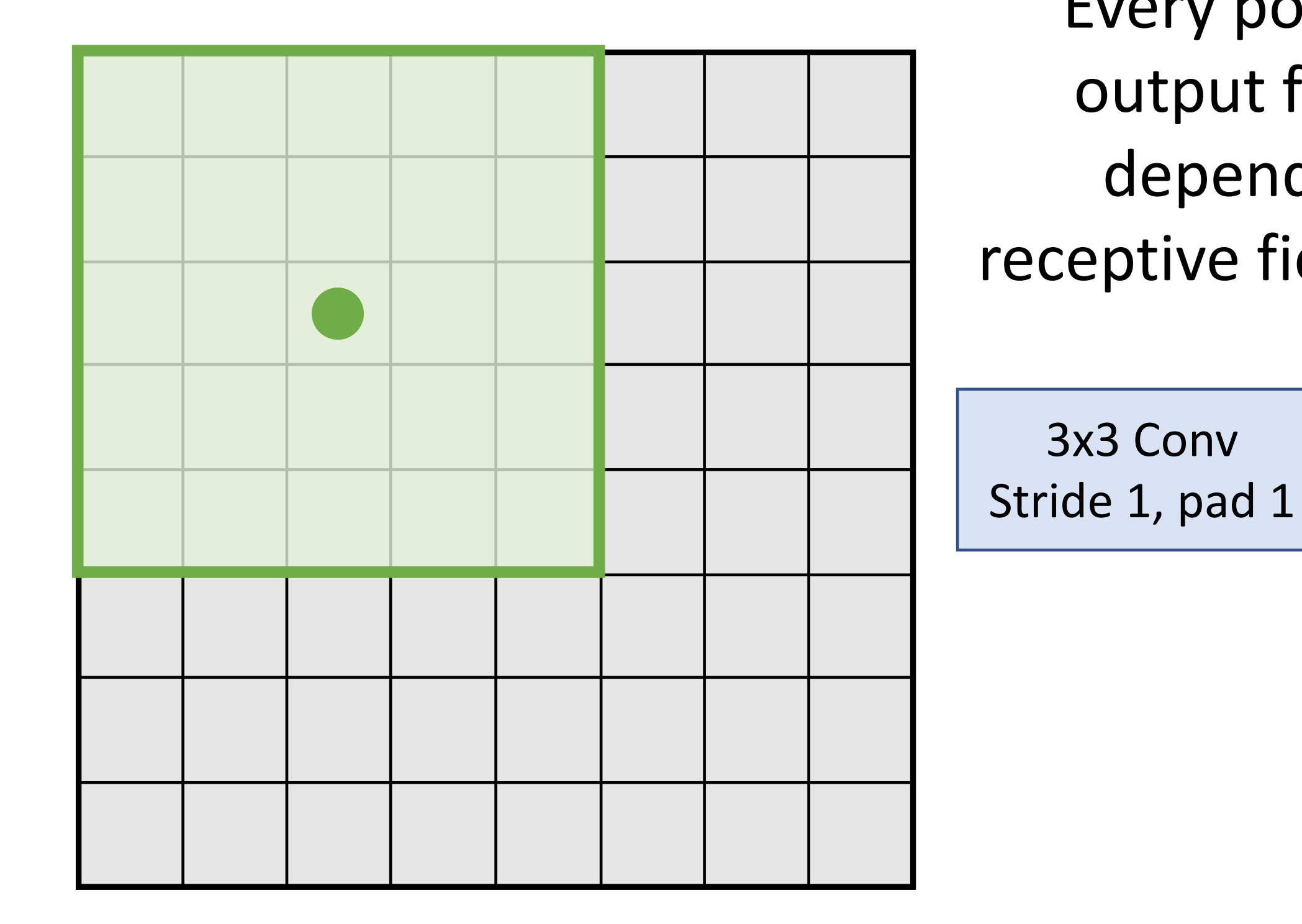

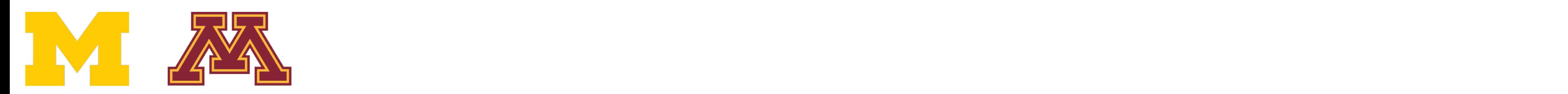

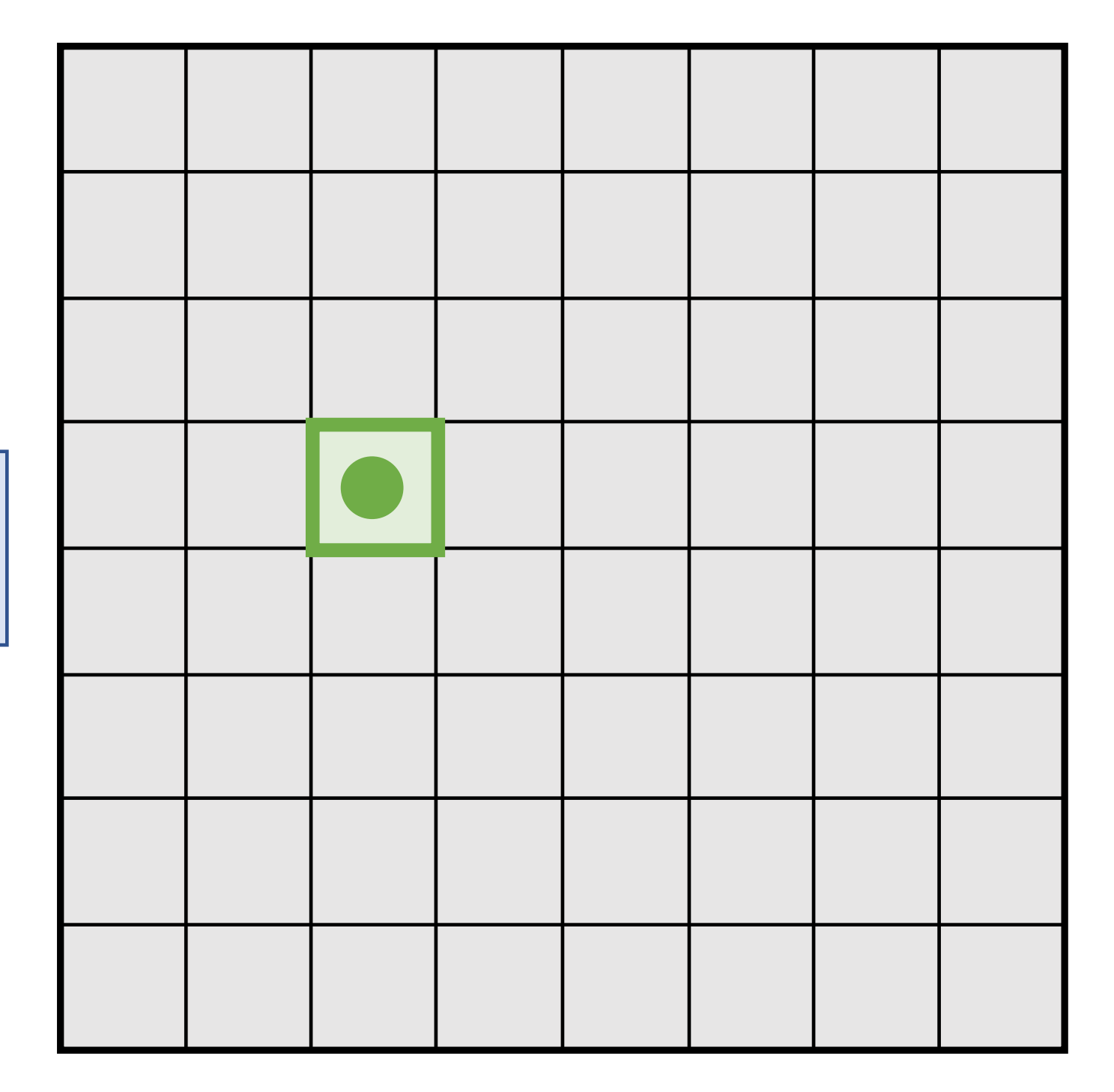

Input Image: 8 x 8

Output Image: 8 x 8

### Recall: Receptive Fields Recall: Receptive Fields

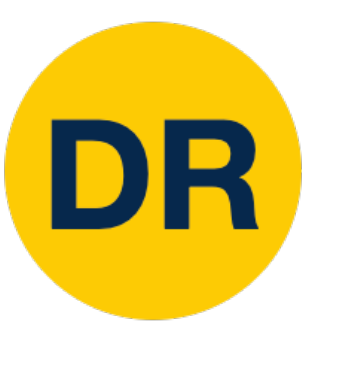

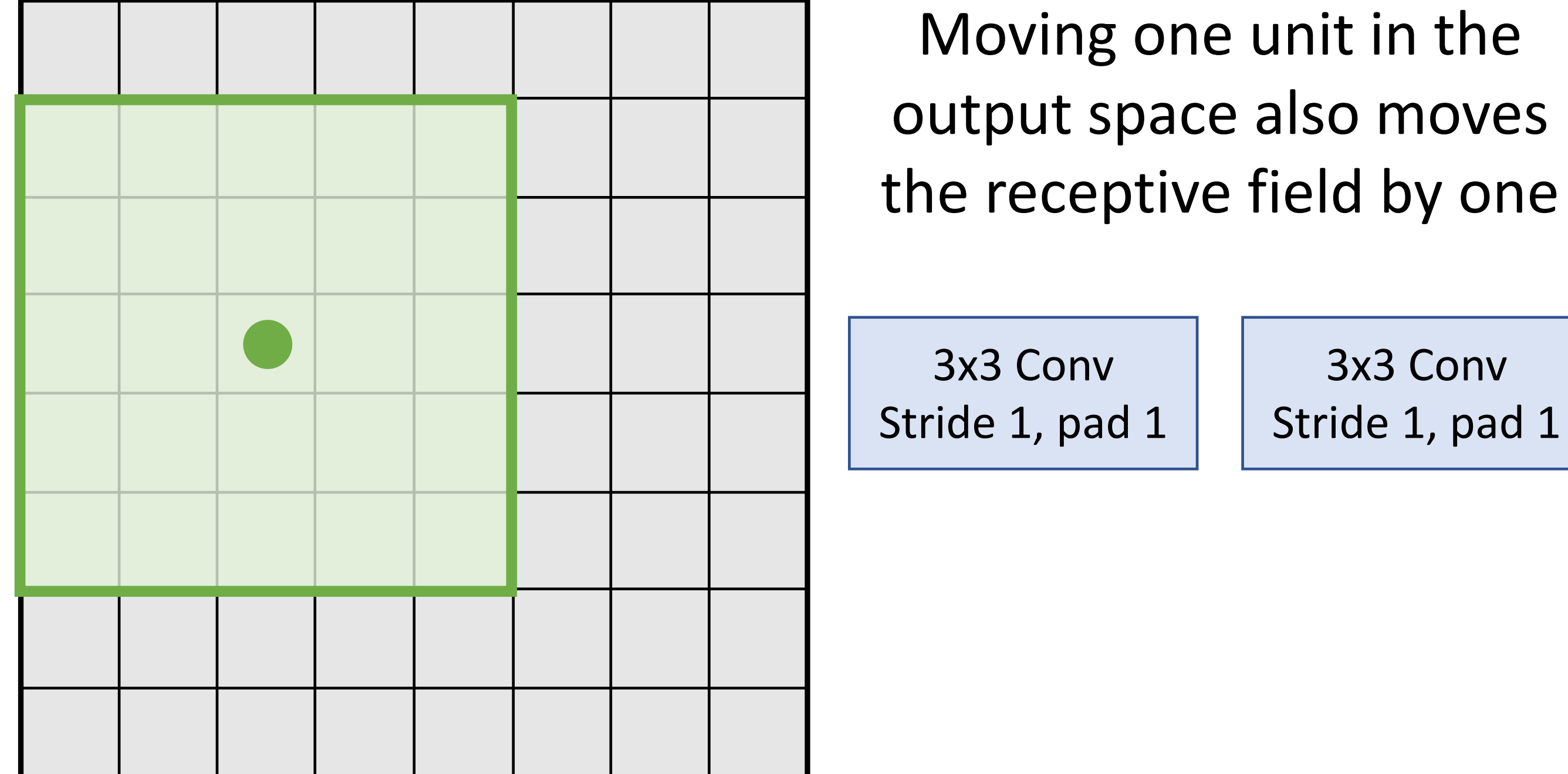

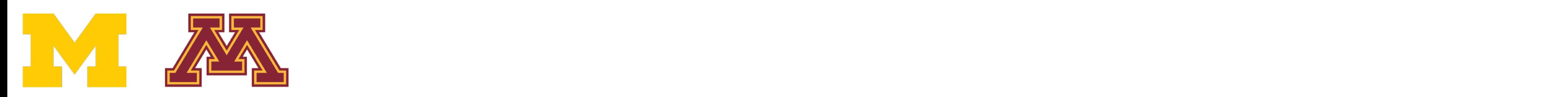

3x3 Conv Stride 1, pad 1

Moving one unit in the output space also moves the receptive field by one

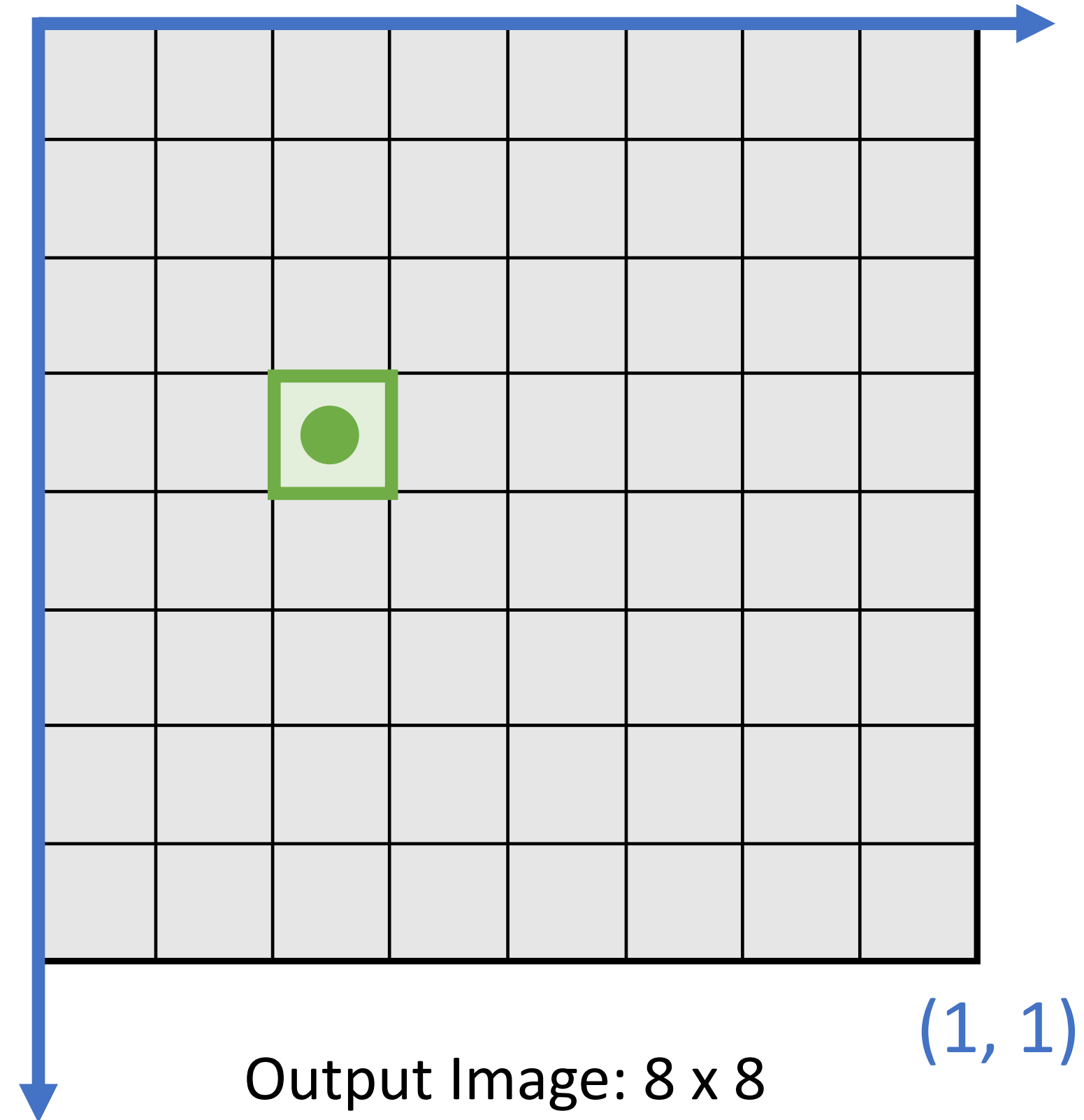

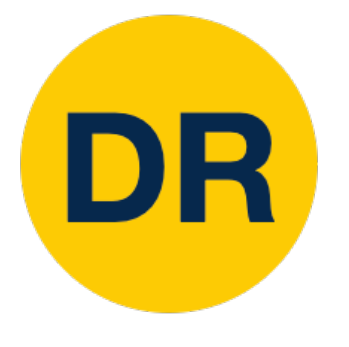

### Recall: Receptive Fields Recall: Receptive Fields

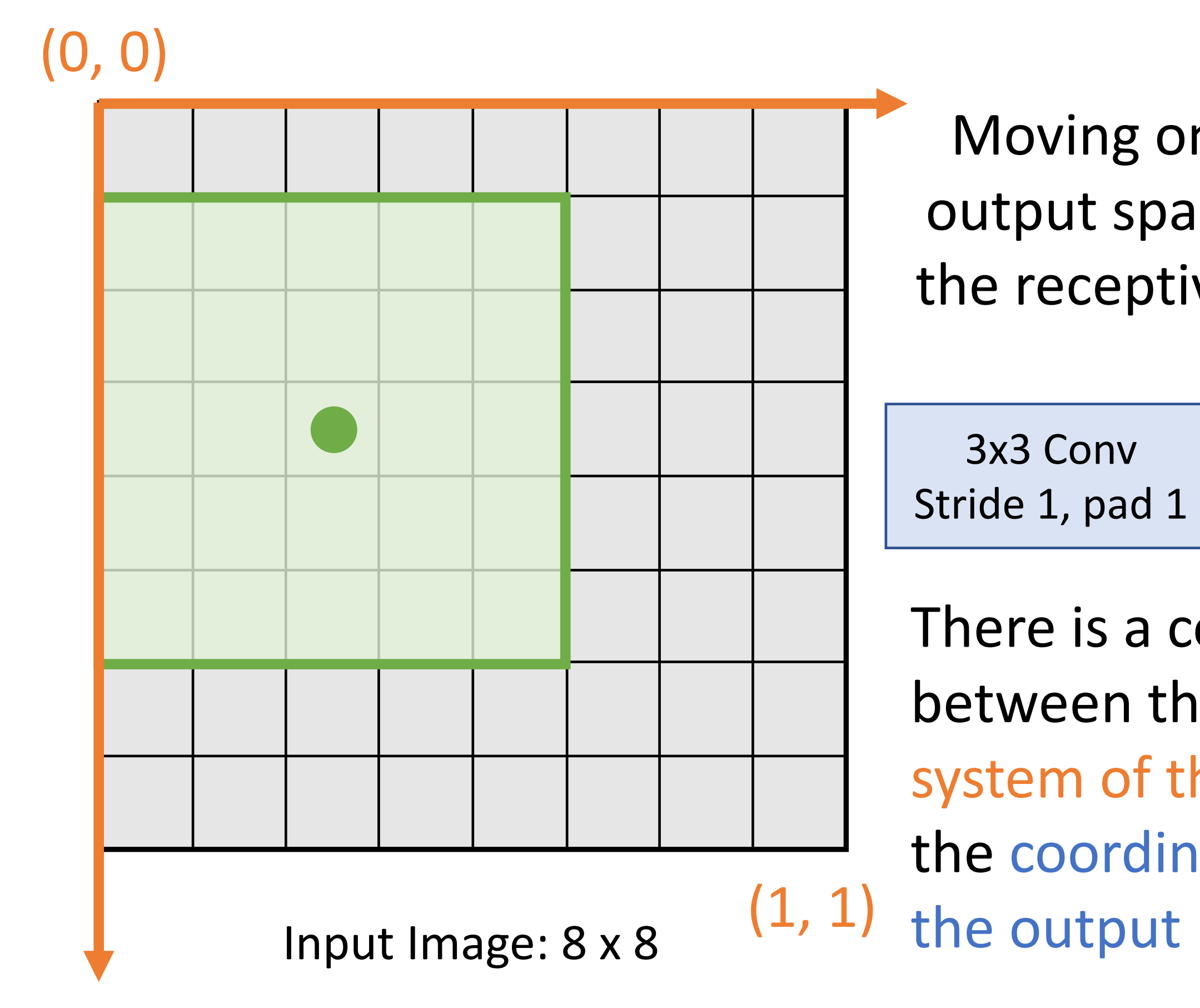

### (0, 0)

There is a correspondence between the coordinate system of the input and the coordinate system of

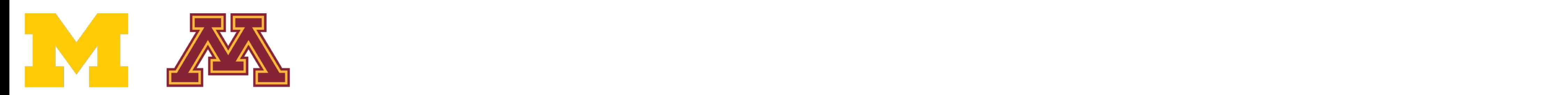

3x3 Conv Stride 1, pad 1

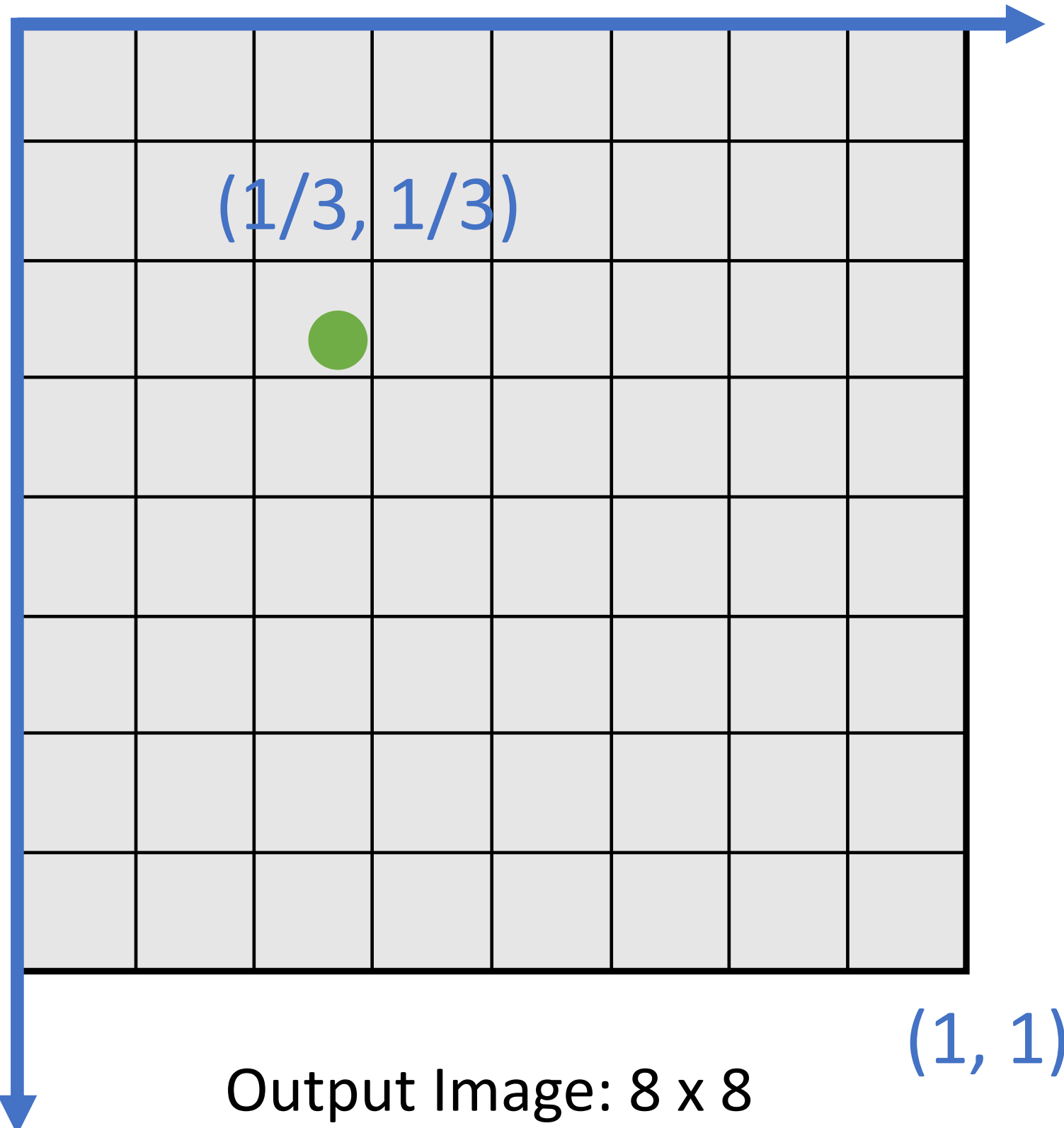

### (0, 0)

We can align arbitrary system of input and output

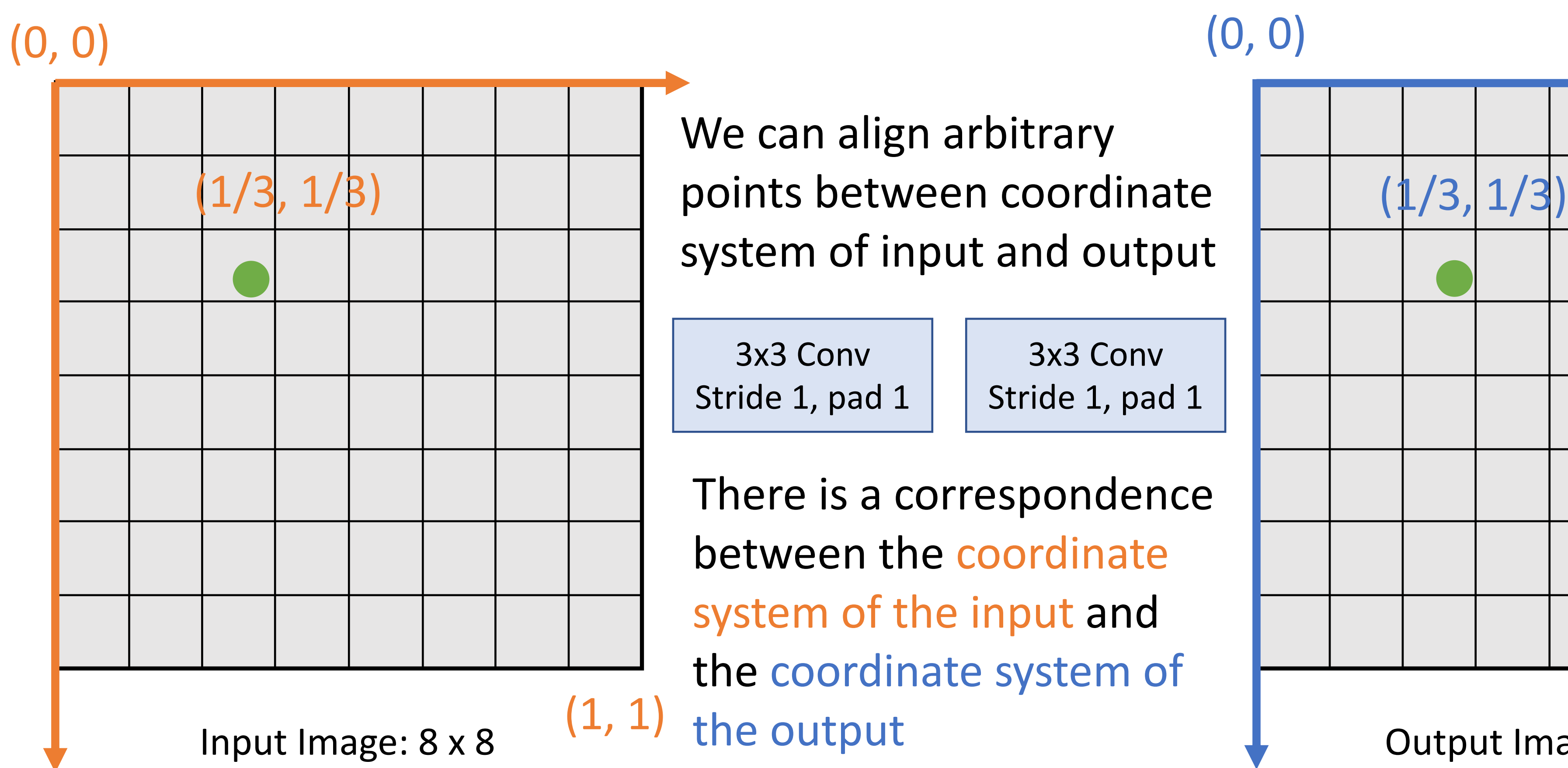

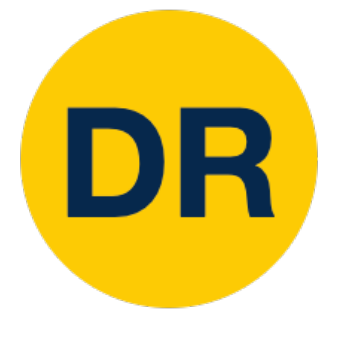

### Projecting Points Projecting Points

There is a correspondence between the coordinate system of the input and the coordinate system of

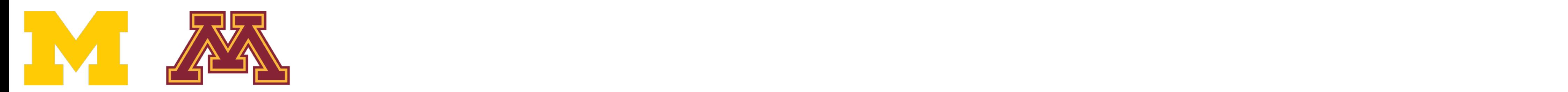

2x2 MaxPool Stride 2  $\sqrt{2}$ 

There is a correspondence system of the input and between the coordinate and the system of the system of the system of the system of the system of the system of the system of the system of the system of the system of the system of the system of the system of the system of system of the input and the coordinate system of  $(1, 1)$  $nd$   $\blacksquare$ 

(0, 0)

We can align arbitrary system of input and output

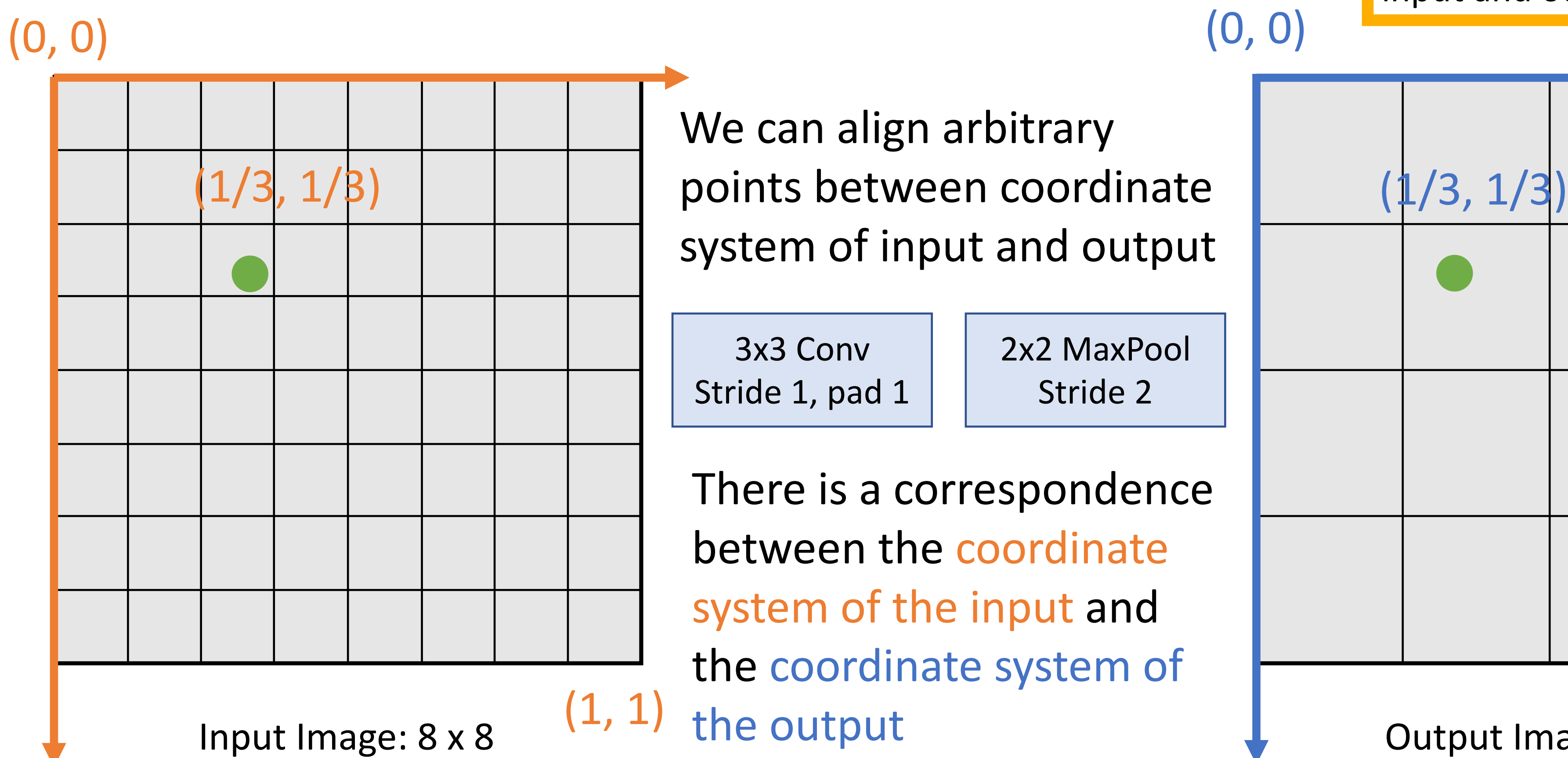

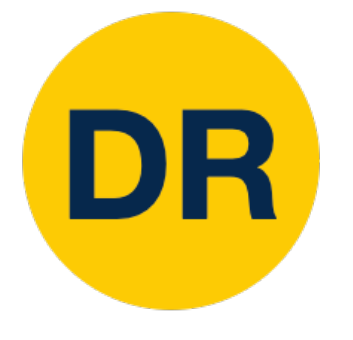

### Projecting Points  $P$ oints  $P$ Projecting Points Projecting Points

CONNS EXAMPLE Same logic holds for more complicated input and output are different and output are distinct that  $\sum_{i=1}^n$ CNNs, even if spatial resolution of input and output are different

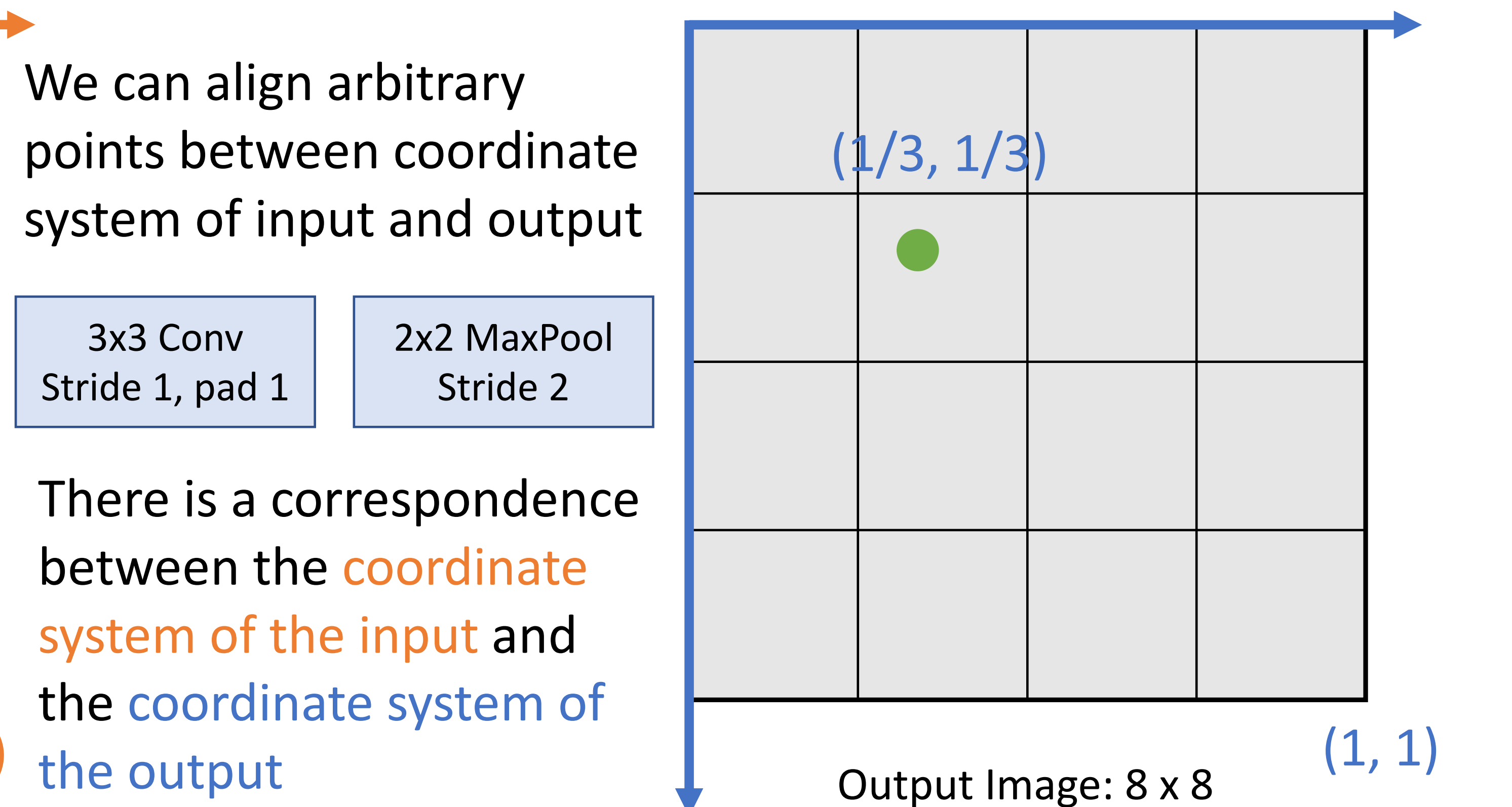

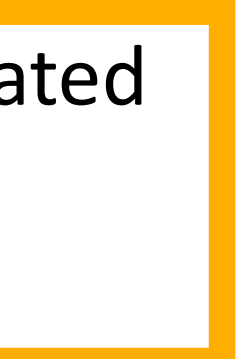

3x3 Conv

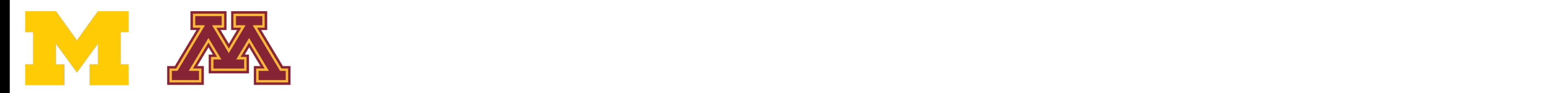

4x4 MaxPool Stride 4  $S_{\text{S}}$  .  $\Box$ 

There is a correspondence between the coordinate system of the input and the coordinate system of  $(1, 1)$  $\mathsf{hd}$   $\mathsf{l}$ 

We can align arbitrary system of input and output

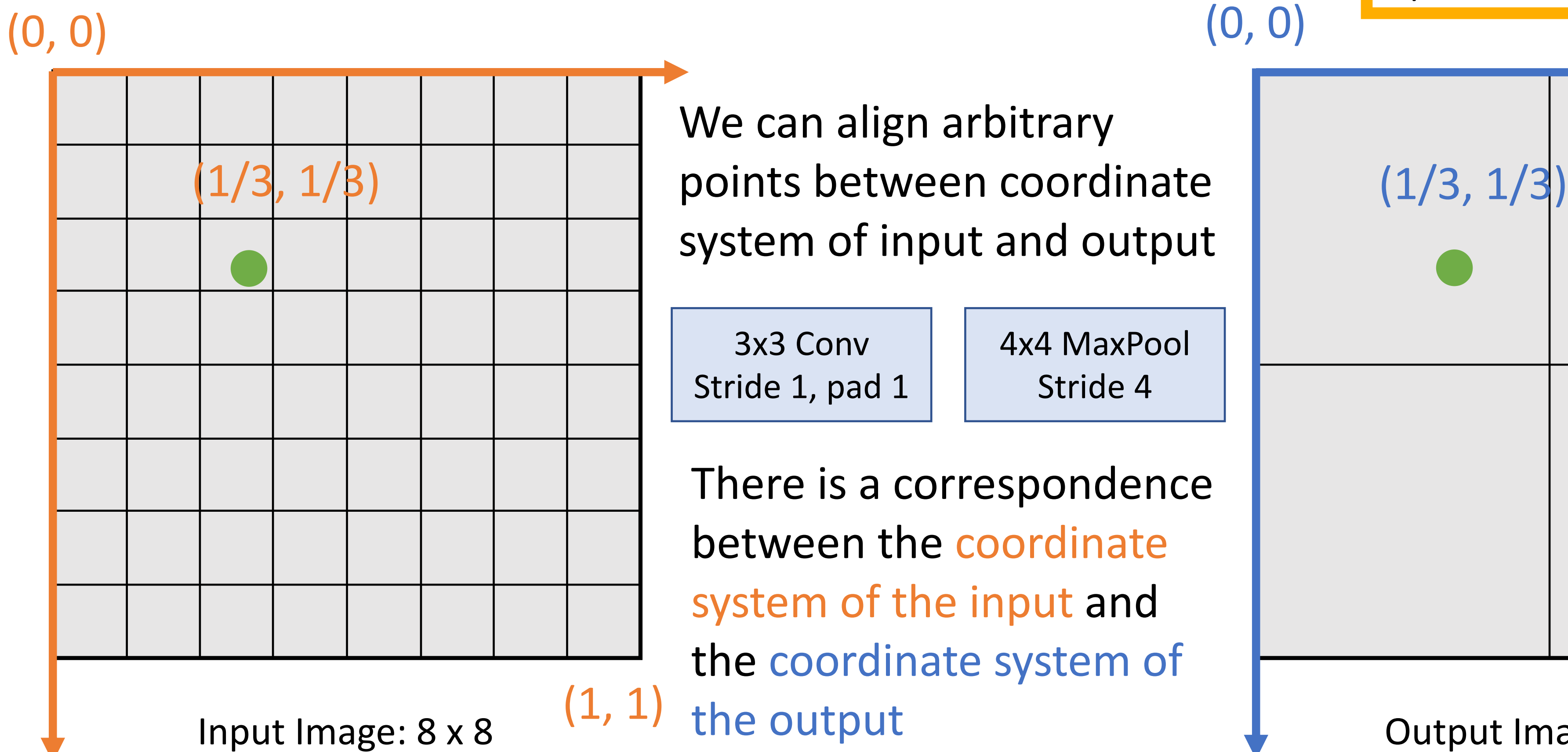

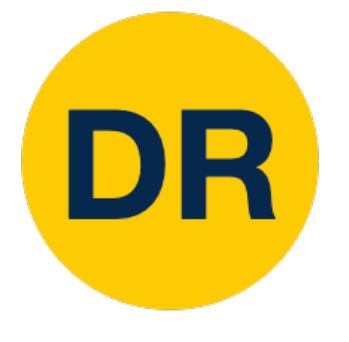

### Projecting Points  $P$ oints  $P$ Projecting Points Projecting Points

CONNS EXAMPLE Same logic holds for more complicated input and output CNNs, even if spatial resolution of input and output are different

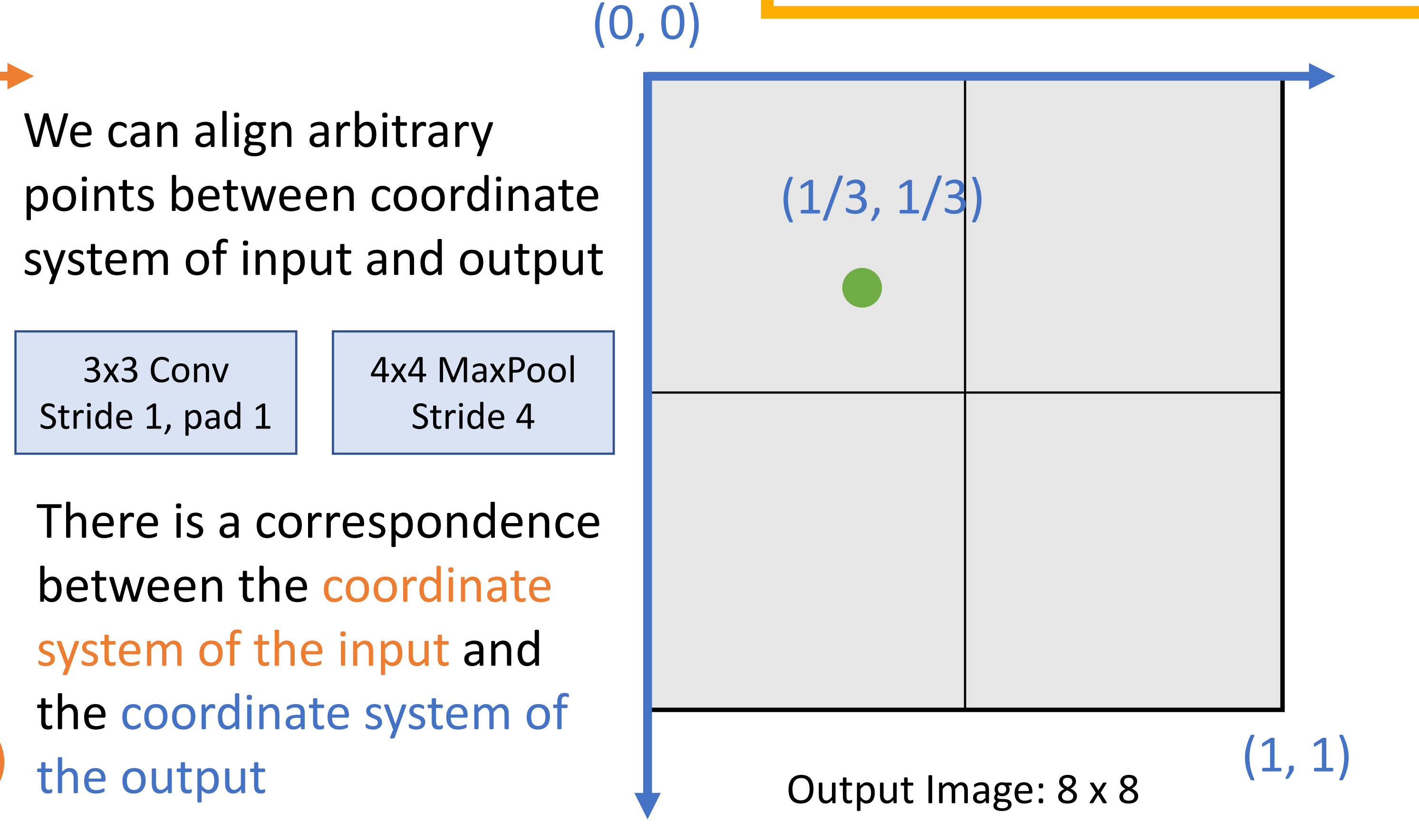

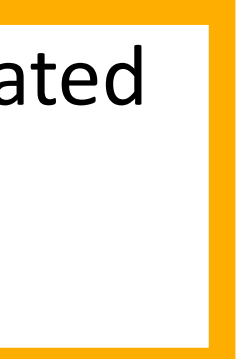

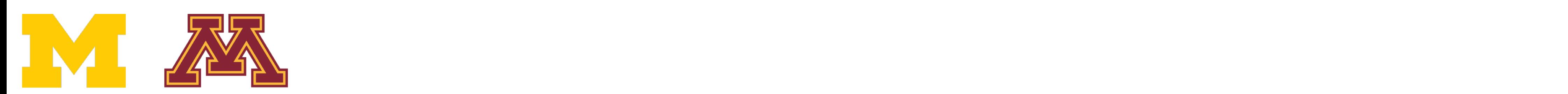

There is a correspondence between the coordinate system of the input and the coordinate system of  $\left(\frac{1}{2}, \frac{1}{2}\right)$ 

(0, 0)

We can align arbitrary points between coordinate system of input and output  $\overline{\phantom{a}}$  condinate

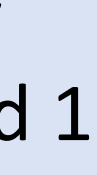

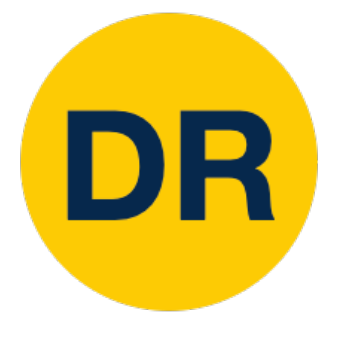

### Projecting Boxes Points <u>Louis in the project of the set of the set of the set of the set of the set of the project of the set o</u> Projecting Points Projecting Boxes

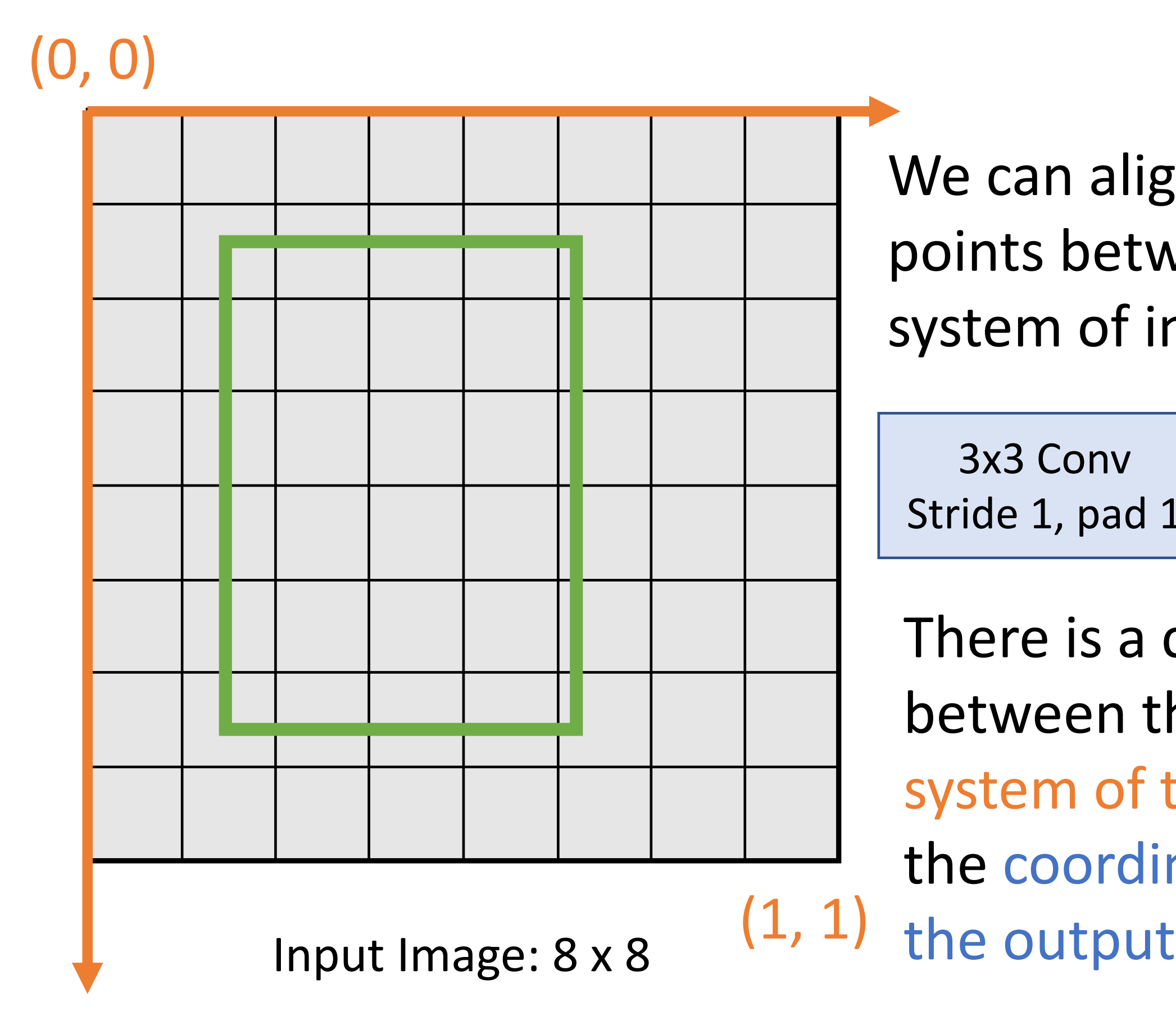

4x4 MaxPool Stride 4  $\mathsf{ride}\ 4$ Stride 1, pad 1

**bounding boxes** between and the boxes between  $\mathbb{R}^n$ **incomponent in product in the feature map is a feature map of the set of the set of the set of the set of the s** We can use this idea to project **bounding boxes** between an input image and a feature map

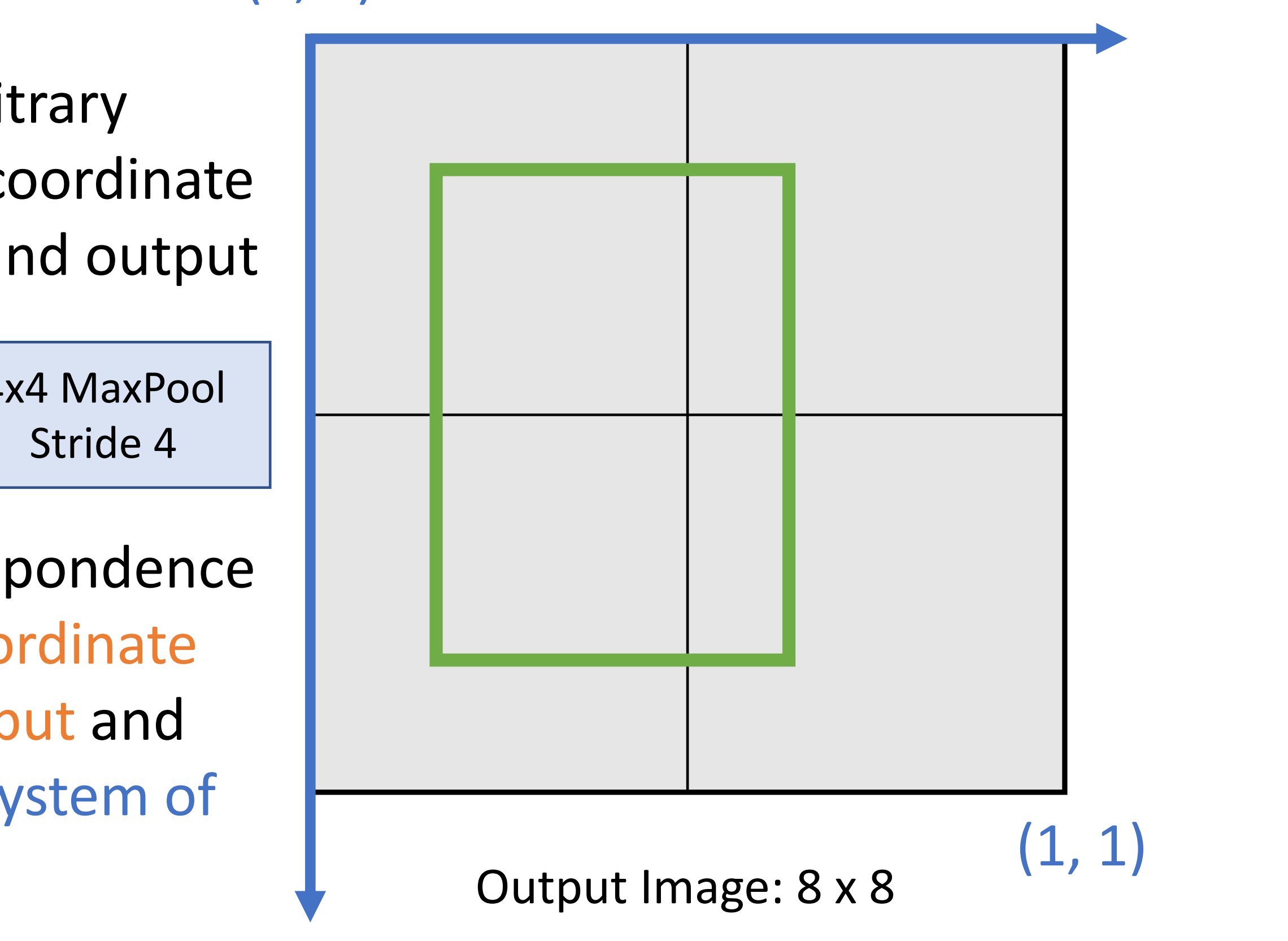

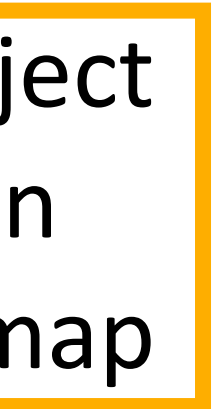

# Cropping Features: RoI Pool

Cropping Features: RoI Pool

### Input Image (e.g. 3 x 640 x 480)

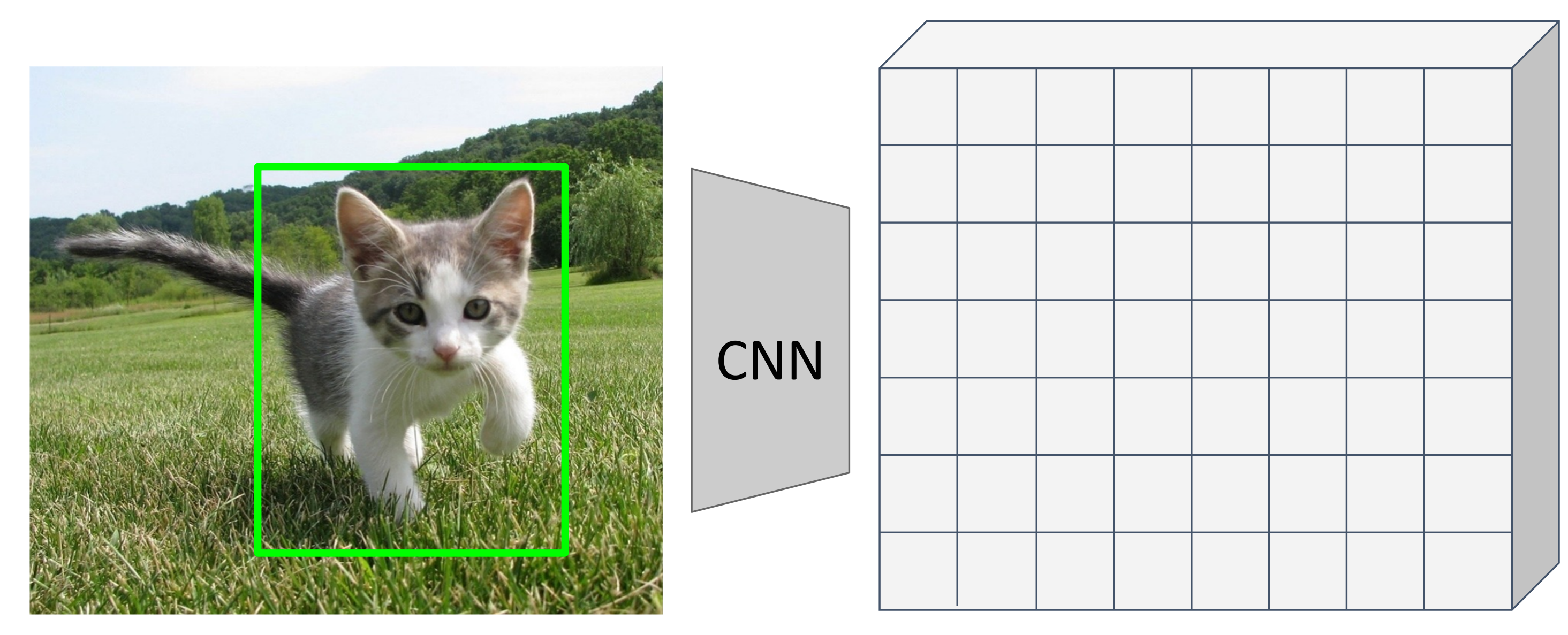

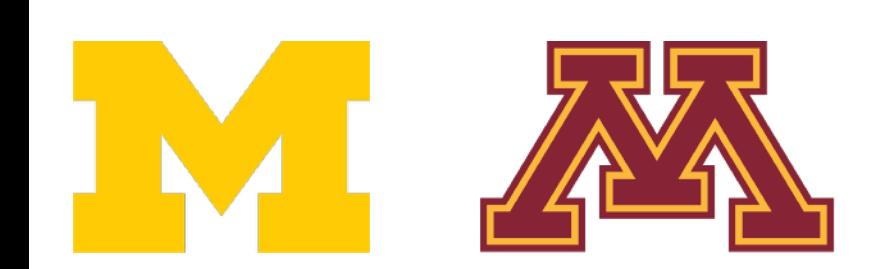

DR

Image features (e.g. 512 x 20 x 15)

Want features for the box of a fixed size (2x2 in this example, 7x7 or 14x14 in practice)

### Input Image (e.g. 3 x 640 x 480)

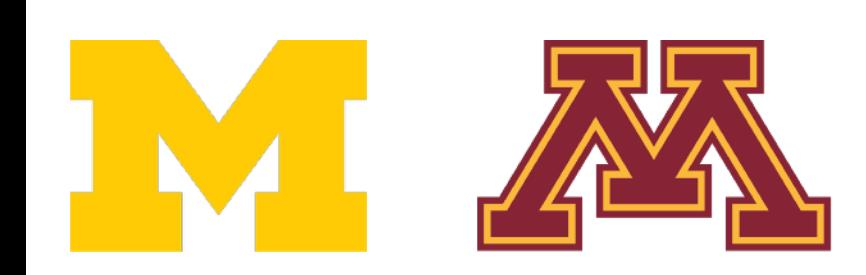

DR

Girshick, "Fast R-CNN", ICCV 2015. 27

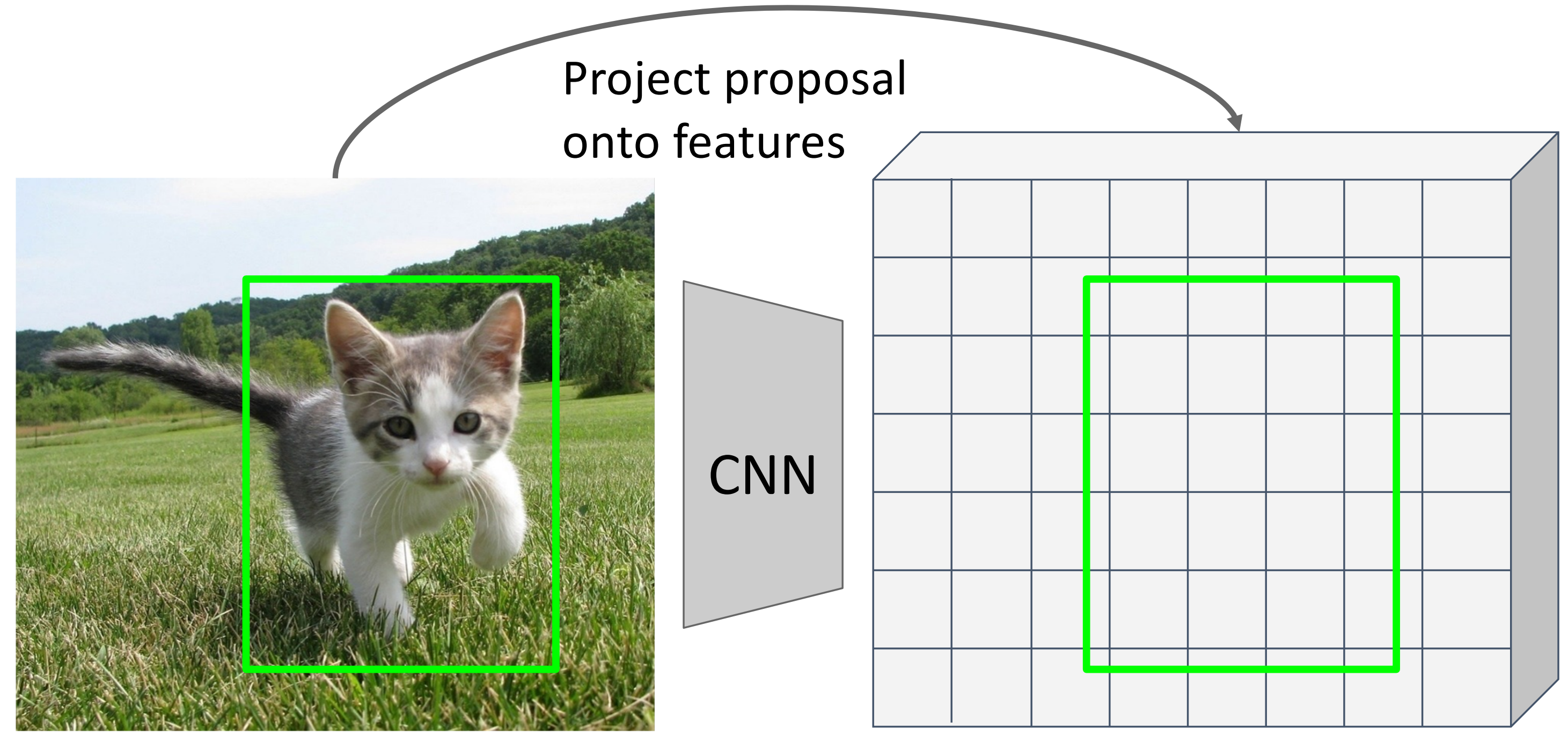

Image features (e.g. 512 x 20 x 15)

### Cropping Features: RoI Pool Cropping Features: RoI Pool

Want features for the box of a fixed size (2x2 in this example, 7x7 or 14x14 in practice)

# Cropping Features: RoI Pool

### Input Image (e.g. 3 x 640 x 480)

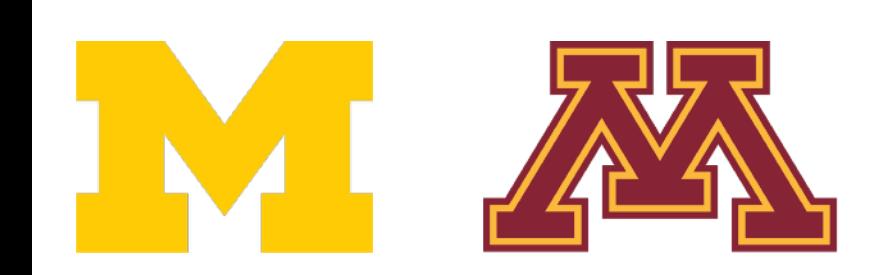

DR

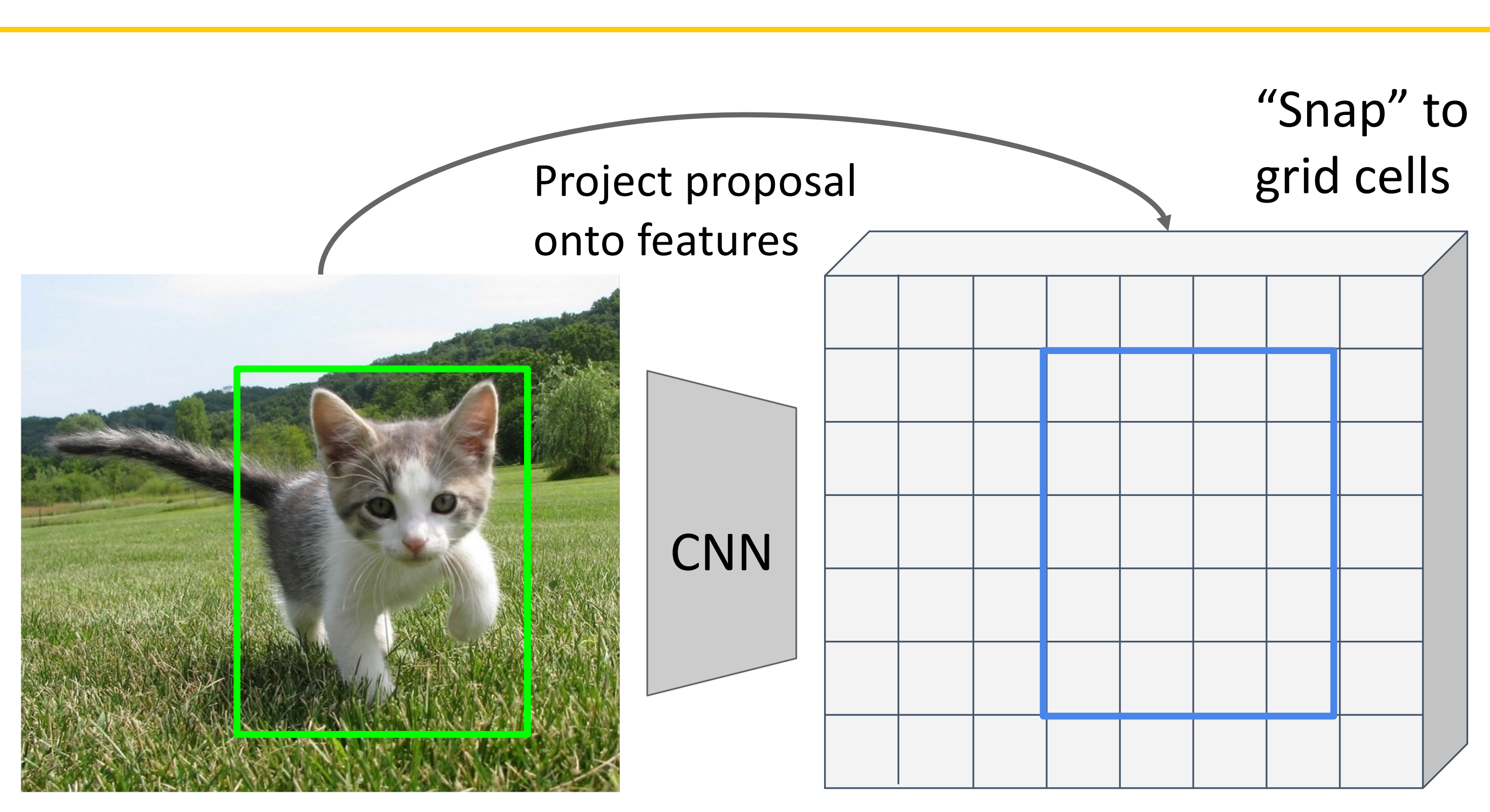

Image features (e.g. 512 x 20 x 15)

Want features for the box of a fixed size (2x2 in this example, 7x7 or 14x14 in practice)

### Input Image (e.g. 3 x 640 x 480)

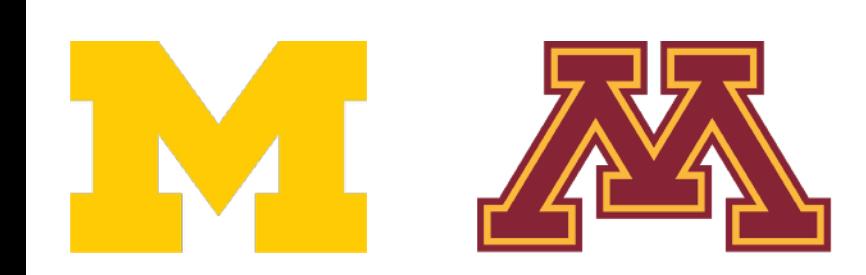

DR

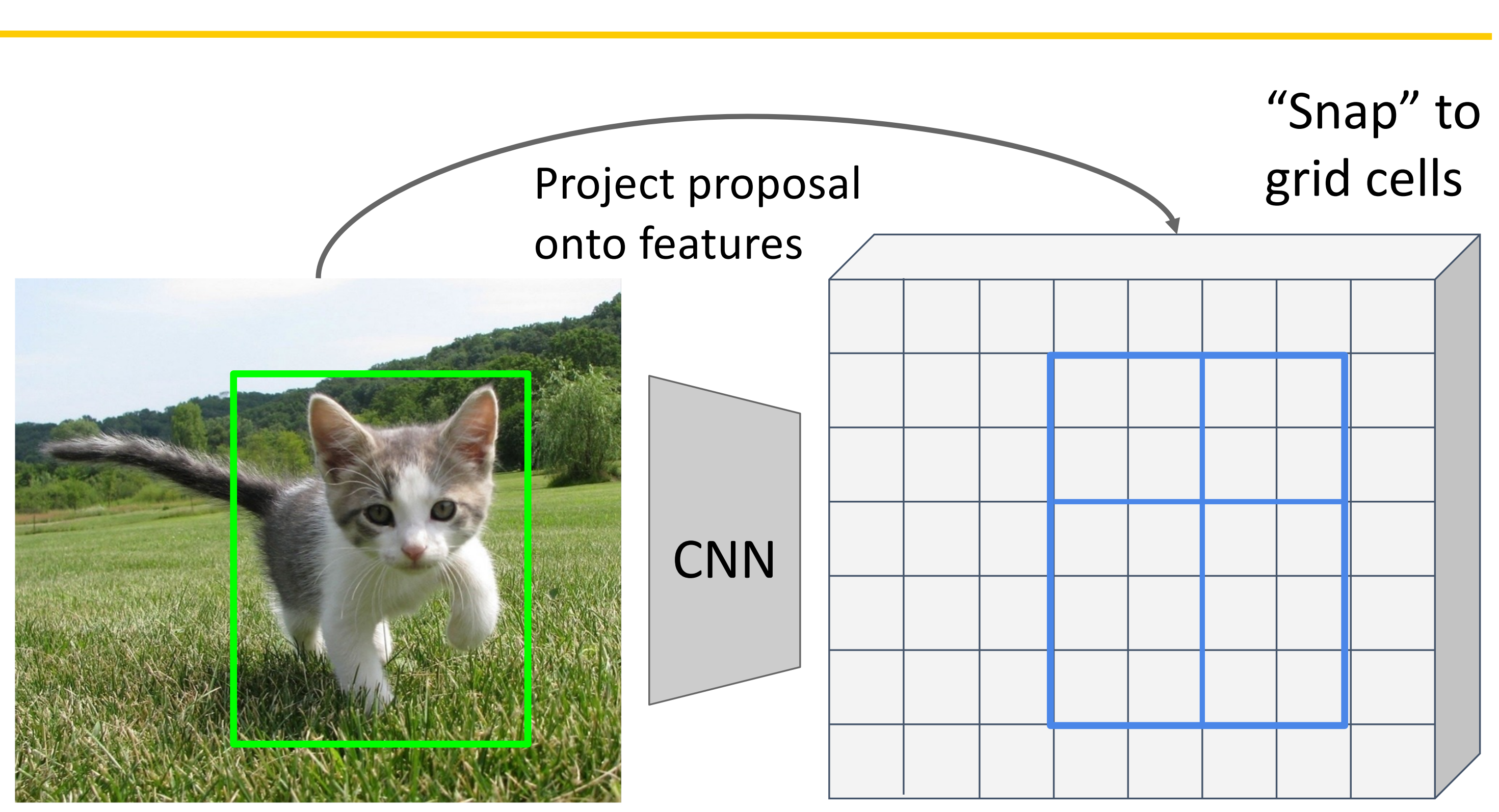

Image features (e.g. 512 x 20 x 15)

"Snap" to grid of (roughly) grid cells equal subregions Divide into 2x2

> Want features for the box of a fixed size (2x2 in this example, 7x7 or 14x14 in practice)

# Cropping Features: RoI Pool

### Input Image (e.g. 3 x 640 x 480) Input Image  $(e.g. 3 \times 640 \times 480)$

Image features (e.g. 512 x 20 x 15) Image features  $(e.g. 512 \times 20 \times 15)$ 

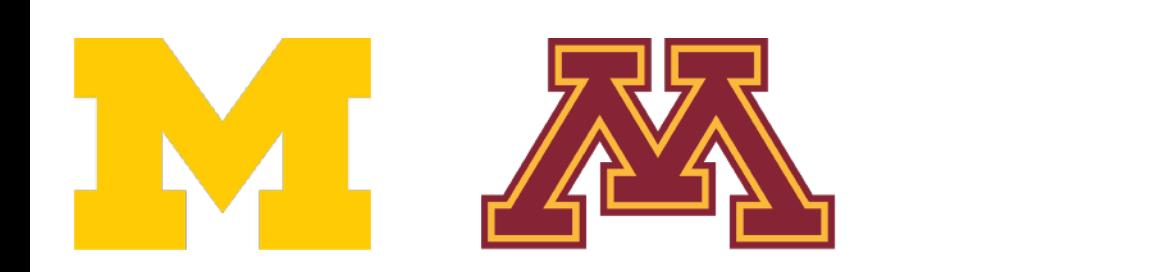

DR

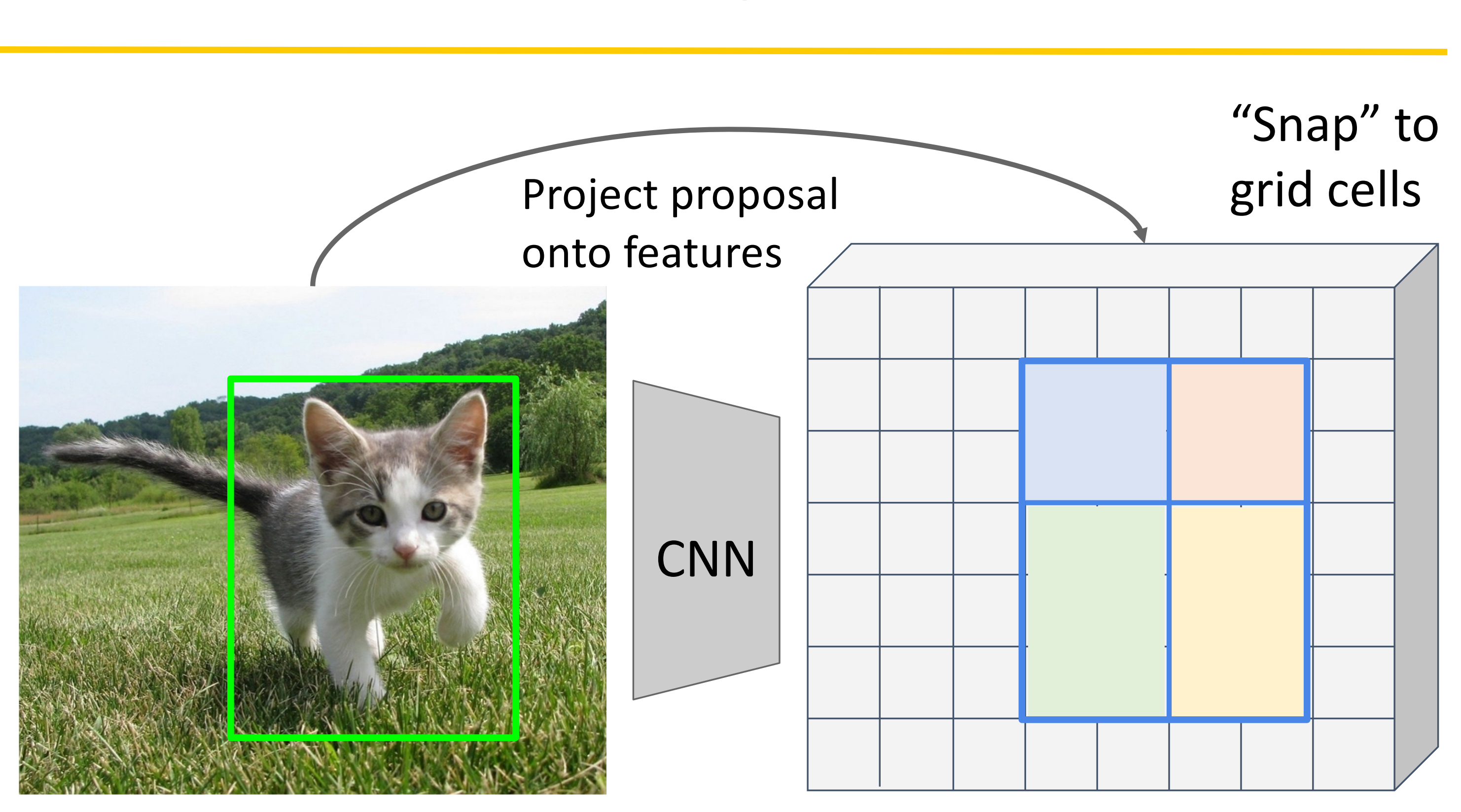

# Cropping Features: RoI Pool

Region features always the same size even if input regions have different sizes! Region features always the same size even if input regions have different sizes!

"Snap" to grid of (roughly) Divide into 2x2 equal subregions "Snap" to grid of (roughly) Divide into 2x2 equal subregions

> Max-pool within each subregion Max-pool within each subregion

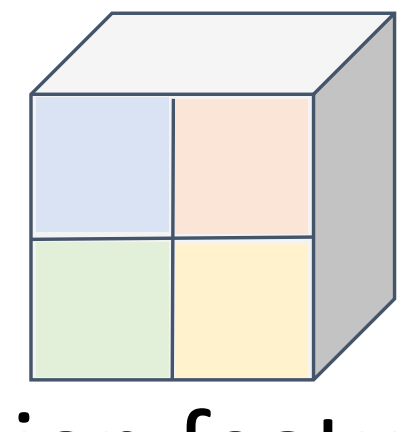

Region features (here 512 x 2 x 2; In practice 512x7x7) Region features (here  $512 \times 2 \times 2$ ; In practice 512x7x7)

# Cropping Features: RoI Pool

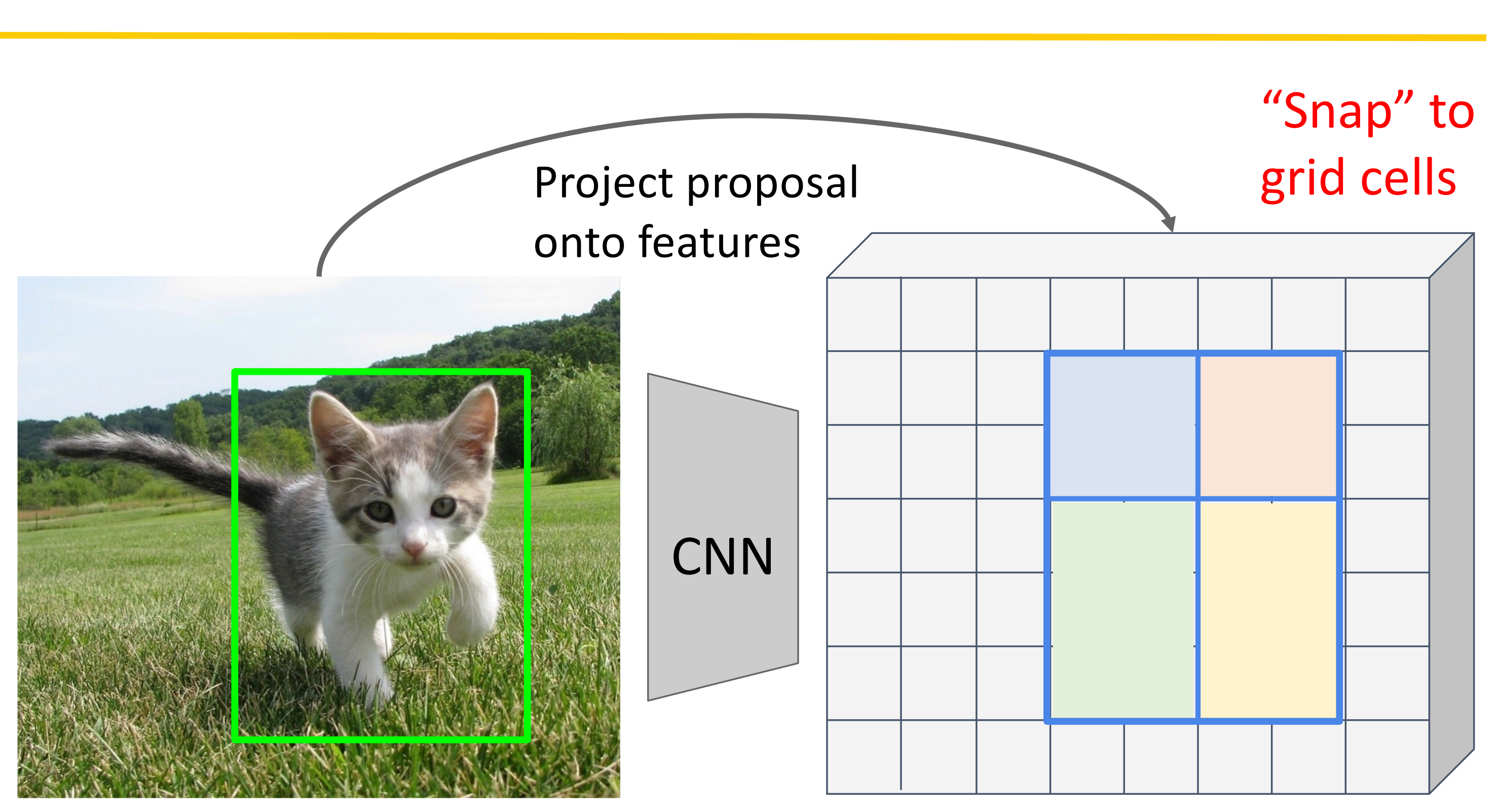

### Input Image (e.g. 3 x 640 x 480) Input Image Input Image (e.g. 3 x 640 x 480) (e.g. 3 x 640 x 480)

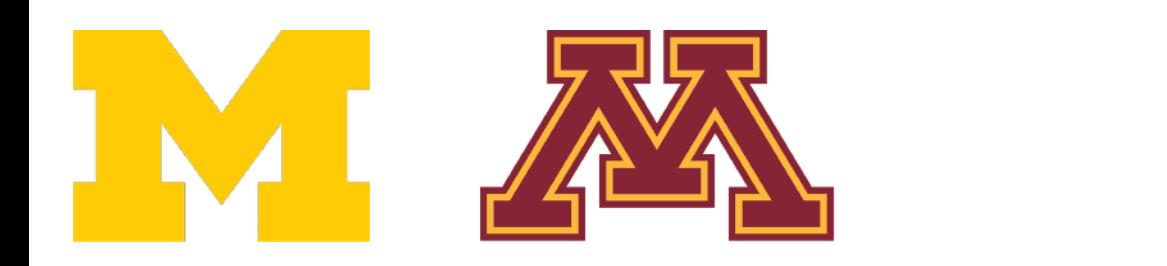

DR

Image features (e.g. 512 x 20 x 15) Image features Image features (e.g. 512 x 20 x 15) (e.g. 512 x 20 x 15)

"Snap" to grid of (roughly) grid cells equal subregions Divide into 2x2 "Snap" to grid of (roughly) "Snap" to grid of (roughly) grid cells equal subregions grid cells equal subregions Divide into 2x2 Divide into 2x2

Girshick, "Fast R-CNN", ICCV 2015. 21 Problem: Slight misalignment due to snapping; different-sized subregions is weird Problem: Slight misalignment due to snapping; different-sized subregions is weird

Max-pool within each subregion Max-pool within Max-pool within each subregion each subregion

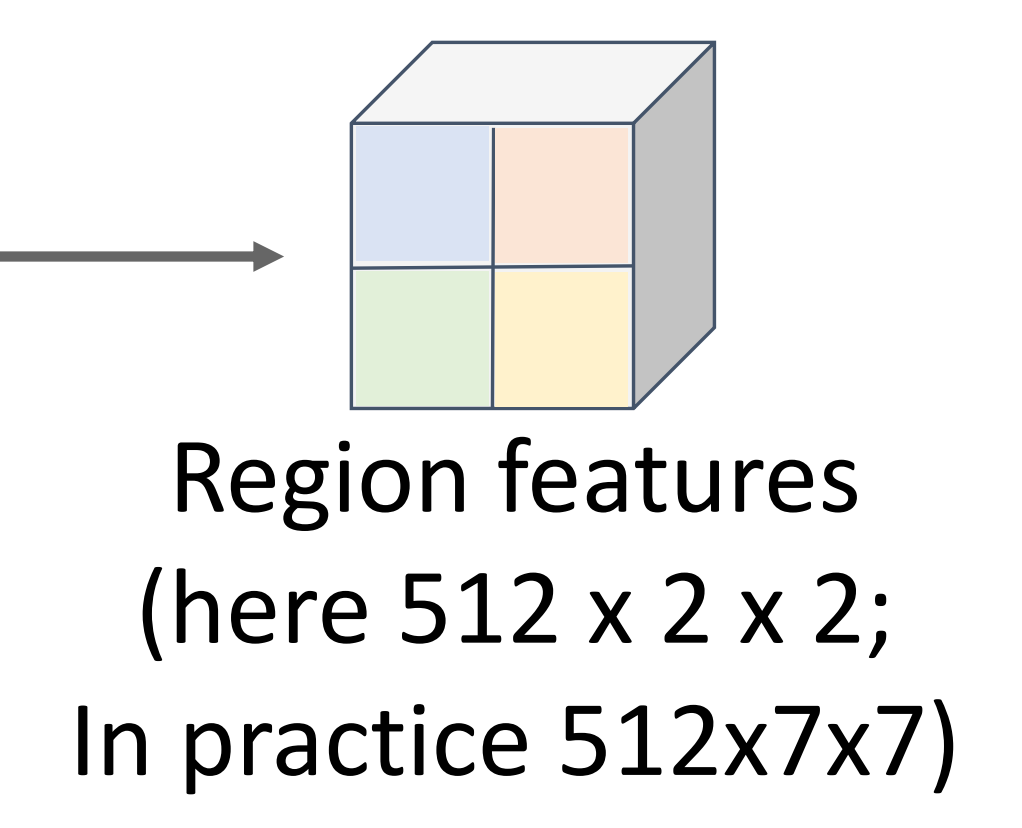

Region features always the same size even if input regions have different sizes! Region features always the Region features always the same size even if input same size even if input regions have different sizes! regions have different sizes!

### Input Image (e.g. 3 x 640 x 480)

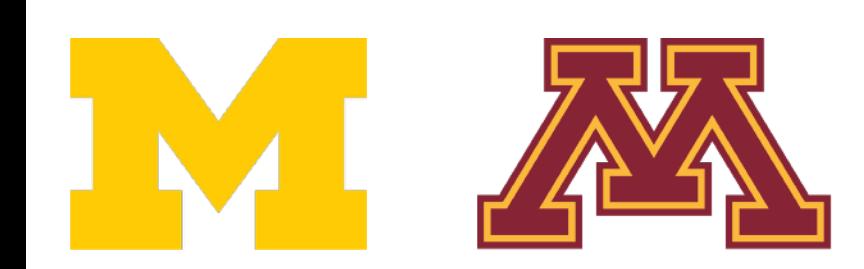

DR

Image features (e.g. 512 x 20 x 15)

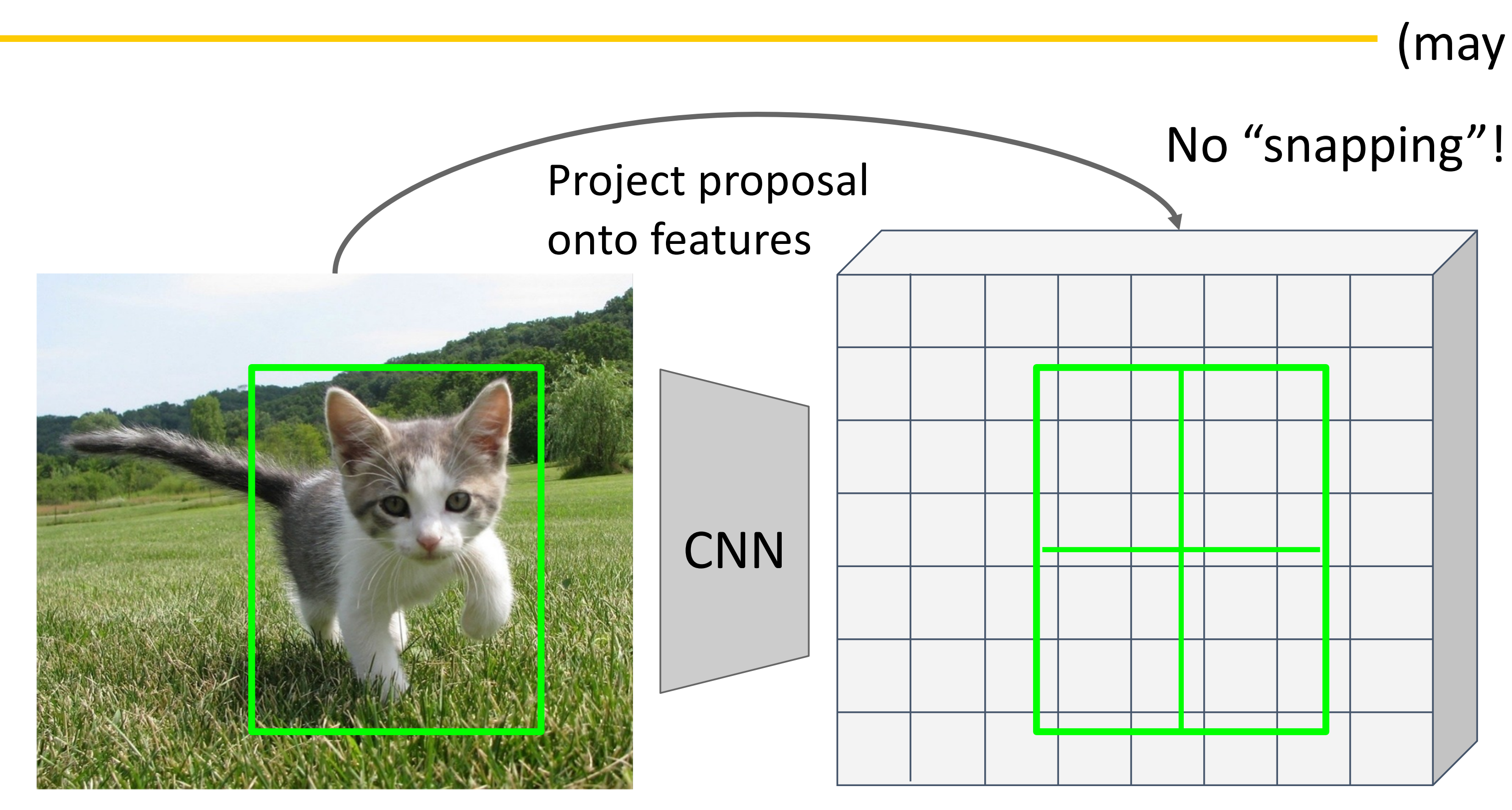

Want features for the box of a fixed size (2x2 in this example, 7x7 or 14x14 in practice)

Divide into equal-sized subregions (may not be aligned to grid!)

# Cropping Features: RoI Align

### Input Image (e.g. 3 x 640 x 480)

Image features (e.g. 512 x 20 x 15)

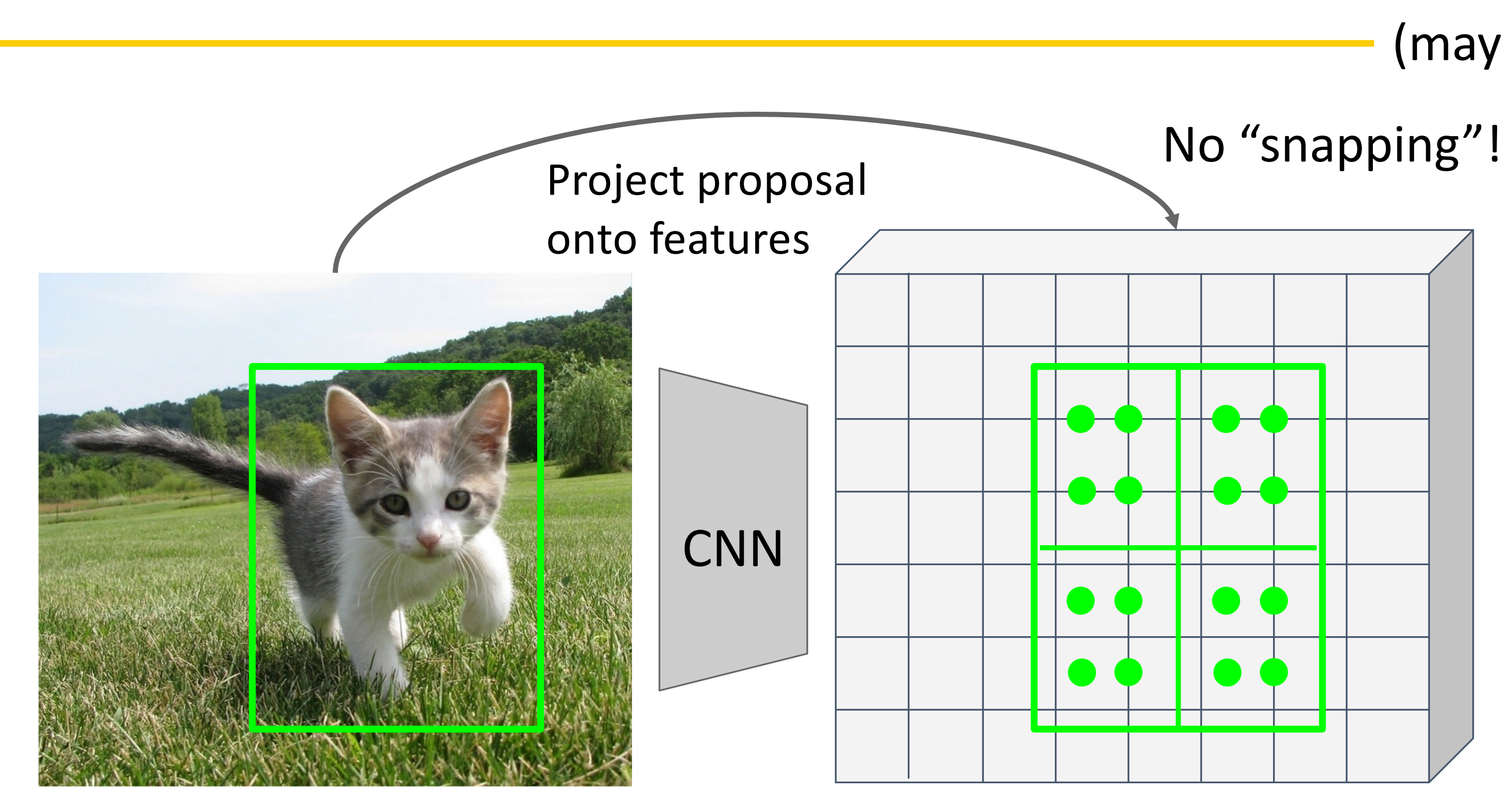

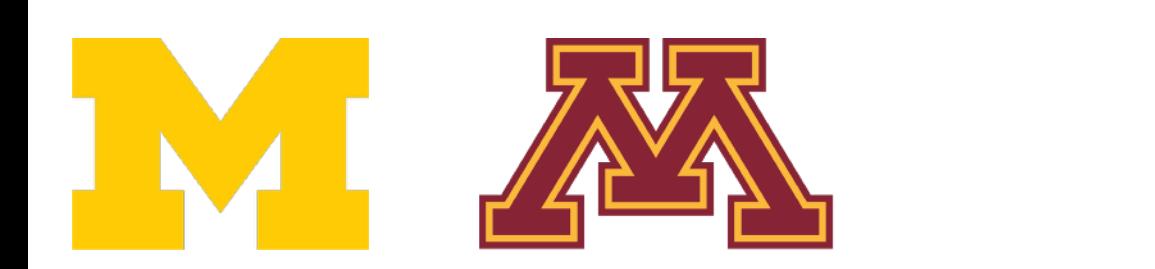

DR

Divide into equal-sized subregions (may not be aligned to grid!)

> Sample features at regularly-spaced points in each subregion using **bilinear interpolation**

# Cropping Features: RoI Align

Divide into equal-sized subregions (may not be aligned to grid!)

Feature  $f_{xy}$  for point  $(x, y)$  is a linear combination of features at its four neighboring grid cells:

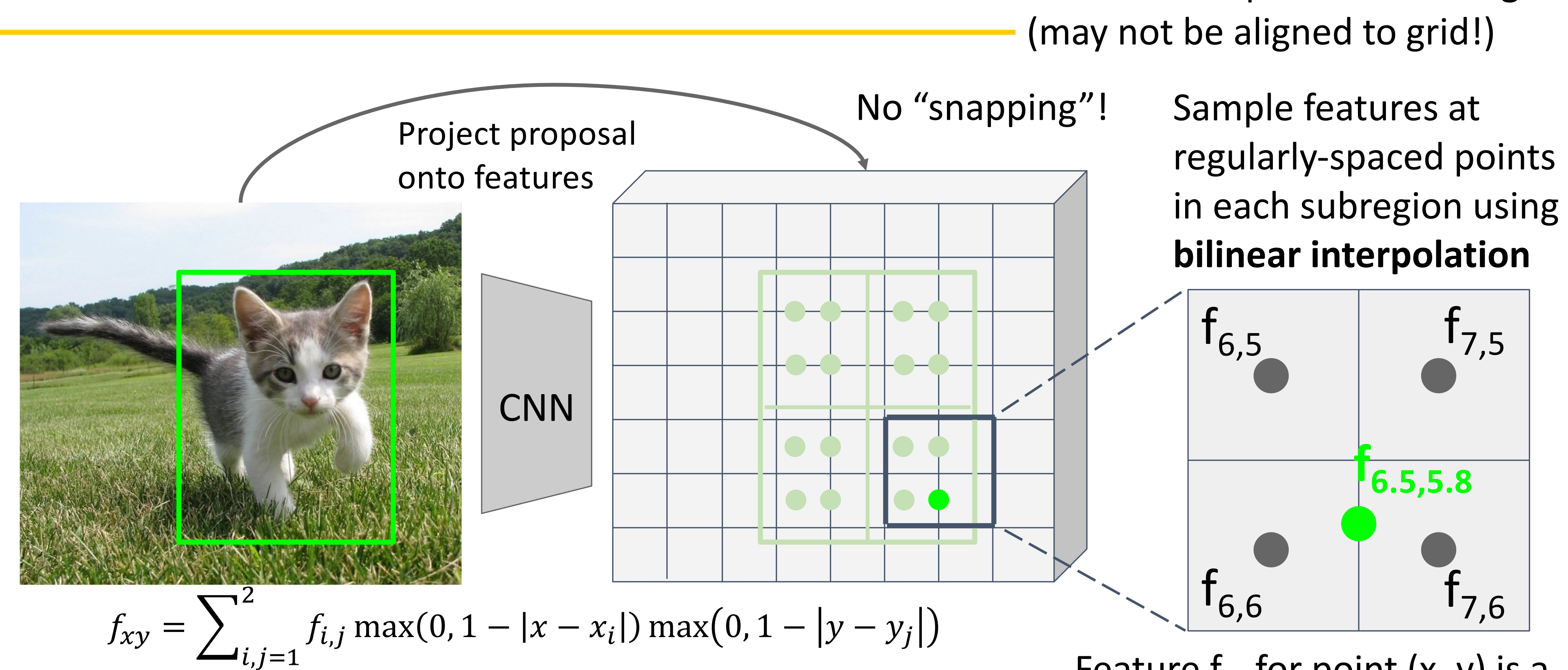

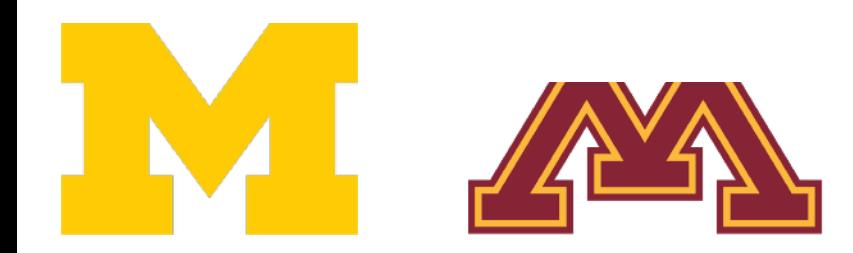

DR

# Cropping Features: RoI Align

Divide into equal-sized subregions (may not be aligned to grid!)

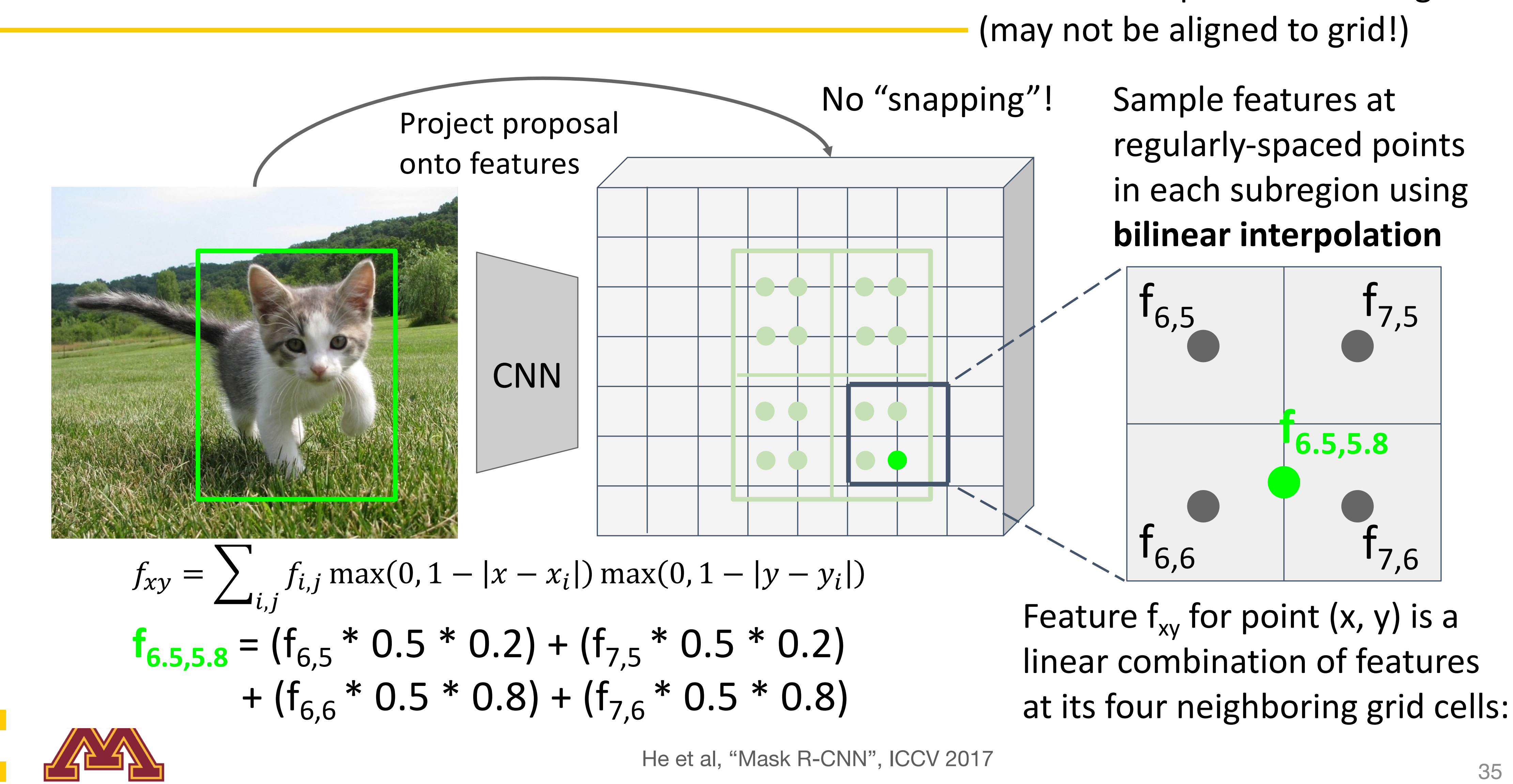

# Cropping Features: RoI Align

DR

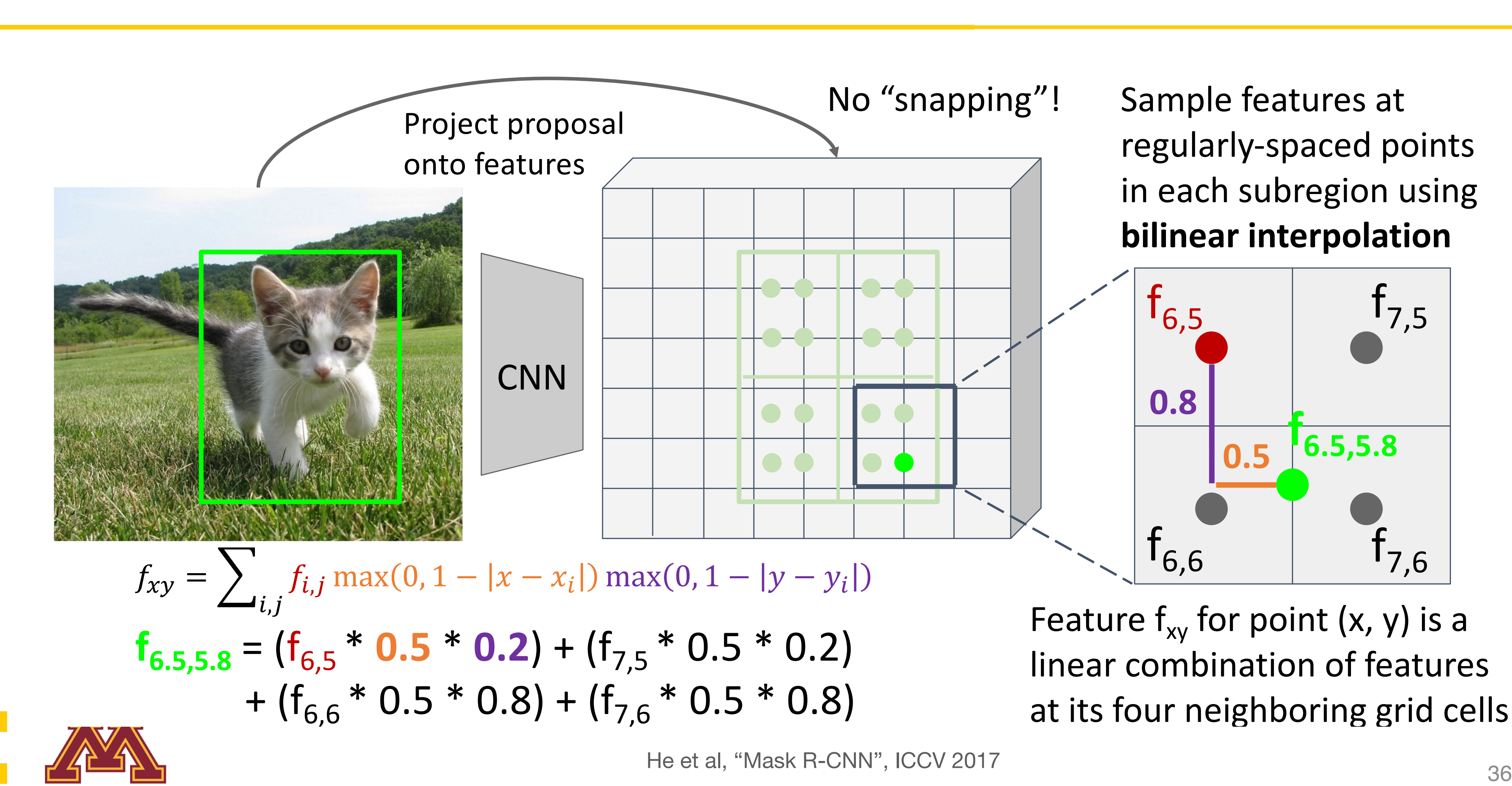

linear combination of features at its four neighboring grid cells:

# Cropping Features: RoI Align

DR
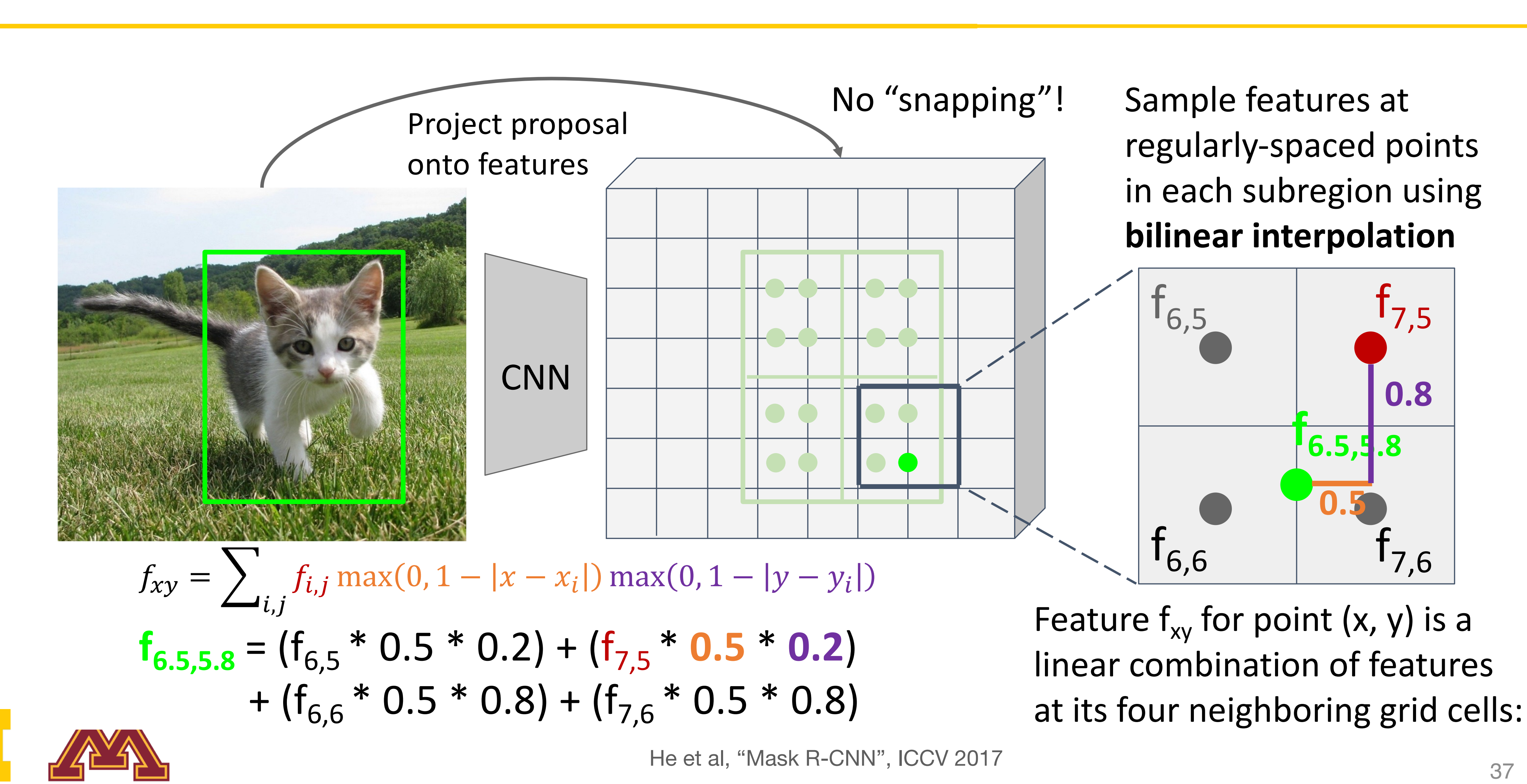

# Cropping Features: RoI Align

DR

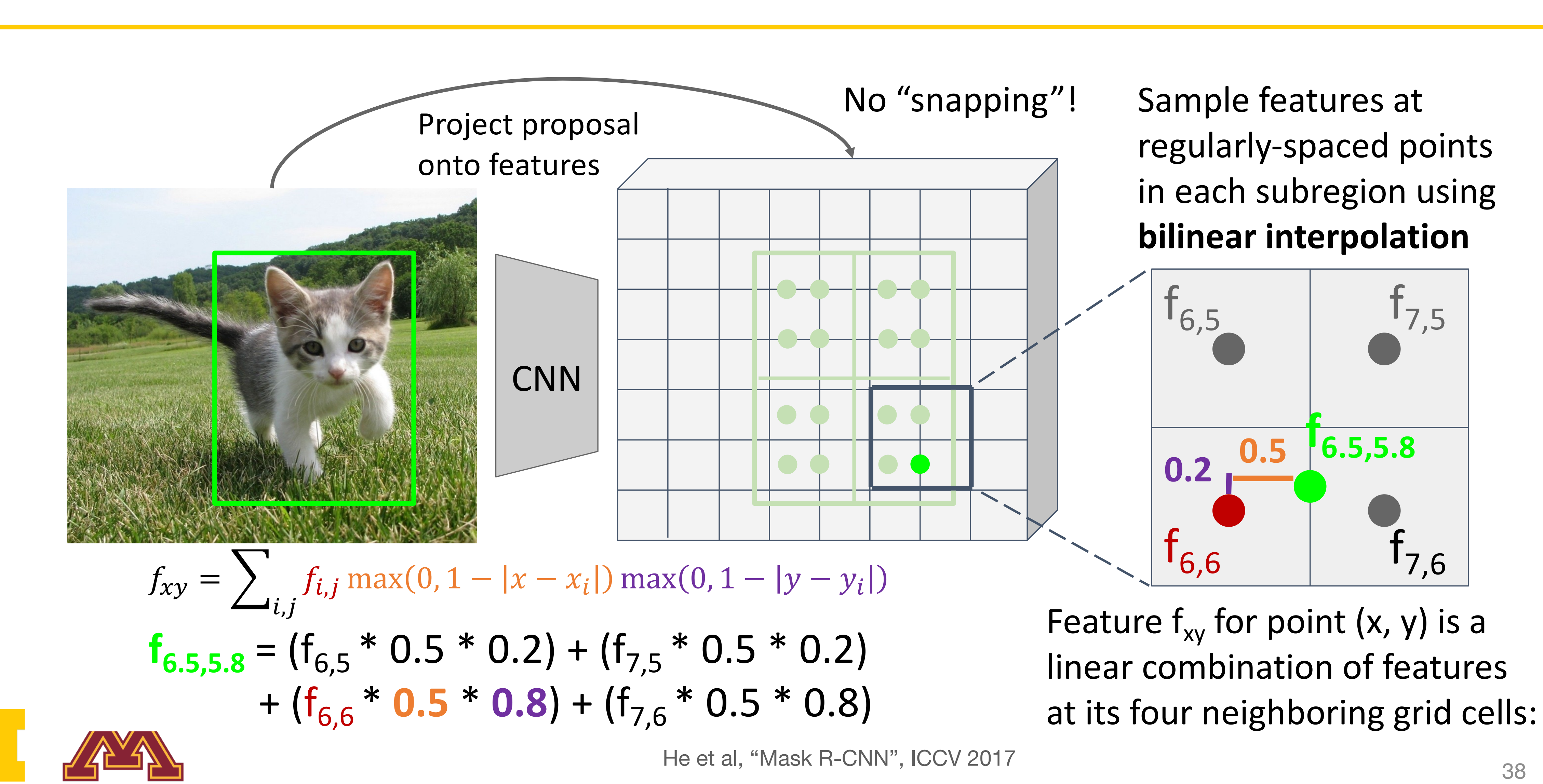

# Cropping Features: RoI Align

DR

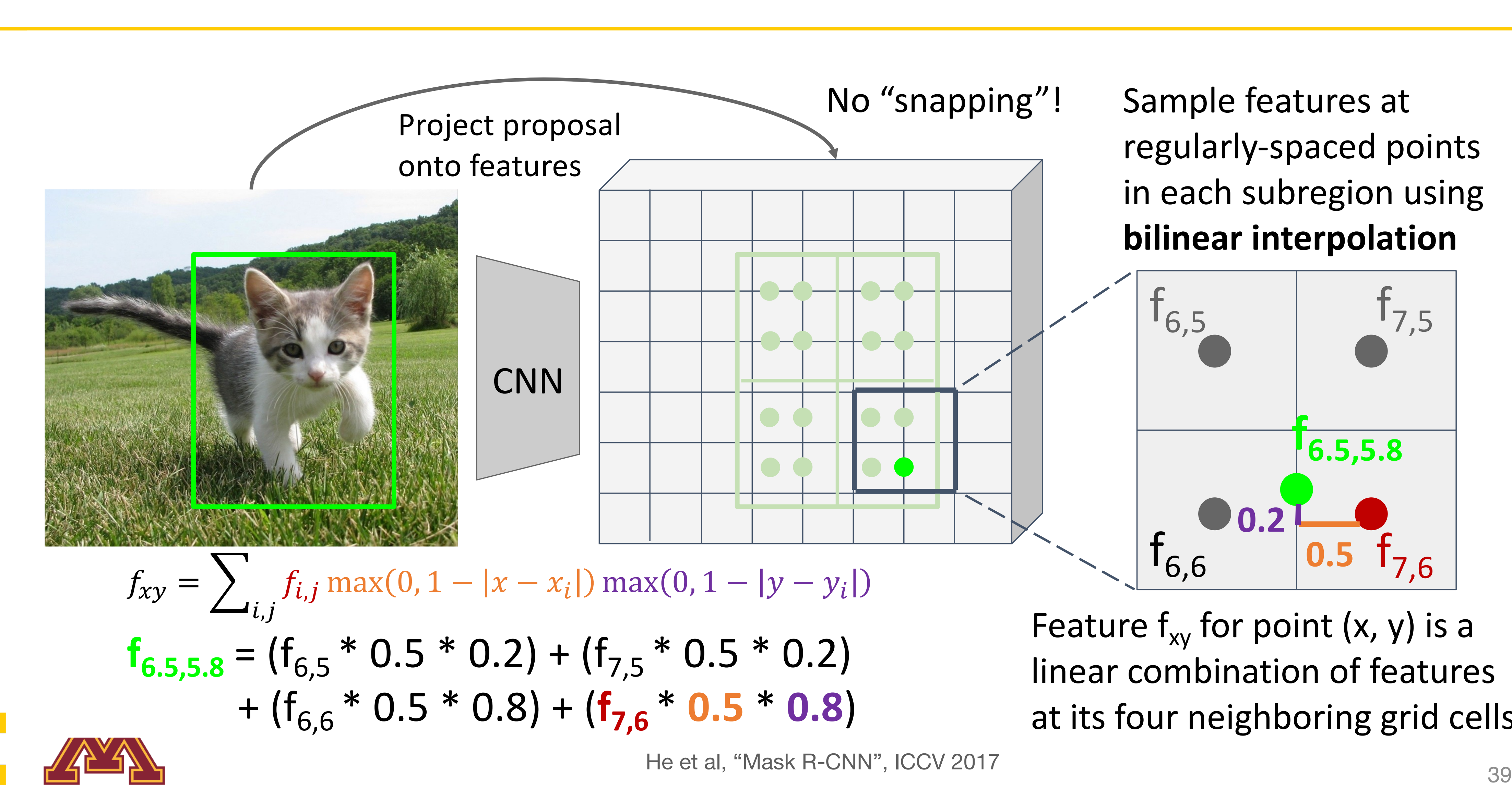

linear combination of features at its four neighboring grid cells:

# Cropping Features: RoI Align

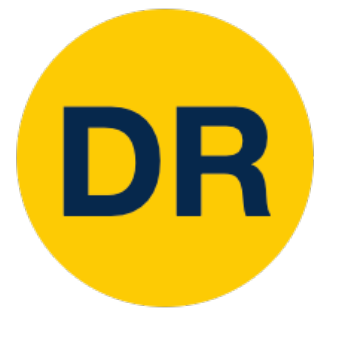

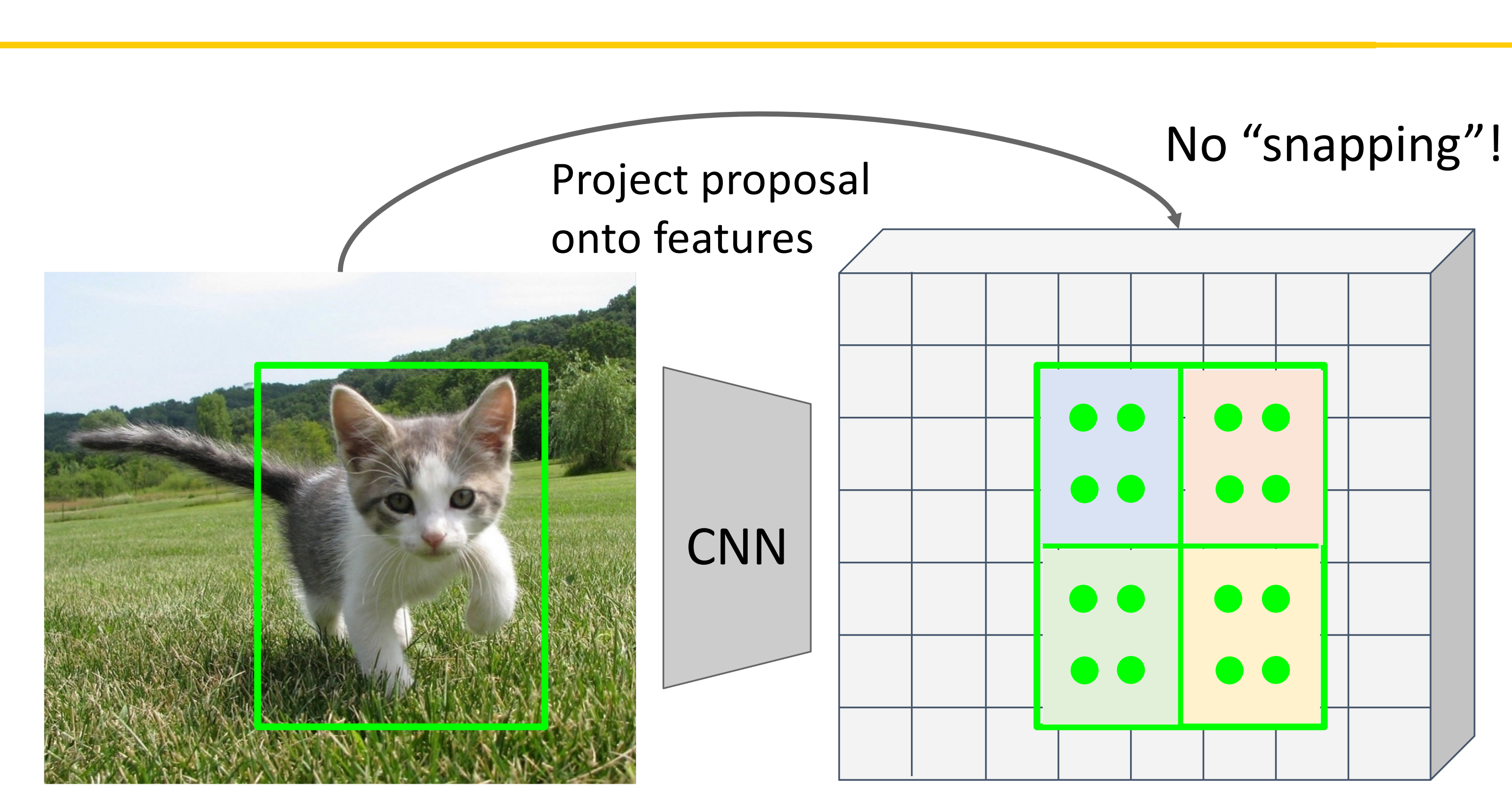

### Input Image (e.g. 3 x 640 x 480)

Image features (e.g. 512 x 20 x 15)

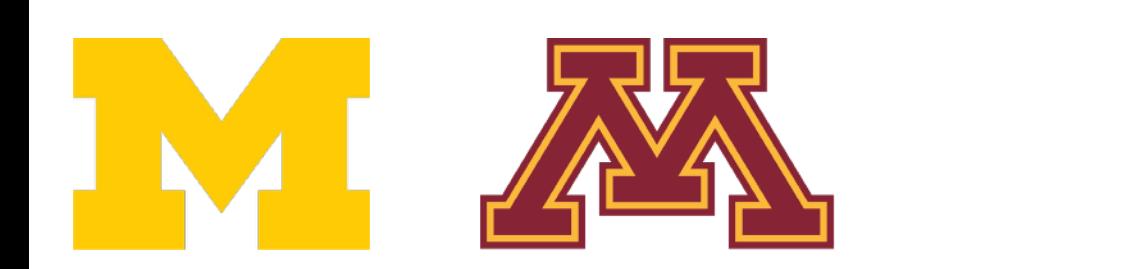

DR

No "snapping"! Sample features at regularly-spaced points in each subregion using **bilinear interpolation**

> After sampling, maxpool in each subregion

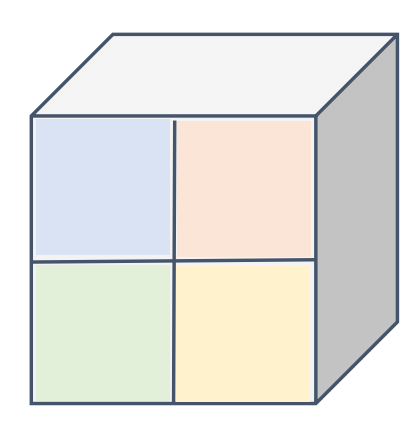

Region features (here 512 x 2 x 2; In practice e.g 512 x 7 x 7)

# Cropping Features: RoI Align

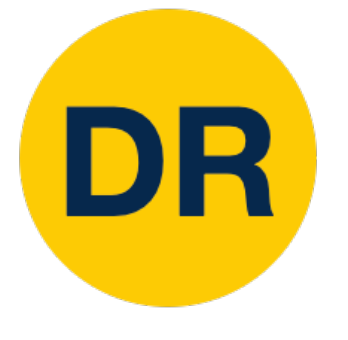

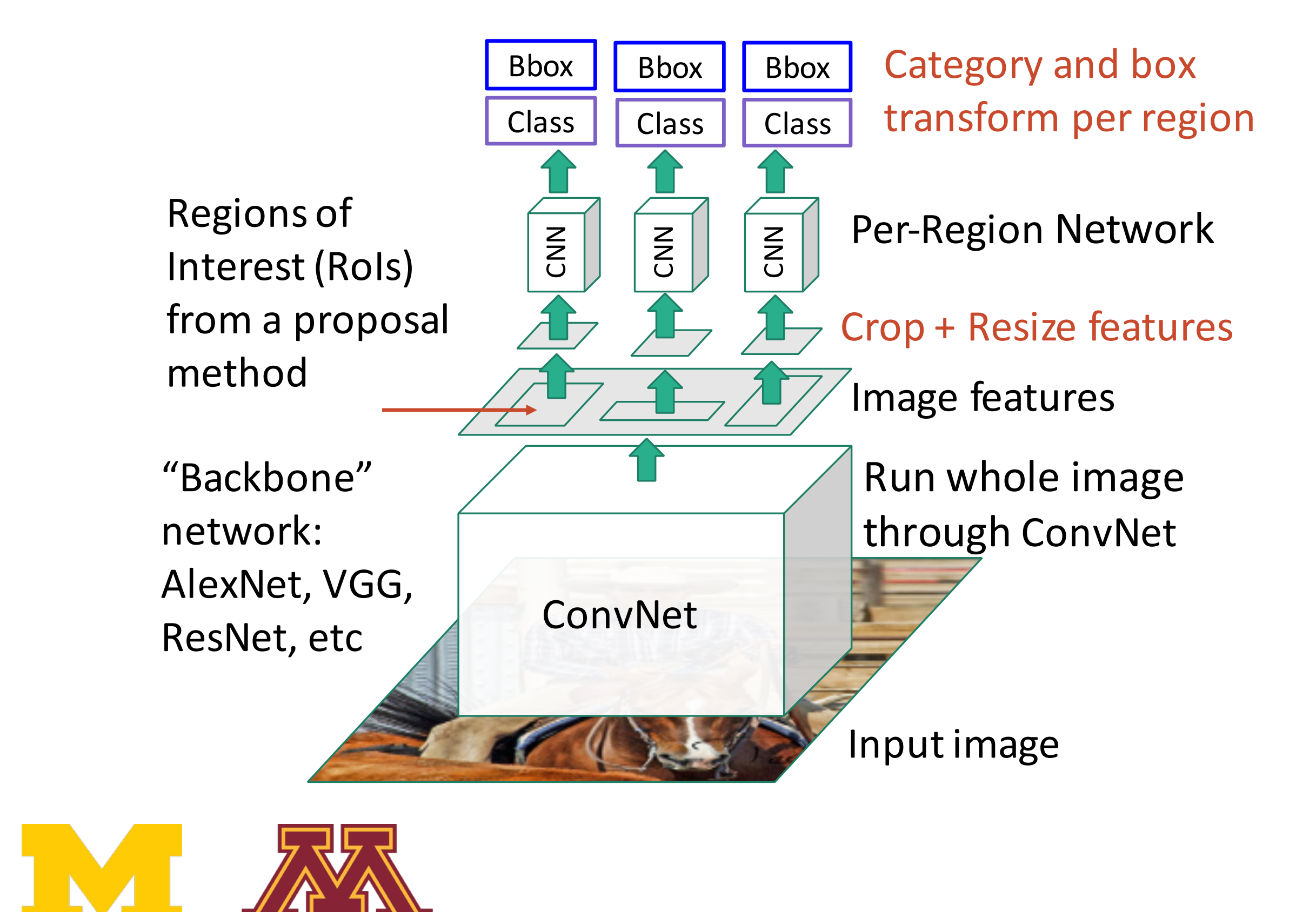

#### **Fast R-CNN<sup>.</sup> Apply differentiable** conping to shared image features **Fast R-CNN:** Apply differentiable cropping to shared image features

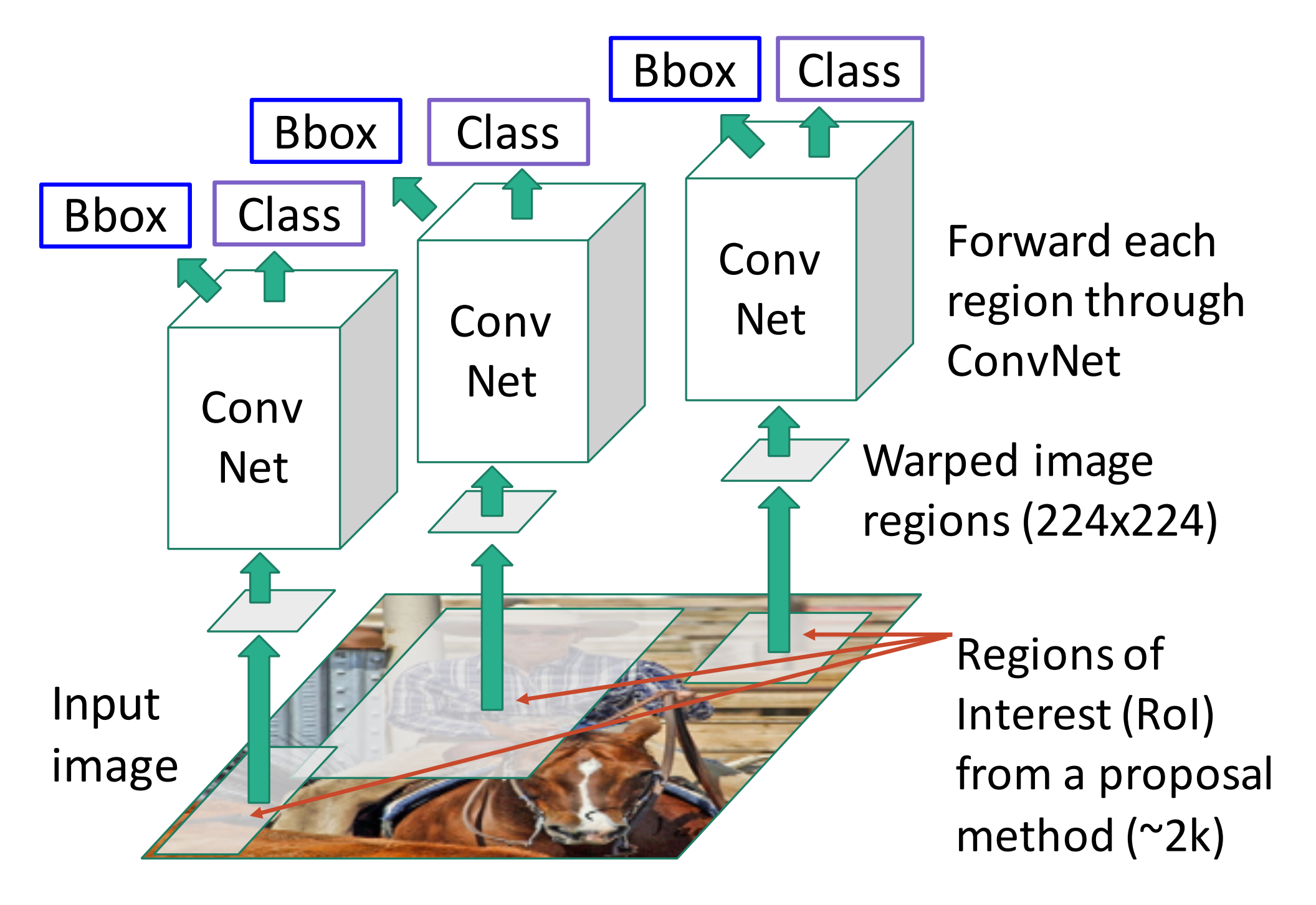

#### **"Slow" R-CNN**: Apply differentiable cropping to shared image feature **"Slow" R-CNN:** Apply differentiable cropping to shared image features

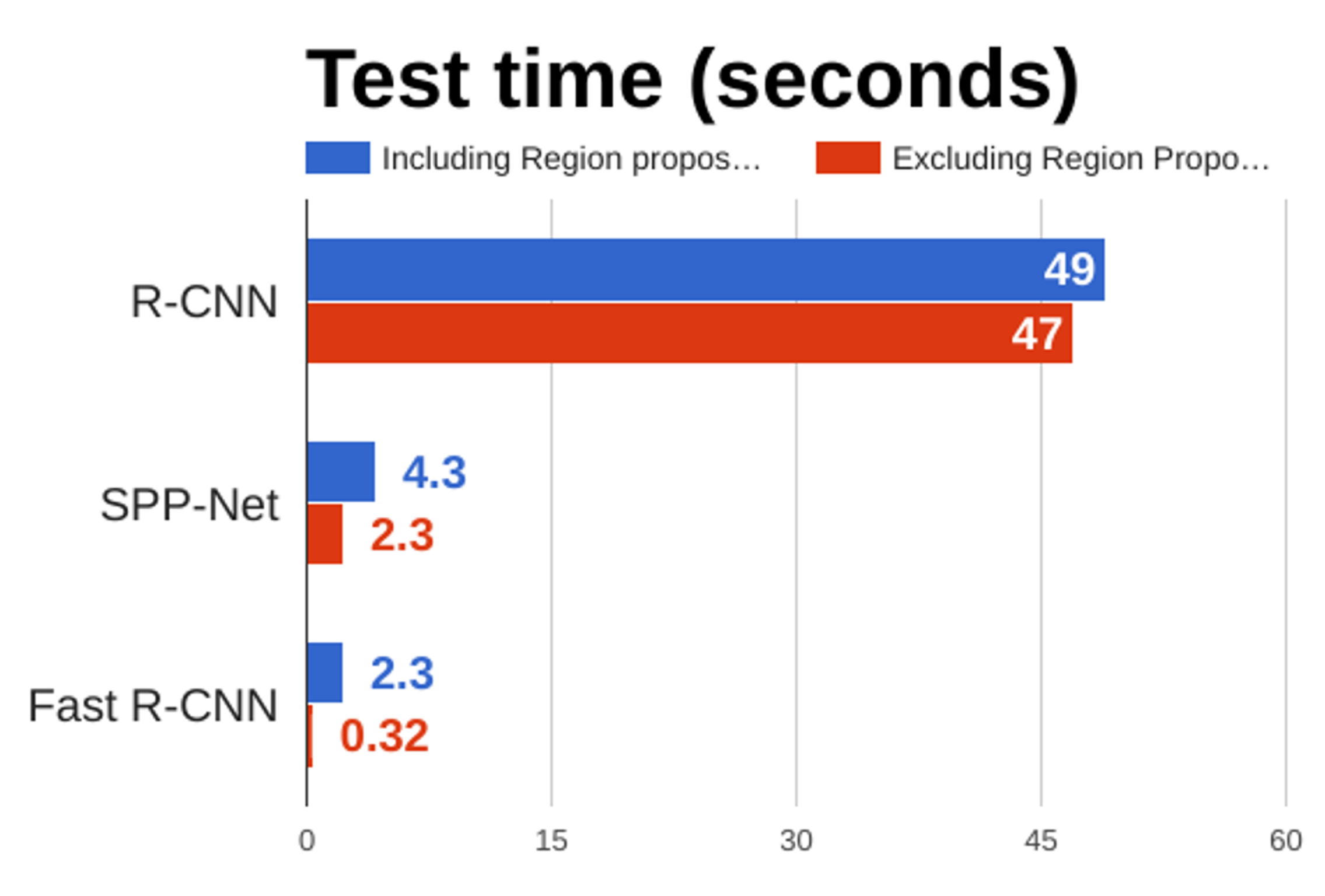

He et al, "Spatial pyramid pooling in deep convolutional networks for visual recognition", ECCV 2014 42 Girshick et al, "Rich feature hierarchies for accurate object detection and semantic segmentation", CVPR 2014. He et al, "Spatial pyramid pooling in deep convolutional networks for visual recognition", ECCV 2014 Girshick, "Fast R-CNN", ICCV 2015

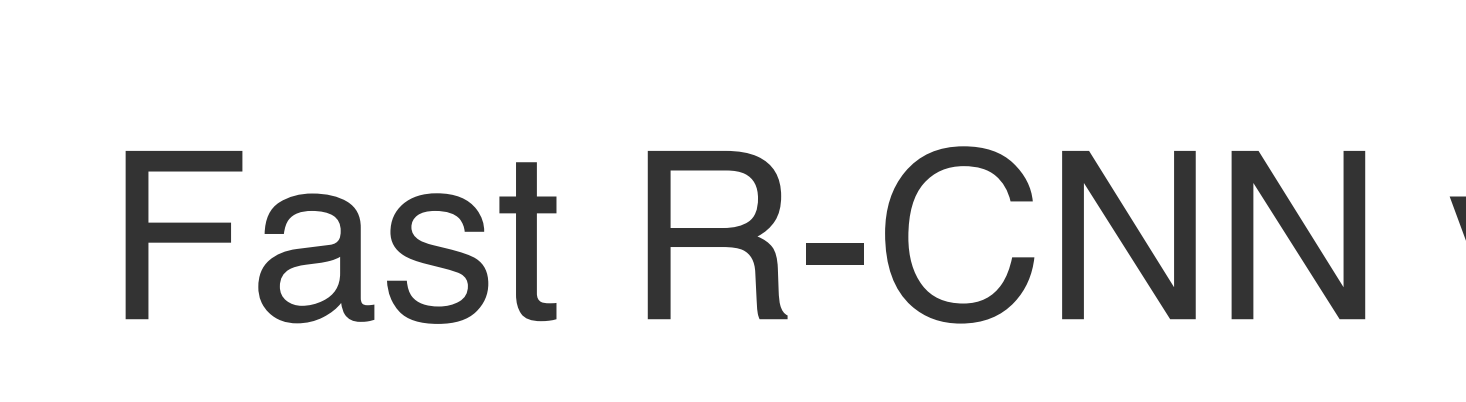

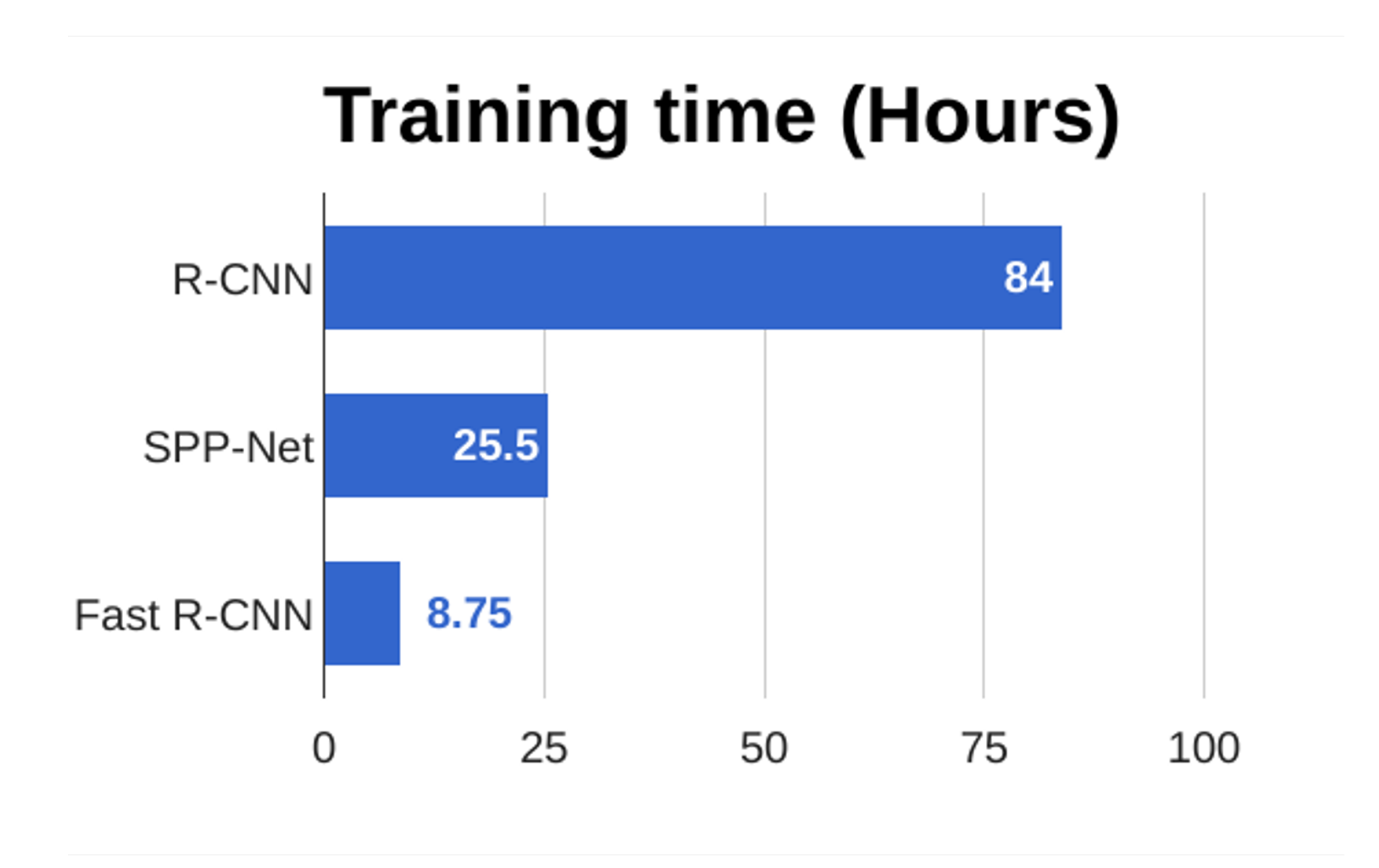

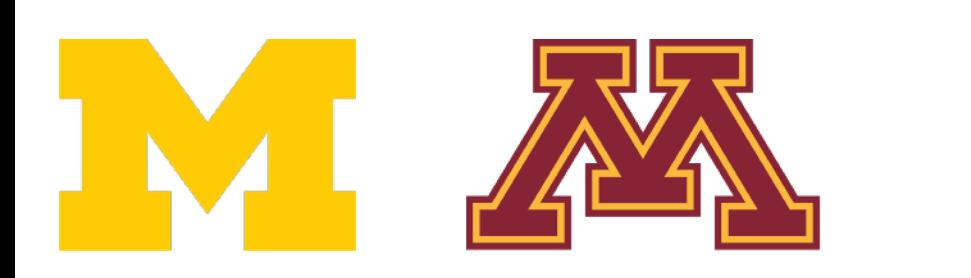

He et al, "Spatial pyramid pooling in deep convolutional networks for visual recognition", ECCV 2014 43 Girshick et al, "Rich feature hierarchies for accurate object detection and semantic segmentation", CVPR 2014. He et al, "Spatial pyramid pooling in deep convolutional networks for visual recognition", ECCV 2014 Girshick, "Fast R-CNN", ICCV 2015

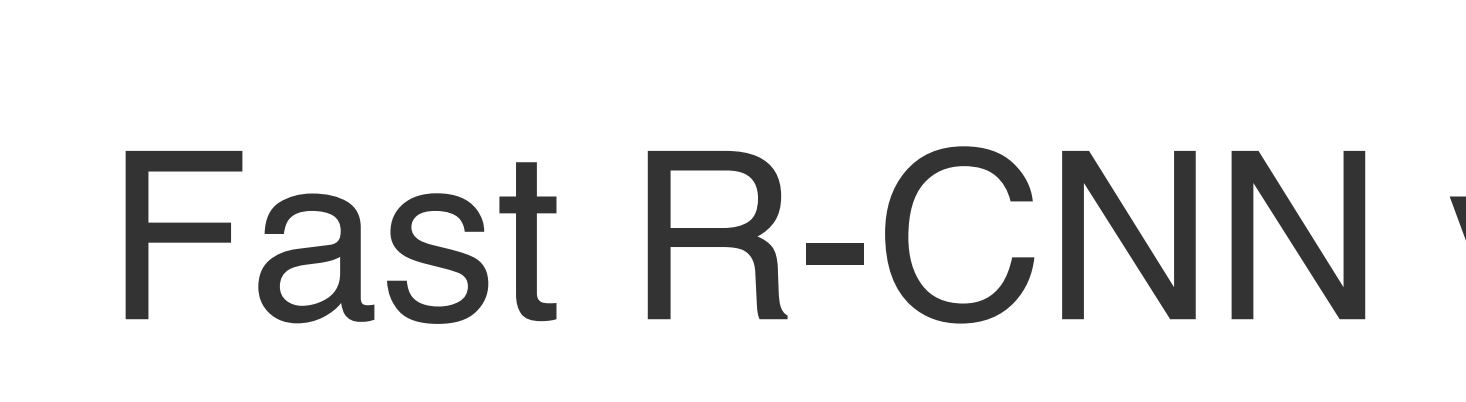

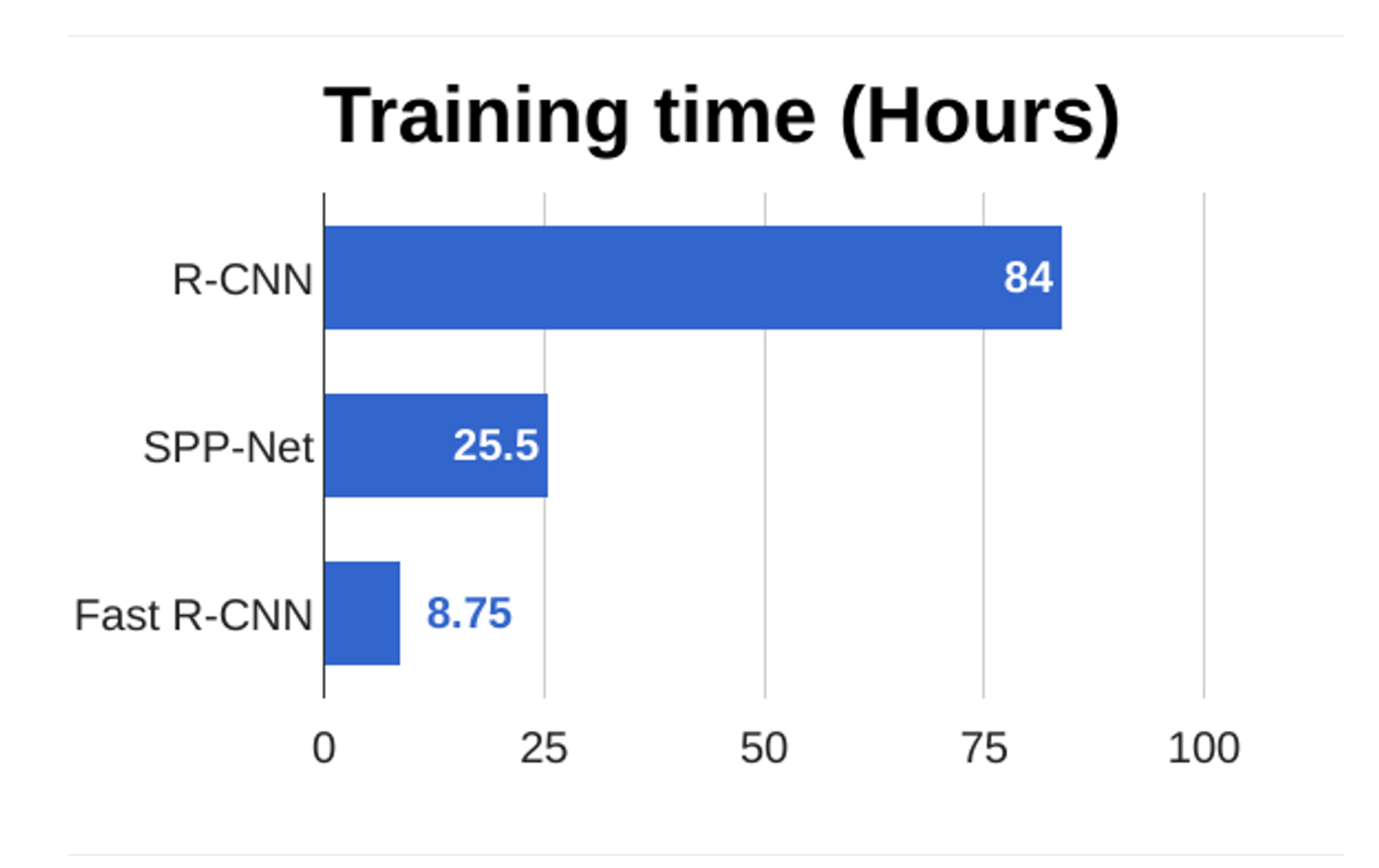

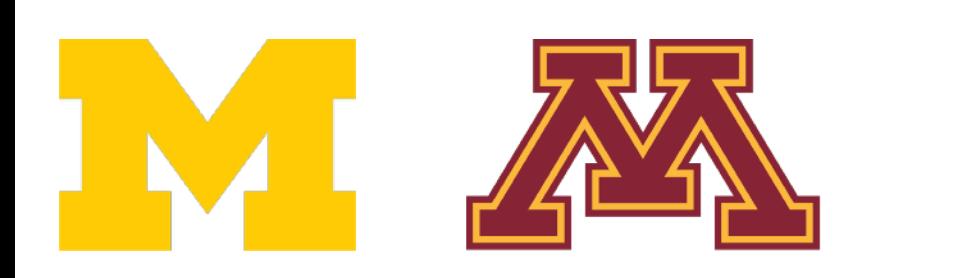

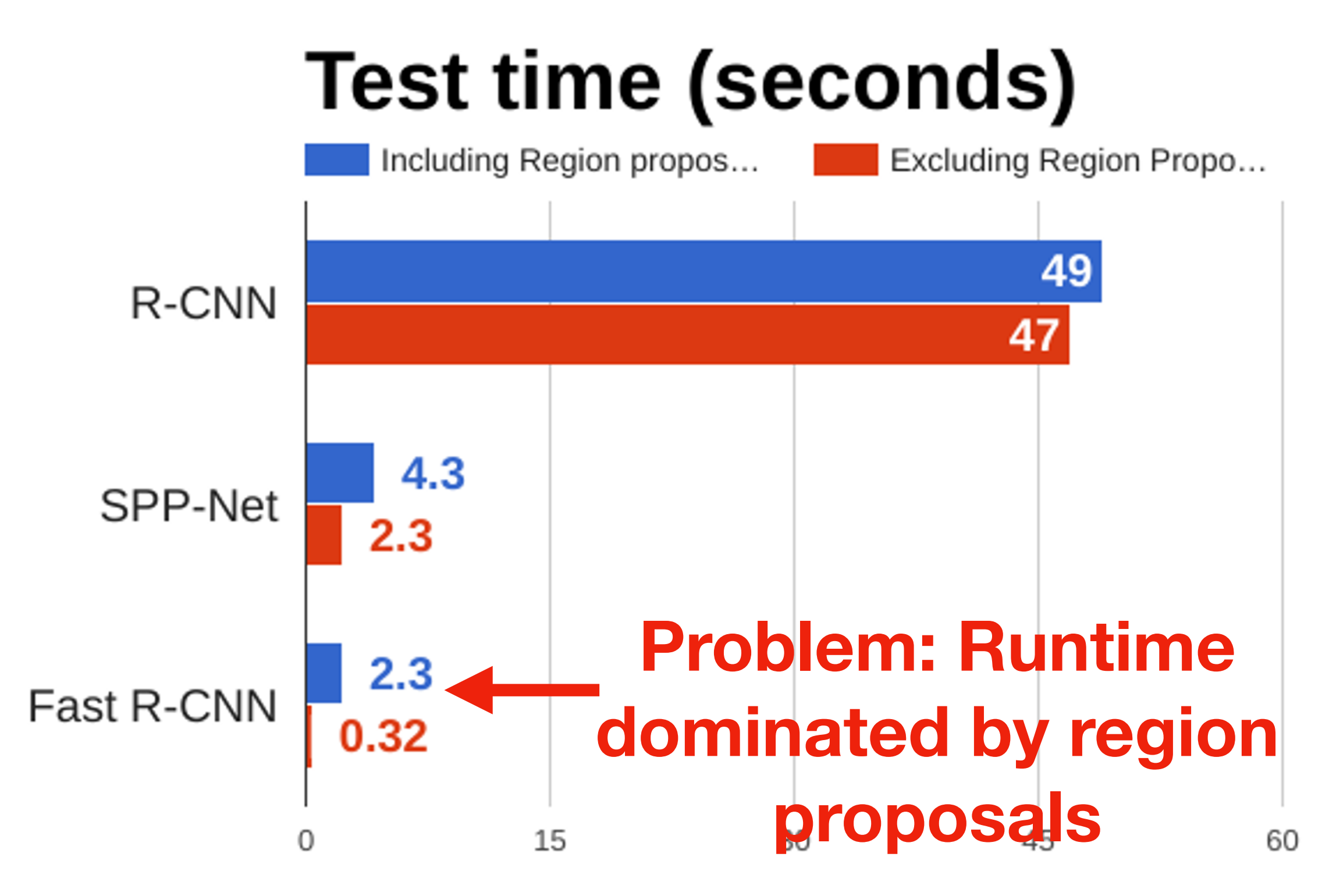

He et al, "Spatial pyramid pooling in deep convolutional networks for visual recognition", ECCV 2014 44 Girshick et al, "Rich feature hierarchies for accurate object detection and semantic segmentation", CVPR 2014. He et al, "Spatial pyramid pooling in deep convolutional networks for visual recognition", ECCV 2014 Girshick, "Fast R-CNN", ICCV 2015

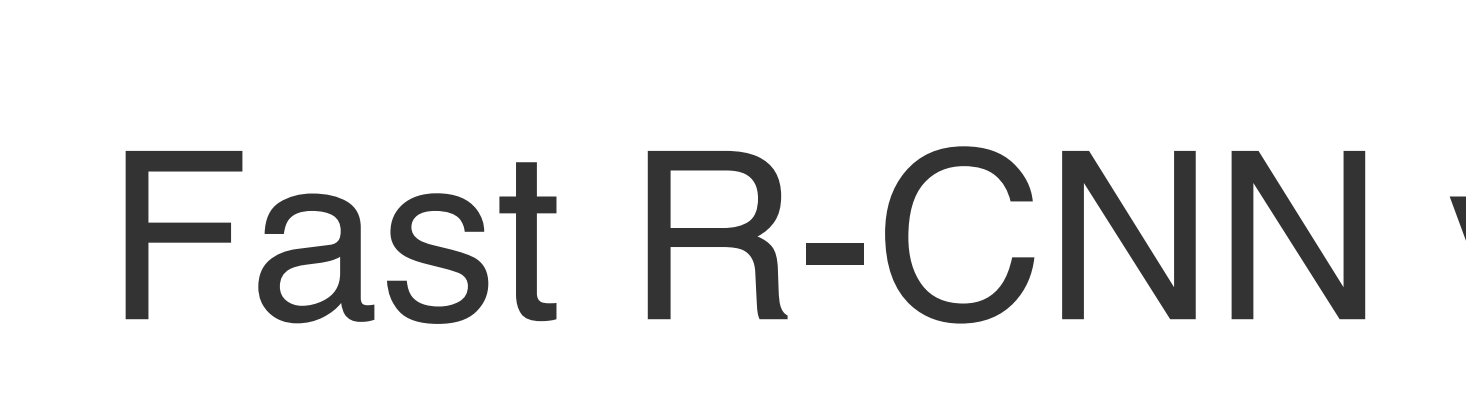

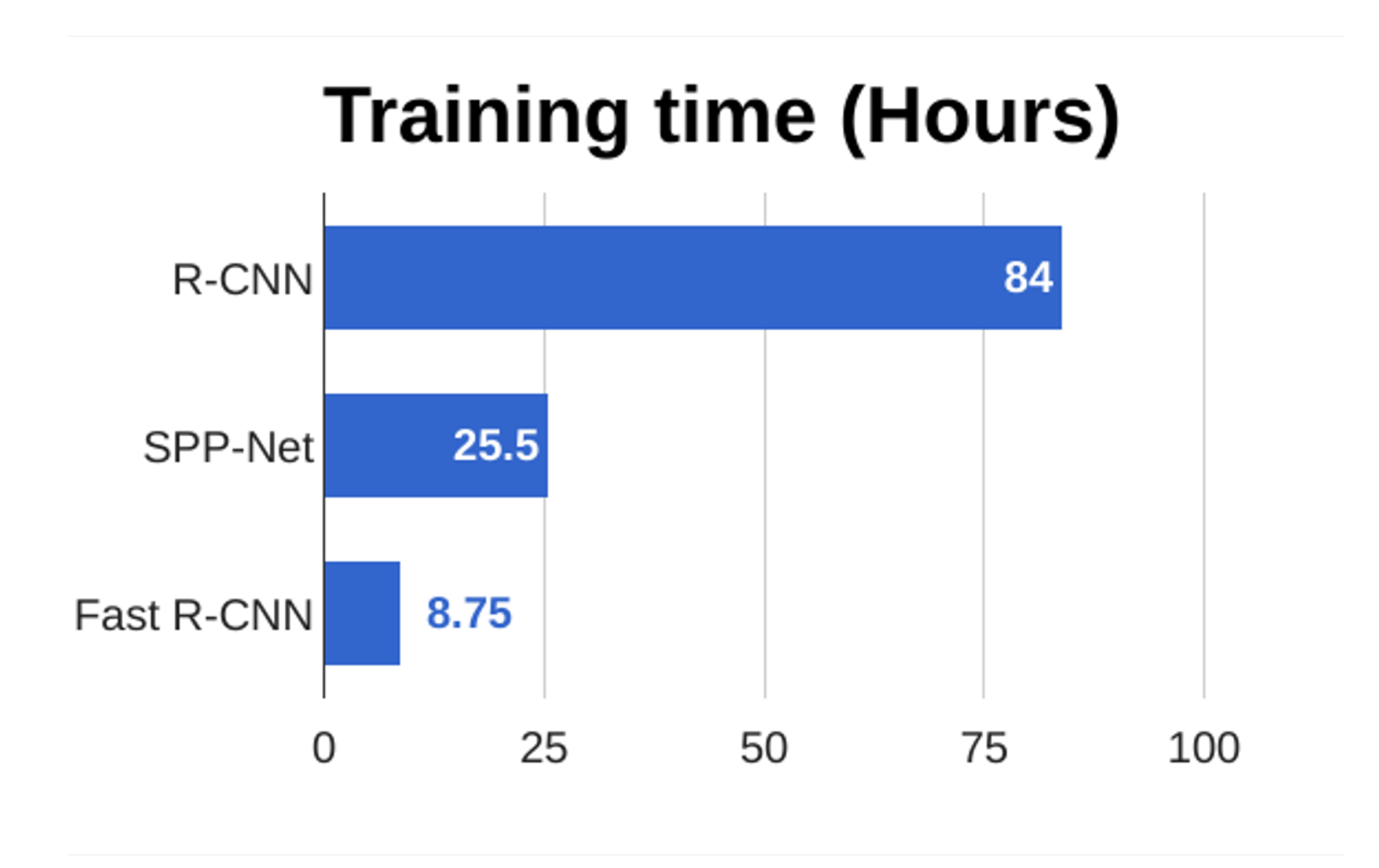

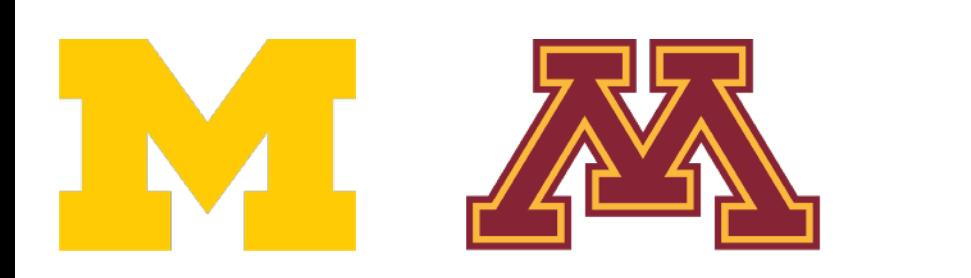

DR

#### Girshick et al, "Rich feature hierarchies for accurate object detection and semantic segmentation", CVPR 2014. **Recall: Region proposals computed by heuristic "Selective search" algorithm on CPU — let's learn them with a CNN**

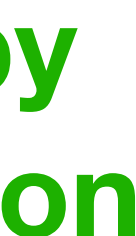

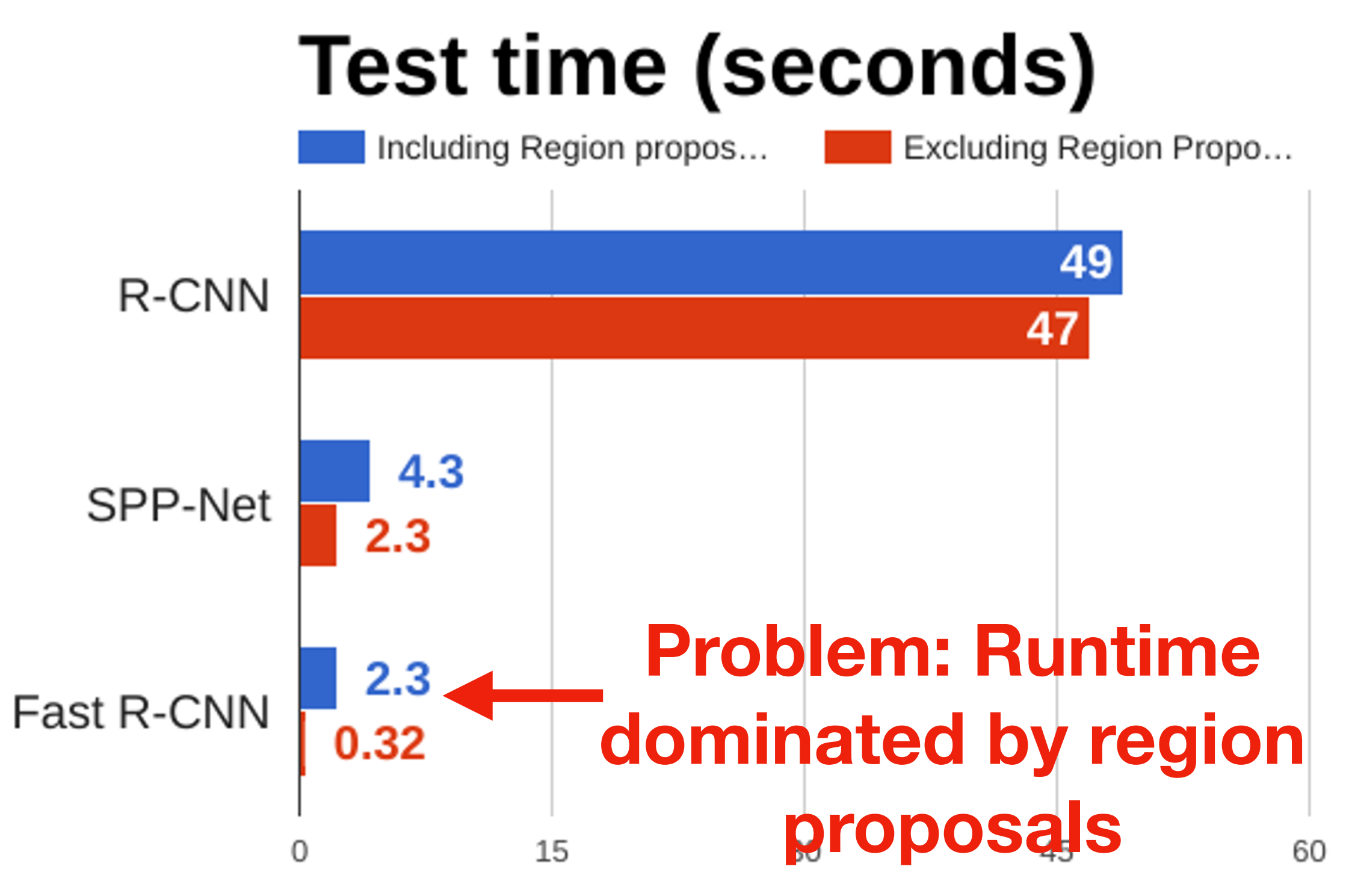

# Faster R-CNN: Learnable Region Proposals

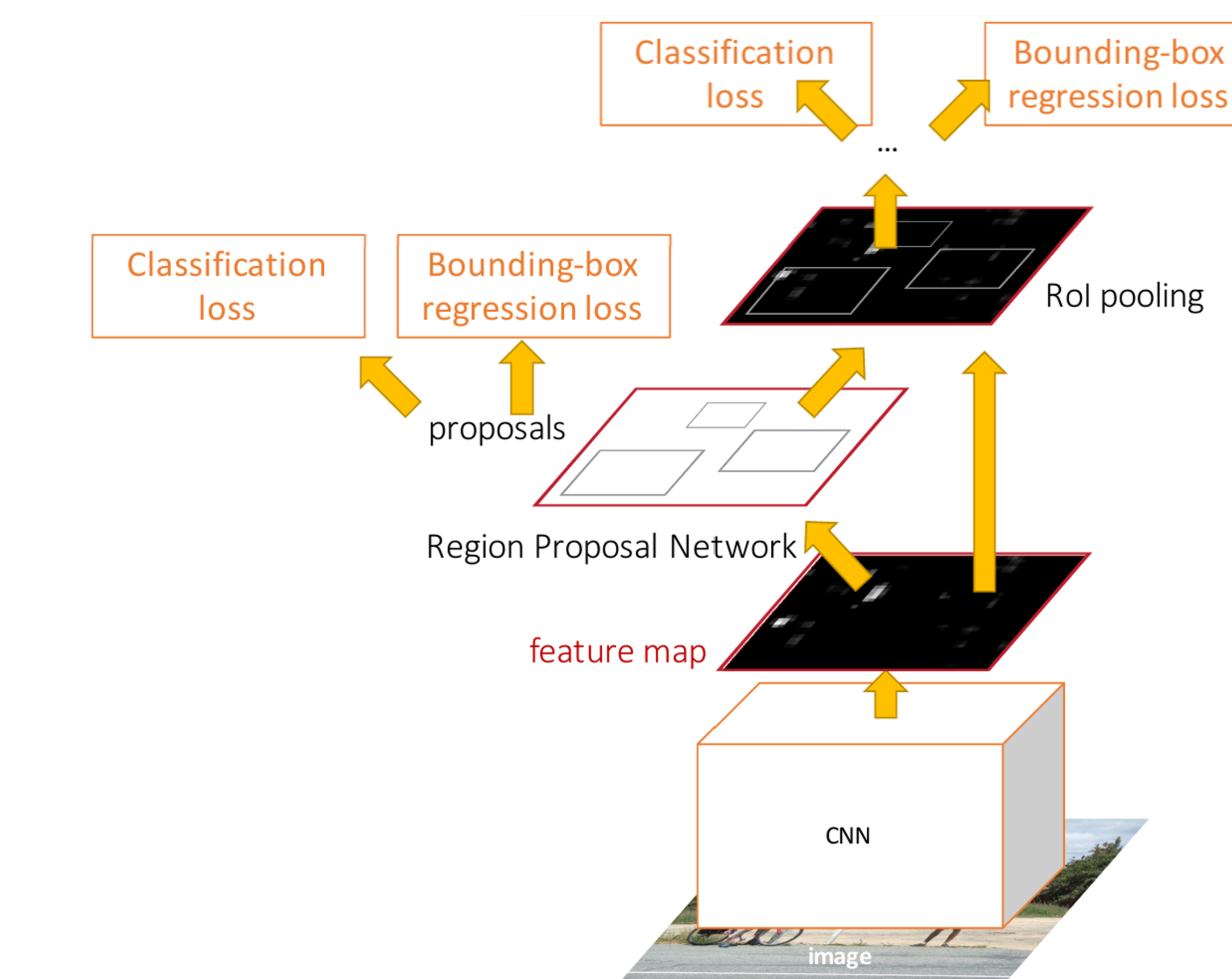

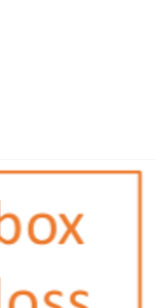

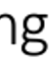

Ren et al, "Faster R-CNN: Towards Real-Time Object Detection with Region Proposal Networks", NIPS 2015<br>Figure convright 2015, Ross Girshick: reproduced with permission Figure copyright 2015, Ross Girshick; reproduced with permission

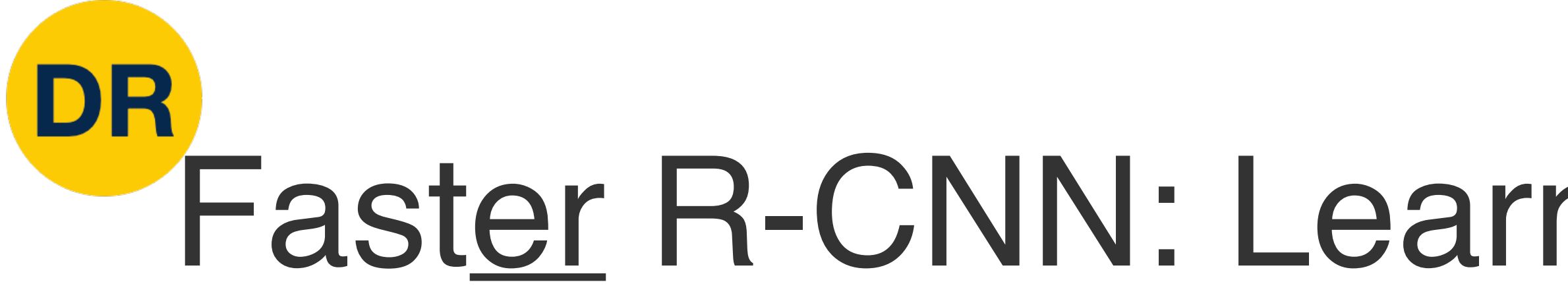

## **Network (RPN)** to predict proposals from features Insert **Region Proposal**

Otherwise same as Fast R-CNN: Cault proposal,  $\sigma$ Otherwise same as Fast R-CNN: Crop features for each proposal, classify each one

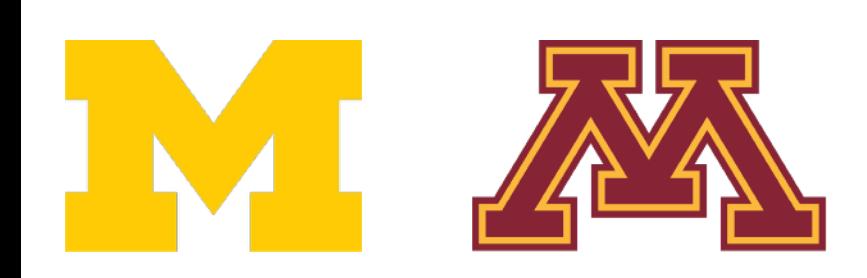

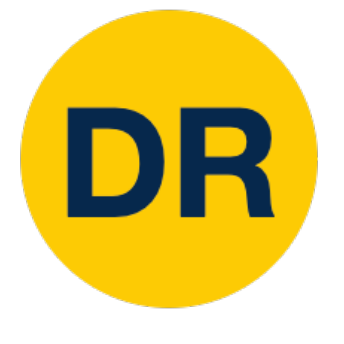

## Region Proposal Network (RPN) Region Proposal Network (RPN)

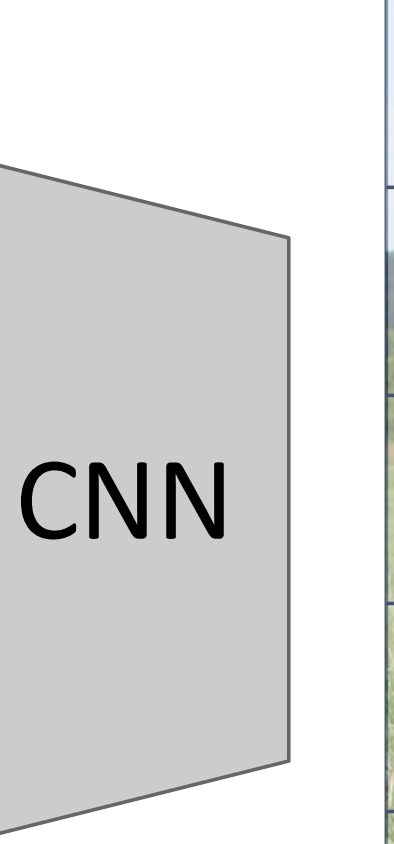

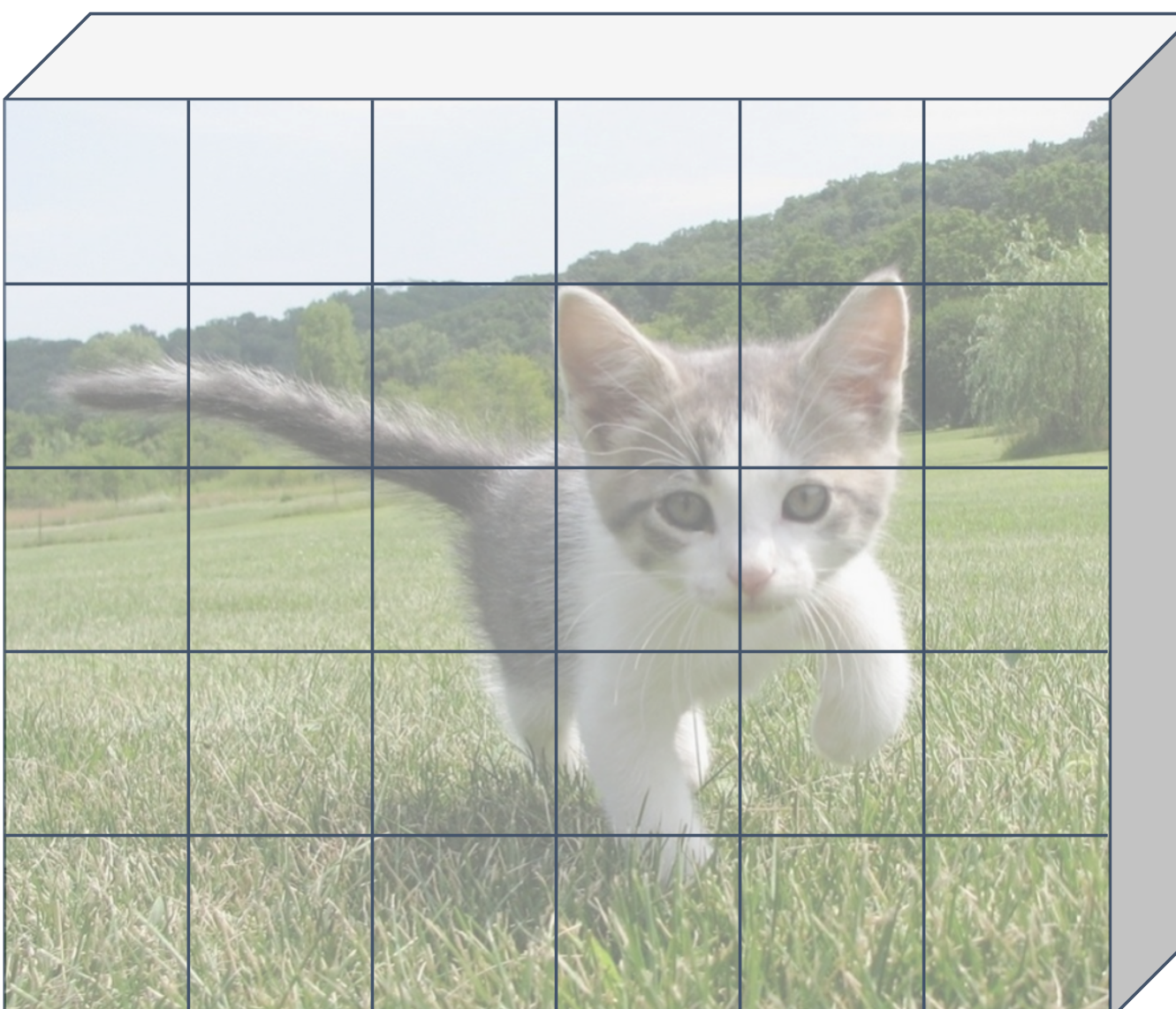

## Input Image (e.g. 3 x 640 x 480)

## Image features (e.g. 512 x 5 x 6)

## Run backbone CNN to get features aligned to input image

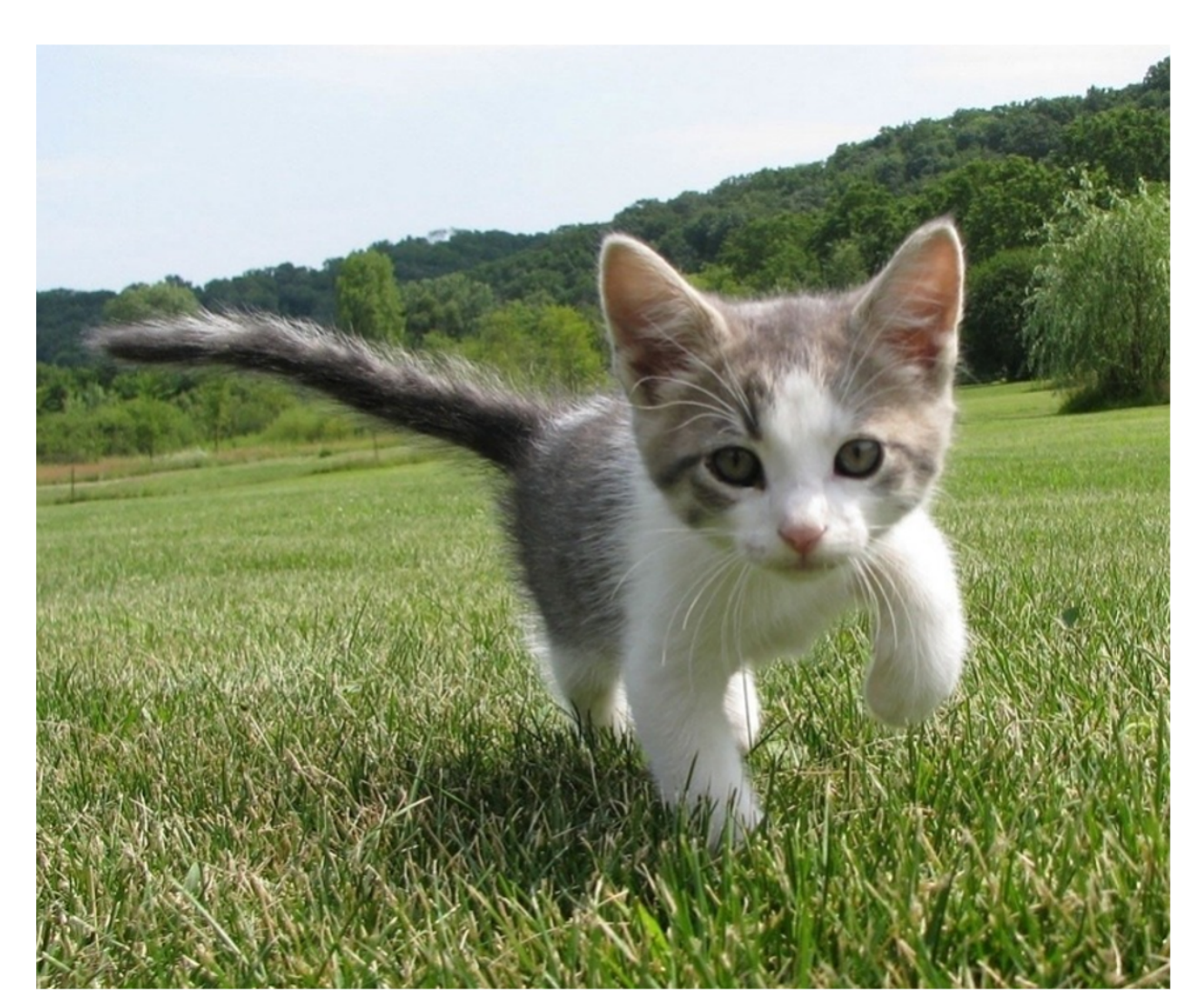

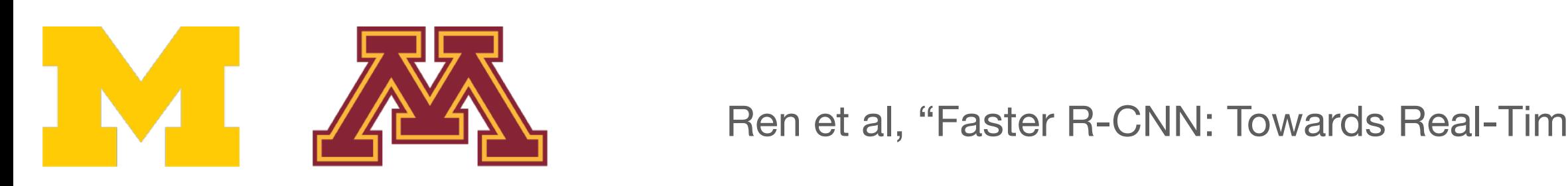

Ren et al, "Faster R-CNN: Towards Real-Time Object Detection with Region Proposal Networks", NIPS 2015 46

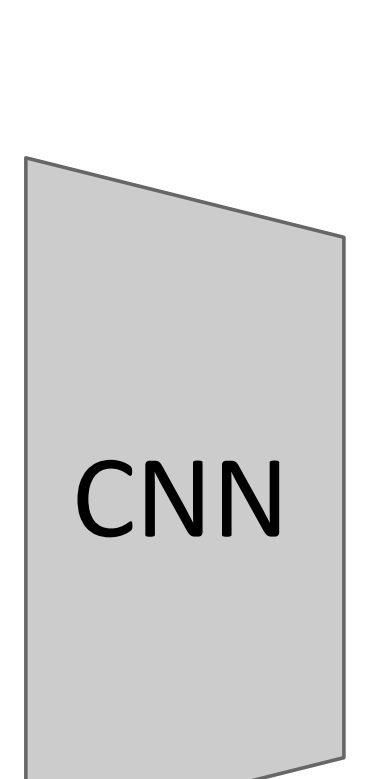

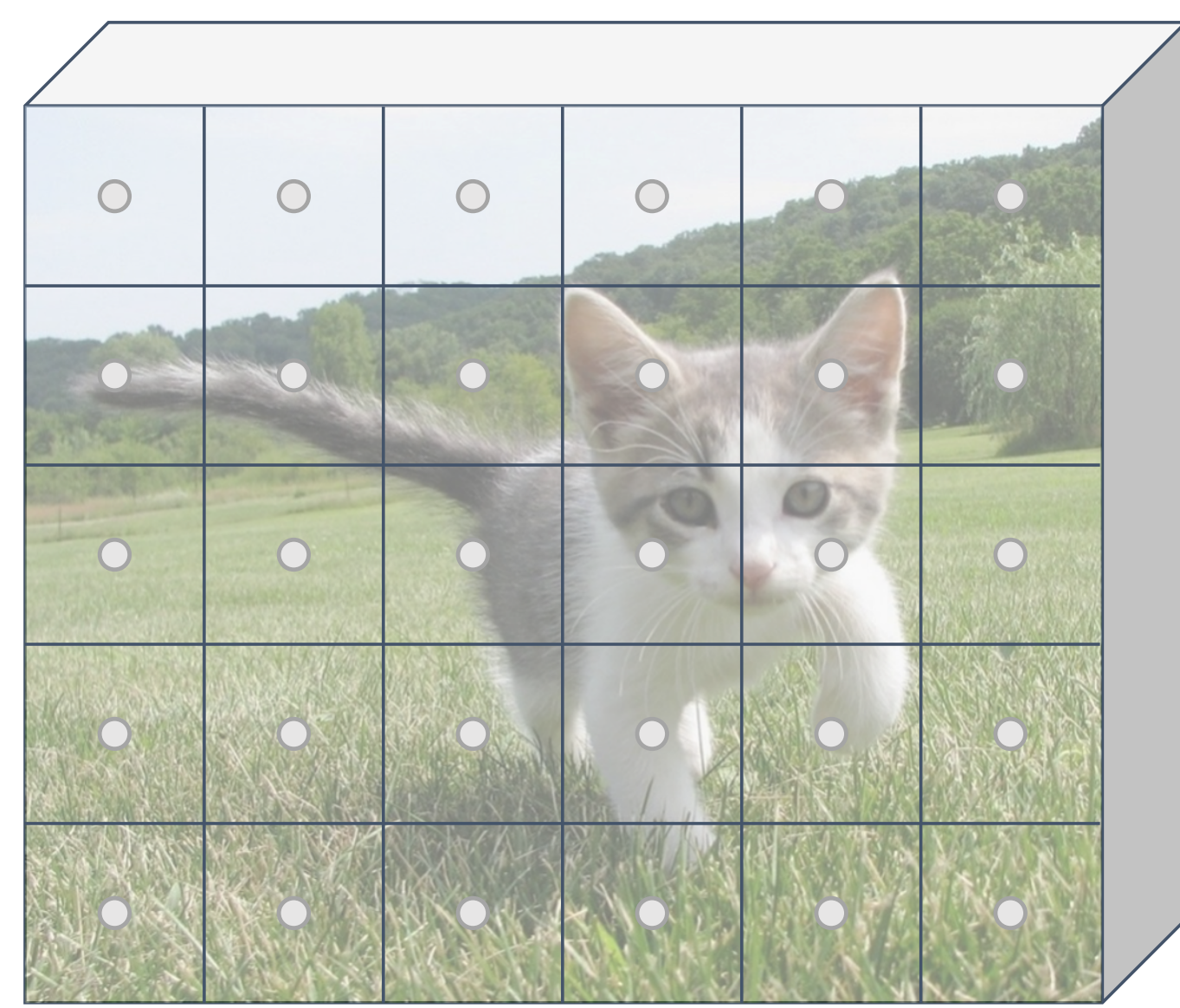

## Run backbone CNN to get features aligned to input image

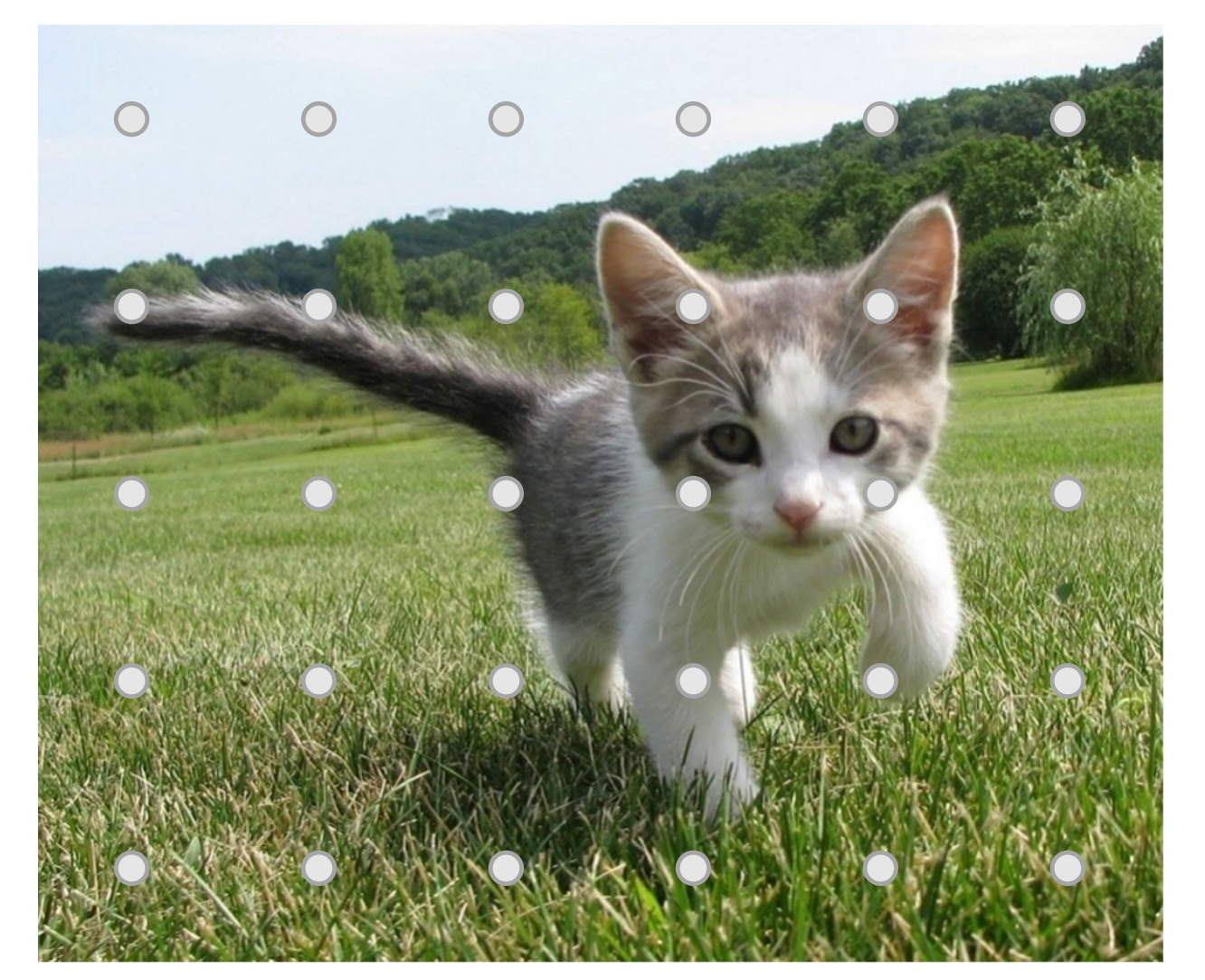

### Each feature corresponds to a point in the input

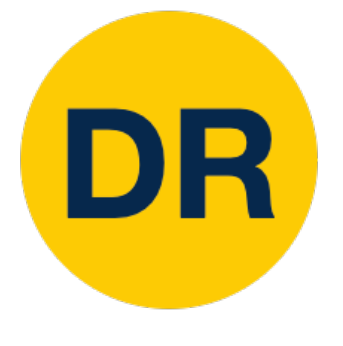

## Region Proposal Network (RPN) and the proposal Network (RPN) and the proposal Network (RPN) and the proposal N<br>Region Proposal Network (RPN) and the proposal Network (RPN) and the proposal Network (RPN) and the proposal N Region Proposal Network (RPN)

## Input Image (e.g. 3 x 640 x 480)

## Image features (e.g. 512 x 5 x 6)

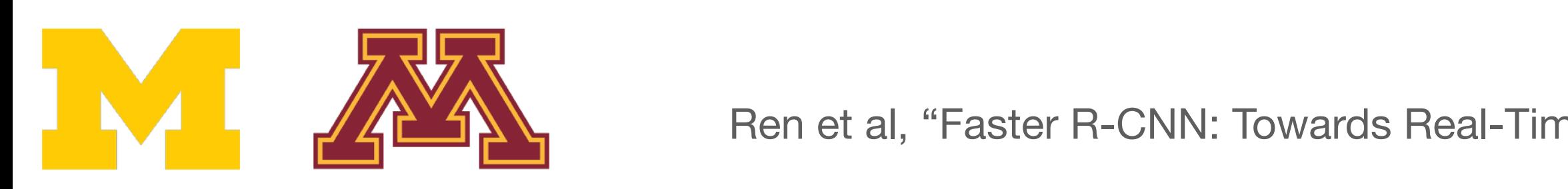

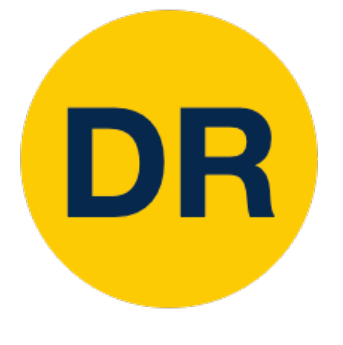

## Region Proposal Network (RPN) Region Proposal Network (RPN) and the proposal Network (RPN) and the proposal Network (RPN) and the proposal N<br>Region Proposal Network (RPN) and the proposal Network (RPN) and the proposal Network (RPN) and the proposal N

Imagine an **anchor box** of fixed size at each point in the feature map

# Region Proposal Network (RPN)

### features aligned to input image features aligned to input image Run backbone CNN to get

 $\dot{\mathbf{r}}$  in the innut Each feature corresponds to a point in the input

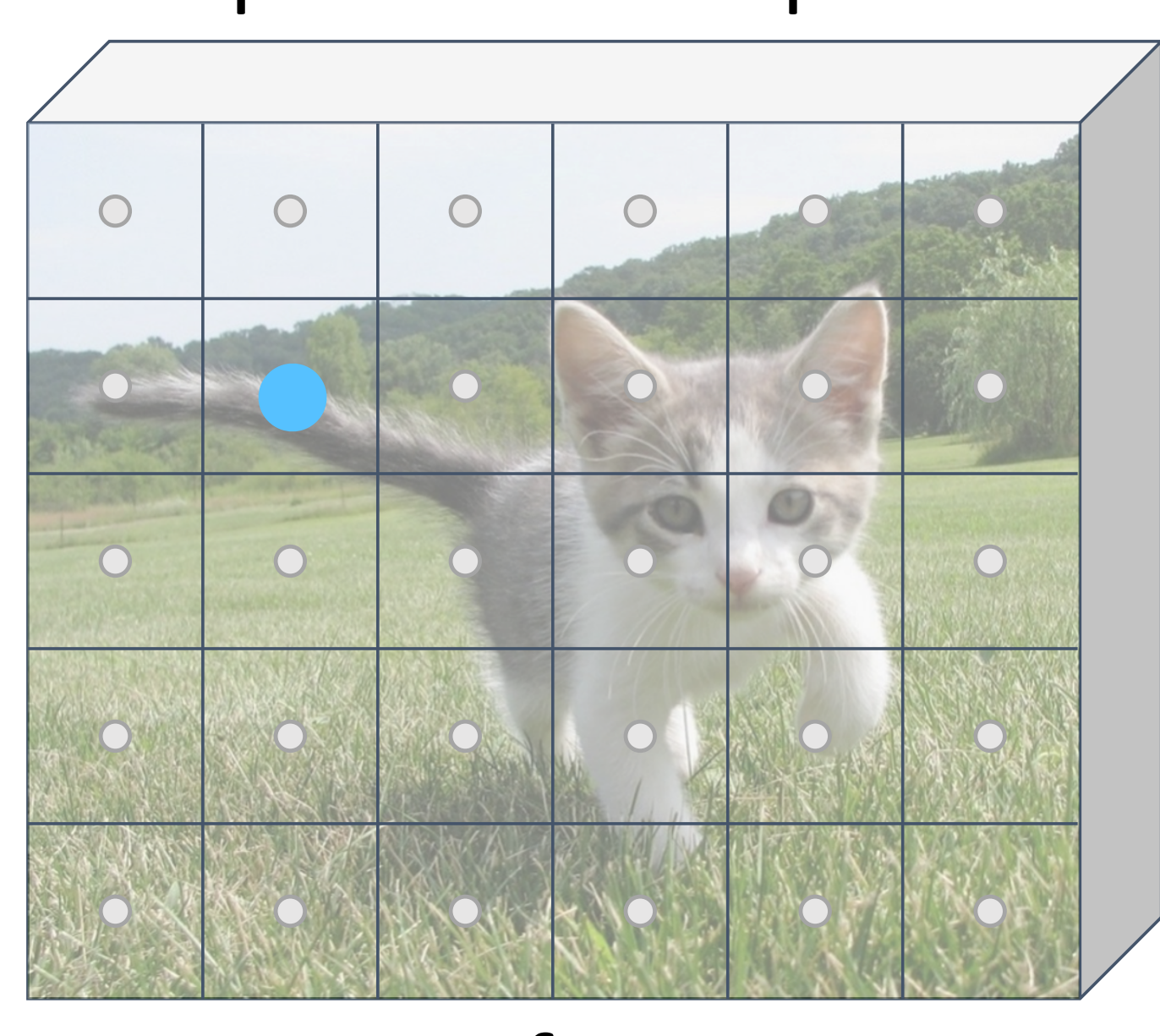

### $J_{\rm c}$  Justin Johnson Lecture 14  $\sim$  55  $\mu$ x 480) (e.g. 512 x 5 x 6) Image features

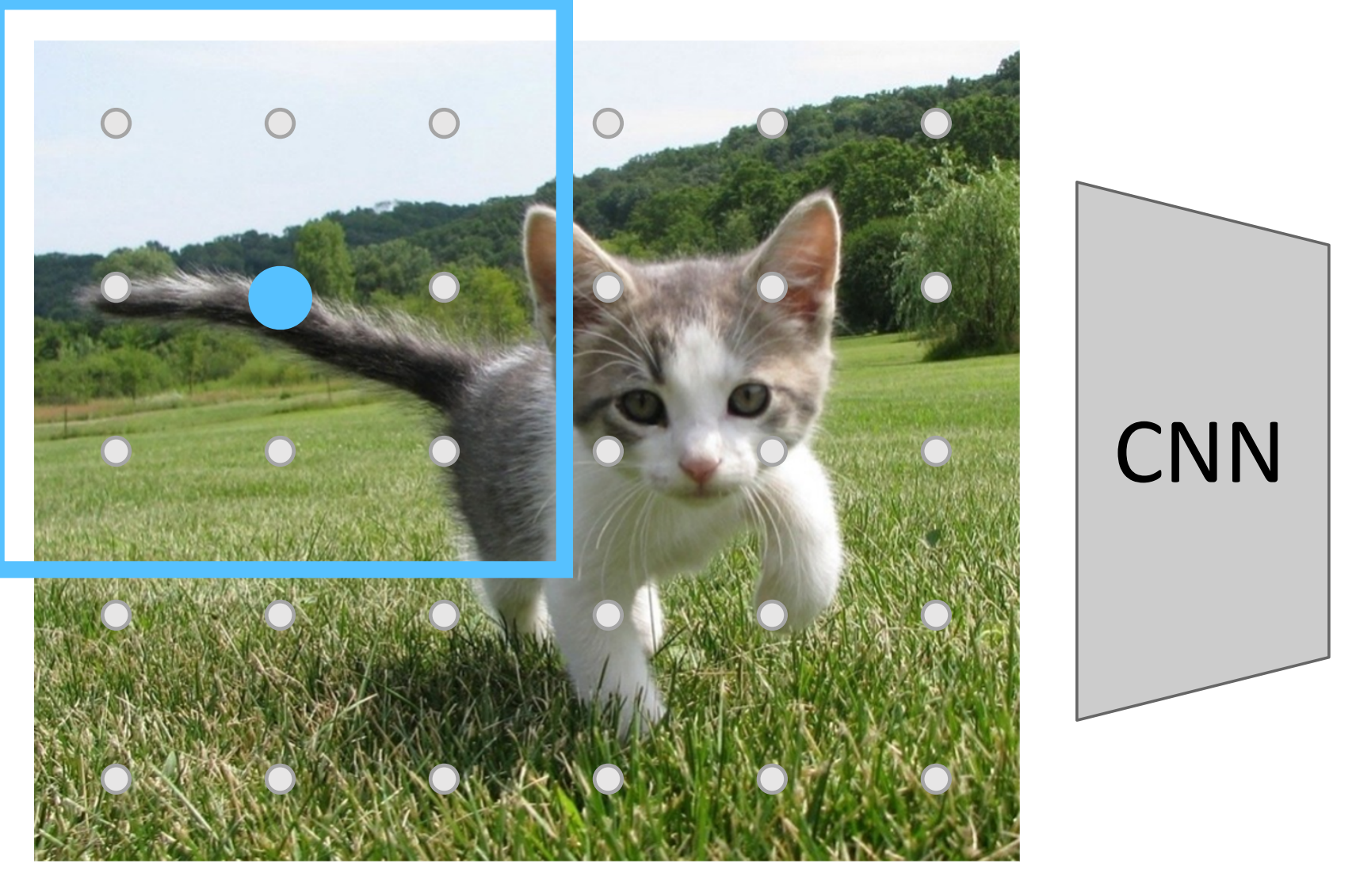

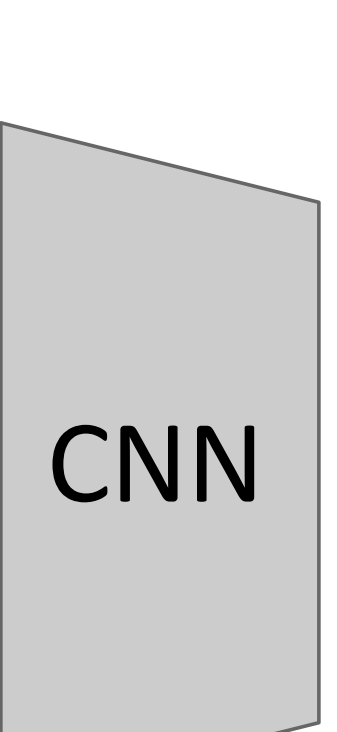

## Input Image (e.g. 3 x 640 x 480)

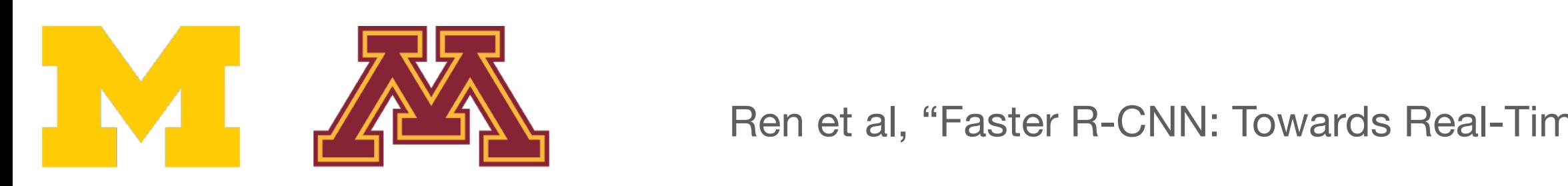

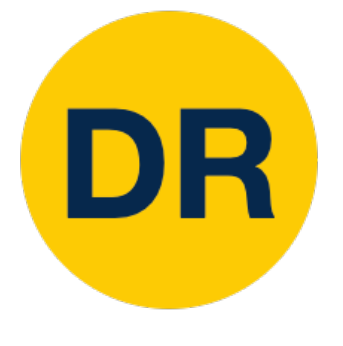

## Region Proposal Network (RPN) Region Proposal Network (RPN) and the proposal Network (RPN) and the proposal Network (RPN) and the proposal N<br>Region Proposal Network (RPN) and the proposal Network (RPN) and the proposal Network (RPN) and the proposal N

Imagine an **anchor box** of fixed size at each point in the feature map

### features aligned to input image features aligned to input image Run backbone CNN to get

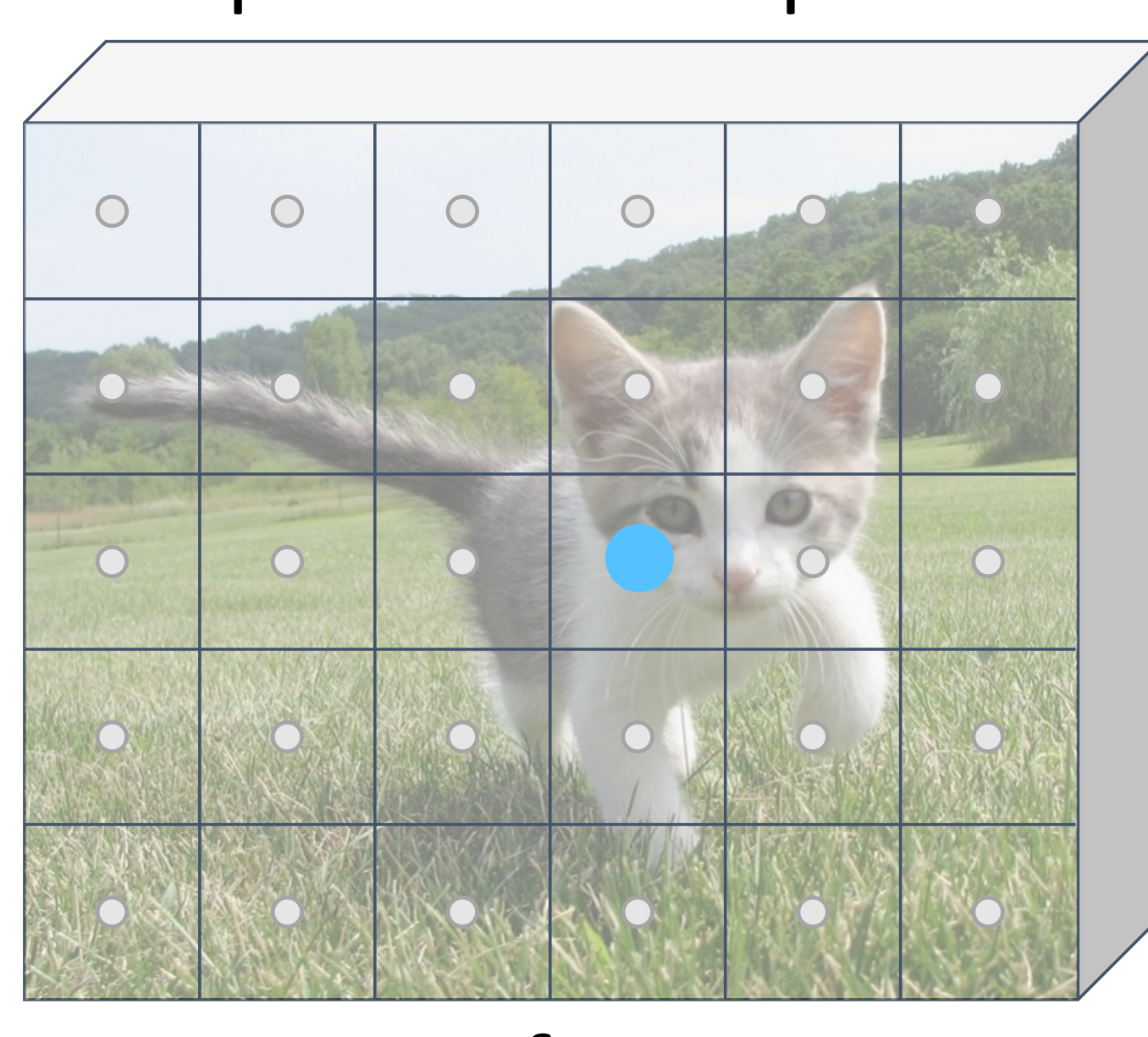

### $J_{\rm c}$  Justin Johnson Lecture 14  $\sim$  55  $\mu$ x 480) (e.g. 512 x 5 x 6) Image features

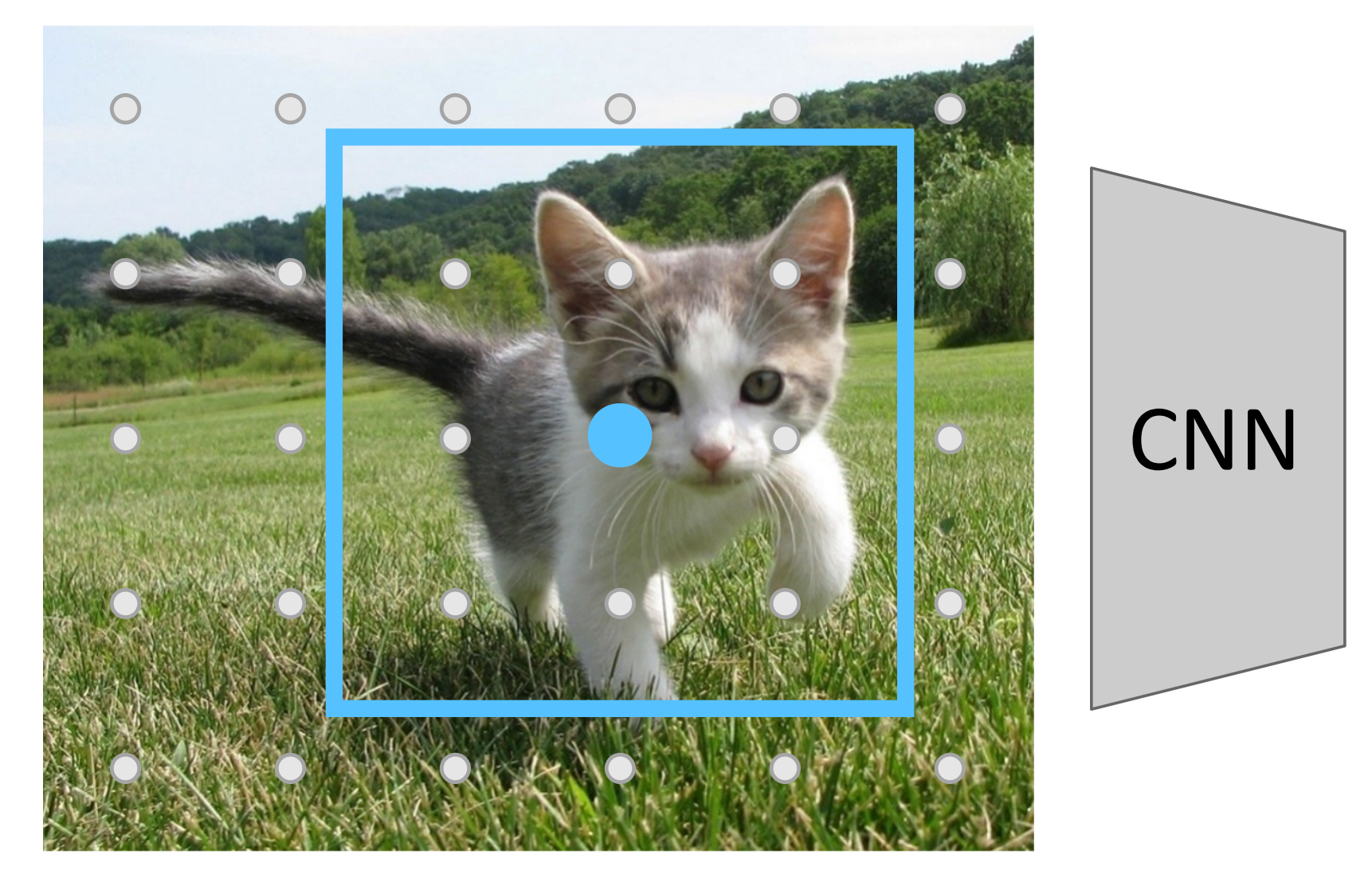

Region Proposal Network (RPN)  $\dot{\mathbf{r}}$  in the innut Each feature corresponds

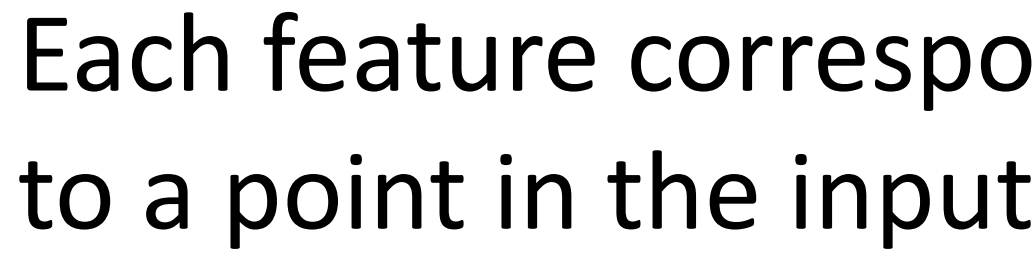

## Input Image (e.g. 3 x 640 x 480)

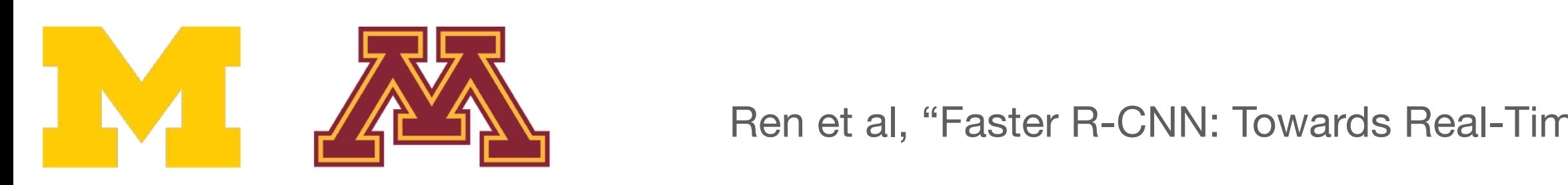

**CNN** 

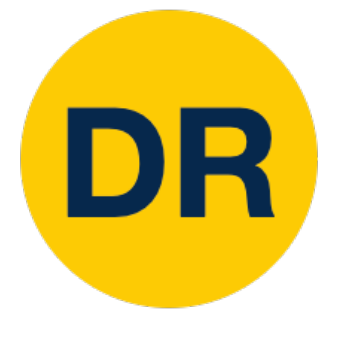

## Region Proposal Network (RPN) Region Proposal Network (RPN) and the proposal Network (RPN) and the proposal Network (RPN) and the proposal N<br>Region Proposal Network (RPN) and the proposal Network (RPN) and the proposal Network (RPN) and the proposal N

Imagine an **anchor box** of fixed size at each point in the feature map

### features aligned to input image features aligned to input image Run backbone CNN to get

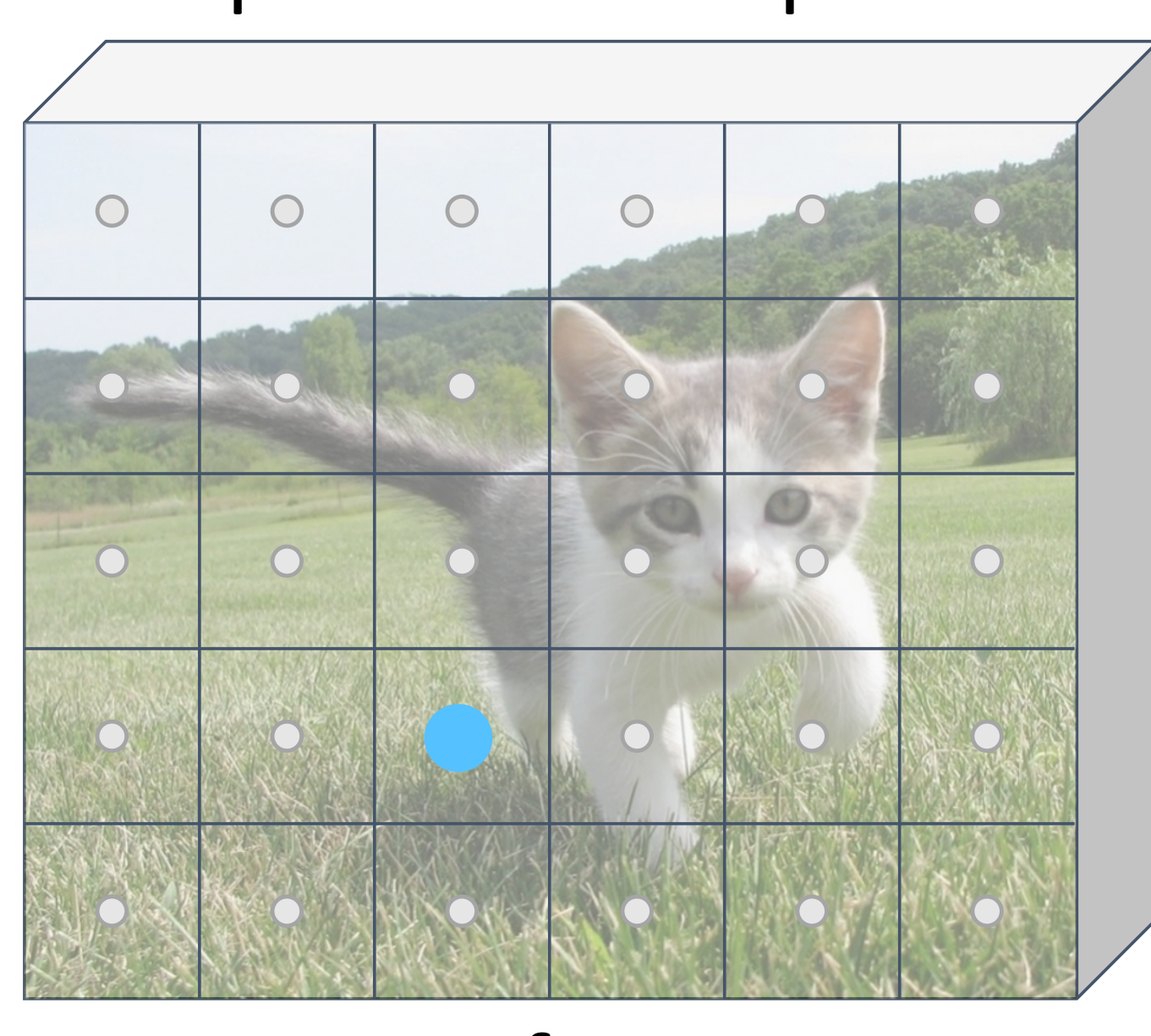

### $J_{\rm c}$  Justin Johnson Lecture 14  $\sim$  55  $\mu$ x 480) (e.g. 512 x 5 x 6) Image features

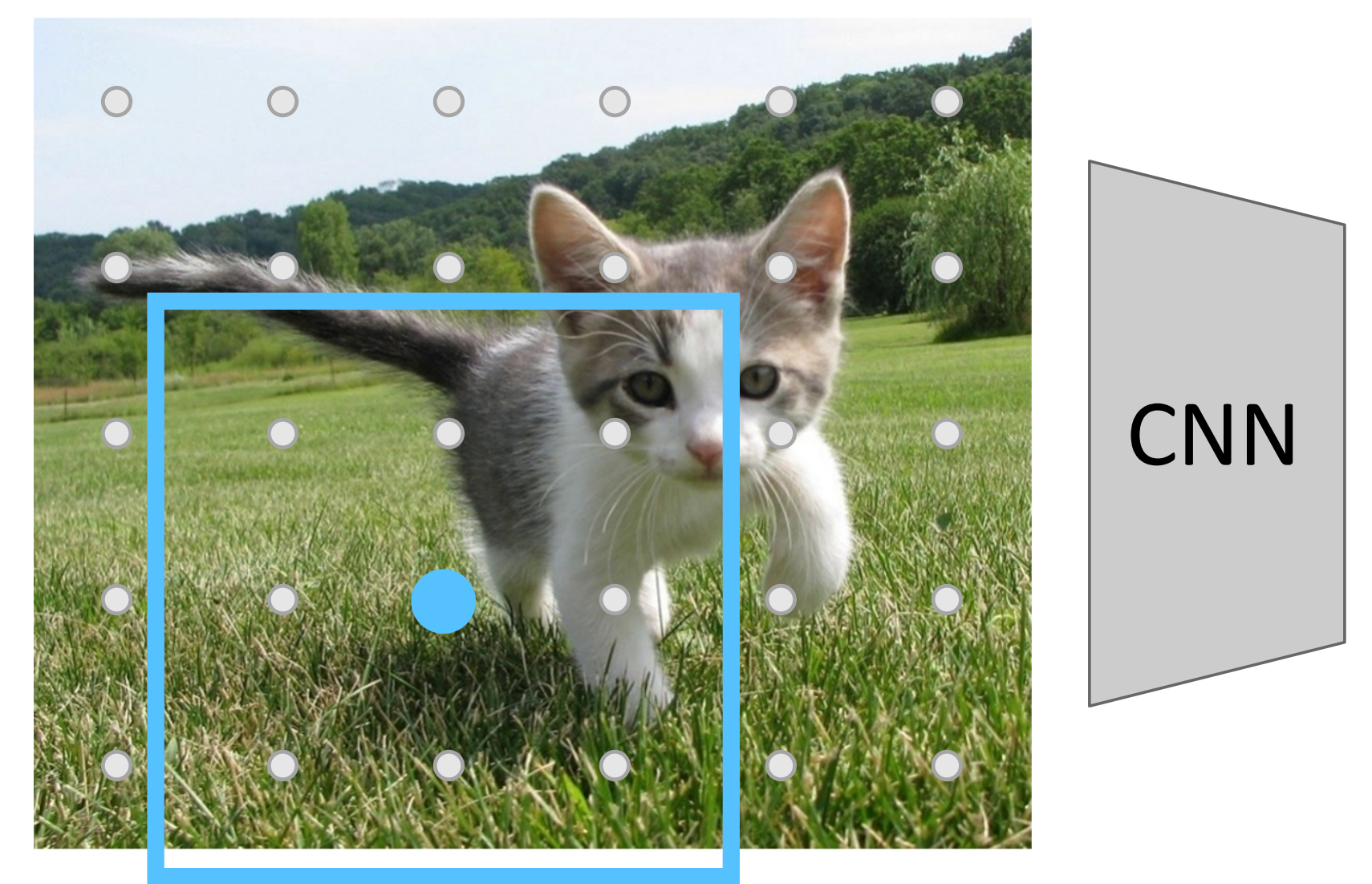

Region Proposal Network (RPN)  $\dot{\mathbf{r}}$  in the innut Each feature corresponds to a point in the input

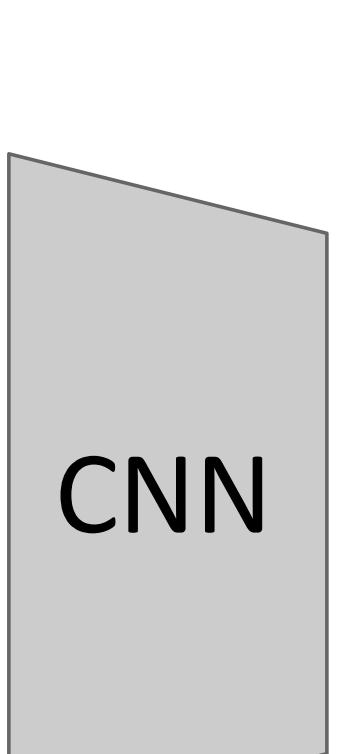

## Input Image (e.g. 3 x 640 x 480)

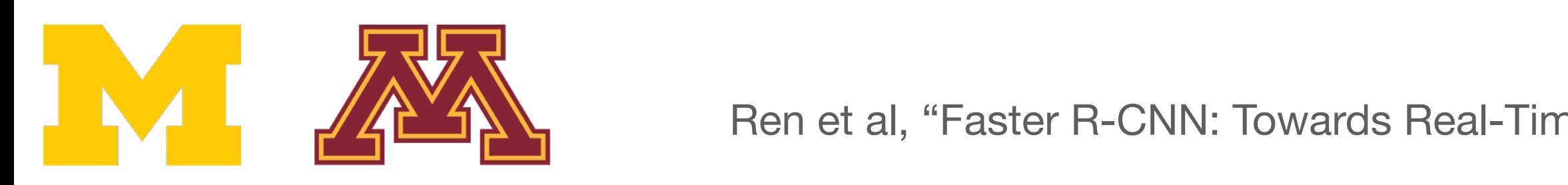

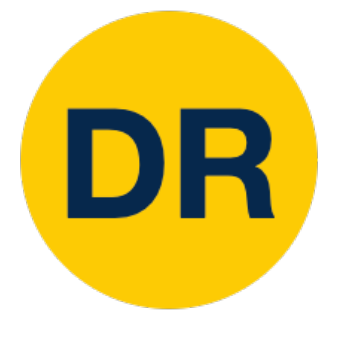

#### Region Proposal Network (RPN) Region Proposal Network (RPN) and the proposal Network (RPN) and the proposal Network (RPN) and the proposal N<br>Region Proposal Network (RPN) and the proposal Network (RPN) and the proposal Network (RPN) and the proposal N Region Proposal Network (RPN) Imagine an **anchor box** of fixed size at each control of the size at each control of the size at each control of the size at each control of the size at each control of the size at each control of the size at each control of the size at each cont

#### features aligned to input image features aligned to input image Run backbone CNN to get Run backbone CNN to get SCREATURE CIVIV LU BCL

Region Proposal Network (RPN) to a point in the input Each feature corresponds Each feature corresponds caluic conceptuius<br>. . . . . . . .

Imagine an **anchor box** of fixed size at each point in the feature map agine an anchor box  $\begin{array}{|c|c|c|c|c|}\hline \ \hline \ \hline \ \hline \ \end{array}$ 

#### x 480) (e.g. 512 x 5 x 6) Image features  $(12.5 \times 5)$

#### Input Image (e.g. 3 x 640 x 480)  $(1 - 1)$ <br> $(2 - 4)$   $(3 - 4)$

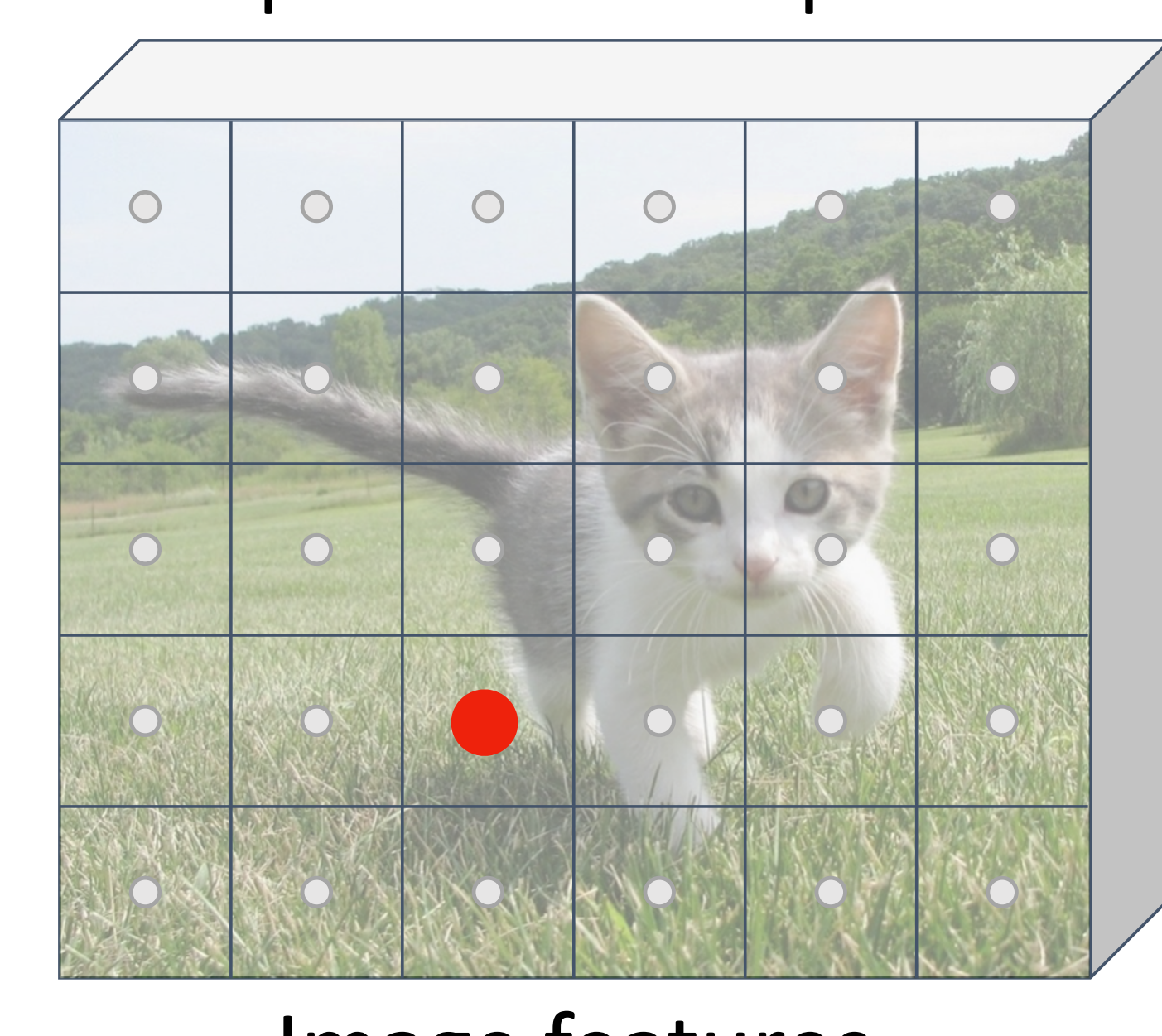

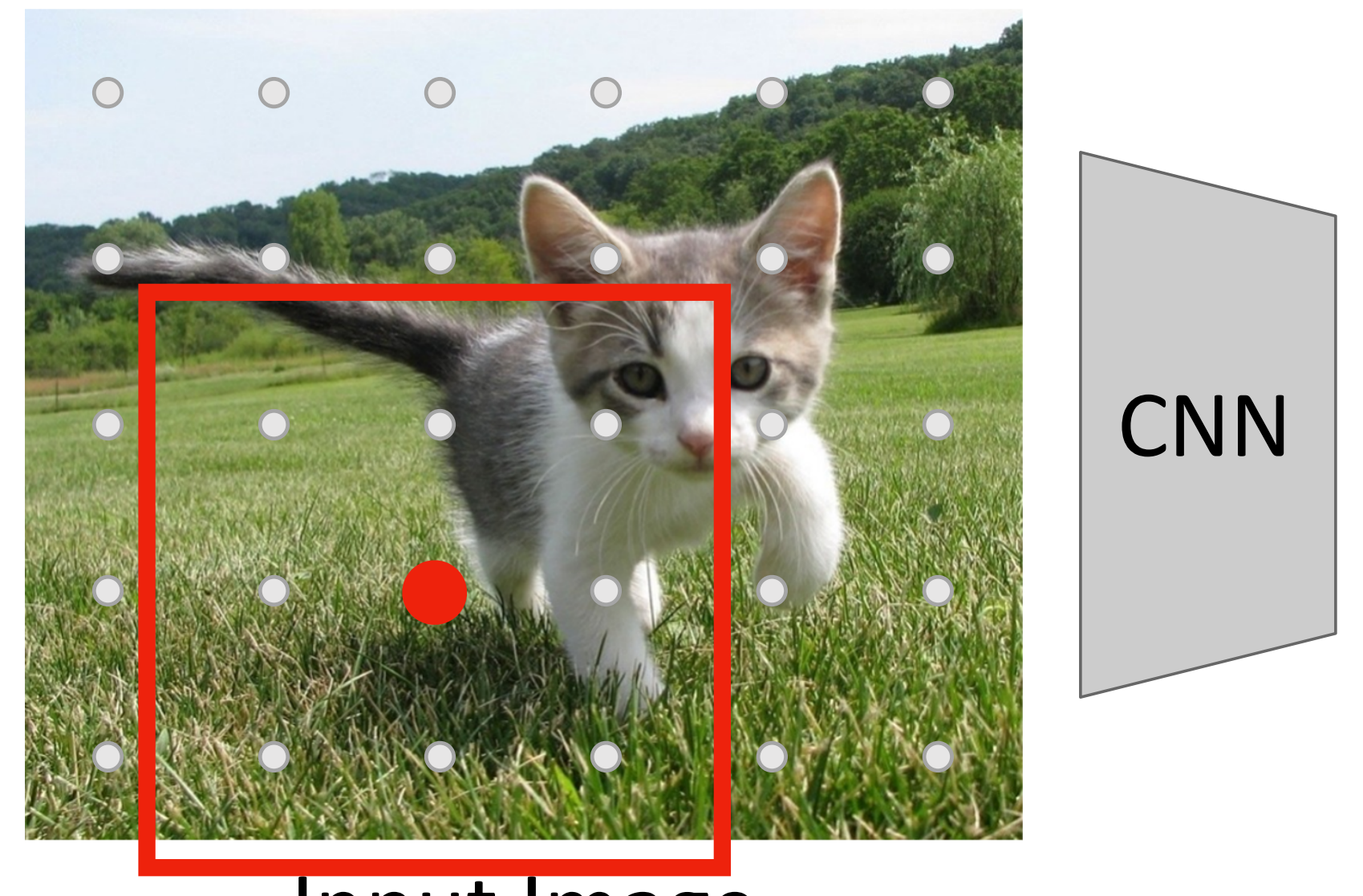

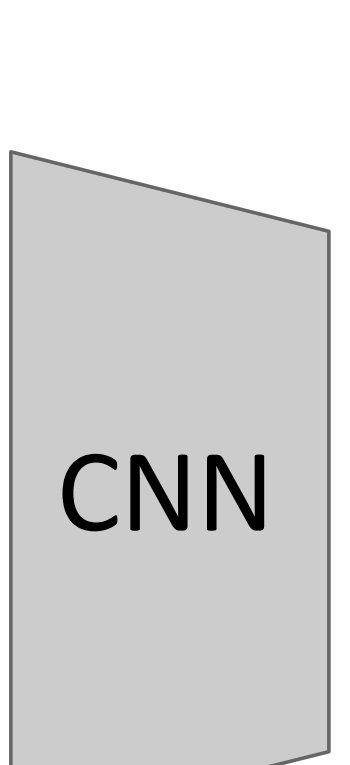

## negative (no object) ren et al. 2022. The negative (no object) Classify each anchor as positive (object) or

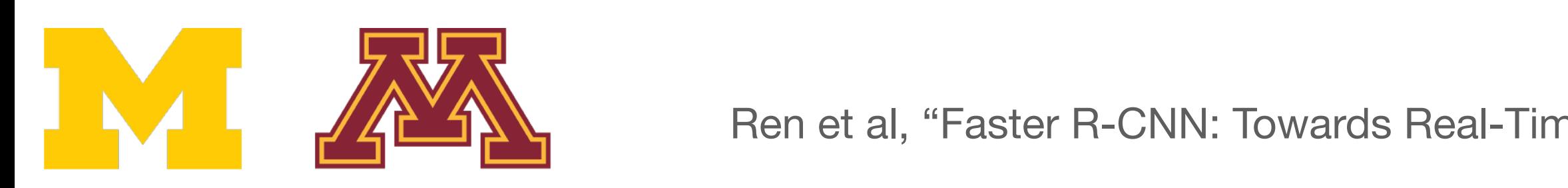

Ren et al, "Faster R-CNN: Towards Real-Time Object Detection with Region Proposal Networks", NIPS 2015 51 Ren et al "Faster R-CNN' Towards Real-Time Object Detection with Region Proposal Networks" NIPS 2015

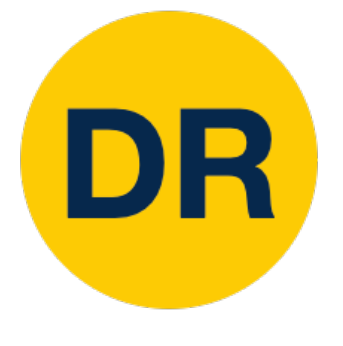

#### Region Proposal Network (RPN) Region Proposal Network (RPN) and the proposal Network (RPN) and the proposal Network (RPN) and the proposal N<br>Region Proposal Network (RPN) and the proposal Network (RPN) and the proposal Network (RPN) and the proposal N Region Proposal Network (RPN) Imagine an **anchor box** of fixed size at each control of the size at each control of the size at each control of the size at each control of the size at each control of the size at each control of the size at each control of the size at each cont

#### features aligned to input image features aligned to input image Run backbone CNN to get Run backbone CNN to get SCREATURE CIVIV LU BCL

Imagine an **anchor box** of fixed size at each point in the feature map agine an anchor box  $\begin{array}{|c|c|c|c|c|}\hline \ \hline \ \hline \ \hline \ \end{array}$ 

#### x 480) (e.g. 512 x 5 x 6) Image features  $(12.5 \times 5)$

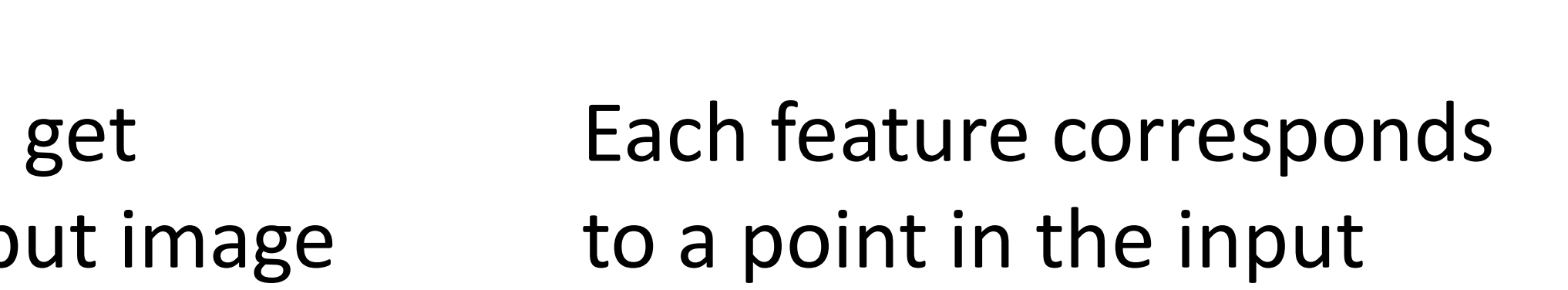

#### Input Image (e.g. 3 x 640 x 480)  $(1 - 1)$ <br> $(2 - 4)$   $(3 - 4)$

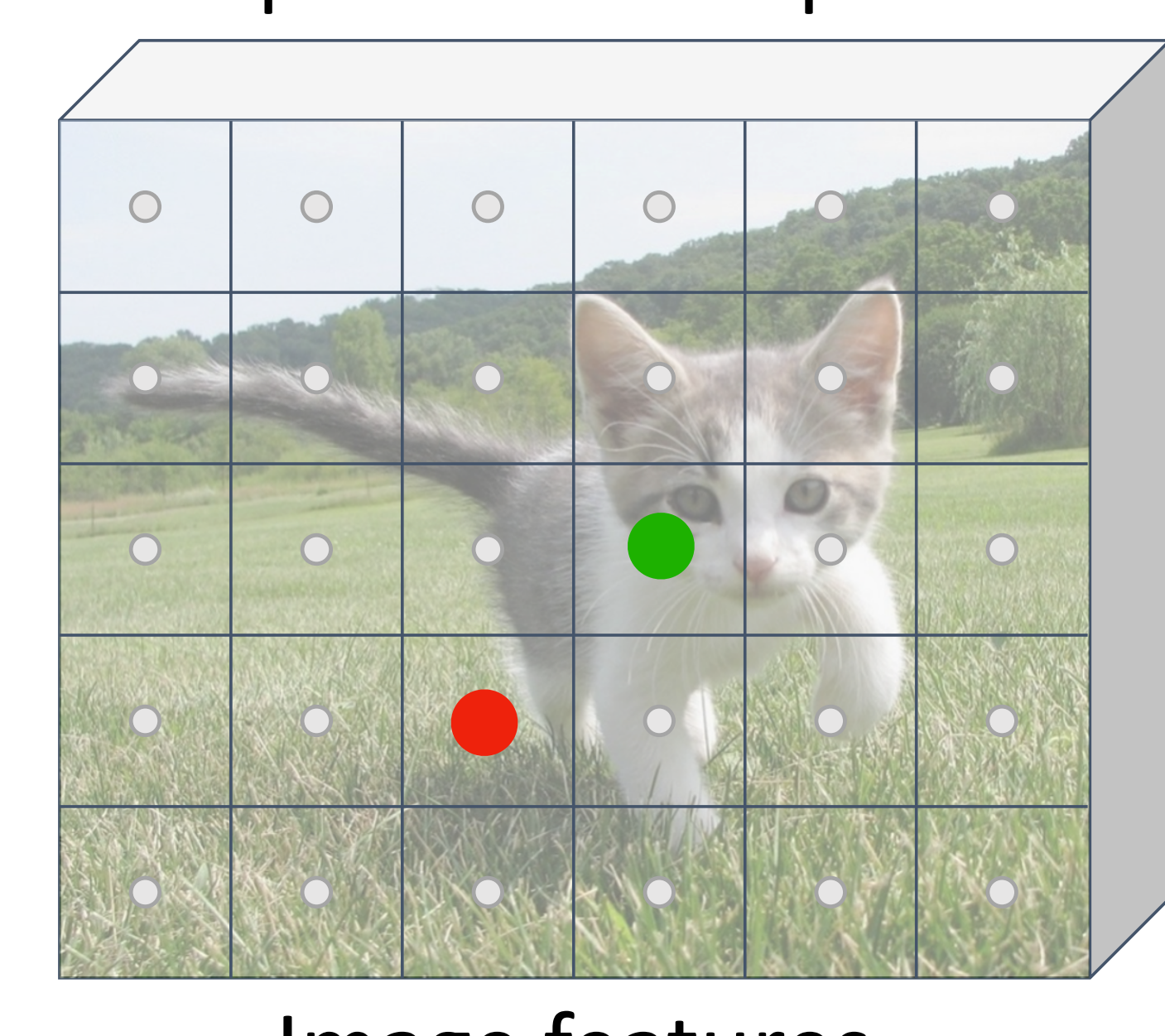

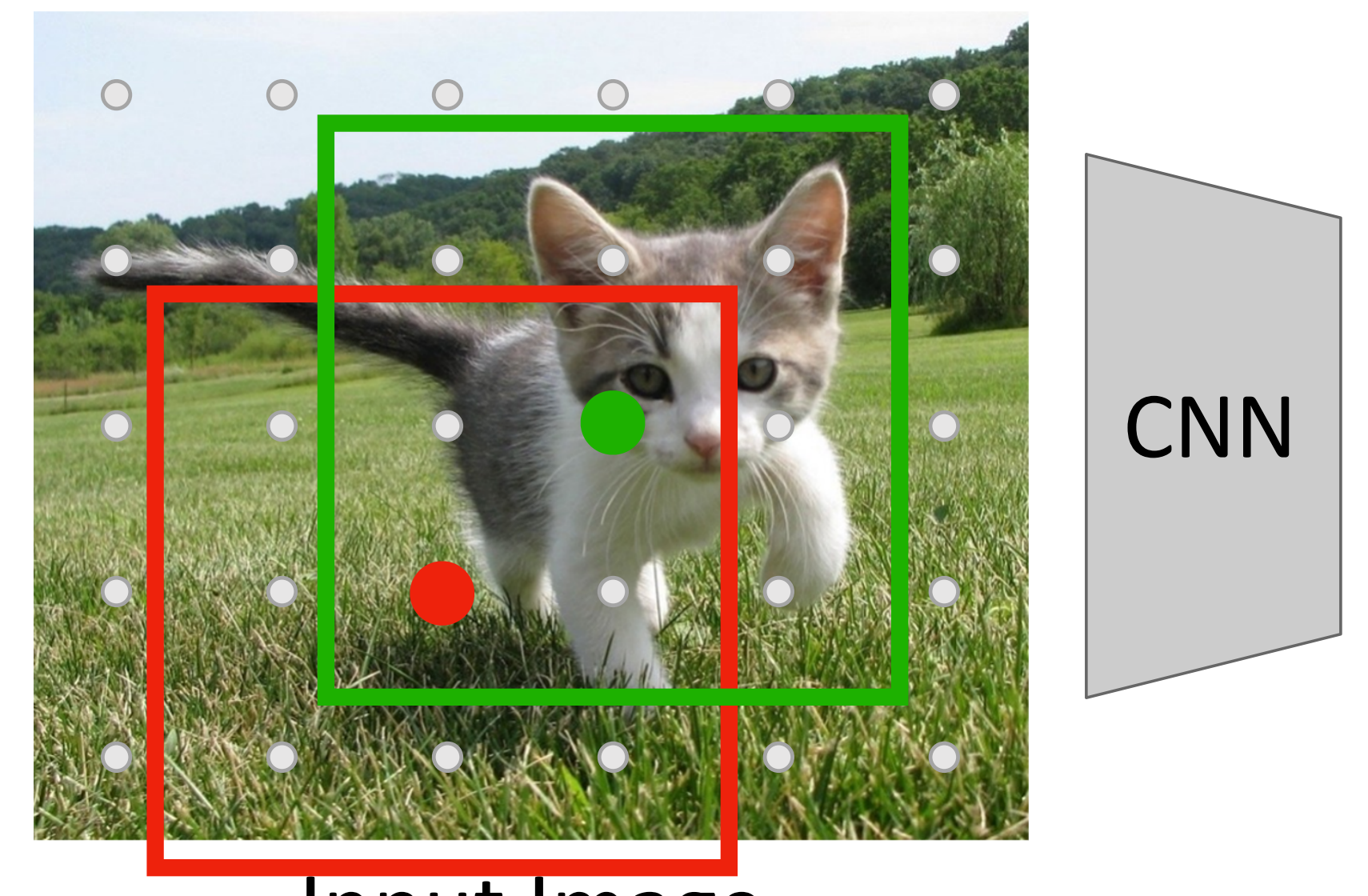

## negative (no object) ren et al. 2022. The negative (no object) Classify each anchor as positive (object) or

Ren et al, "Faster R-CNN: Towards Real-Time Object Detection with Region Proposal Networks", NIPS 2015 52 Ren et al "Faster R-CNN' Towards Real-Time Object Detection with Region Proposal Networks" NIPS 2015

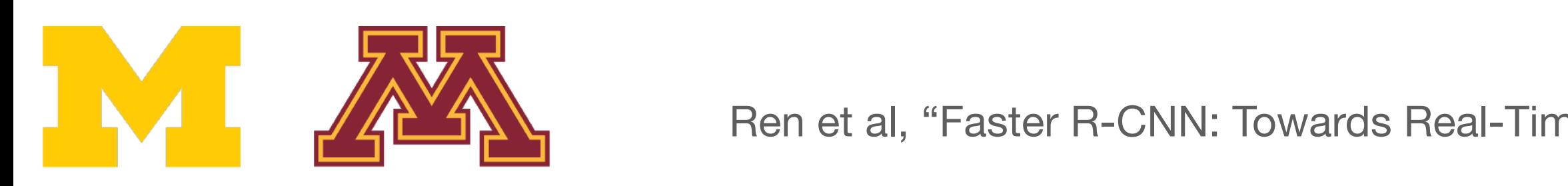

**CNN** 

to a point in the input Each feature corresponds Each feature corresponds caluic conceptuius<br>. . . . . . . .

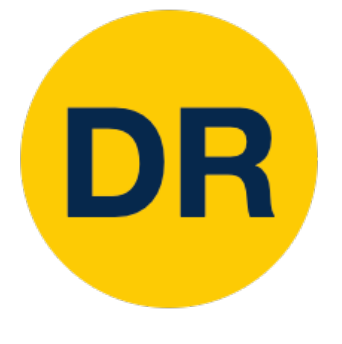

#### Region Proposal Network (RPN) Region Proposal Network (RPN) and the proposal Network (RPN) and the proposal Network (RPN) and the proposal N<br>Region Proposal Network (RPN) and the proposal Network (RPN) and the proposal Network (RPN) and the proposal N Region Proposal Network (RPN) Imagine an **anchor box** of fixed size at each control of the size at each control of the size at each control of the size at each control of the size at each control of the size at each control of the size at each control of the size at each cont

Each feature corresponds to a point in the input Each feature corresponds caluic conceptuius<br>. . . . . . . .

agine an anchor box  $\begin{array}{|c|c|c|c|c|}\hline \ \hline \ \hline \ \hline \ \end{array}$ Imagine an **anchor box** of fixed size at each point in the feature map

#### Input Image (e.g. 3 x 640 x 480) **Input Image**  $(1 - 1)$ <br> $(2 - 4)$   $(3 - 4)$

#### Image features (e.g. 512 x 5 x 6) age<br>And Connection and the Columbia server Real And Columbia and Assembly and Research

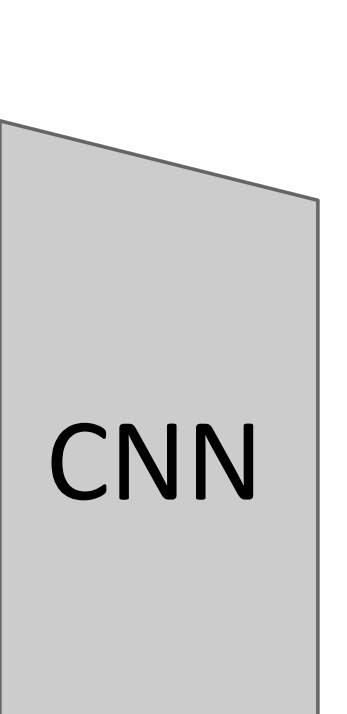

## Classify each anchor as positive (object) or negative (no object) Real-Time object Detection  $R$

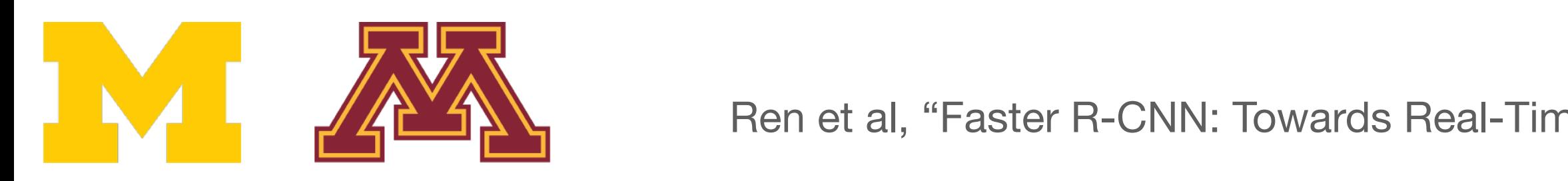

Ren et al, "Faster R-CNN: Towards Real-Time Object Detection with Region Proposal Networks", NIPS 2015 53 Ren et al "Faster R-CNN' Towards Real-Time Object Detection with Region Proposal Networks" NIPS 2015

#### Run backbone CNN to get features aligned to input image Run backbone CNN to get SCREATURE CIVIV LU BCL features aligned to input image

# Region Proposal Network (RPN)

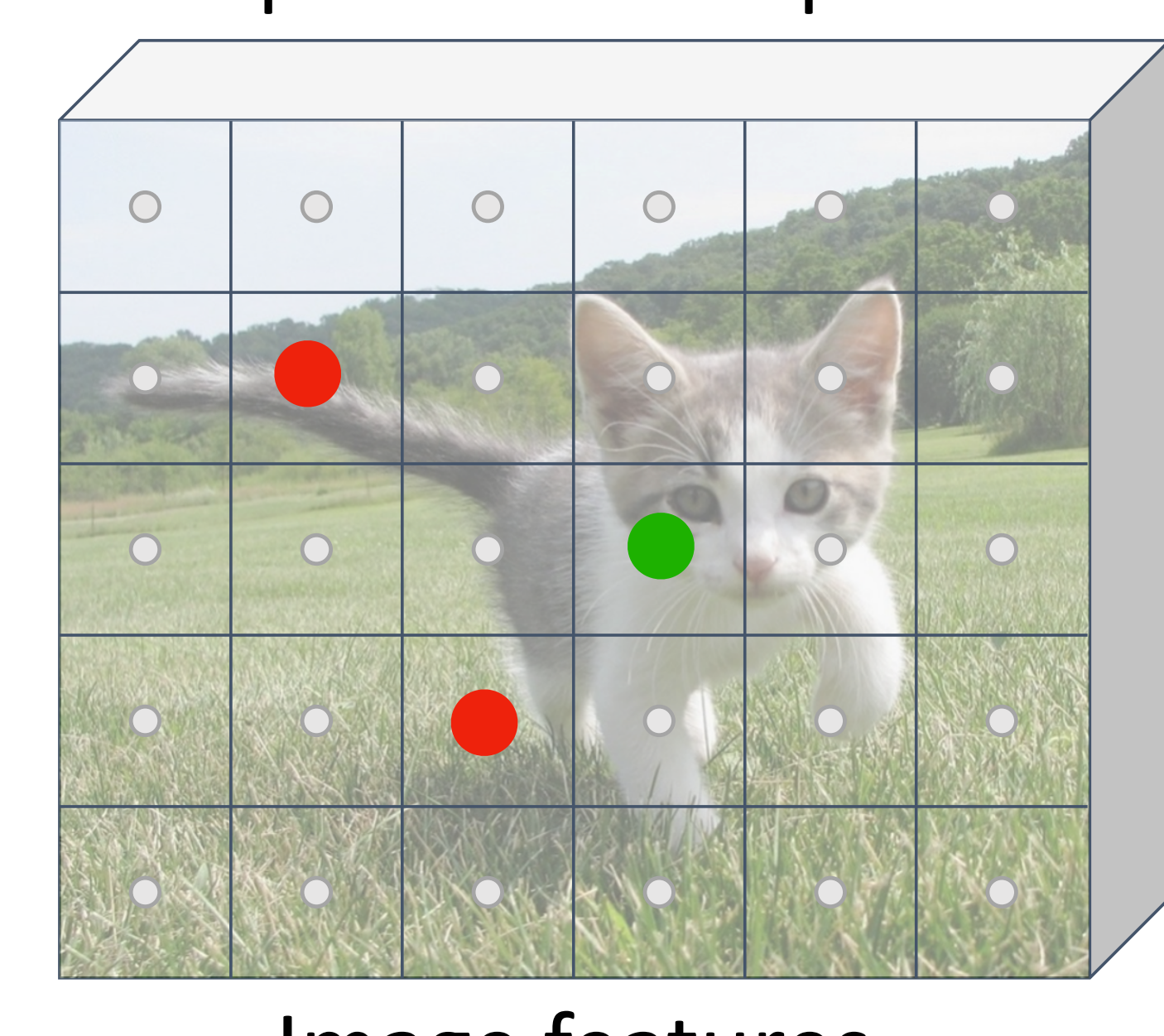

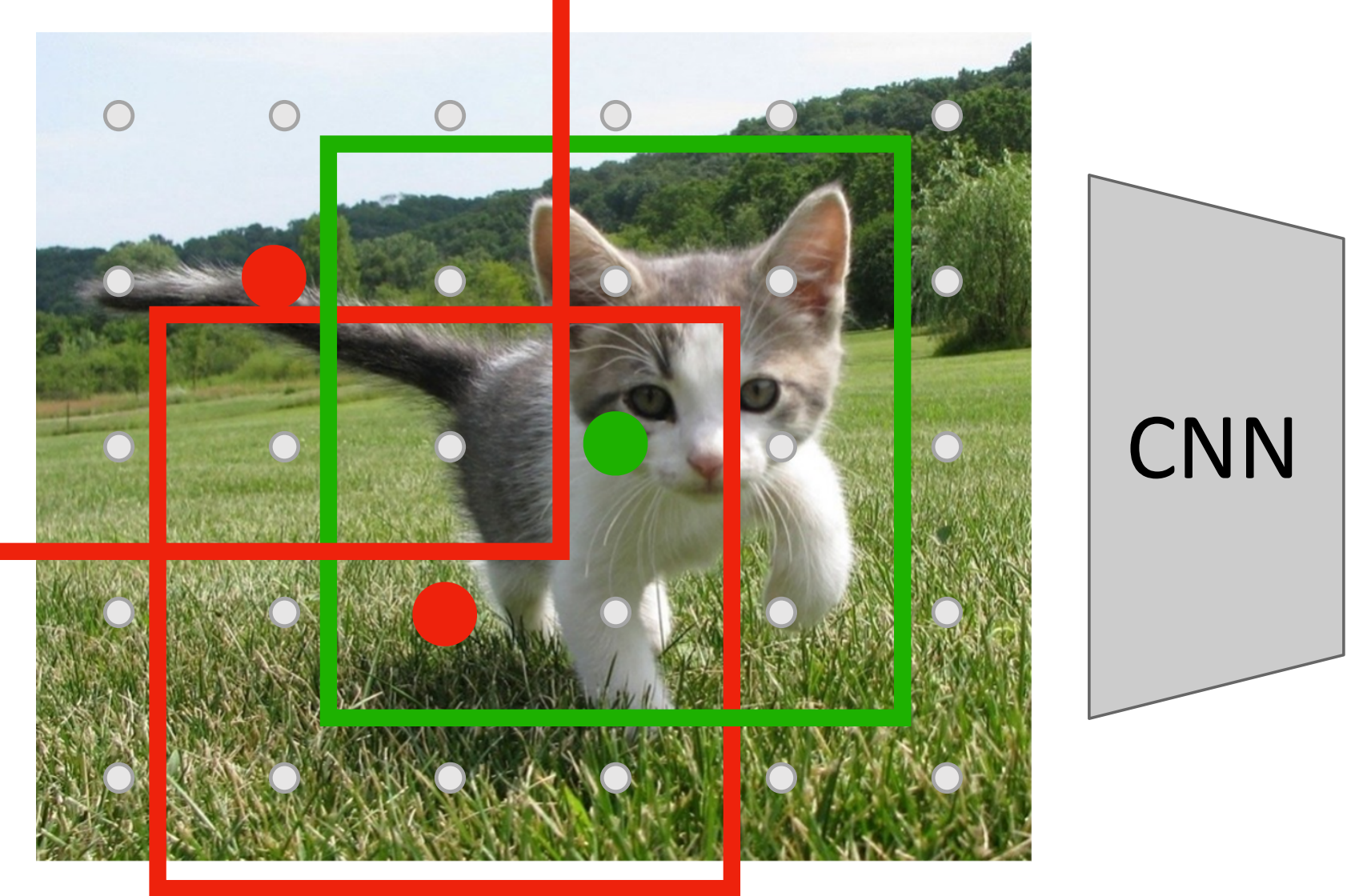

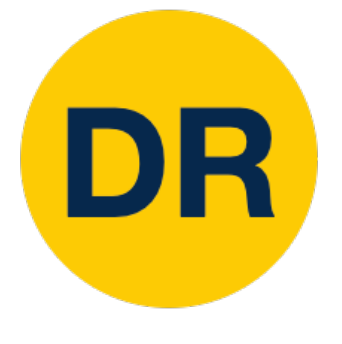

#### Region Proposal Network (RPN) Region Proposal Network (RPN) and the proposal Network (RPN) and the proposal Network (RPN) and the proposal N<br>Region Proposal Network (RPN) and the proposal Network (RPN) and the proposal Network (RPN) and the proposal N Region Proposal Network (RPN) Imagine an **anchor box** of fixed size at each Region Proposal Network (RPN)  $\mathbf{F}$  and  $\mathbf{F}$

#### Run backbone CNN to get features aligned to input image both Run backbone CNN to get SCREATURE CIVIV LU BCL  $R_{\text{e}}$ one CNN to get

Each feature corresponds to a point in the input Each feature corresponds caluic conceptuius<br>. . . . . . . . ture corresponds

- Predict object vs not object scores for all anchors with a conv layer (512 input filters, 2 output filters) Drodict abject ys not abject r redict object to not obje  $\frac{1}{2}$  conv laver (512 innut e common<br>Filtare 2 output filtare

#### Input Image (e.g. 3 x 640 x 480) **Input Image**  $(1 - 1)$ <br> $(2 - 4)$   $(3 - 4)$ e and the set of  $\mathbf{e}$ (e.g. 480 x 480 x 640  $\mu$ **In**  $(100x + 100)$

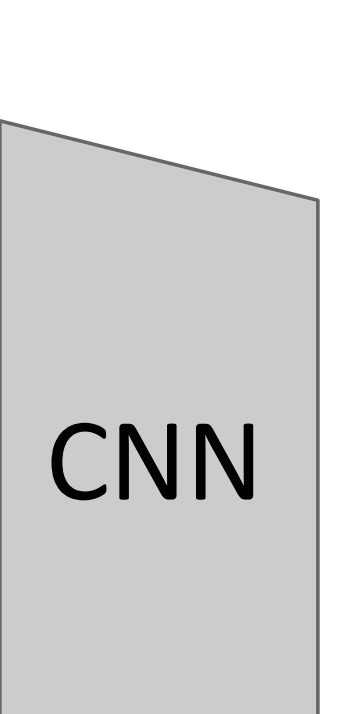

obiect?  $2 \times 5 \times 6$ Anchor is object? 2 x 5 x 6

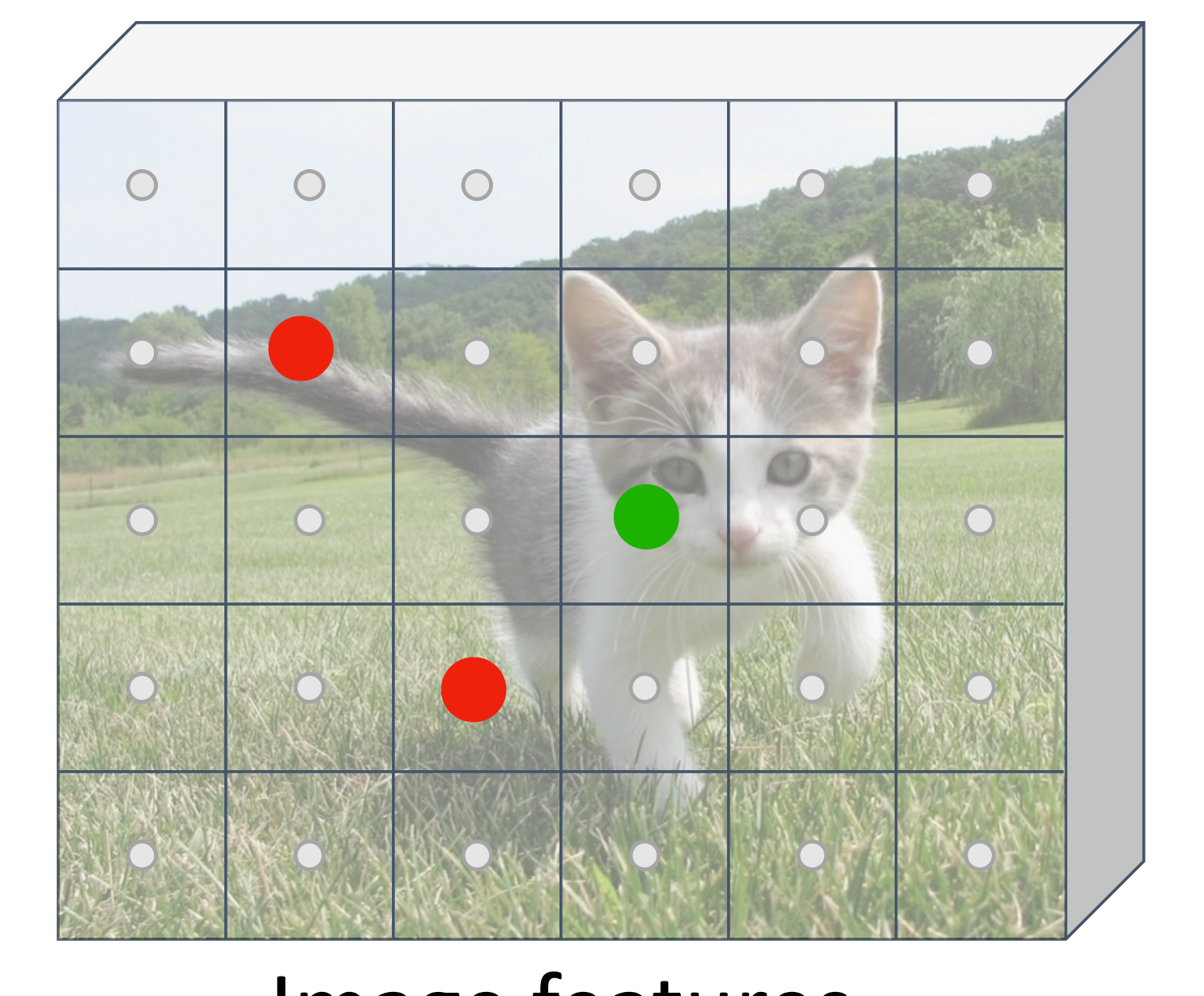

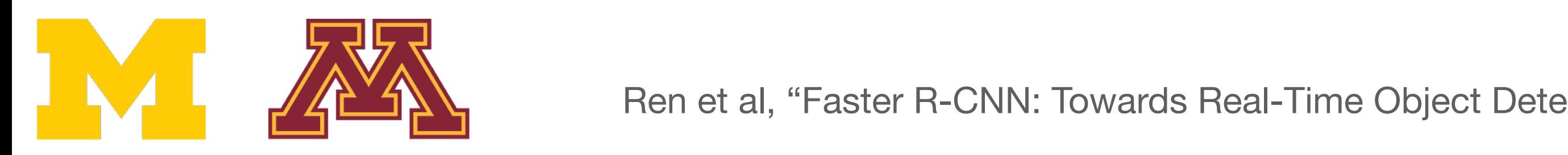

Image features (e.g. 512 x 5 x 6) (e.g. 512 x 5 x 6)  $(12.5 \times 5)$ atures IMAGE FEATURES (e.g. 512 x 5 x 6)

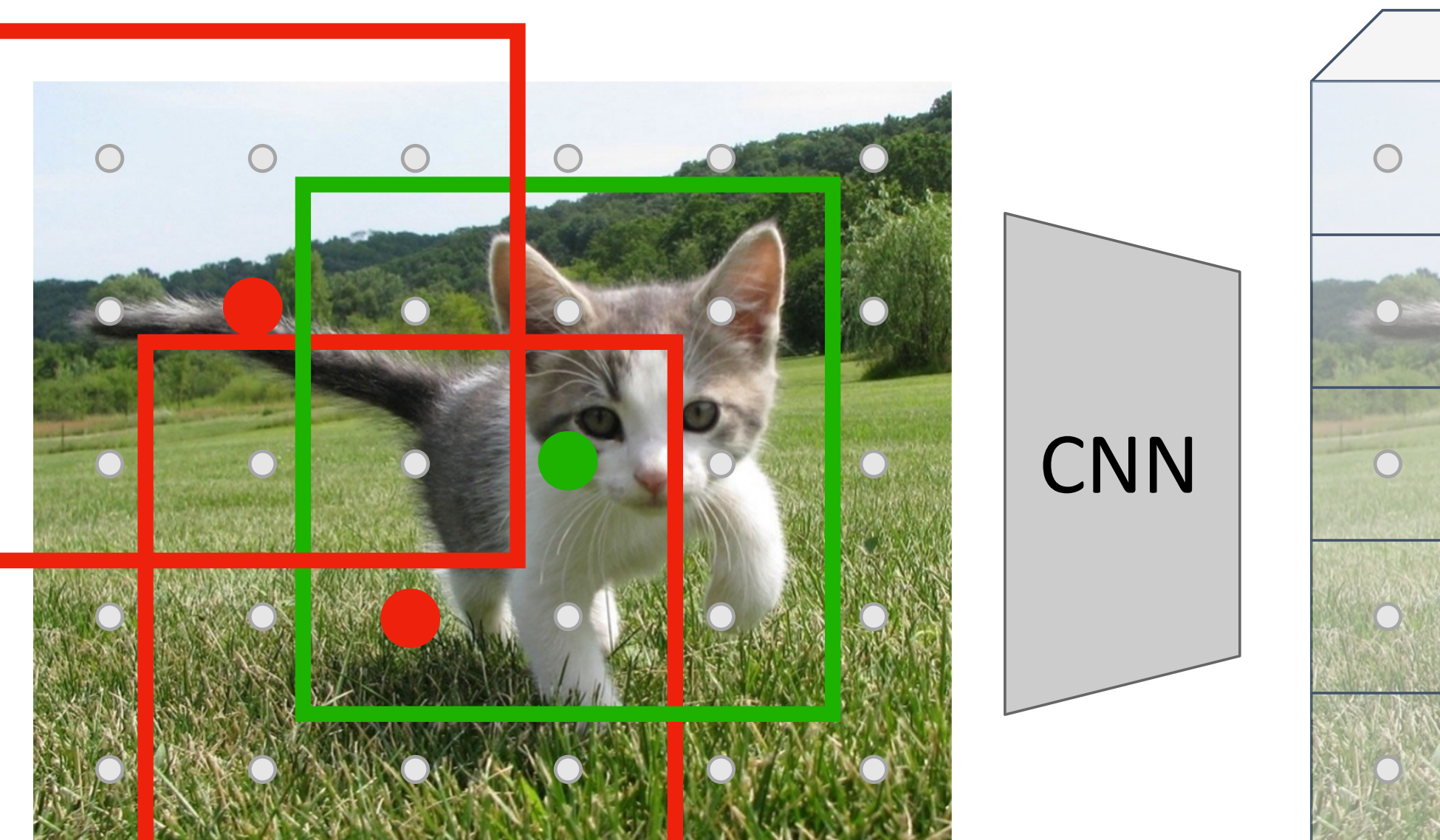

Classify each anchor as Classify each anchor as positive (object) or negative (no object) Ren et al. "Faster Real-Time Object" Region Proposal Networks", Nietworks and Region Proposal N Classifive (abject) or positive (object) or negative (no object) positive (object) or negative (no object)

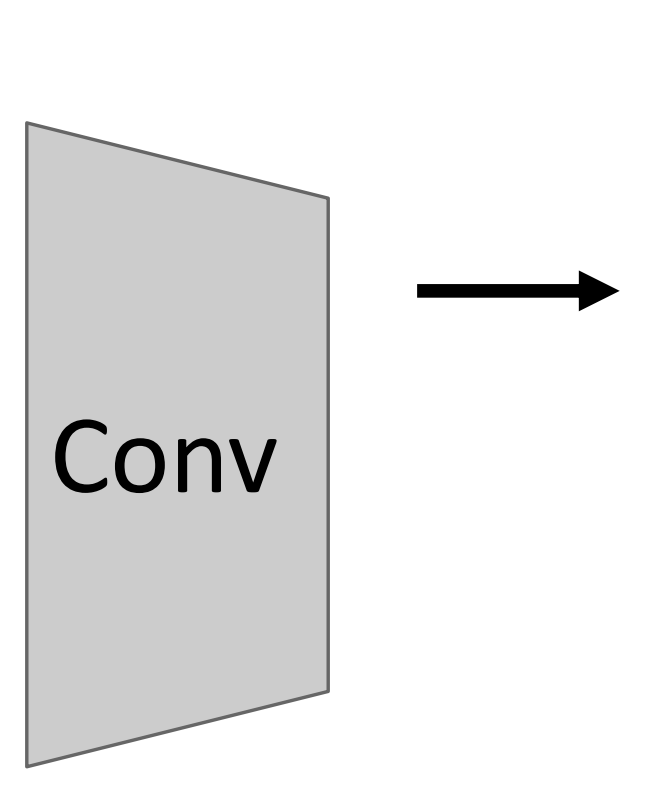

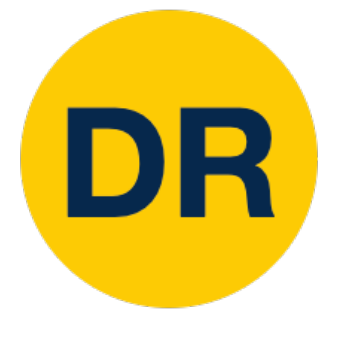

#### Region Proposal Network (RPN) Region Proposal Network (RPN) Region Proposal Network (RPN) and the proposal Network (RPN) and the proposal Network (RPN) and the proposal N<br>Region Proposal Network (RPN) and the proposal Network (RPN) and the proposal Network (RPN) and the proposal N Region Proposal Network (RPN) Imagine an **anchor box** of fixed size at each size at each size at each size at each size at each size at each size at each size at each<br>The contract of the contract of the contract of the contract of the contract of the contract of the contract

#### Run backbone CNN to get Run backbone CNN to get features aligned to input image features aligned to input image Run backbone CNN to get SCREATURE CIVIV LU BCL and CNN to get and Each feature corresponds

Each feature corresponds Each feature corresponds to a point in the input to a point in the input Each feature corresponds caluic conceptuius<br>. . . . . . . .

Classify each anchor as Classify each anchor as positive (object) or positive (object) or negative (no object) and the megative object Detection with Region Proposal Networks (no object)

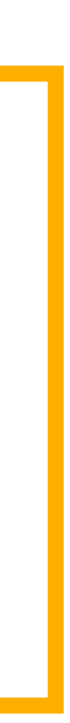

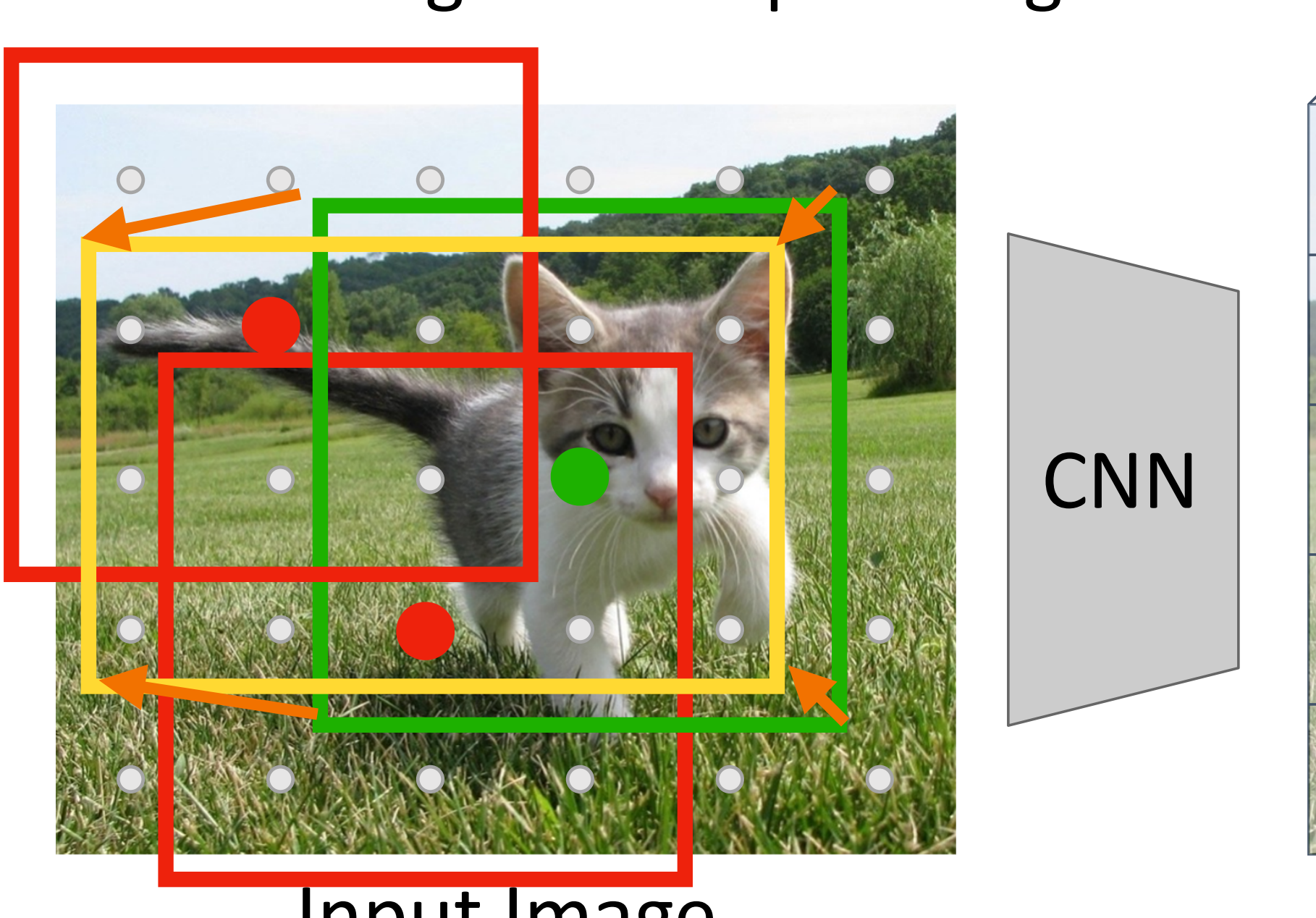

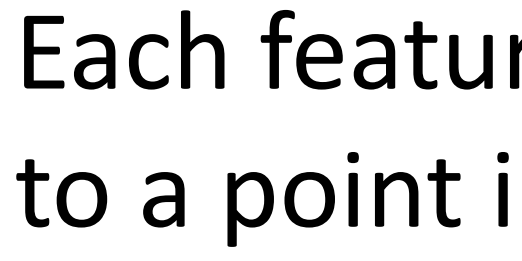

**CNN** 

predictive anchors a converting the anchor the anchor the strength of predict d'undividit un CONVERTING LITE ANCHOR LO positive anchors, also For positive anchors, also predict a transform that converting the anchor to the GT box (like R-CNN)

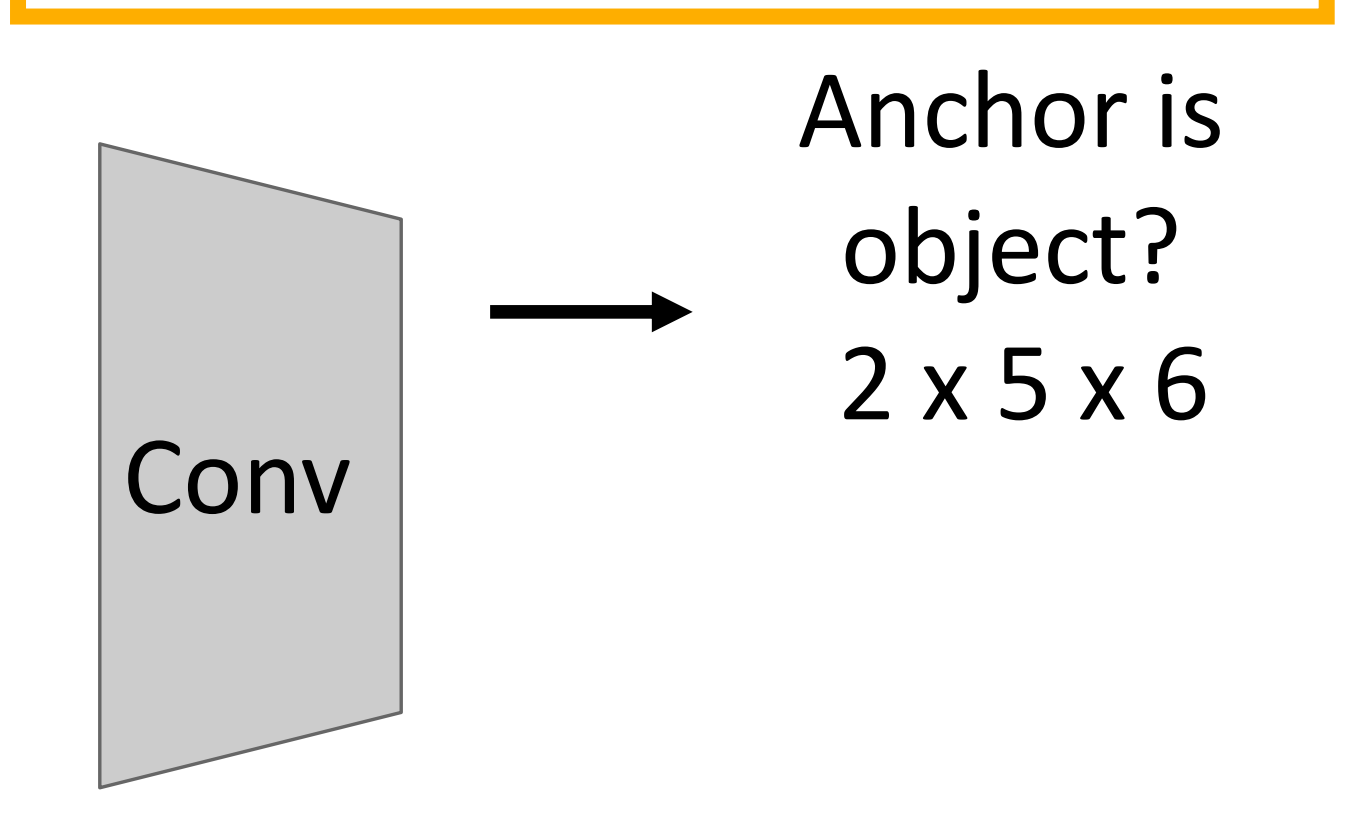

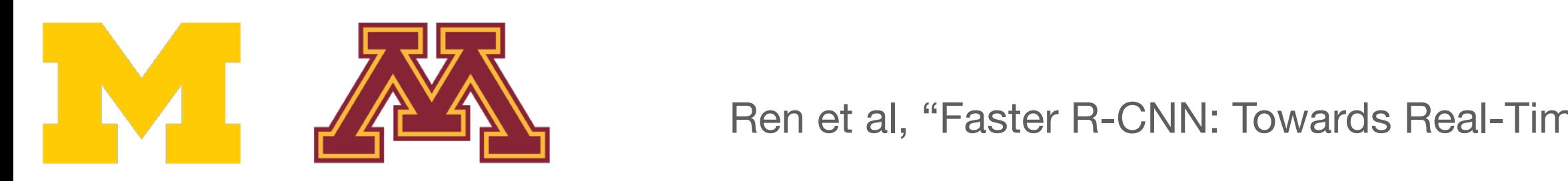

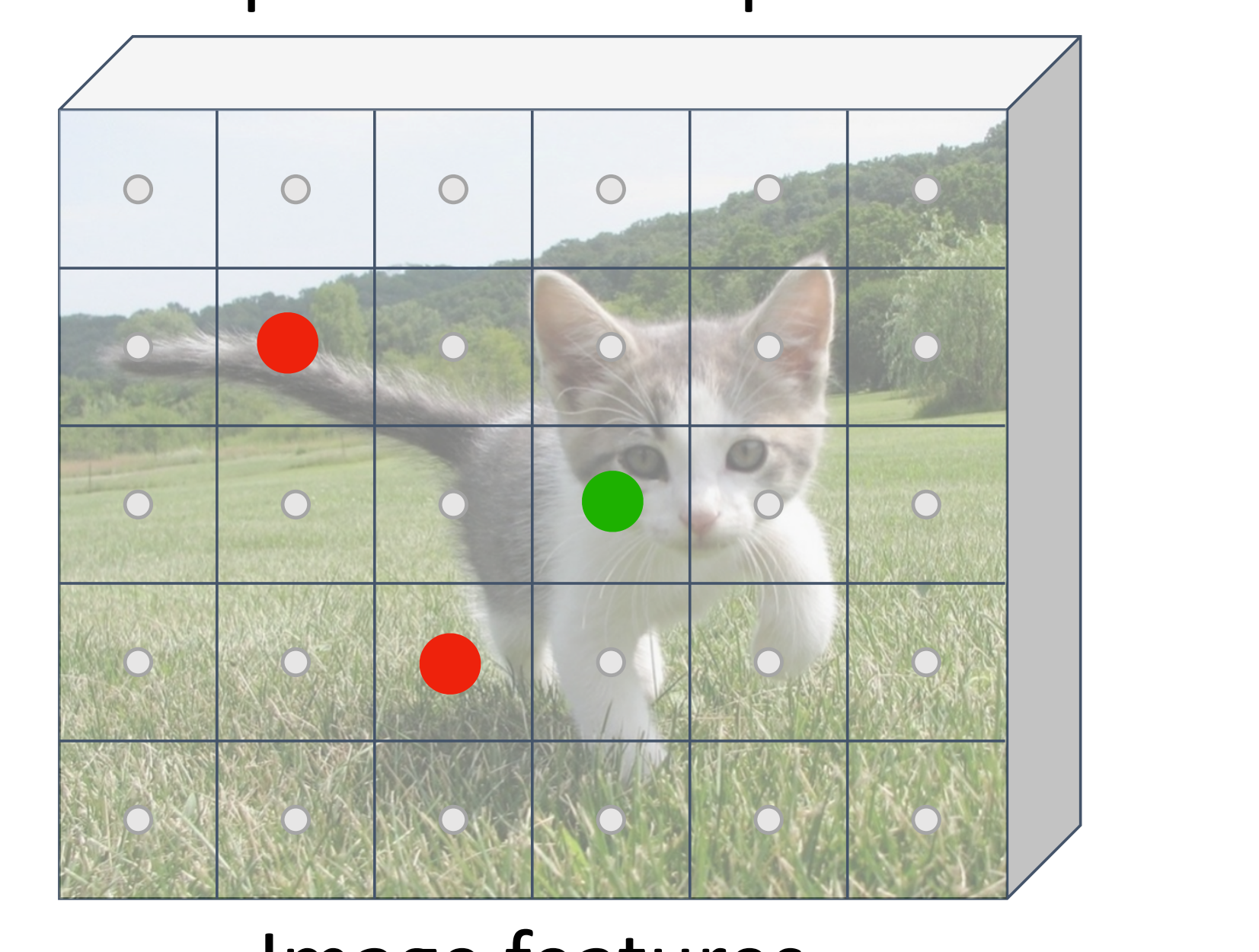

#### $(100x + 100)$ Input Image (e.g. 3 x 640 x 480)  $(1 - 1)$ <br> $(2 - 4)$   $(3 - 4)$

IMAGE FEATURES (e.g. 512 x 5 x 6) Image features (e.g. 512 x 5 x 6)  $(12.5 \times 5)$ 

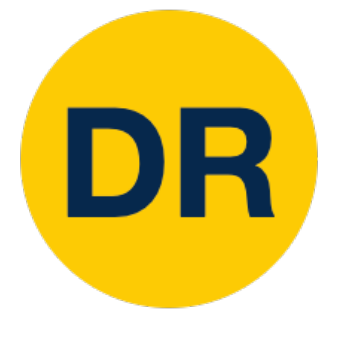

#### Region Proposal Network (RPN) Region Proposal Network (RPN) Region Proposal Network (RPN) and the proposal Network (RPN) and the proposal Network (RPN) and the proposal N<br>Region Proposal Network (RPN) and the proposal Network (RPN) and the proposal Network (RPN) and the proposal N Region Proposal Network (RPN) Imagine an **anchor box** of fixed size at each size at each size at each size at each size at each size at each size at each size at each<br>The contract of the contract of the contract of the contract of the contract of the contract of the contract

#### Run backbone CNN to get Run backbone CNN to get features aligned to input image features aligned to input image Run backbone CNN to get SCREATURE CIVIV LU BCL and CNN to get and Each feature corresponds

Each feature corresponds Each feature corresponds to a point in the input to a point in the input Each feature corresponds caluic conceptuius<br>. . . . . . . .

Classify each anchor as Classify each anchor as positive (object) or positive (object) or negative (no object) and the megative object Detection with Region Proposal Networks (no object)

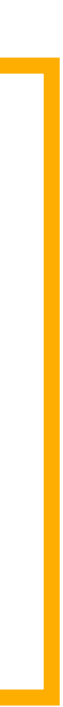

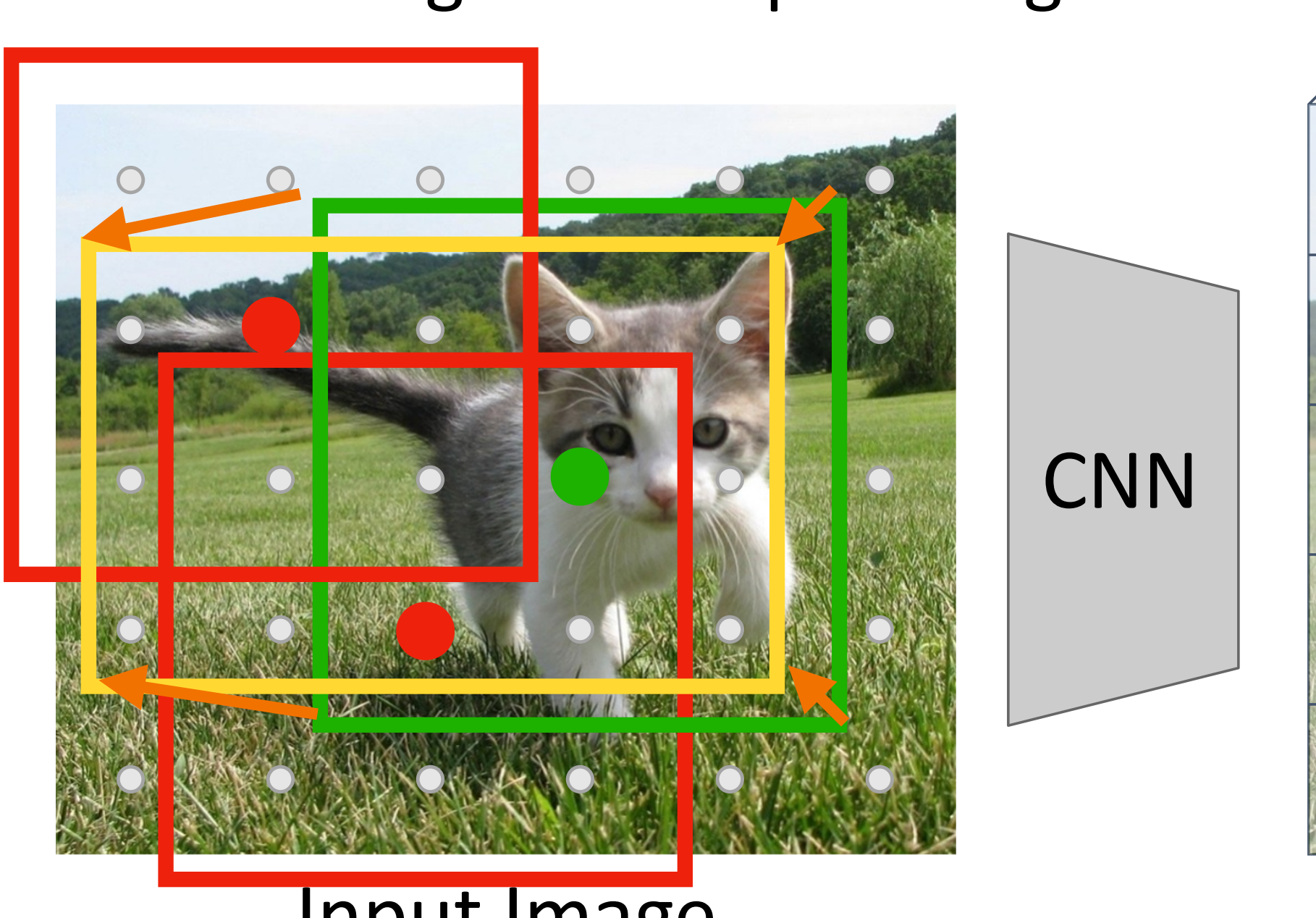

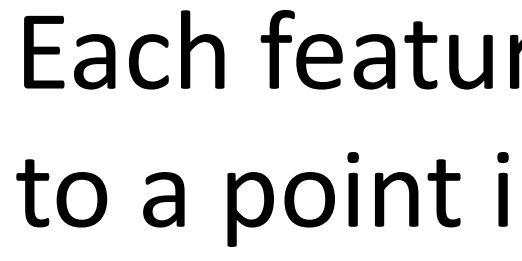

**CNN** 

predictive anchors a converting the anchor the anchor the strength of predict d'undividit un CONVERTING LITE ANCHOR LO positive anchors, also For positive anchors, also predict a transform that converting the anchor to the GT box (like R-CNN)

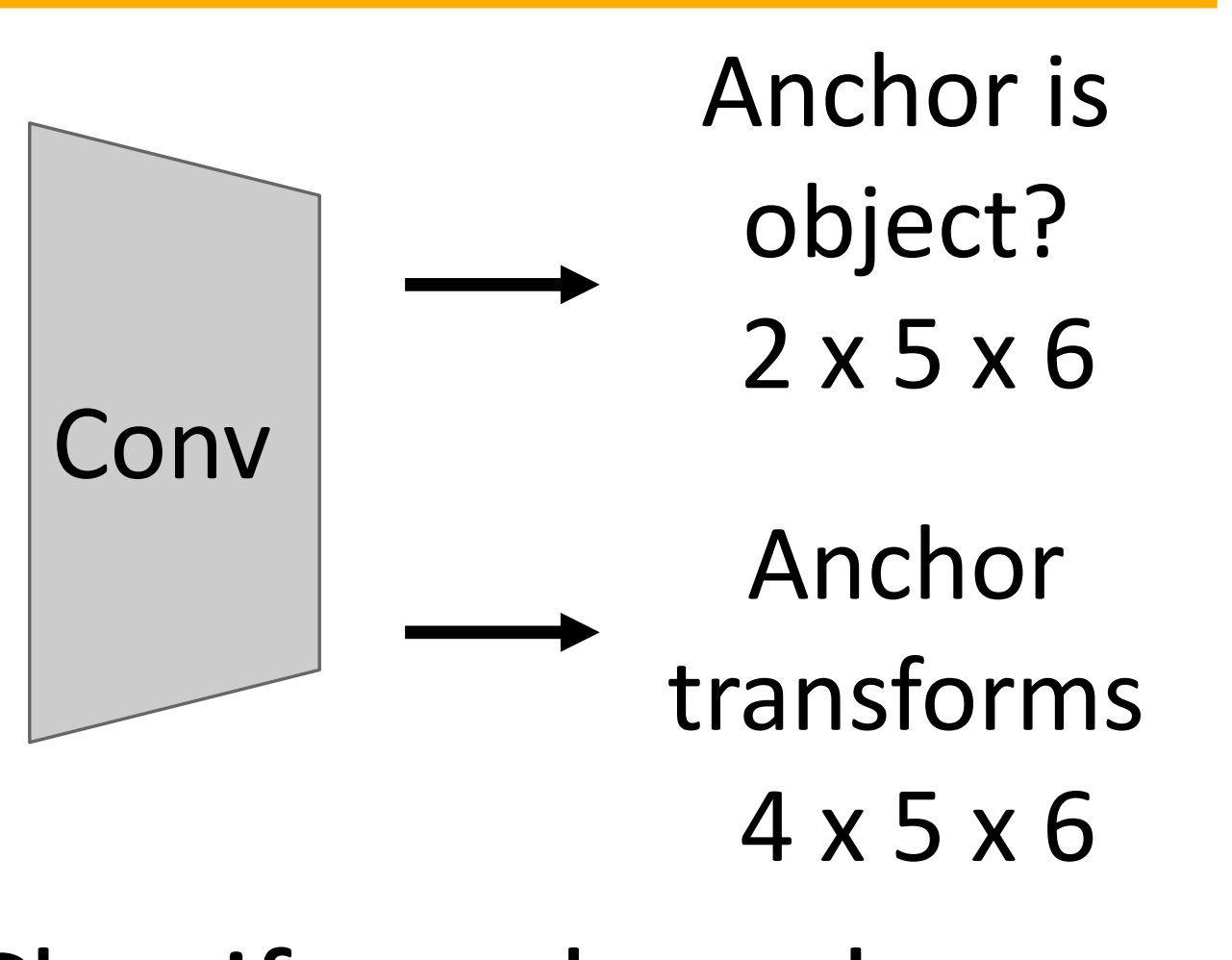

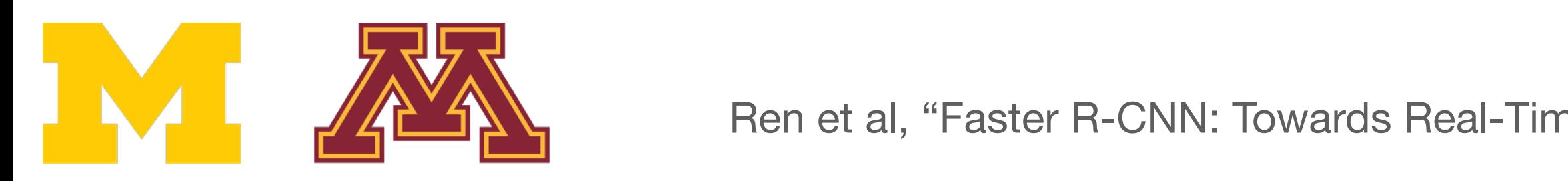

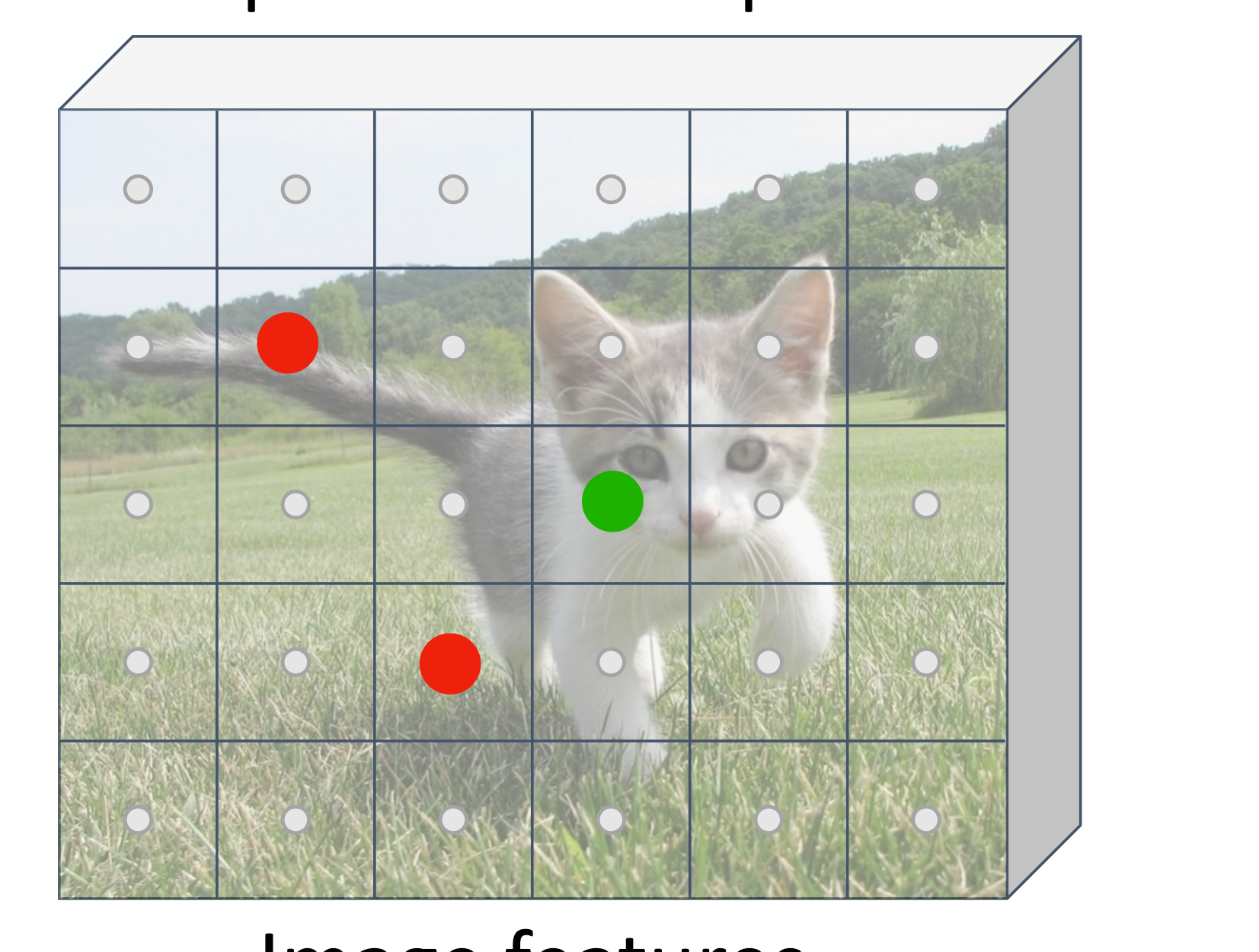

#### $(100x + 100)$ Input Image (e.g. 3 x 640 x 480)  $(1 - 1)$ <br> $(2 - 4)$   $(3 - 4)$

IMAGE FEATURES (e.g. 512 x 5 x 6) Image features (e.g. 512 x 5 x 6)  $(12.5 \times 5)$ 

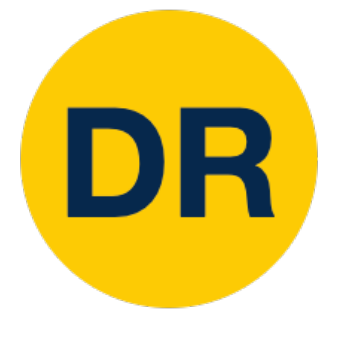

### Region Proposal Network (RPN) In practice: Rather than using Region Proposal Network (RPN) Region Proposal Network (RPN) and the proposal Network (RPN) and the proposal Network (RPN) and the proposal N<br>Region Proposal Network (RPN) and the proposal Network (RPN) and the proposal Network (RPN) and the proposal N

Anchor is object? 2K x 5 x 6 obiect?  $2K \times 5 \times$ 

Anchor transforms 4K x 5 x 6 ansform  $4Kx5x6$ 

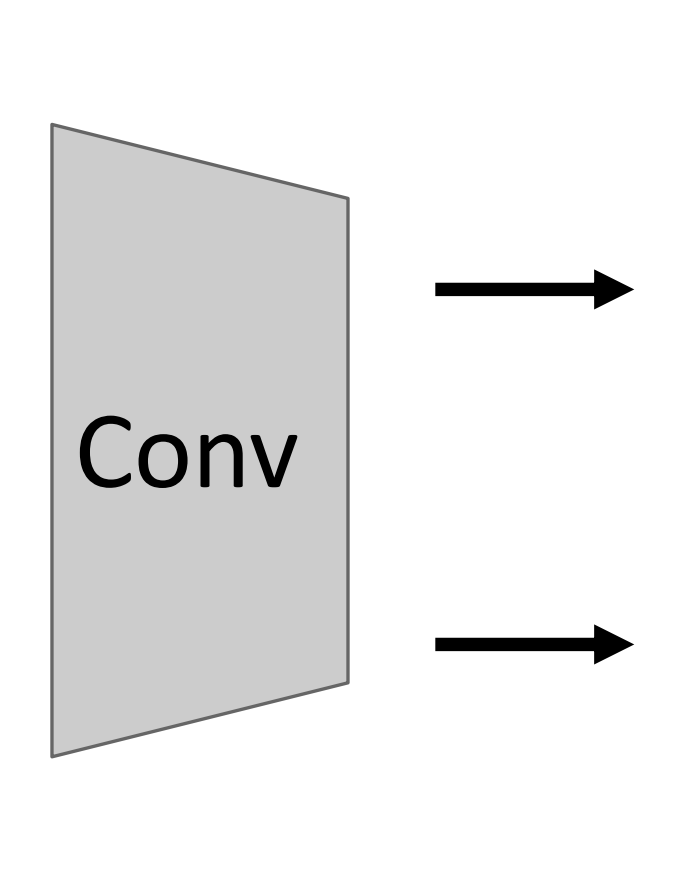

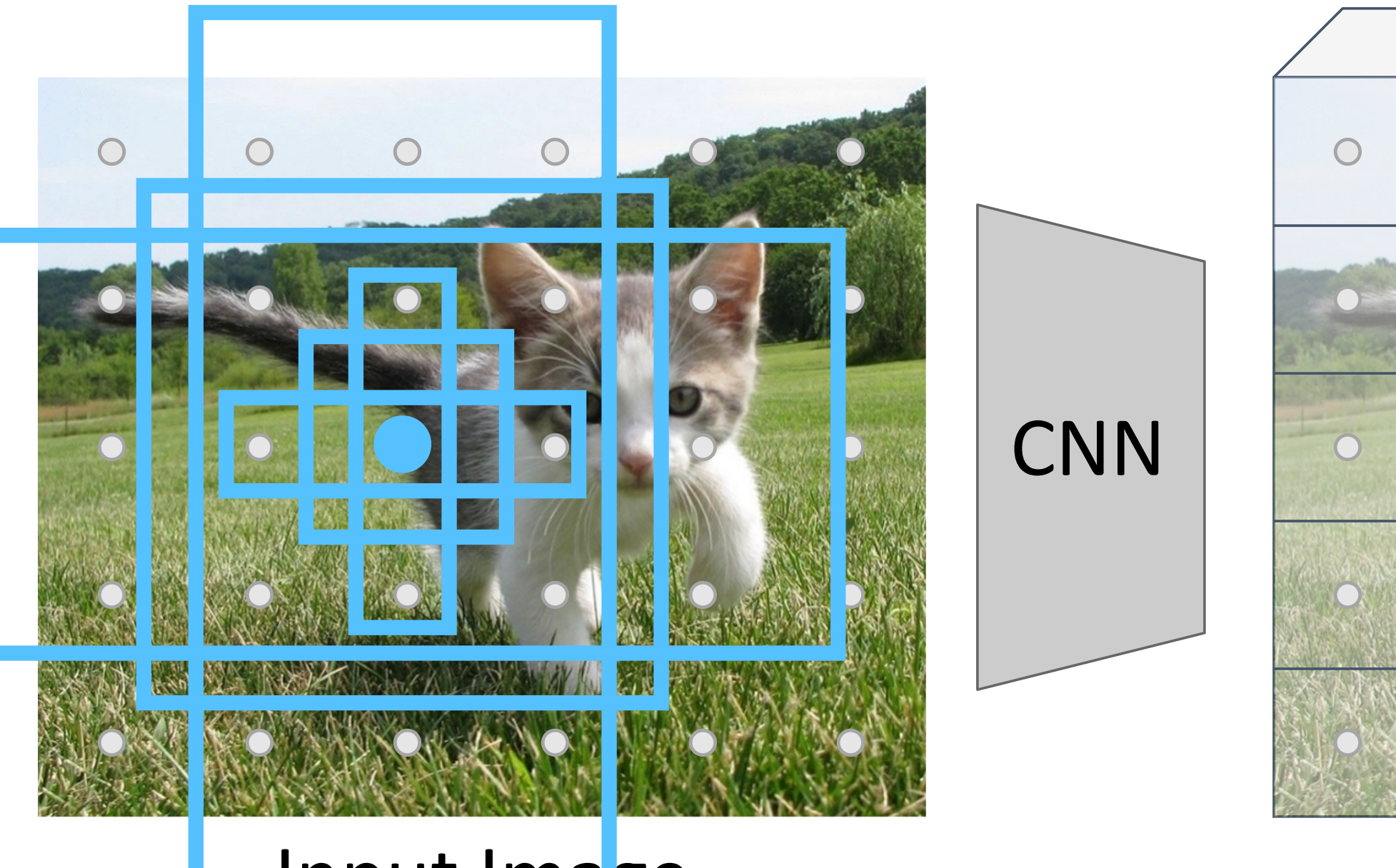

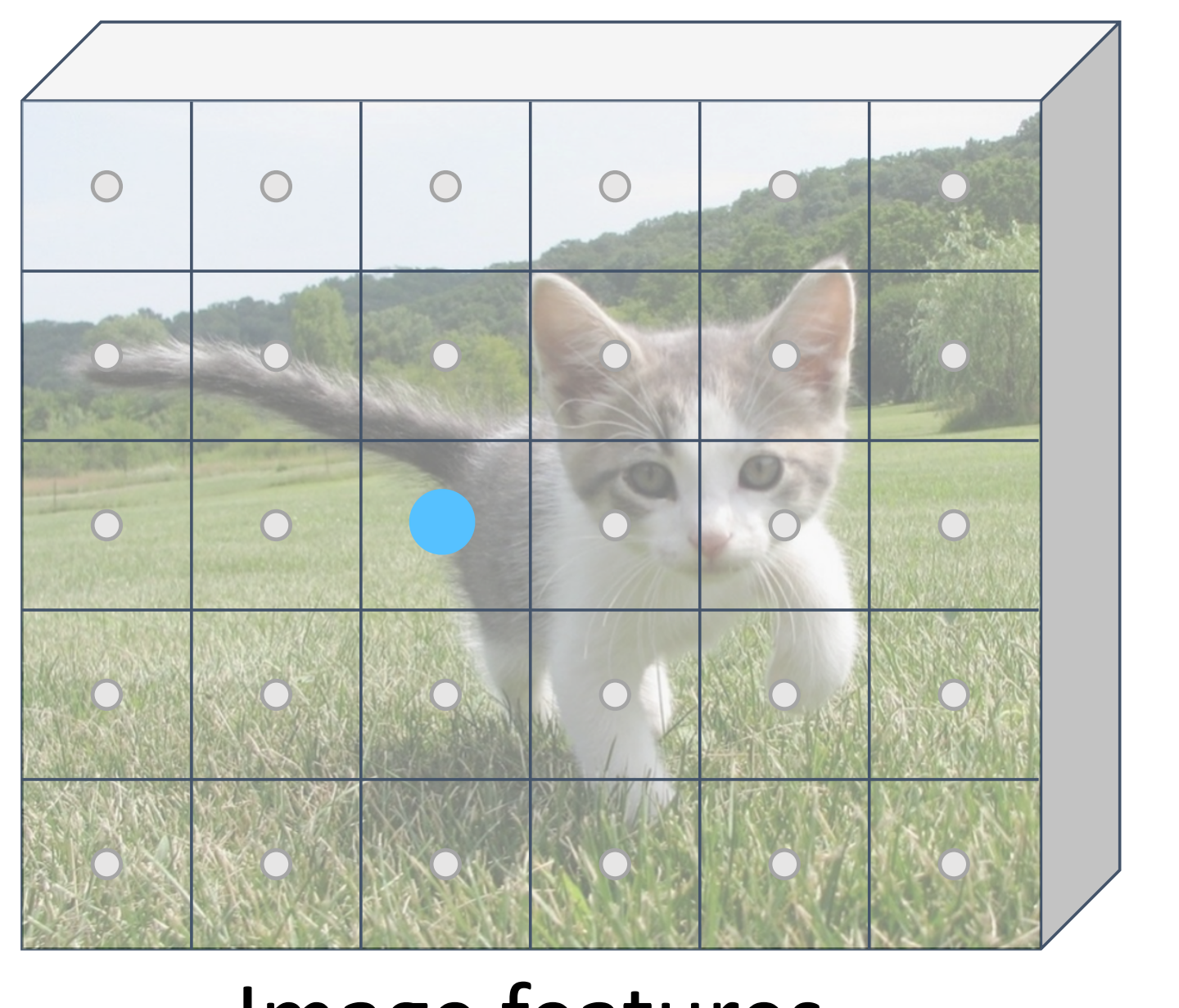

#### ne CNN to get features aligned to input image be to a Region Proposal Network (RPN) Run backbone CNN to get

#### ure corresponds to a point in the input Each feature corresponds

In practice: Rather than using one anchor per point, instead consider K different anchors with different size and scale (here  $K = 6$ )

#### $(185)$ e and the set of  $\mathbf{e}$ (e.g. 480 x 480 x 641 x 641 x 641  $\mu$ Input Image (e.g. 3 x 640 x 480)

 $(2c)$ atures  $(x 5 x 6)$ Image features (e.g. 512 x 5 x 6)

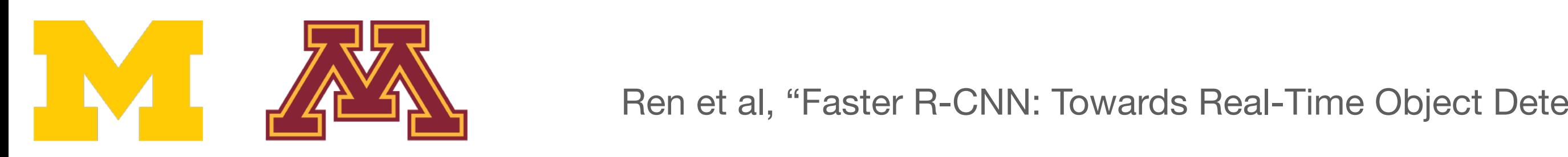

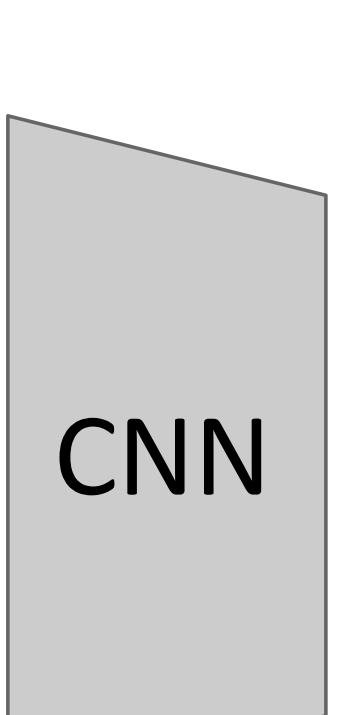

#### Region Proposal Network (RPN) features aligned to input image betto a Run backbone CNN to get Run hackhong CNINI to got ne CNN to get

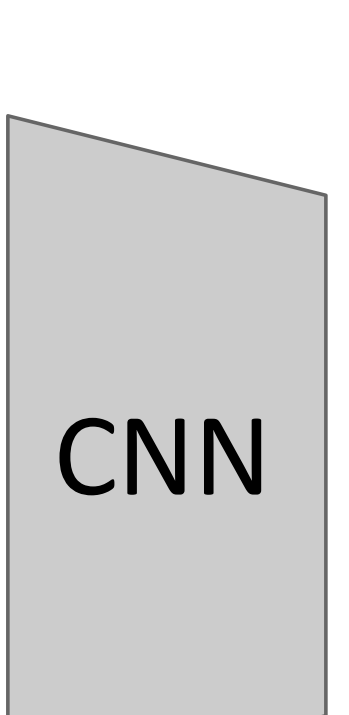

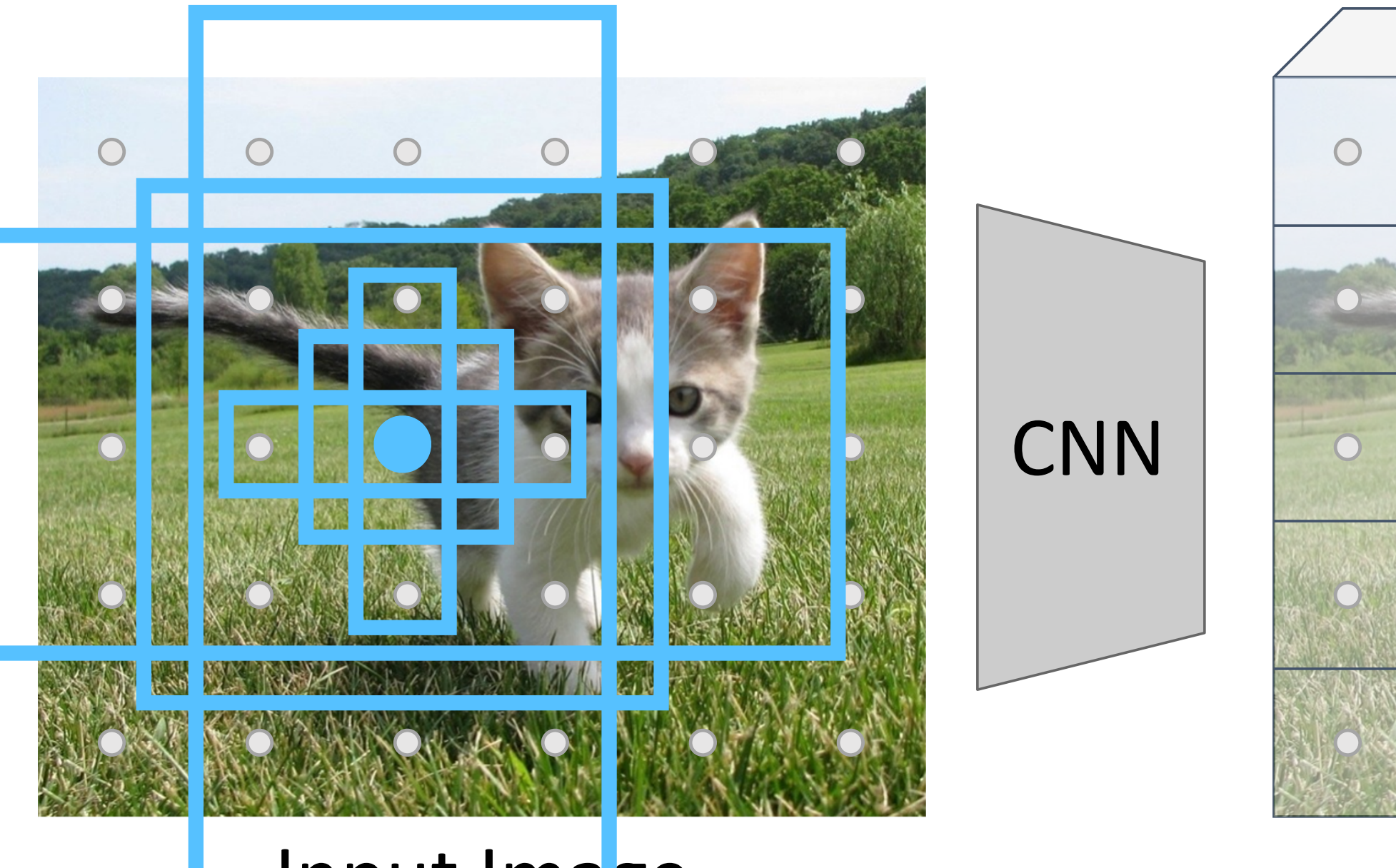

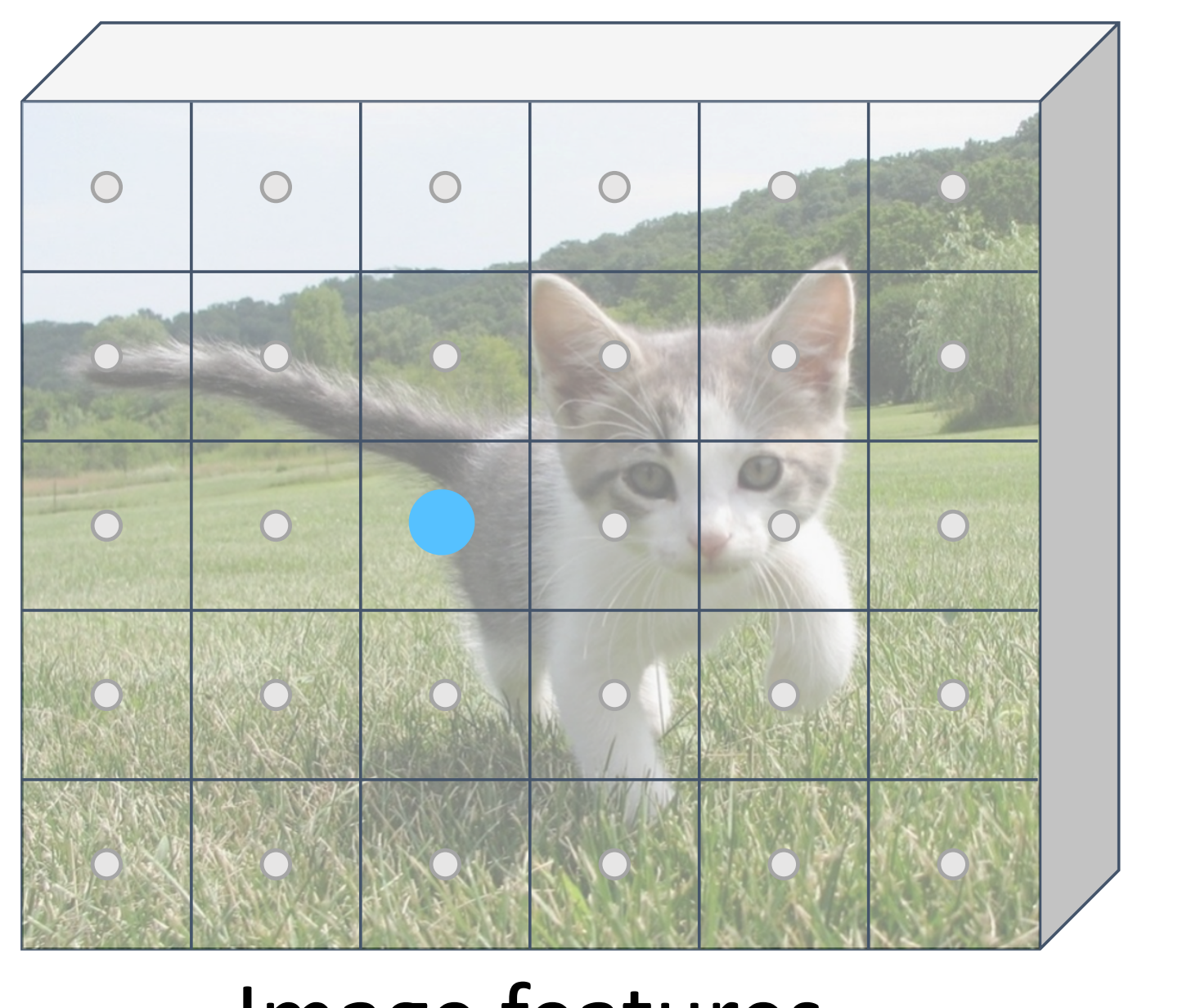

#### e and the set of  $\mathbf{e}$ (e.g. 480 x 480 x 641 x 641 x 641  $\mu$ Input Image (e.g. 3 x 640 x 480) (e.g. 3 x 640 x 480) Input Image  $(185)$

atures  $(x 5 x 6)$ Image features (e.g. 512 x 5 x 6) (e.g. 512 x 5 x 6) age features  $(2c)$ 

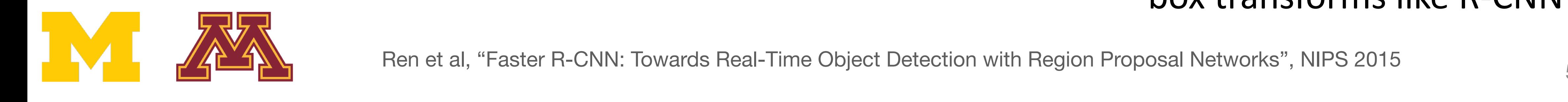

#### to a point in the input Each feature corresponds ch foature correcnande ure corresponds

each feature corresponds to the corresponds of the corresponds of the corresponds of the corresponds of the co<br>Each feature corresponds to the corresponds of the corresponds of the corresponds of the corresponds of the co

- In practice: Rather than using one anchor per point, instead consider K different anchors with different size and scale (here  $K = 6$ )

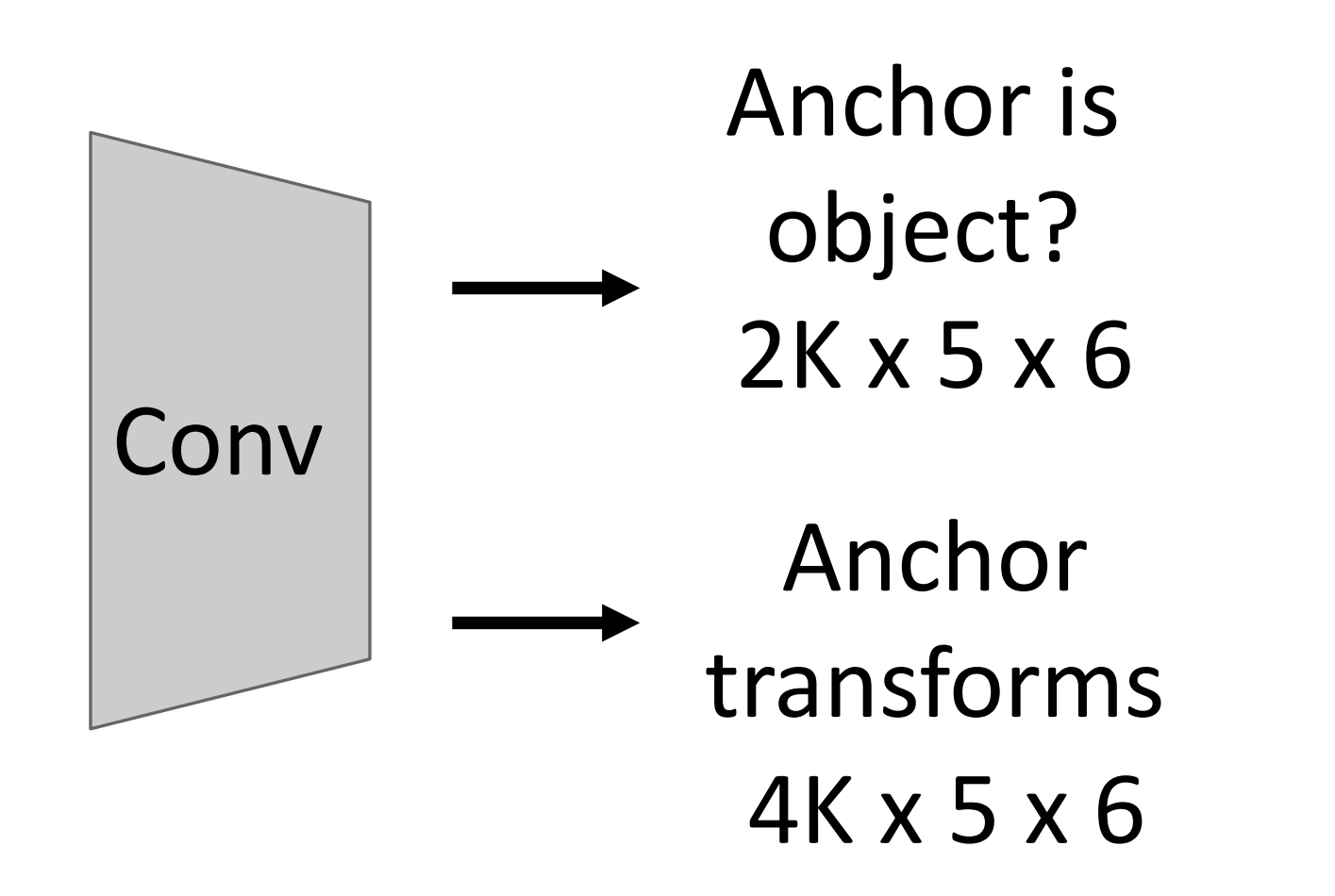

Run backbone CNN to get

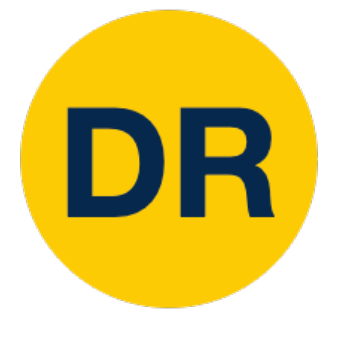

#### Region Proposal Network (RPN) Region Proposal Network (RPN) and the proposal Network (RPN) and the proposal Network (RPN) and the proposal N<br>Region Proposal Network (RPN) and the proposal Network (RPN) and the proposal Network (RPN) and the proposal N **Region Proposal Network (Redistributed Avenuel Network (Redistributed Avenuel Network (Redistributed Avenuel Network (Redistributed Avenuel Network (Redistributed Avenuel Network (Redistributed Avenuel Network (Redistribu** one anchor per point, instead  $\mathcal{N}$  different and  $\mathcal{N}$ Region Proposal Network (RPN) In practice: Rather than using

During training, supervised positive / negative anchors and box transforms like R-CNN

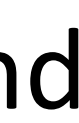

#### Region Proposal Network (RPN) features aligned to input image betto a Run backbone CNN to get Run backbone CNN to get in backbone CNN to get<br>The international to the control of the international control in the control of the international control of the

#### to a point in the input Each feature corresponds  $\epsilon$ to a point in the input Each feature corresponds

In practice: Rather than using one anchor per point, instead consider K different anchors with different size and scale (here  $K = 6$ )

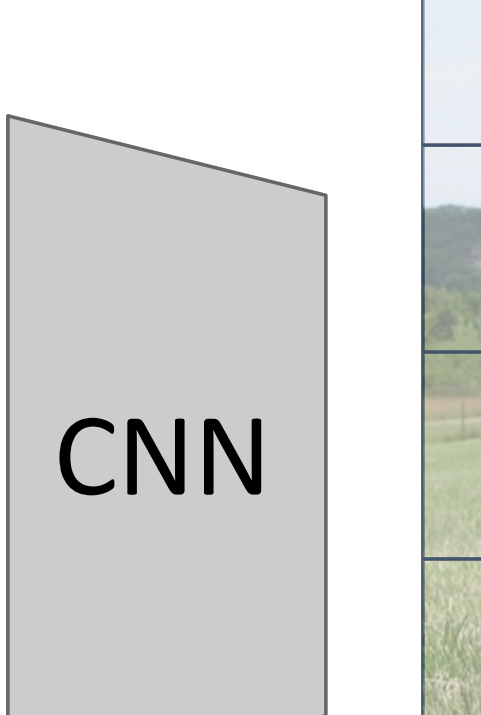

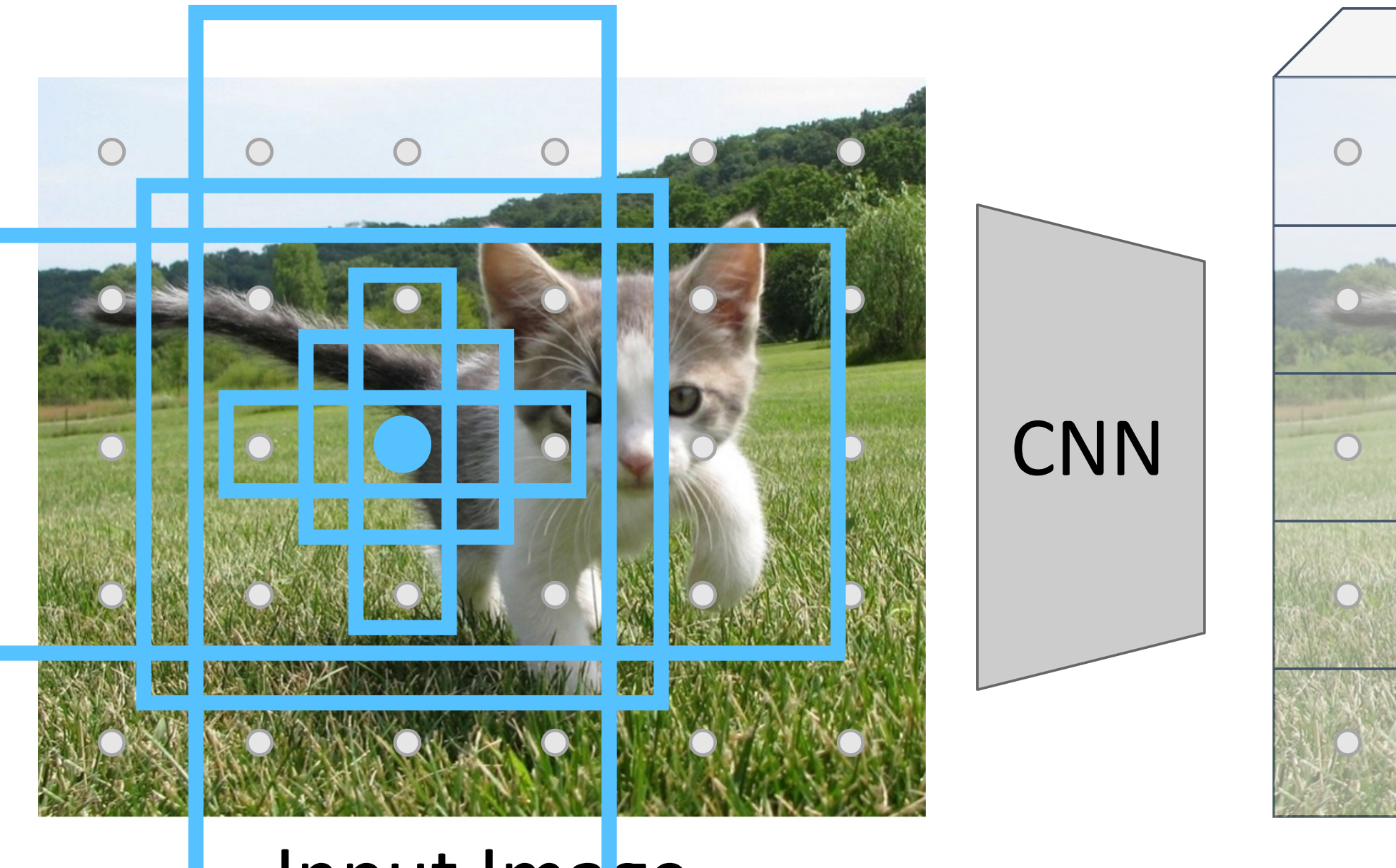

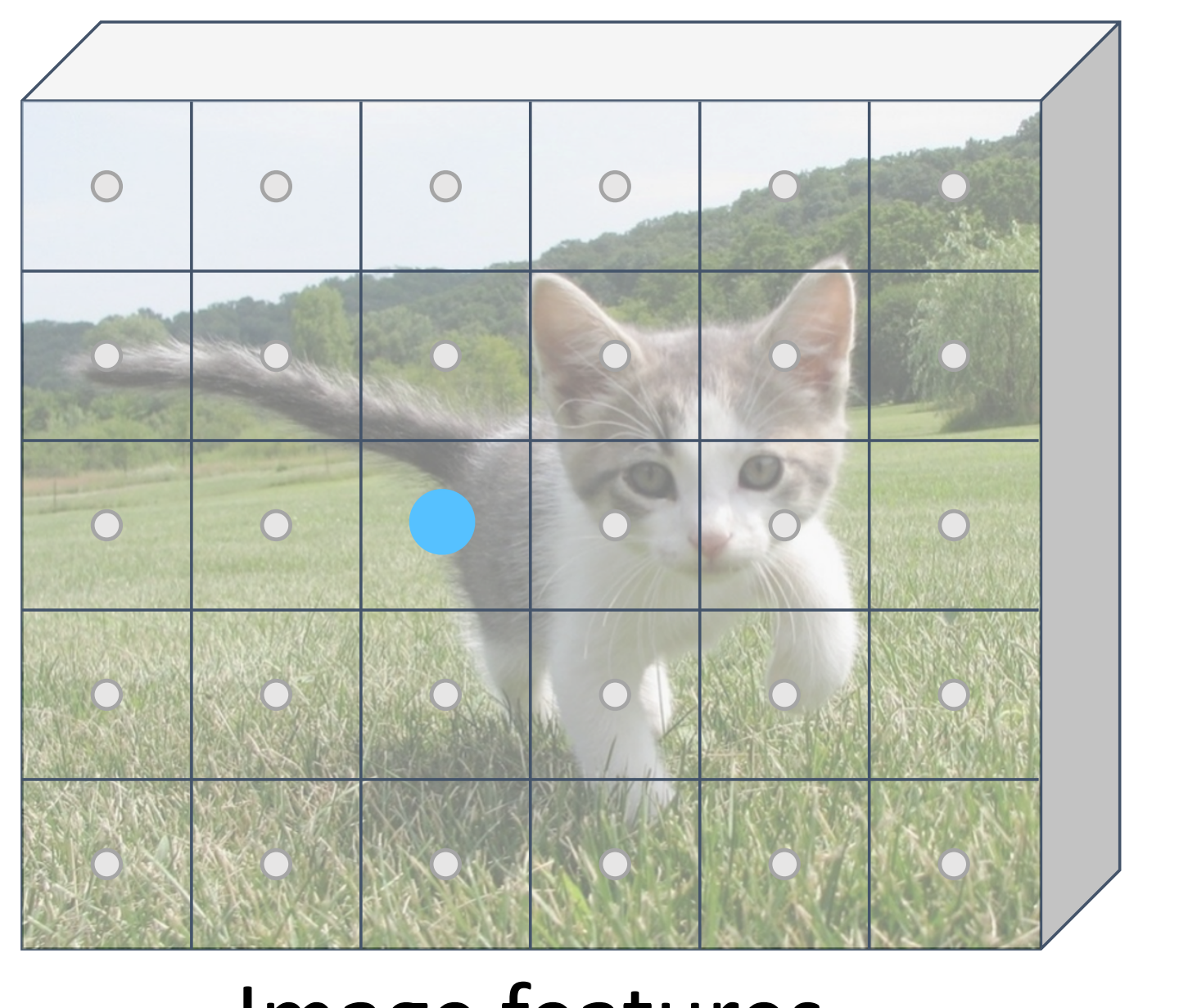

#### e and the set of  $\mathbf{e}$ (e.g. 480 x 480 x 641 x 641 x 641  $\mu$ Input Image Input Image (e.g. 3 x 640 x 480) (e.g. 3 x 640 x 480)  $(185)$

atures  $(x 5 x 6)$ Image features Image features (e.g. 512 x 5 x 6) (e.g. 512 x 5 x 6)  $(2c)$ 

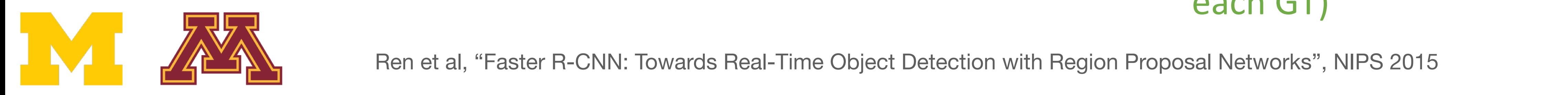

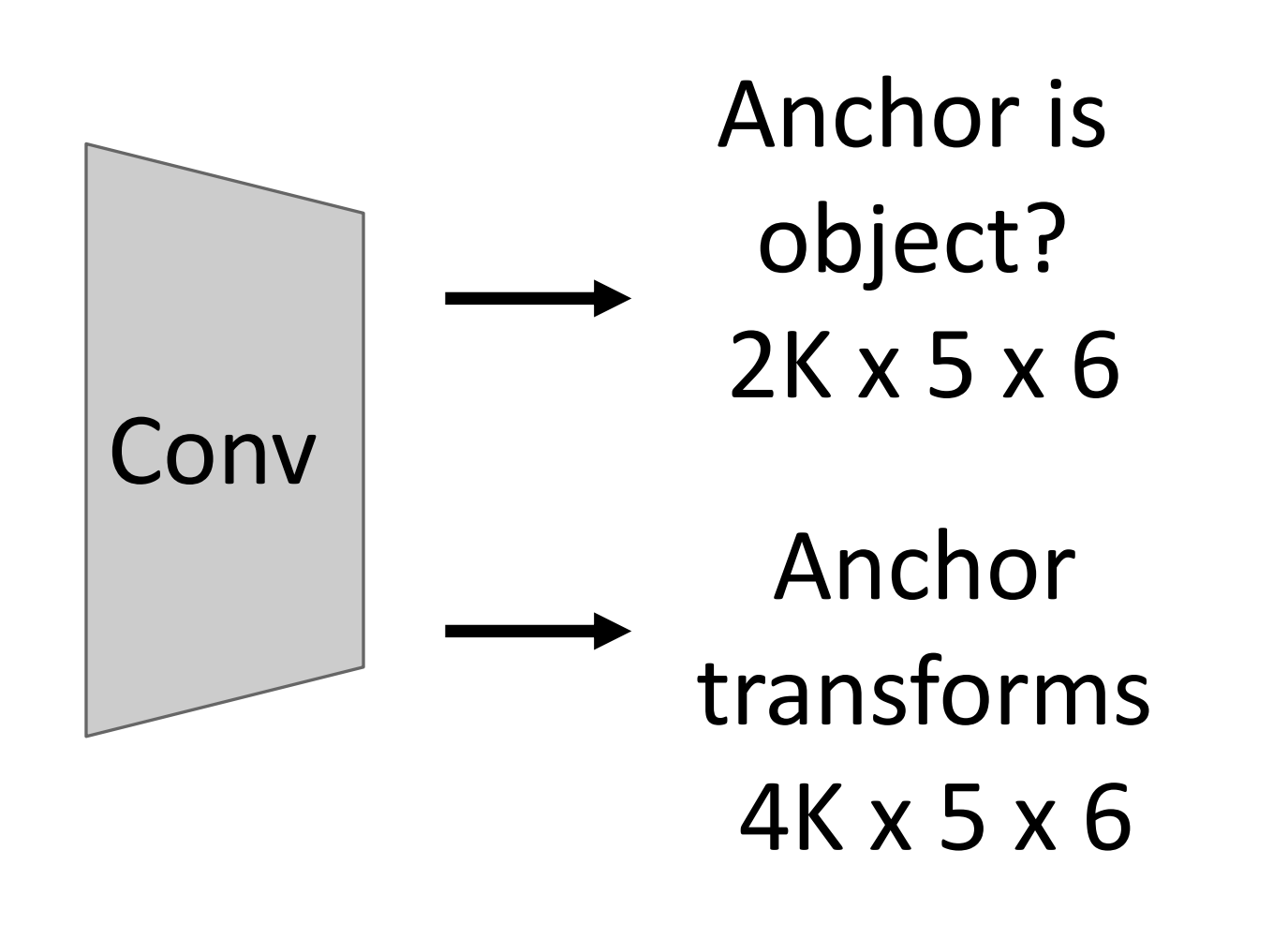

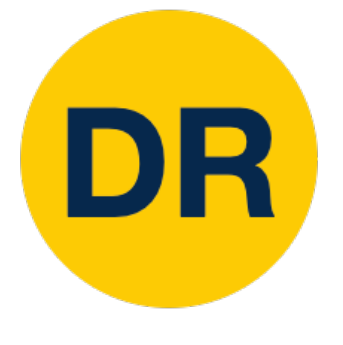

#### Region Proposal Network (RPN) Region Proposal Network (RPN) and the proposal Network (RPN) and the proposal Network (RPN) and the proposal N<br>Region Proposal Network (RPN) and the proposal Network (RPN) and the proposal Network (RPN) and the proposal N Region Froposal INETWO  $IPN$  $\sqrt{2}$  one and per point, instead of  $\sqrt{2}$ Region Proposal Network (RPN) In practice: Rather than using

Positive anchors: >= 0.7 IoU with some GT box (plus highest IoU to each GT)

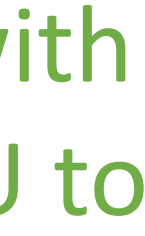

#### Region Proposal Network (RPN) features aligned to input image Run backbone CNN to get ackbone CNN to get es aligned to input image ne CNN to get  $\mathop{{\mathsf{g}}}\nolimits$  red to input image  $\qquad \qquad \mathop{{\mathsf{t}}} \nolimits$  to i

In practice: Rather than using one anchor per point, instead consider K different anchors with different size and scale (here  $K = 6$ )  $\mathbf{r}$  and  $\mathbf{r}$  and n practice. Ratrier than using site ditending politic, instead<br>oncidar K differant anchors oonoraan nam<br>with different In practice: Rather than using consider K different anchors with differe

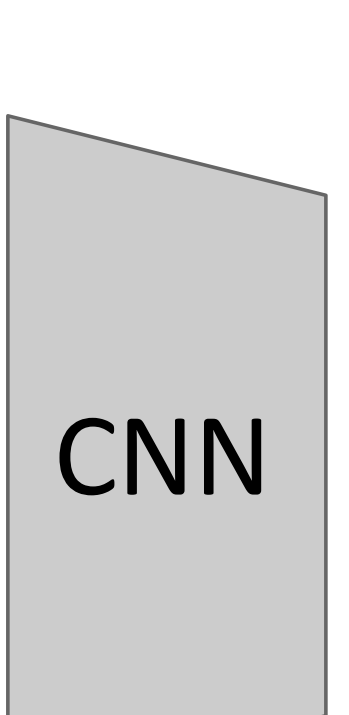

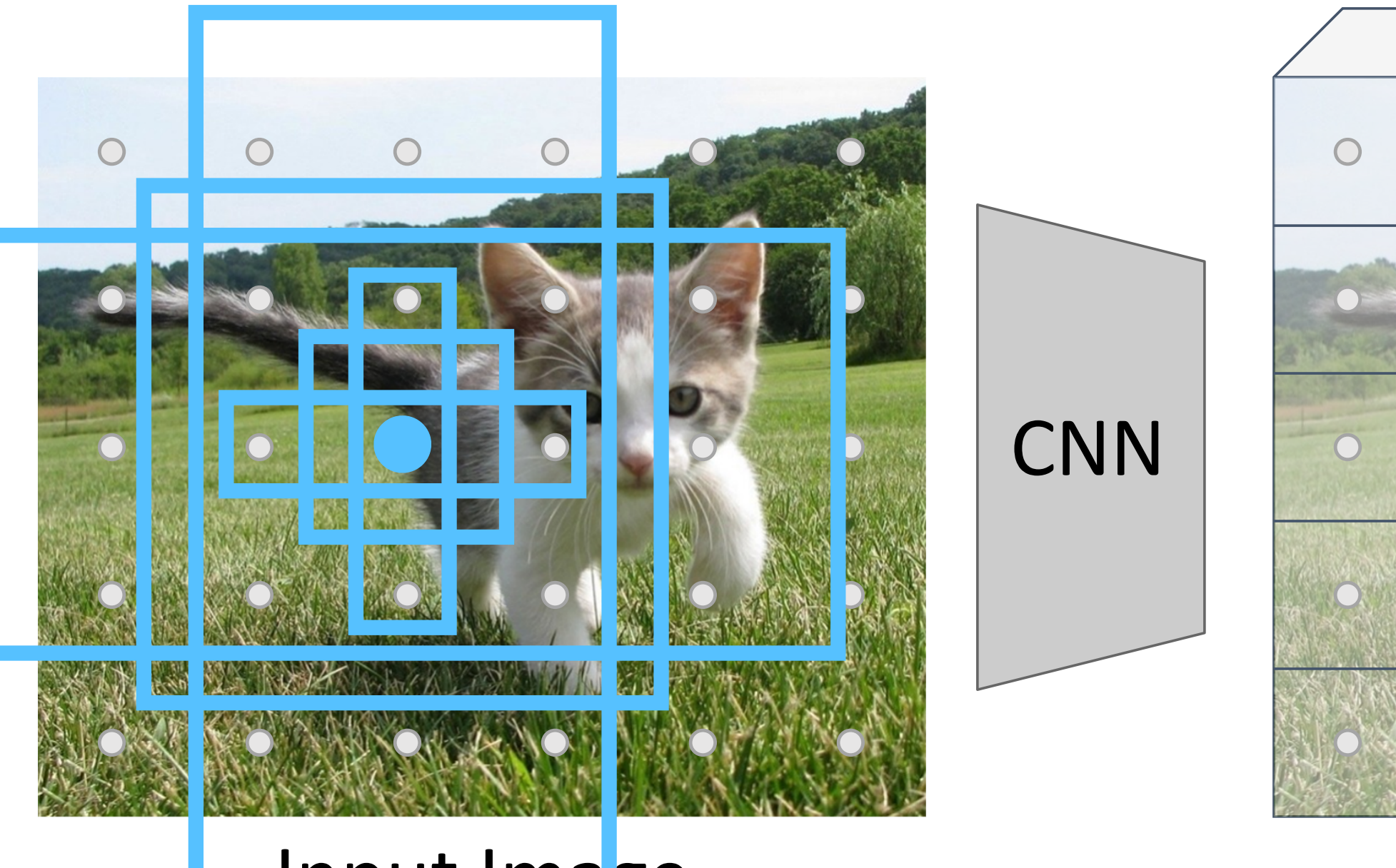

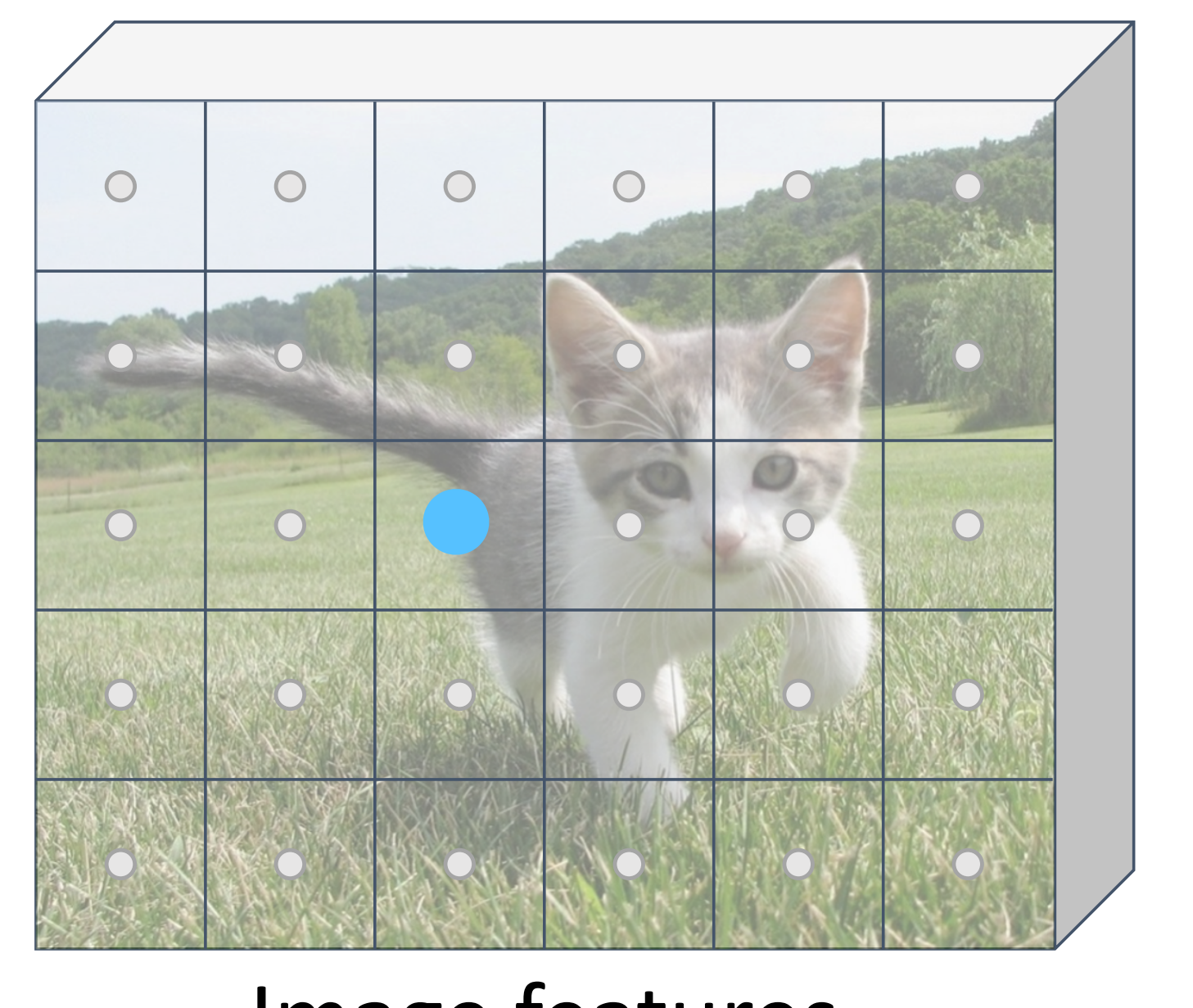

#### e and the set of  $\mathbf{e}$ (e.g. 480 x 480 x 641 x 641 x 641  $\mu$ Input Image Input Image (e.g. 3 x 640 x 480) (e.g. 3 x 640 x 480)  $(185)$

atures  $(x 5 x 6)$ Image features Image features (e.g. 512 x 5 x 6) (e.g. 512 x 5 x 6)  $(2c)$ 

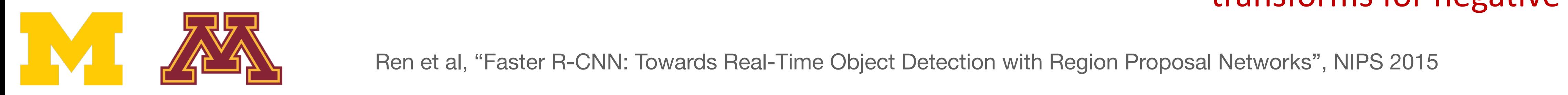

#### to a point in the input Each feature corresponds ature corresponds  $int$  in the input ure corresponds  $\mathsf t$  in the input

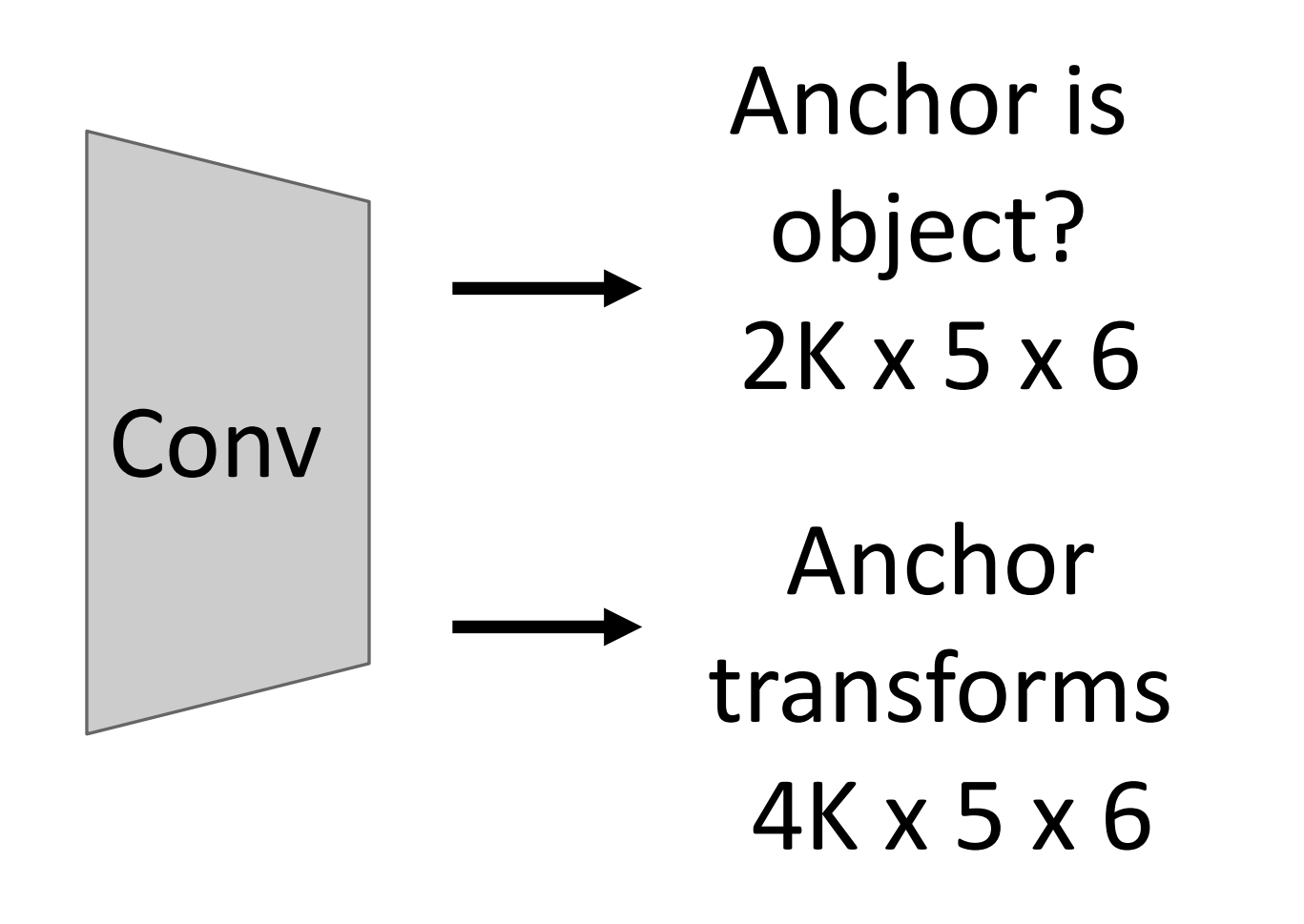

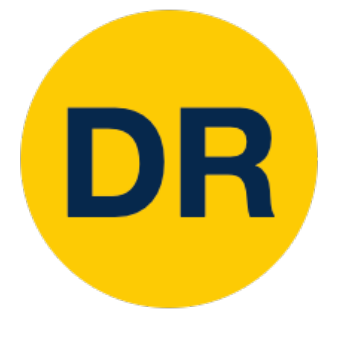

#### Region Proposal Network (RPN) Region Proposal Network (RPN) and the proposal Network (RPN) and the proposal Network (RPN) and the proposal N<br>Region Proposal Network (RPN) and the proposal Network (RPN) and the proposal Network (RPN) and the proposal N Region Proposal Network (RPN) In practice: Rather than using Region Proposal Network (RPN) In practice: Rather than using

Negative anchors: < 0.3 IoU with all GT boxes. Don't supervised transforms for negative boxes.

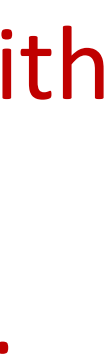

#### Region Proposal Network (RPN) features aligned to input image betto a Run backbone CNN to get ne CNN to get

In practice: Rather than using one anchor per point, instead consider K different anchors with different size and scale (here  $K = 6$ ) n practice: Rather than using<br>size and size is an introduced ric anchor pe<br>Ancidar K diff In practice: Rather than using consider K different anchors

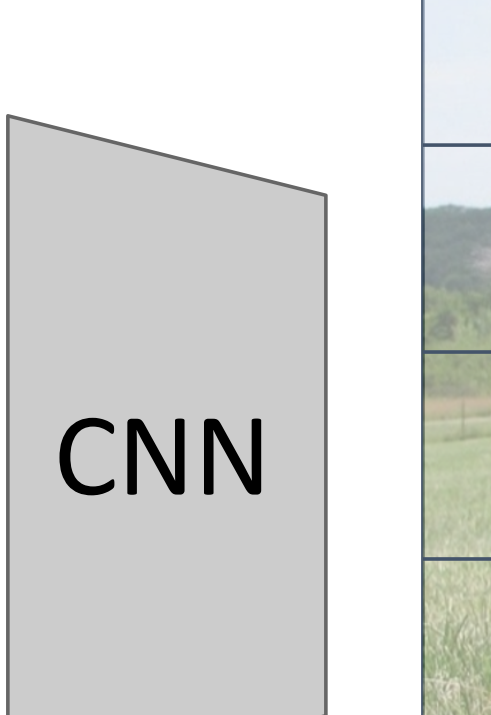

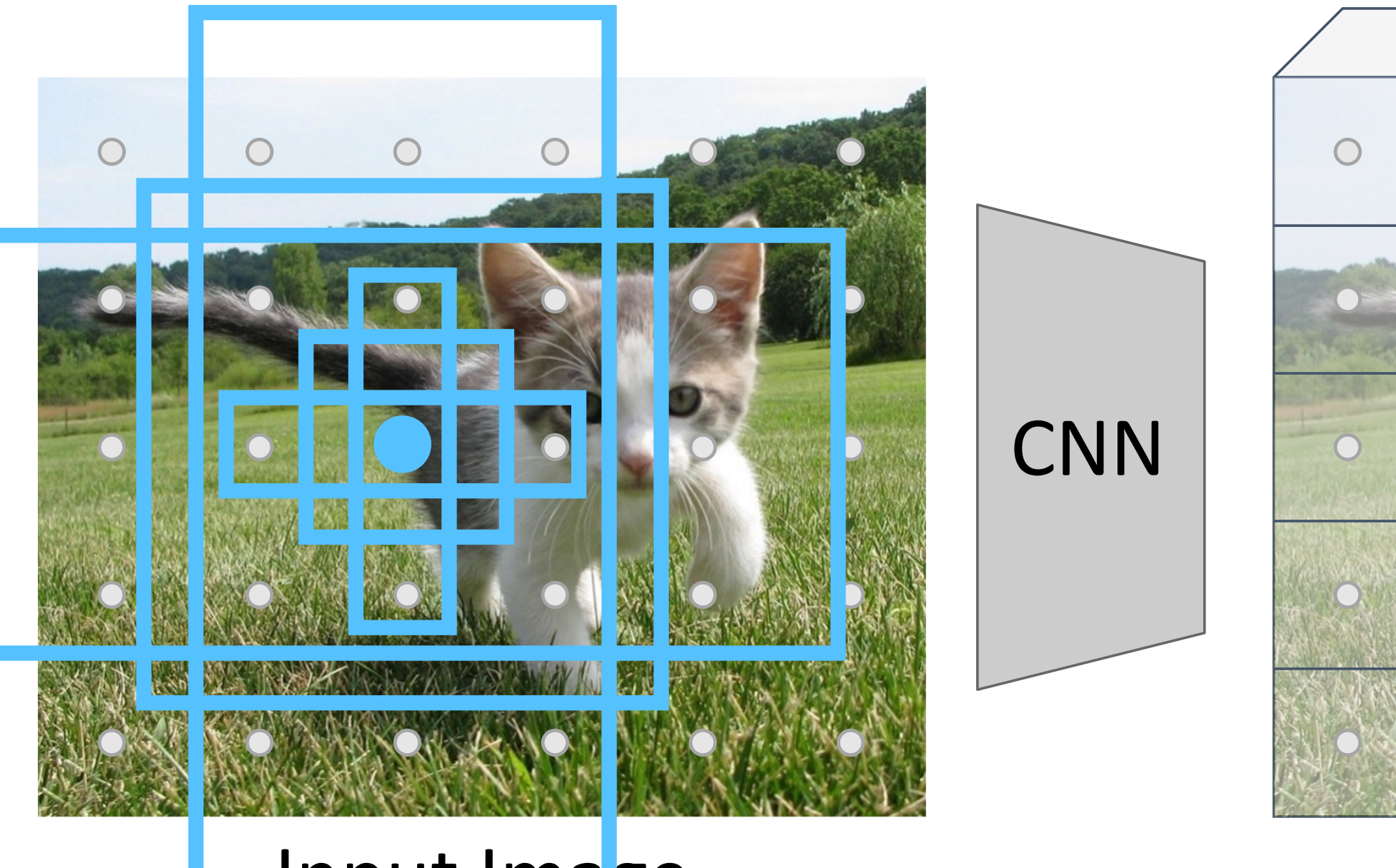

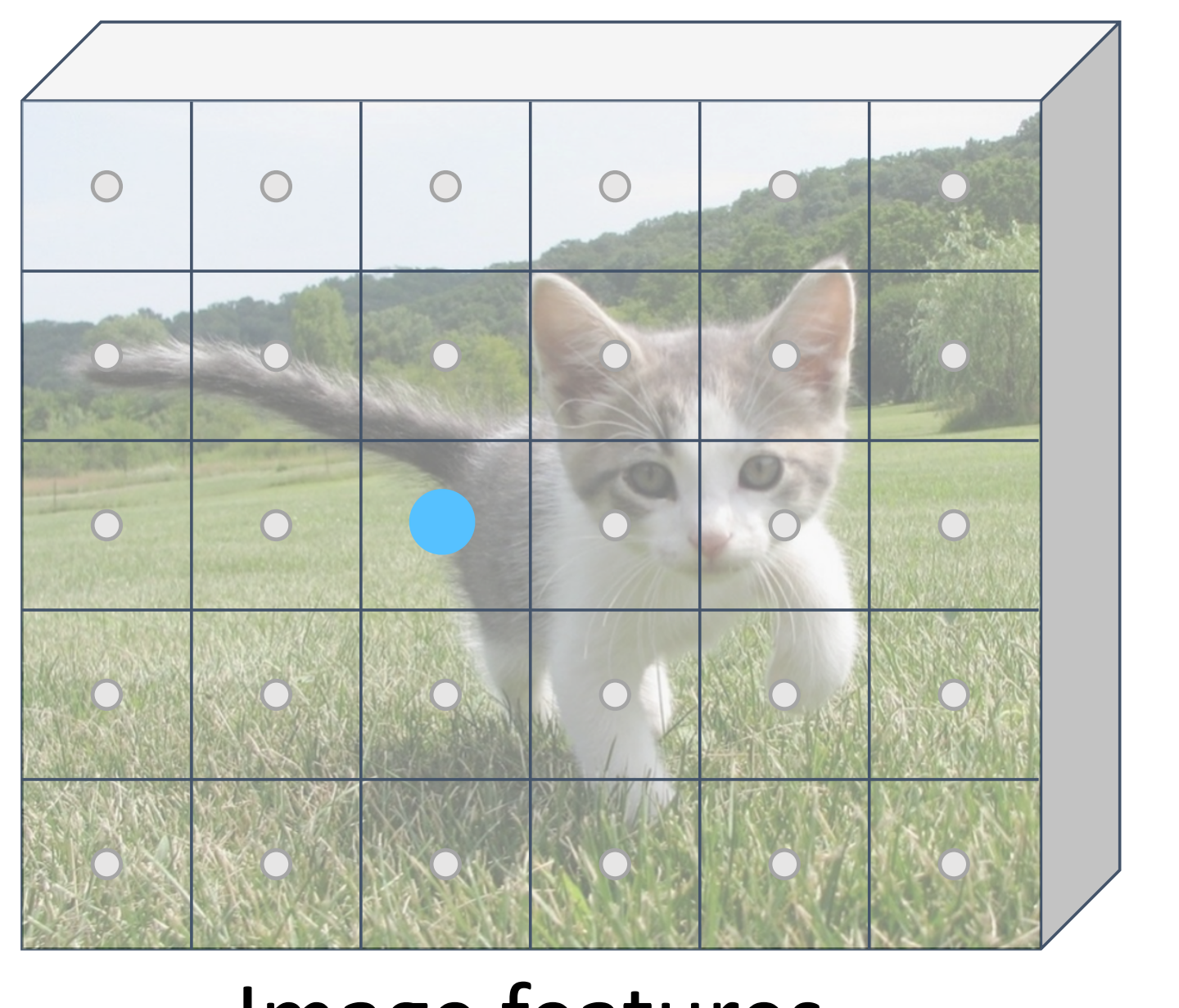

#### e and the set of  $\mathbf{e}$ (e.g. 480 x 480 x 641 x 641 x 641  $\mu$ Input Image (e.g. 3 x 640 x 480) (e.g. 3 x 640 x 480) Input Image  $(185)$

atures  $(x 5 x 6)$ Image features (e.g. 512 x 5 x 6) (e.g. 512 x 5 x 6) e features  $(2c)$ 

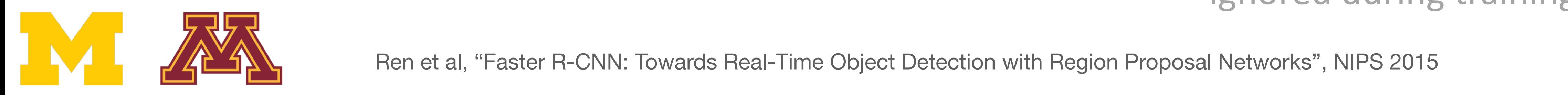

#### to a point in the input Each feature corresponds ure corresponds

Each feature corresponds to the corresponds of the corresponds of the corresponds of the corresponds of the co<br>Each feature corresponds to the corresponds of the corresponds of the corresponds of the corresponds of the co<br>

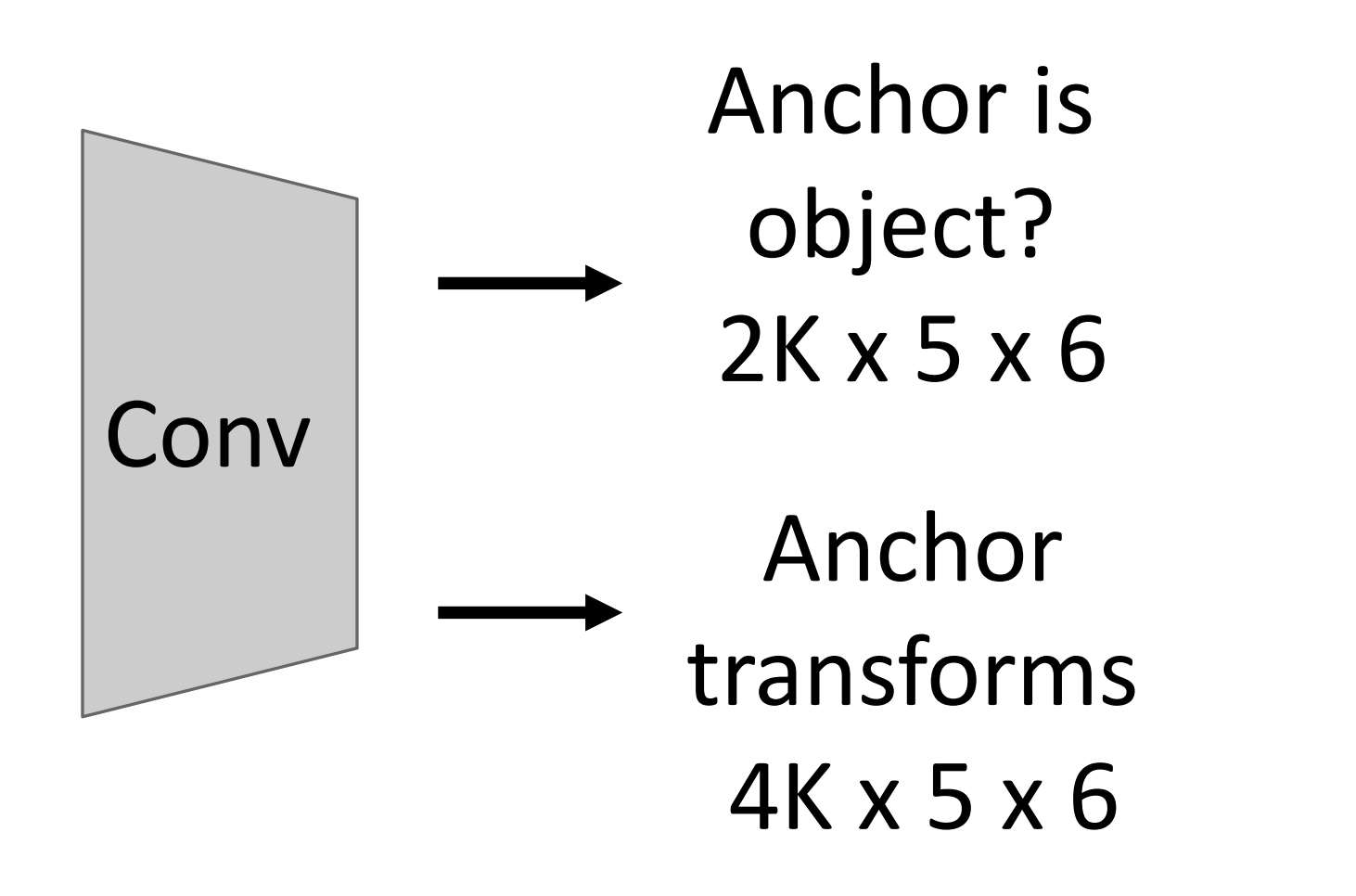

Run backbone CNN to get

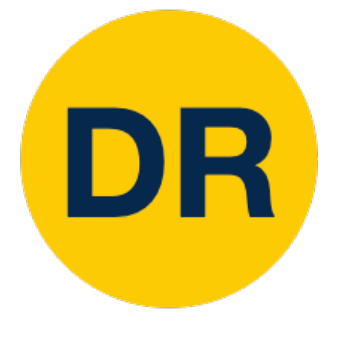

#### Region Proposal Network (RPN) Region Proposal Network (RPN) Region Proposal Network (RPN) and the proposal Network (RPN) and the proposal Network (RPN) and the proposal N<br>Region Proposal Network (RPN) and the proposal Network (RPN) and the proposal Network (RPN) and the proposal N In practice: Rather than using one anchor per point, instead consider K different anchors in the consideration of the consideration of the consideration of the consideratio<br>Consideration of the consideration of the consideration of the consideration of the consideration of the consi Region Proposal Network (RPN) In practice: Rather than using

Neutral anchors: between 0.3 and 0.7 IoU with all GT boxes; ignored during training

#### Region Proposal Network (RPN) features aligned to input image betto a Run backbone CNN to get  $f(x)$  for  $f(x)$  is in put in put in put in put in put in put in put in put in put in put in put in put in put in put in put in put in put in put in put in put in put in put in put in put in put in put in put in put in put ne CNN to get

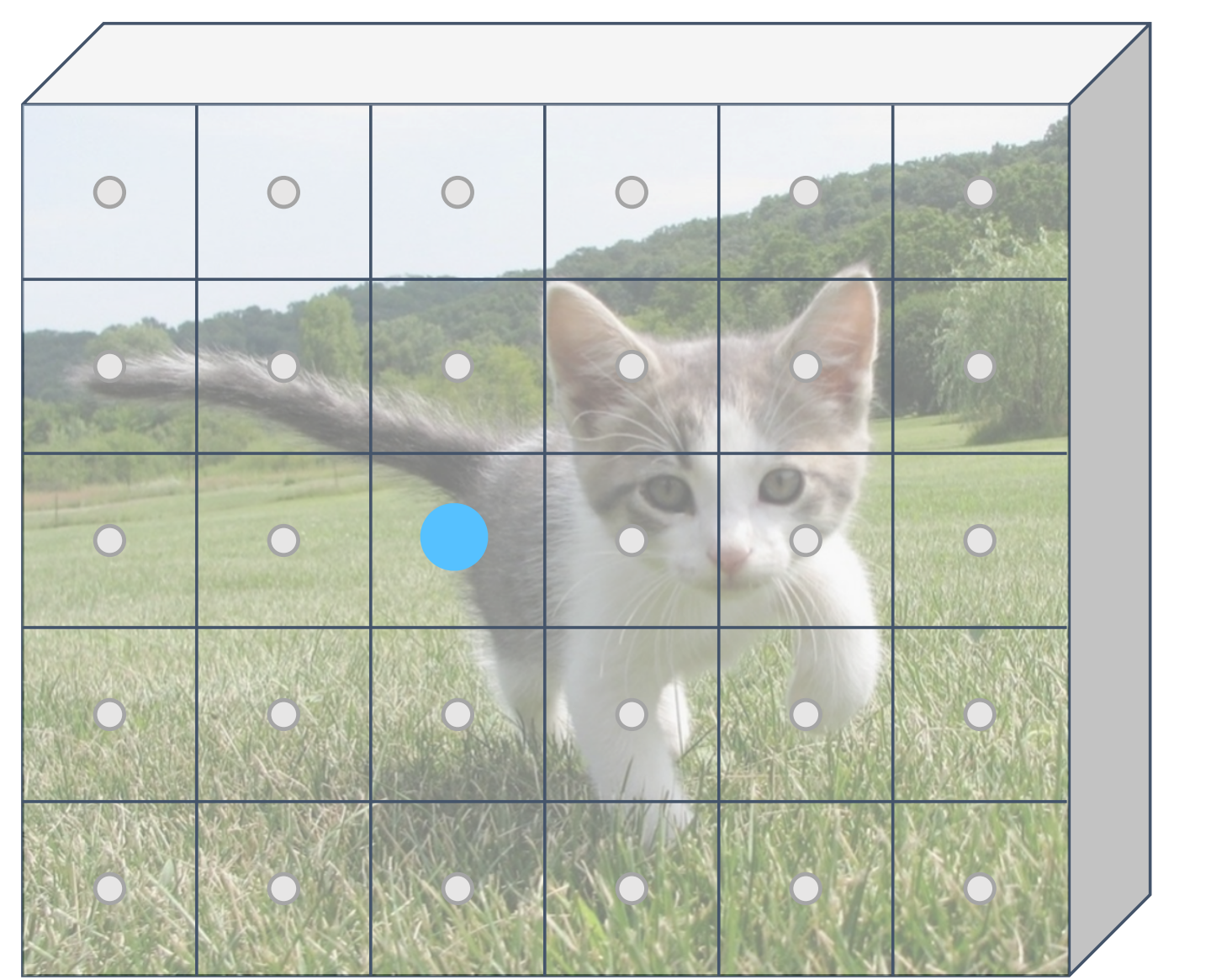

#### e and the set of  $\mathbf{e}$ (e.g. 480 x 480 x 641 x 641 x 641  $\mu$ Input Image (e.g. 3 x 640 x 480) (e.g. 3 x 640 x 480) **INSURANT IMAGES**  $(185)$

At test-time, sort all K\*5\*6 boxes by their positive score, take top 300 as our region proposals

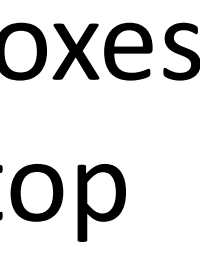

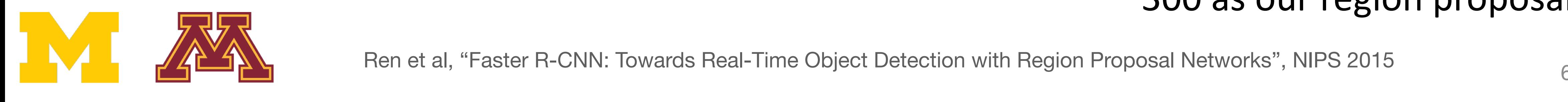

#### to a point in the input Each feature corresponds  $\frac{1}{2}$ ure corresponds

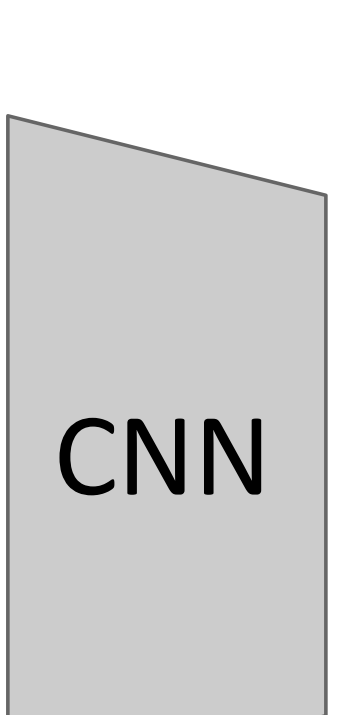

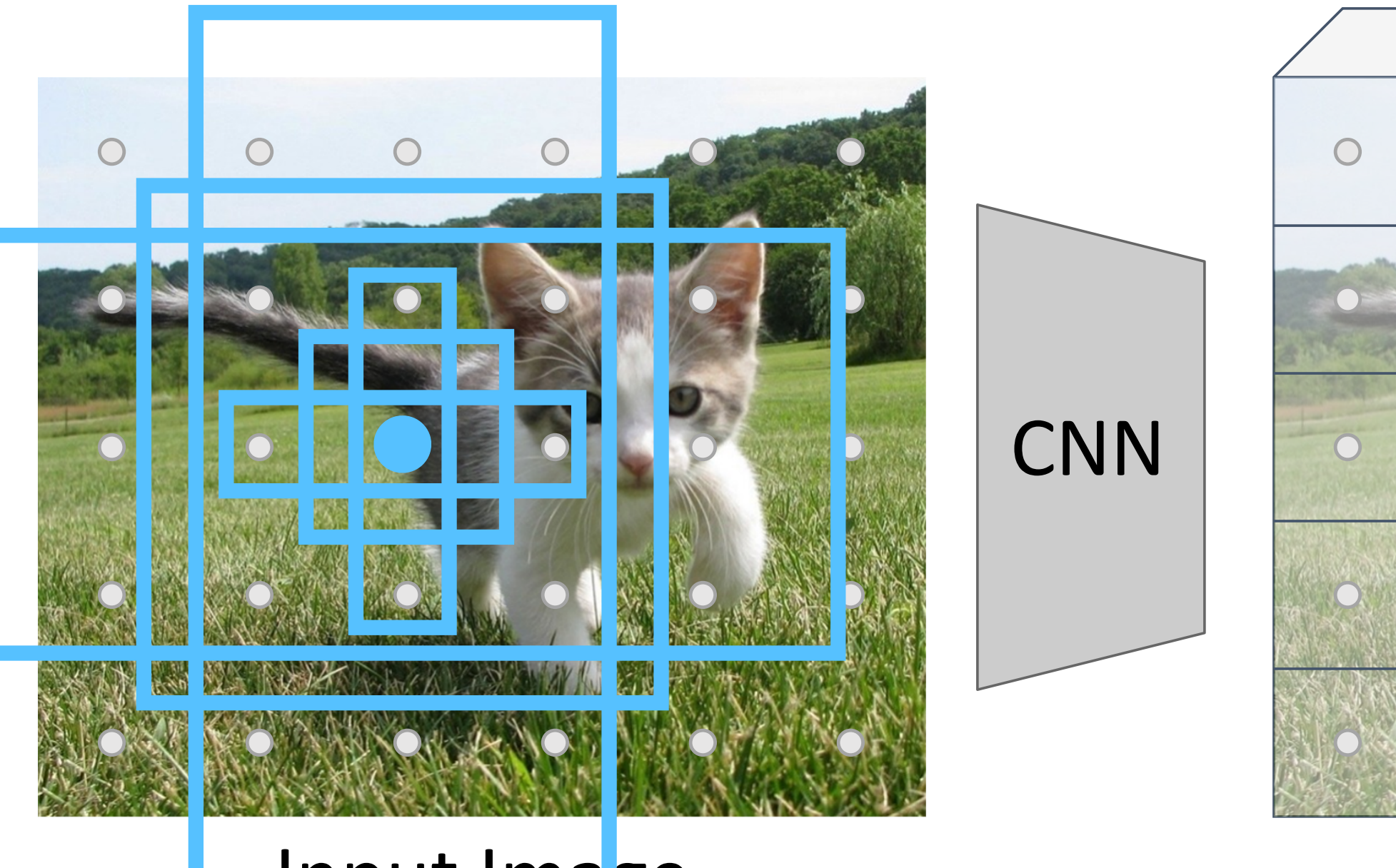

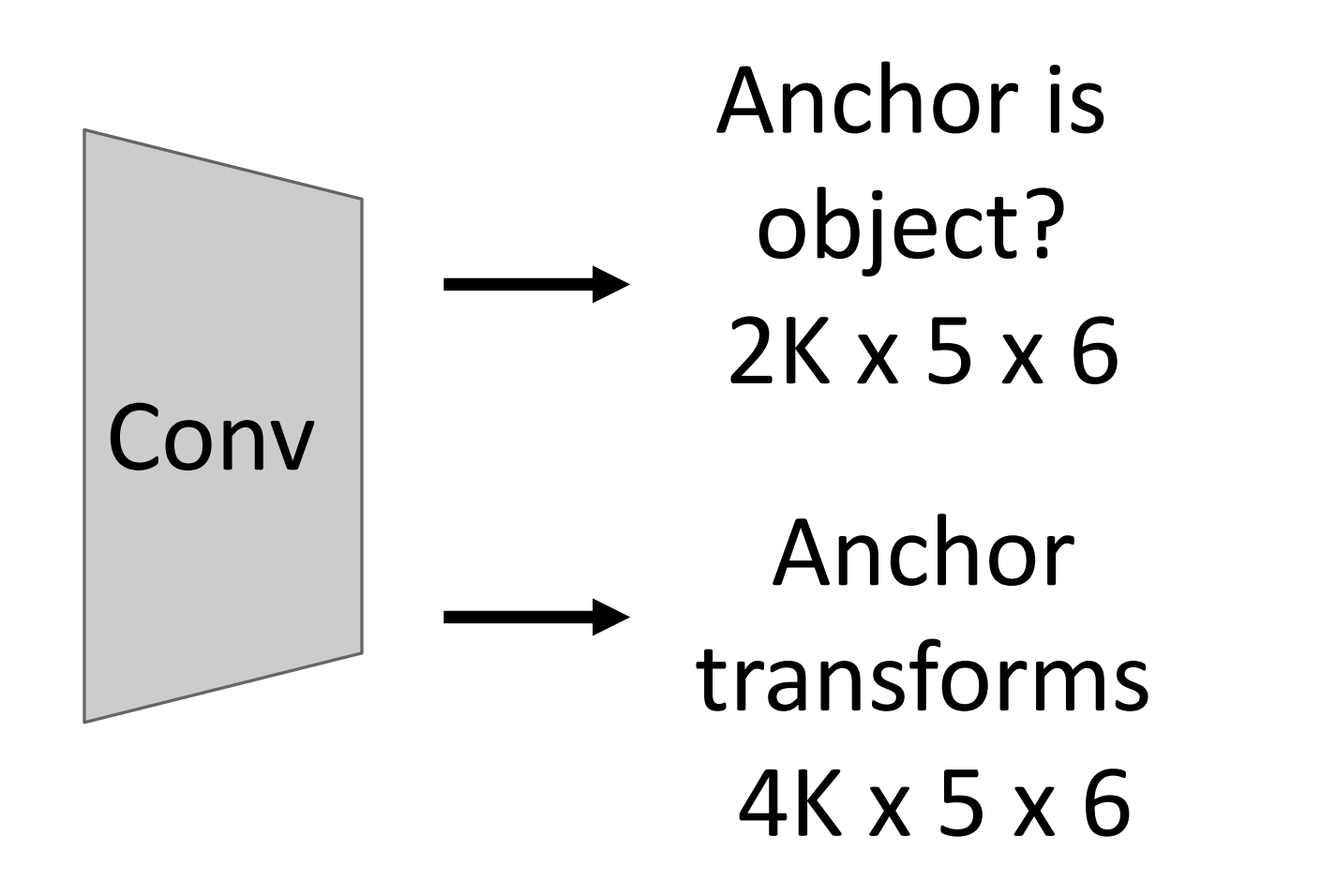

Run backbone CNN to get

Each feature corresponds

atures  $(x 5 x 6)$ Image features (e.g. 512 x 5 x 6) (e.g. 512 x 5 x 6) Image features Image features  $(2c)$ 

In practice: Rather than using one anchor per point, instead consider K different anchors with different size and scale (here  $K = 6$ ) In practice: Rather than using

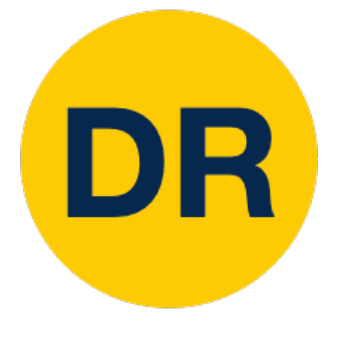

#### Region Proposal Network (RPN) Region Proposal Network (RPN) and the proposal Network (RPN) and the proposal Network (RPN) and the proposal N<br>Region Proposal Network (RPN) and the proposal Network (RPN) and the proposal Network (RPN) and the proposal N Region Proposal Netwo one anchor per point, instead  $\left\{ \begin{array}{ccc} 0 & 0 & 0 \\ 0 & 0 & 0 \\ 0 & 0 & 0 \\ 0 & 0 & 0 \\ 0 & 0 & 0 \\ 0 & 0 & 0 \\ 0 & 0 & 0 \\ 0 & 0 & 0 \\ 0 & 0 & 0 \\ 0 & 0 & 0 \\ 0 & 0 & 0 \\ 0 & 0 & 0 \\ 0 & 0 & 0 & 0 \\ 0 & 0 & 0 & 0 \\ 0 & 0 & 0 & 0 \\ 0 & 0 & 0 & 0 & 0 \\ 0 & 0 & 0 & 0 & 0 \\ 0 & 0 & 0 & 0 & 0 \\ 0 & 0 & 0 & 0 & 0 \\ 0 & 0$ Region Proposal Network (RPN) In practice: Rather than using

# Faster R-CNN: Learnable Region Proposals

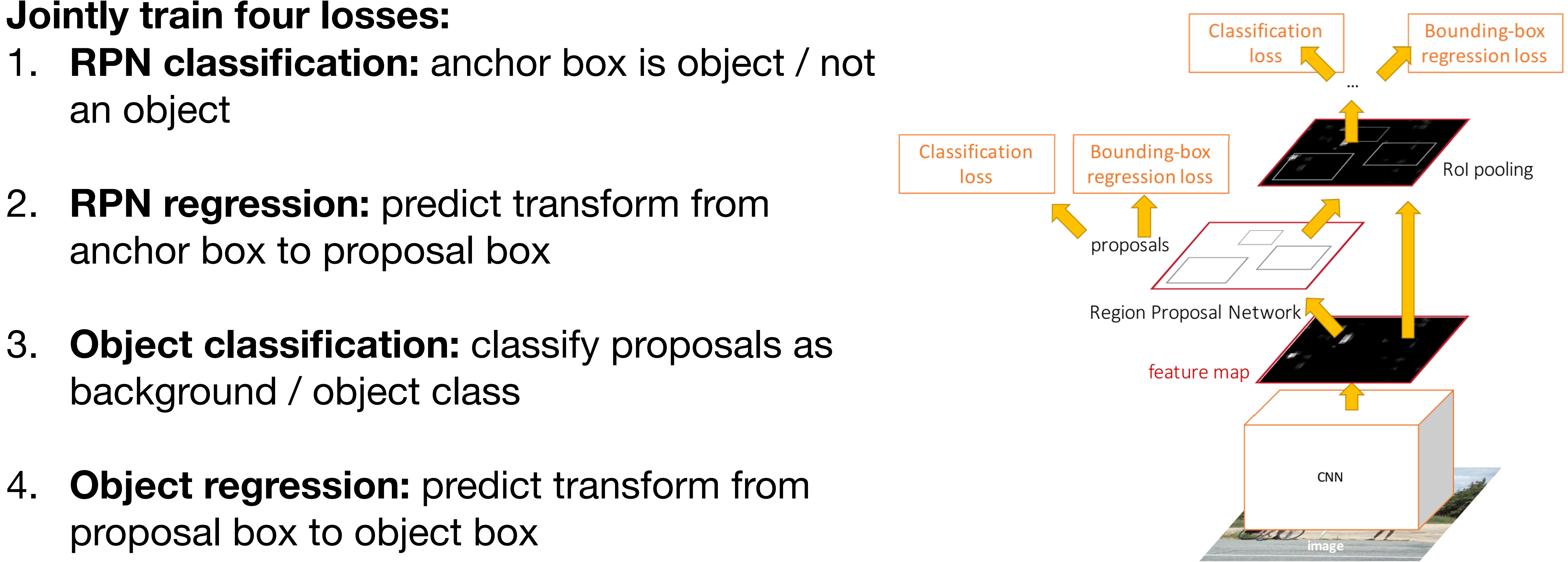

Ren et al, "Faster R-CNN: Towards Real-Time Object Detection with Region Proposal Networks", NIPS 2015<br>Figure convright 2015 Ross Girshick: reproduced with permission

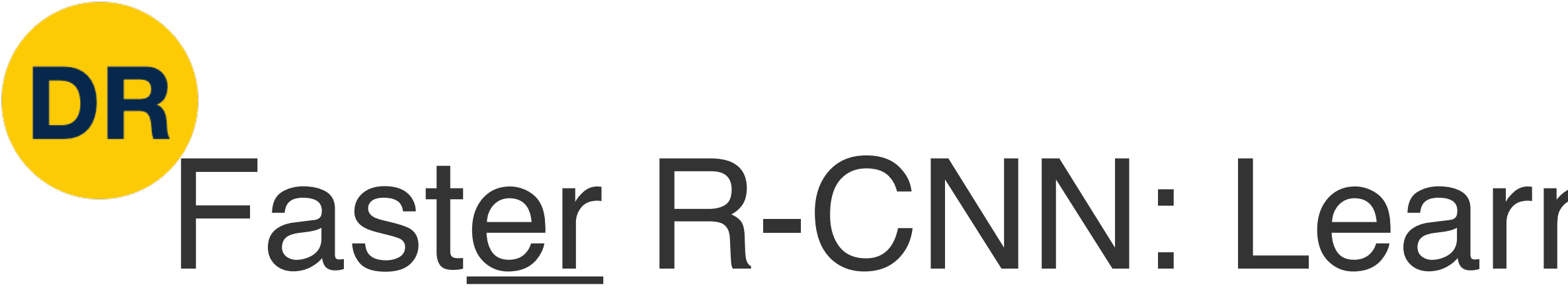

- 
- 1. **RPN classification:** anchor box is object / not an object
- 2. **RPN regression:** predict transform from anchor box to proposal box
- 3. Object classification: classify proposals as background / object class
- Ren et al, "Faster R-CNN: Towards Real-Time Object Detection with Region Proposal Networks", NIPS 2015 proposal box to object box 4. **Object regression:** predict transform from

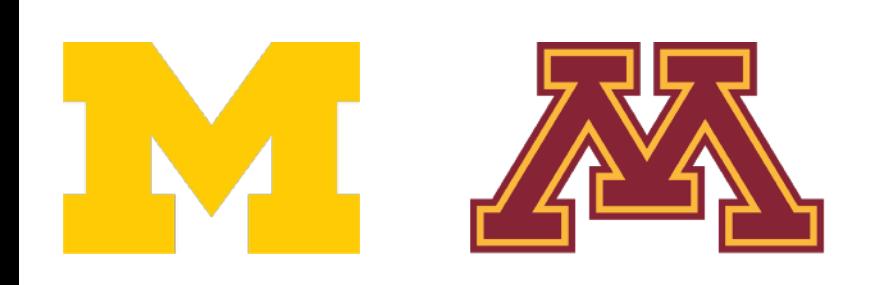

# Faster R-CNN: Learnable Region Proposals

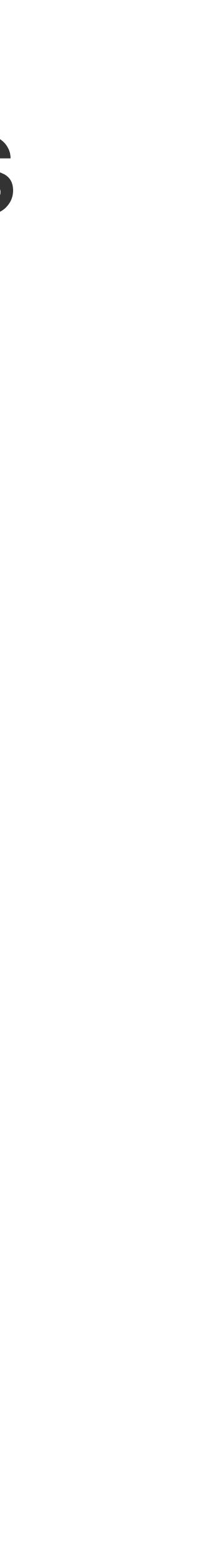

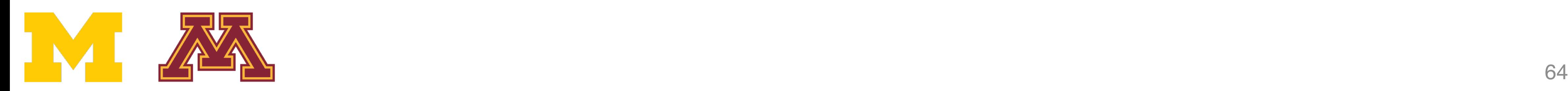

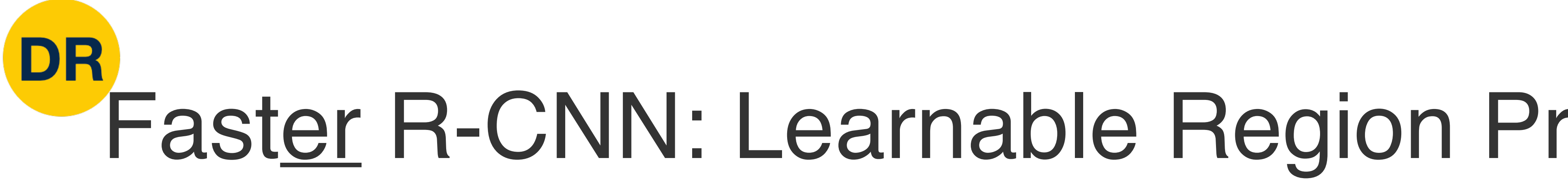

## **R-CNN Test-Time Speed (s)**

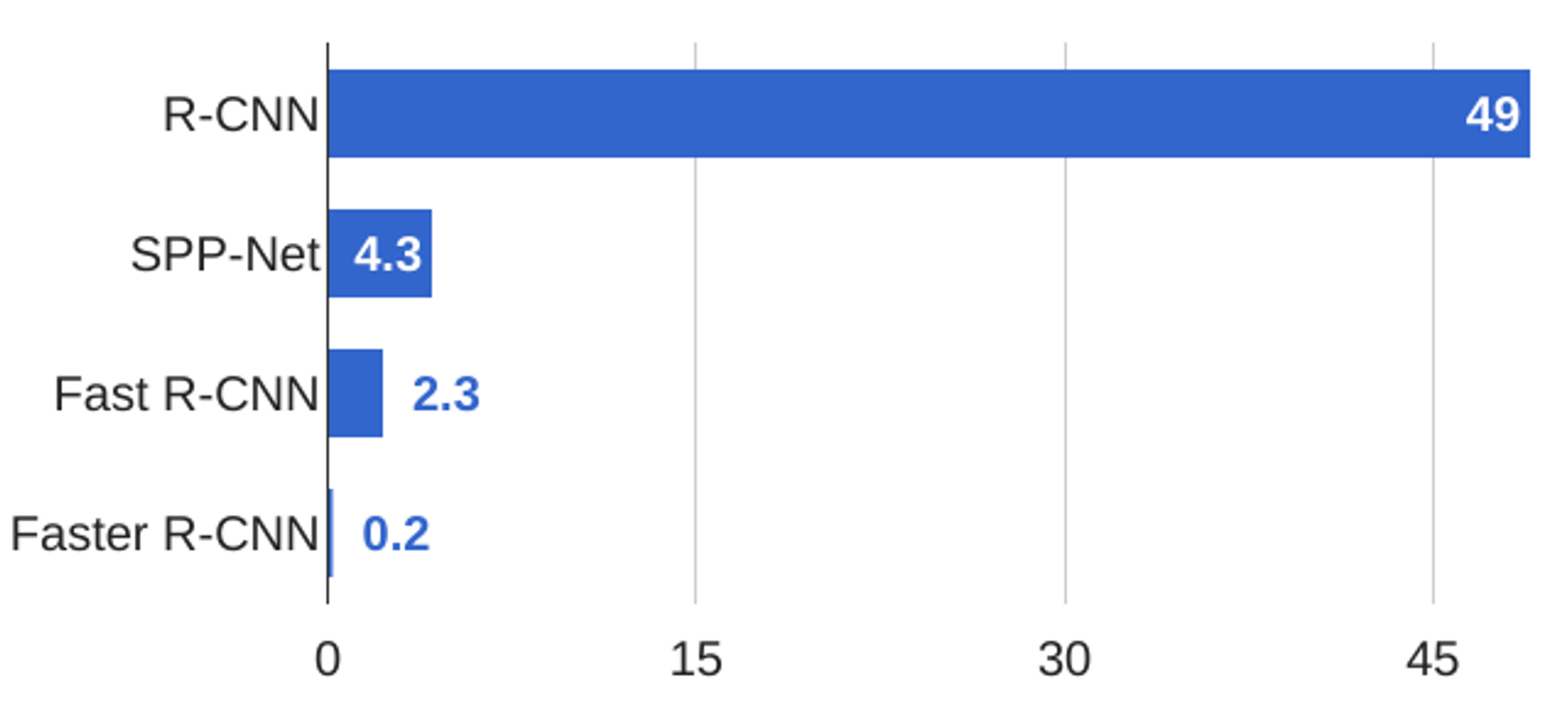

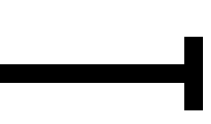

## Extend Faster R-CNN to Image Segmentation: Mask R-CNN

## **Classification**

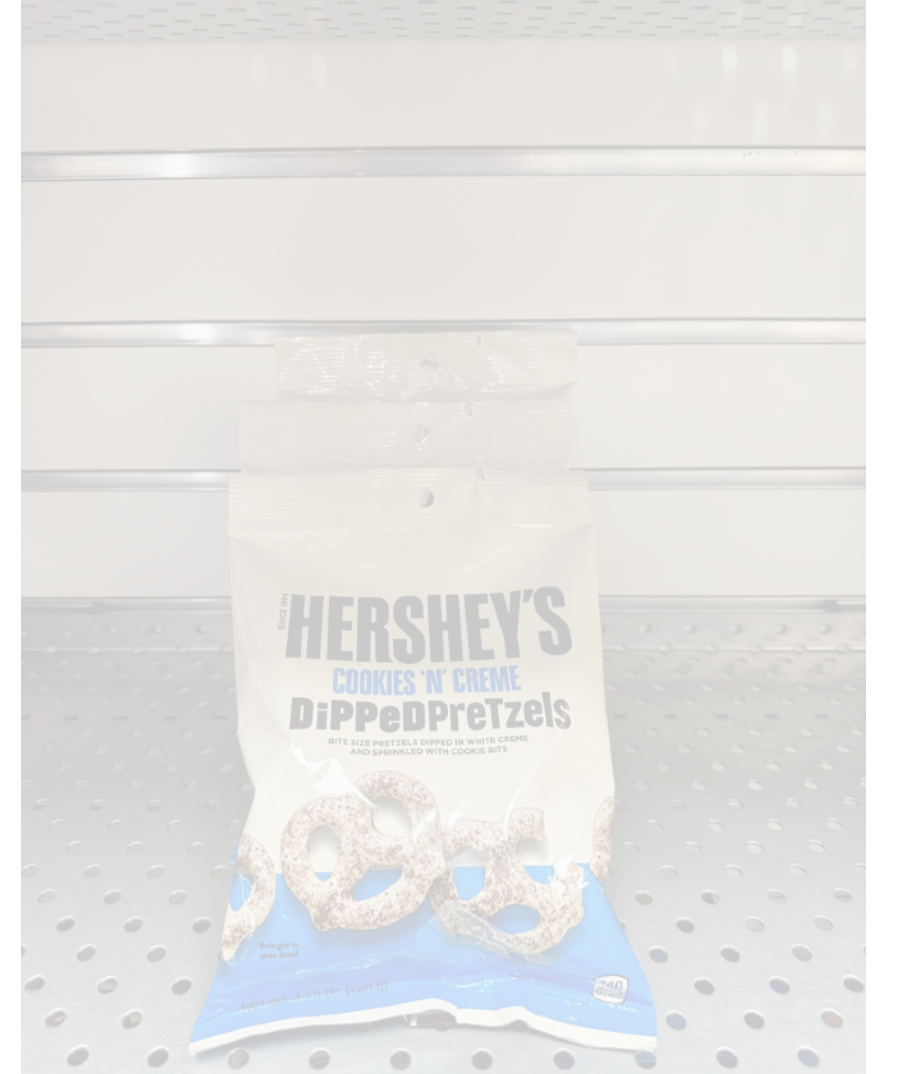

DR

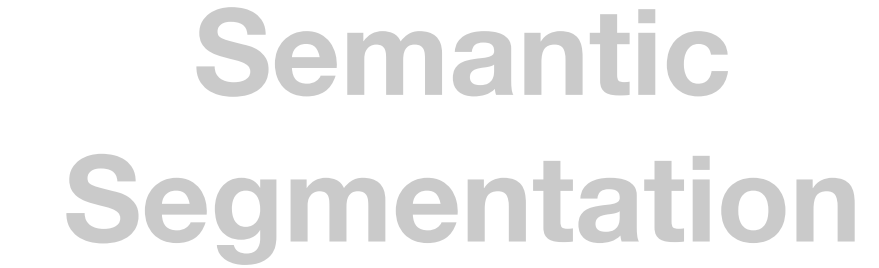

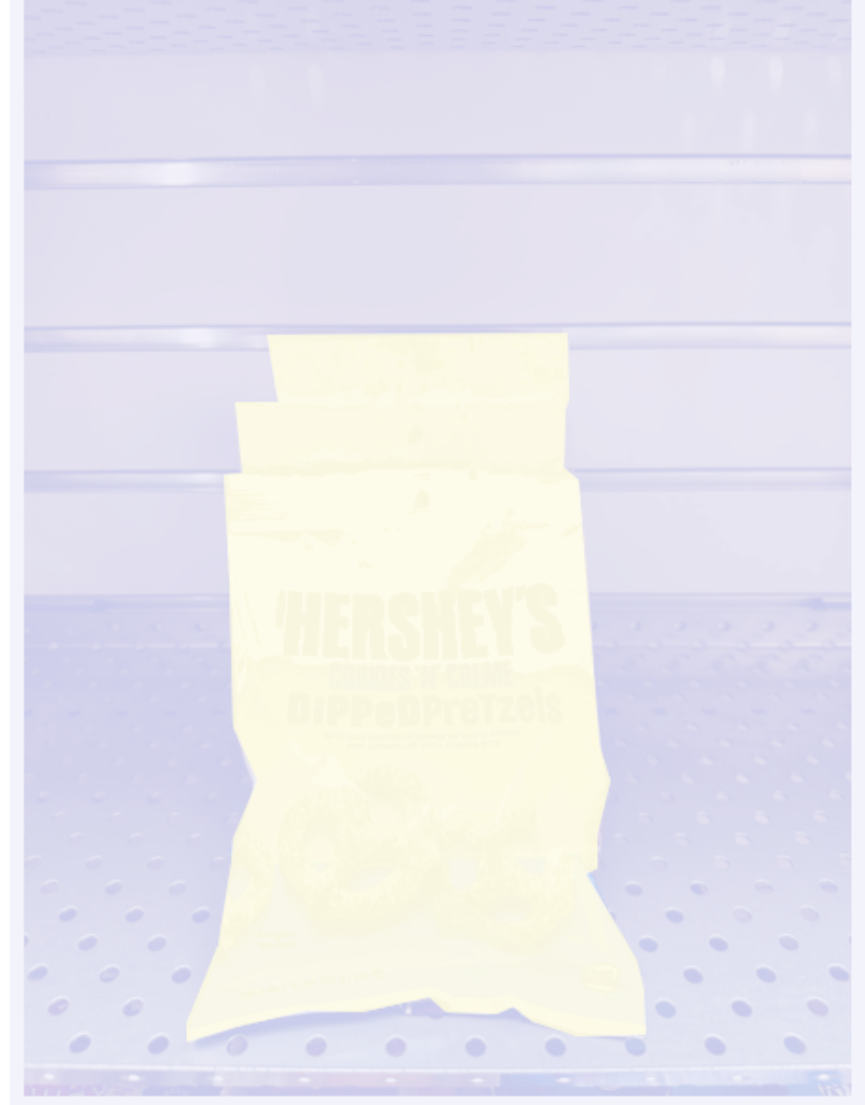

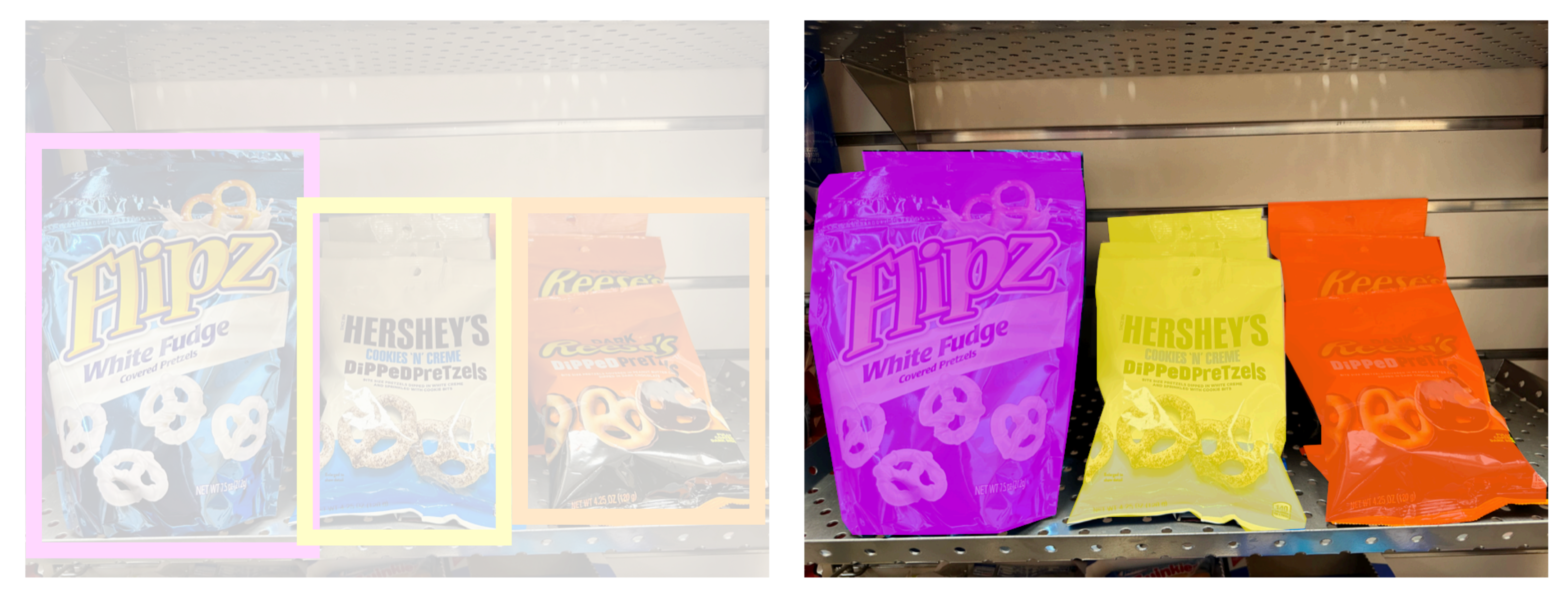

## **Object Detection**

## **Instance Segmentation**

"**Chocolate Pretzels"**

No spatial extent

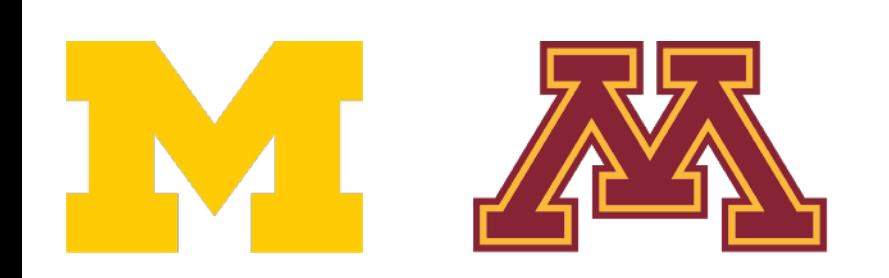

## **Shelf**

No objects, just pixels

### **Flipz, Hershey's, Keese's**

Multiple objects

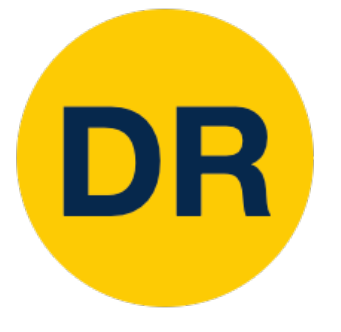

## Extend Faster R-CNN to Instance Segmentation: Mask R-CNN

## **Instance Segmentation**

Detect all objects in the image and identify the pixels that belong to each object (Only things!)

## **Approach**

Perform object detection then predict a segmentation mask for each object detected!

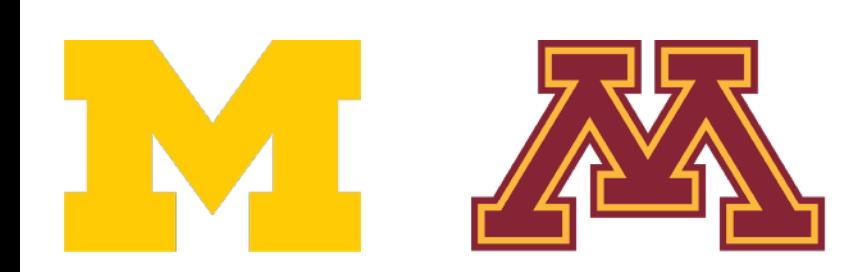

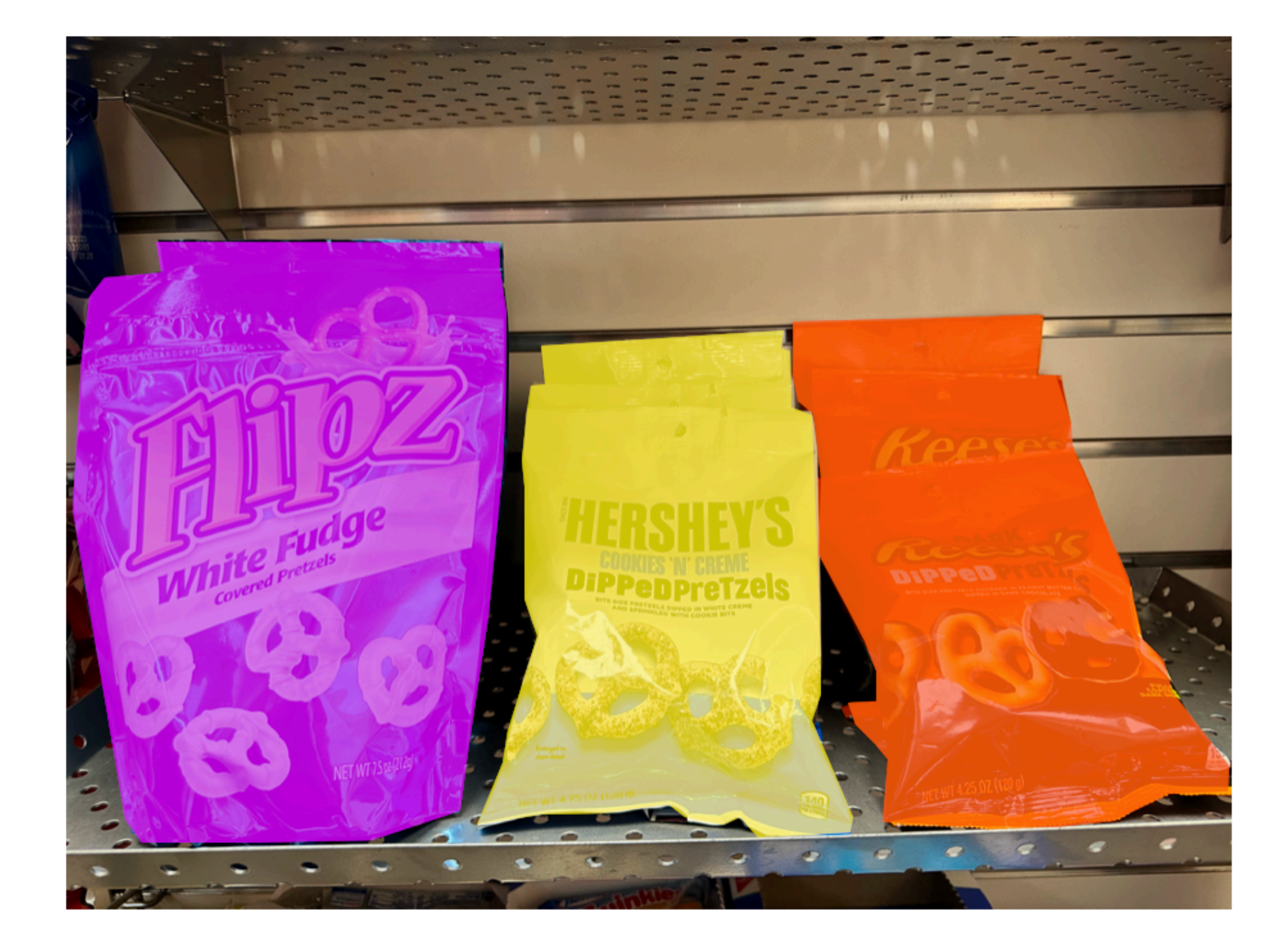

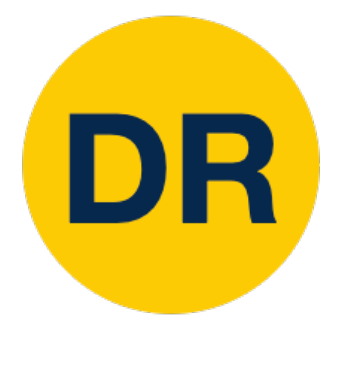

# Extend Faster R-CNN into Mask R-CNN

- 1. **Feature Extraction** at the image-level
- 2. **Regions of Interest** proposal from feature map **Network (RPN)** to predict
- **3. In Parallel** 
	- 1. **Object classification:** classify proposals
	- 2. **Object regression:** predict transform from proposal box to object box Einn: prodict tranc propriet traileren

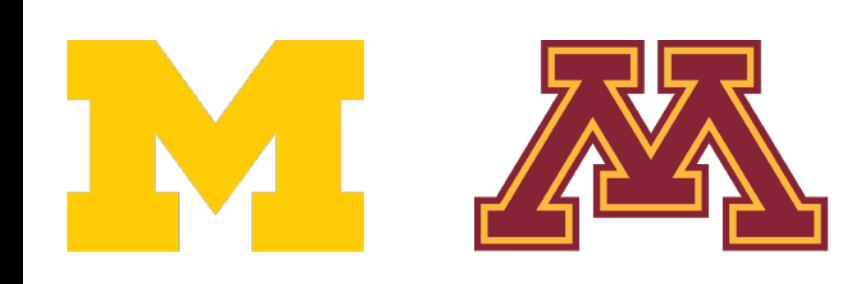

## **Faster R-CNN**

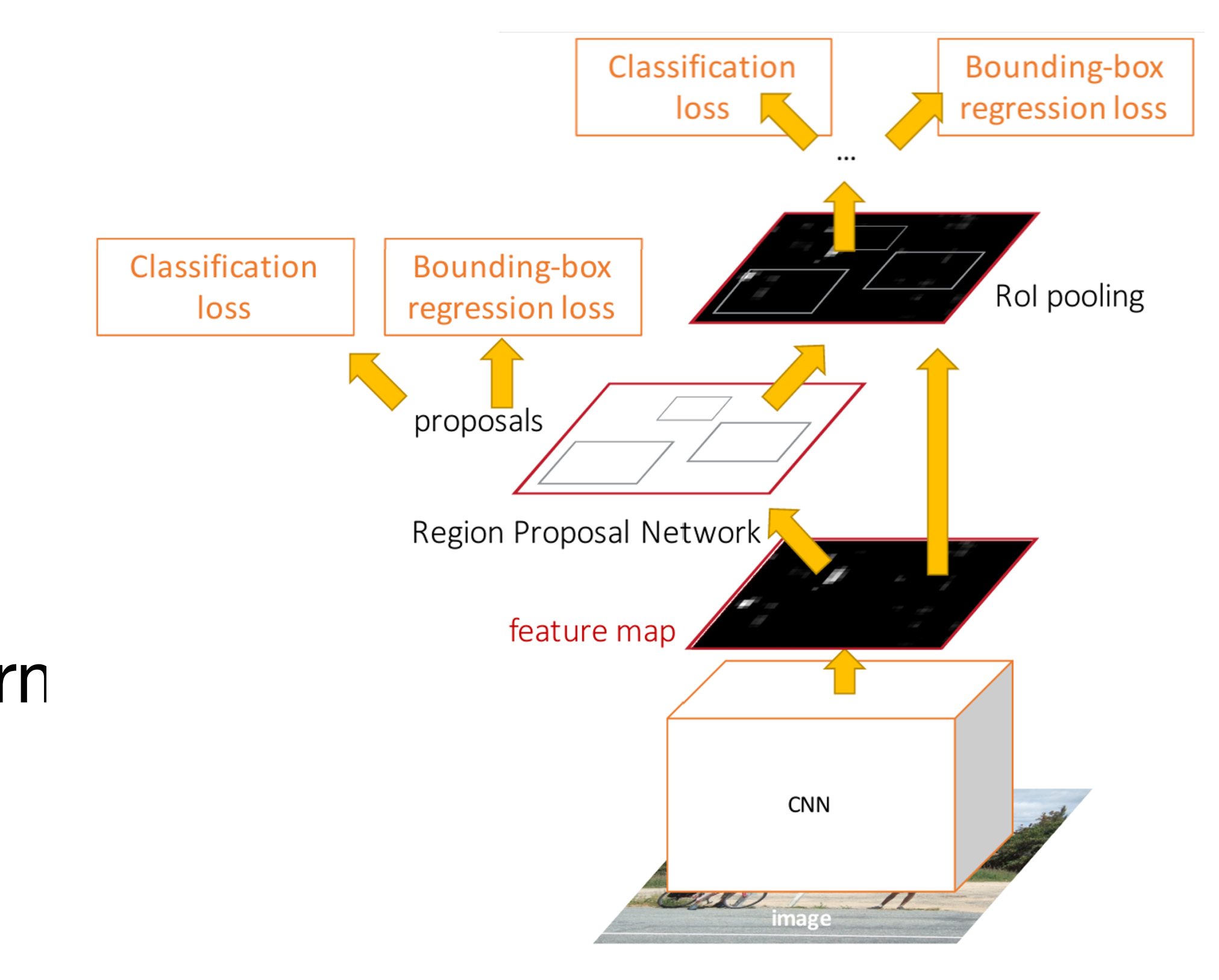

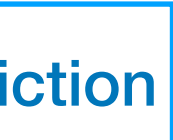

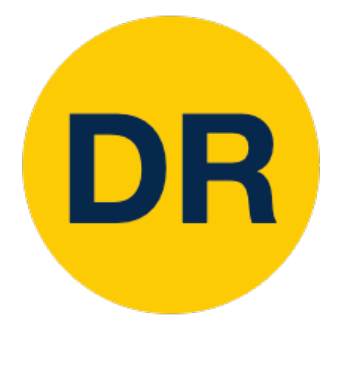

# Extend Faster R-CNN into Mask R-CNN

- 1. **Feature Extraction** at the image-level
- 2. **Regions of Interest** proposal from **Network (RPN)** to predict feature map
- 3. **In Parallel**
	- a. **Object Classification:** classify proposals
	- cian: prodict trape proprie claimers b. **Object Regression:** predict transform from proposal box to object box
	- Justin Johnson Lecture 14 52 March 9, 2022 c. **Mask Prediction:** predict a binary mask for every region

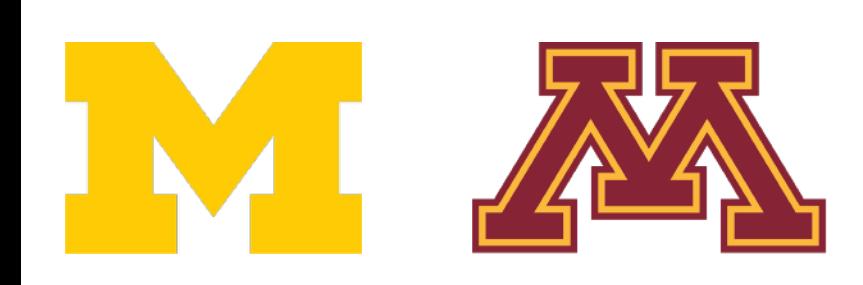

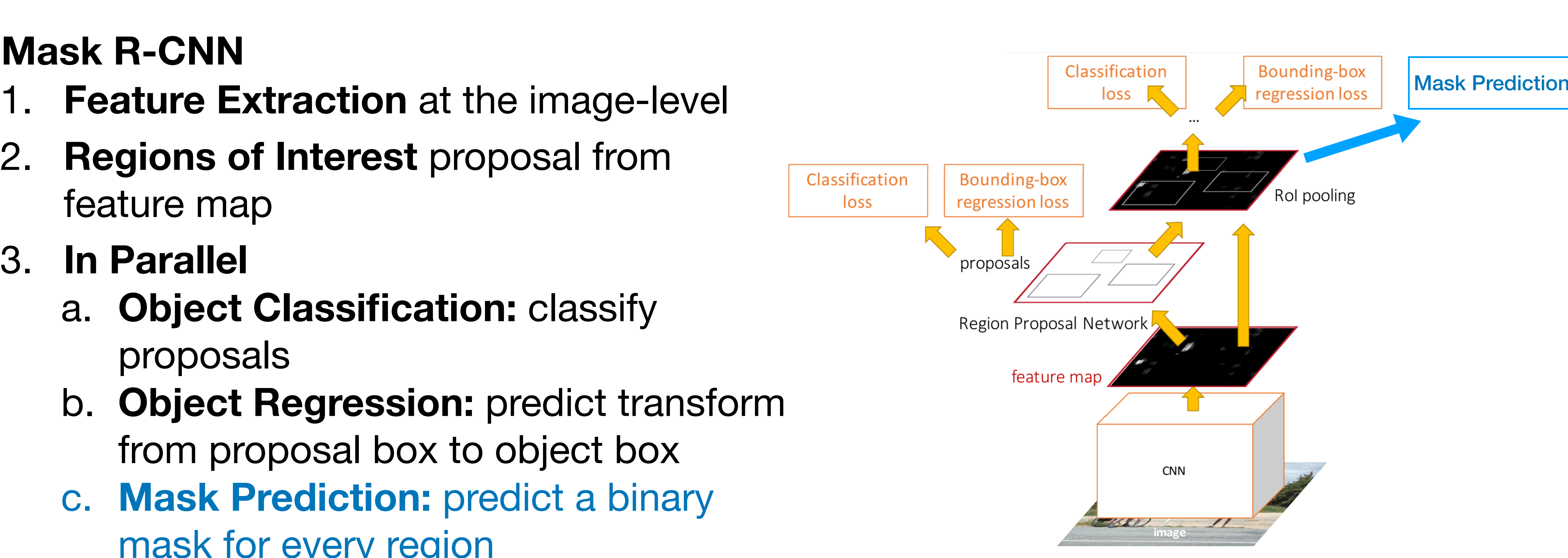

## **Mask R-CNN**

# Mask R-CNN

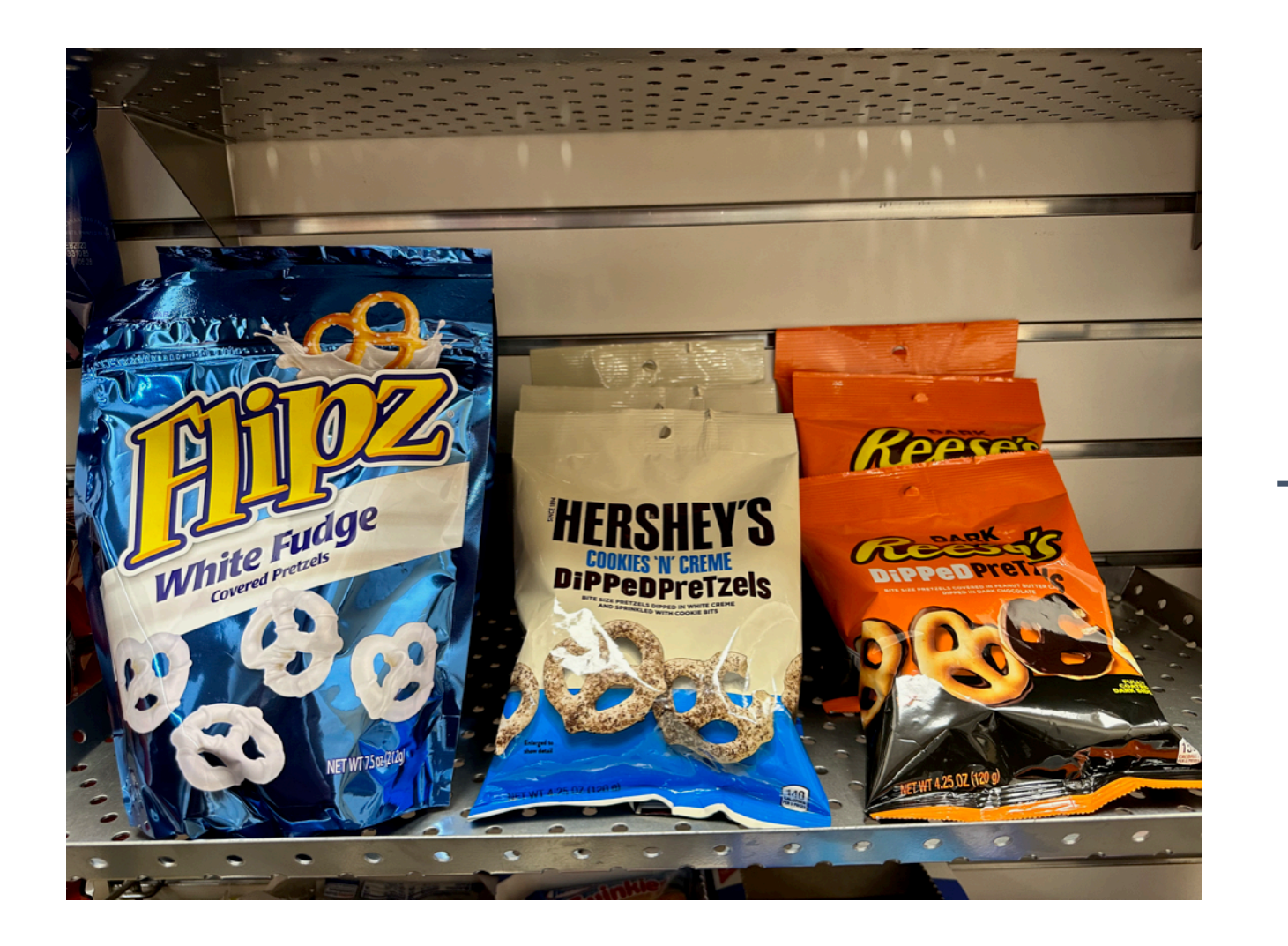

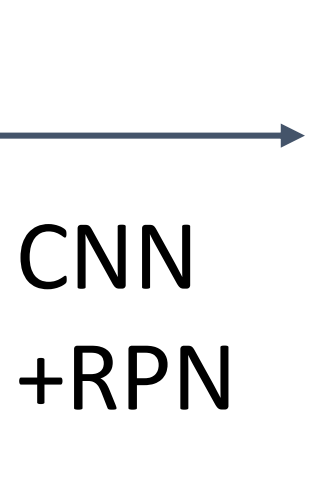

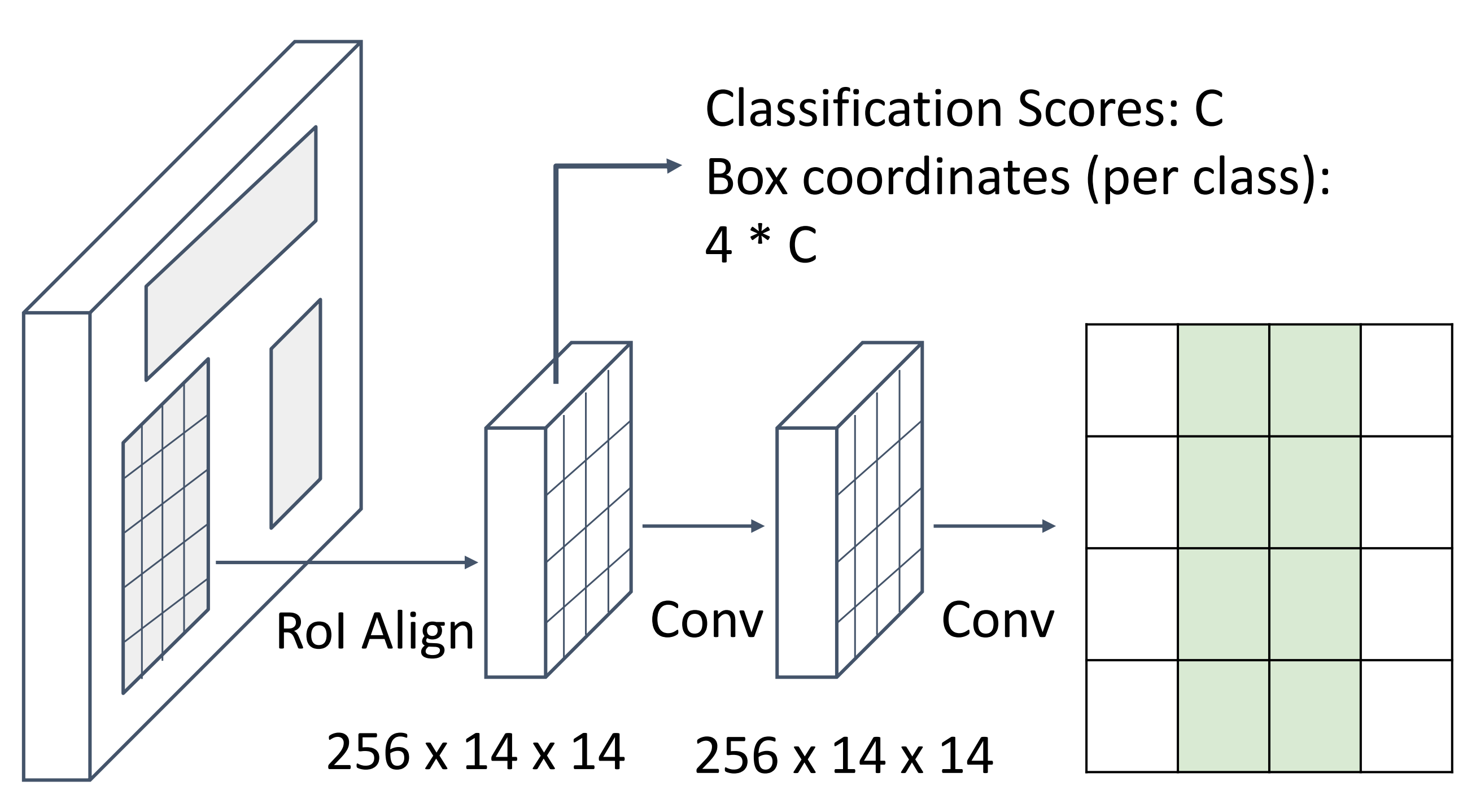

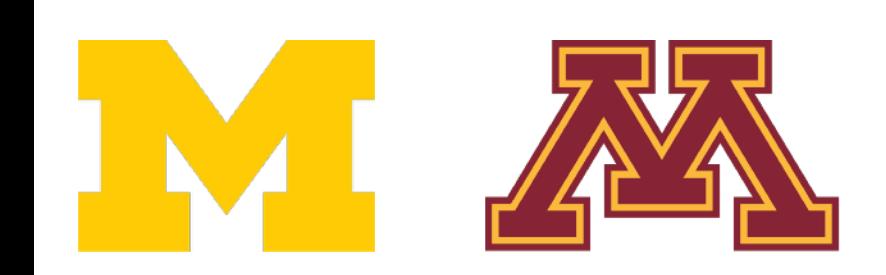

DR

Predict a mask for each of C classes: C x 28 x 28

He et al., "Mask R-CNN", ICCV 2017

![](_page_69_Picture_0.jpeg)

# Mask R-CNN: Very Good Results!

![](_page_69_Picture_2.jpeg)

![](_page_69_Picture_3.jpeg)

He et al., "Mask R-CNN", ICCV 2017

# Mask R-CNN for Human Pose Estimation

- 1. **Feature Extraction** at the image-level
- Insert **Region Proposal**  2. **Regions of Interest** proposal from feature map
- 3. **In Parallel**
	- a. **Object Classification:** classify proposals
	- Otherwise same as Fast R-CNN: Sion: predict trant from proposal box to object box b. **Object Regression:** predict transform
	- $\text{FIN}$  require  $\text{FIN}$ mask for every region c. **Mask Prediction:** predict a binary
	- d. Keypoint Prediction: predict binary **New Act 14 52 1946** mask for human key points

![](_page_70_Picture_9.jpeg)

## **Mask R-CNN**

DR

![](_page_70_Figure_11.jpeg)

## Mask R-CNN for Human Pose Estimation

He et al., "Mask R-CNN", ICCV 2017

![](_page_71_Picture_0.jpeg)

![](_page_71_Figure_1.jpeg)

![](_page_71_Picture_2.jpeg)

Ground-truth has one "pixel" turned on per keypoint. Train with softmax loss
## Mask R-CNN for Human Pose Estimation

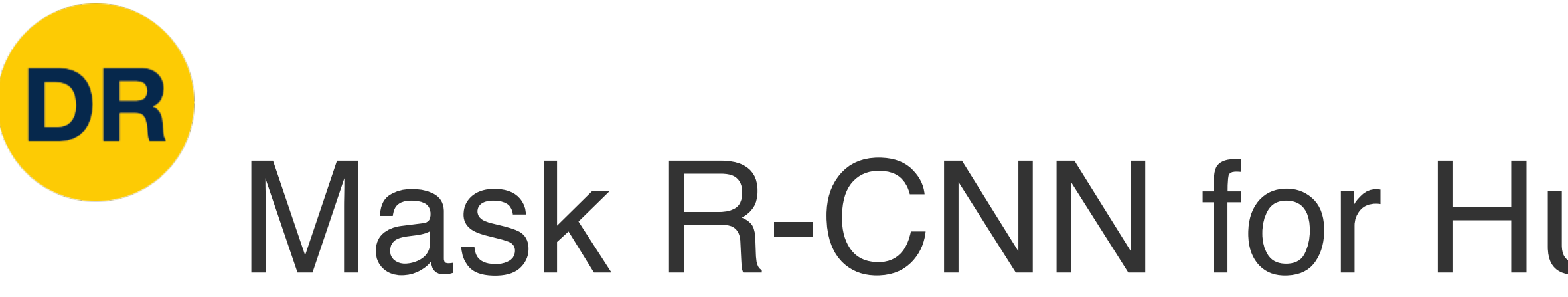

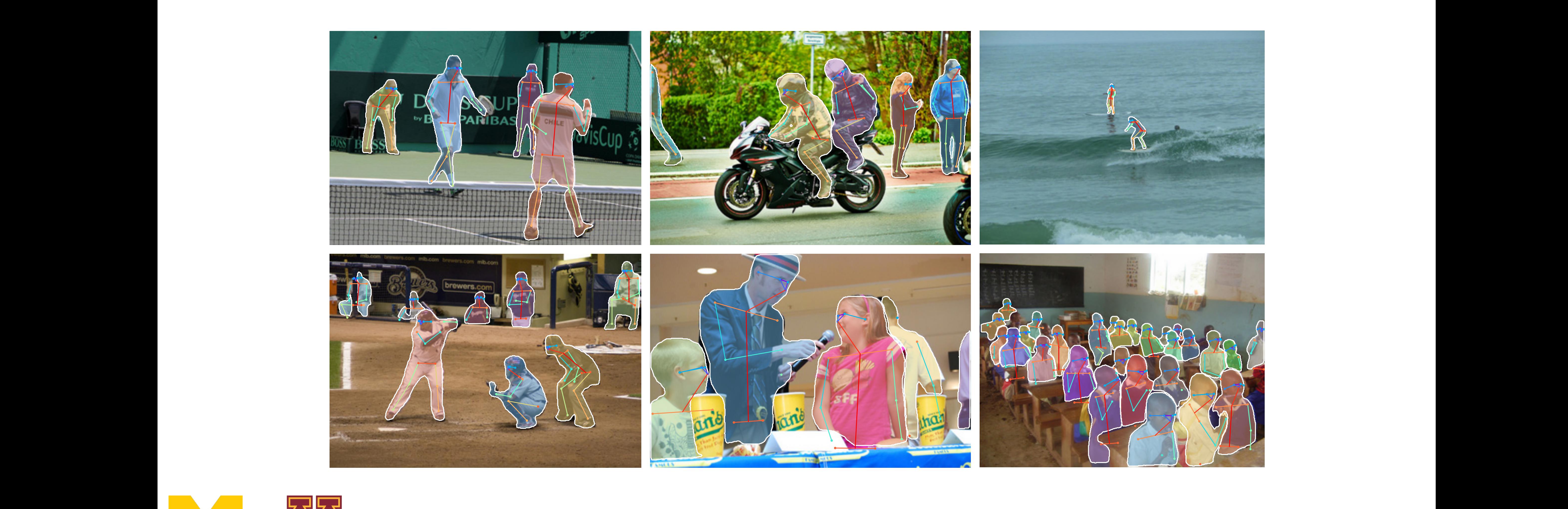

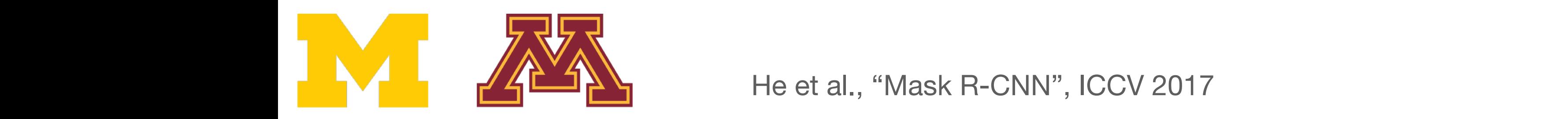

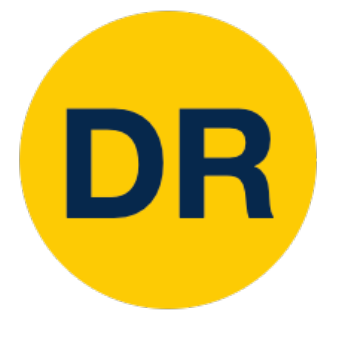

## Two Stage vs One Stage Detectors

Ren et al, "Faster R-CNN: Towards Real-Time Object Detection with Region Proposal Networks", NIPS 2015<br>
Times are with 2015 Reservatively Figure copyright 2015, Ross Girshick.

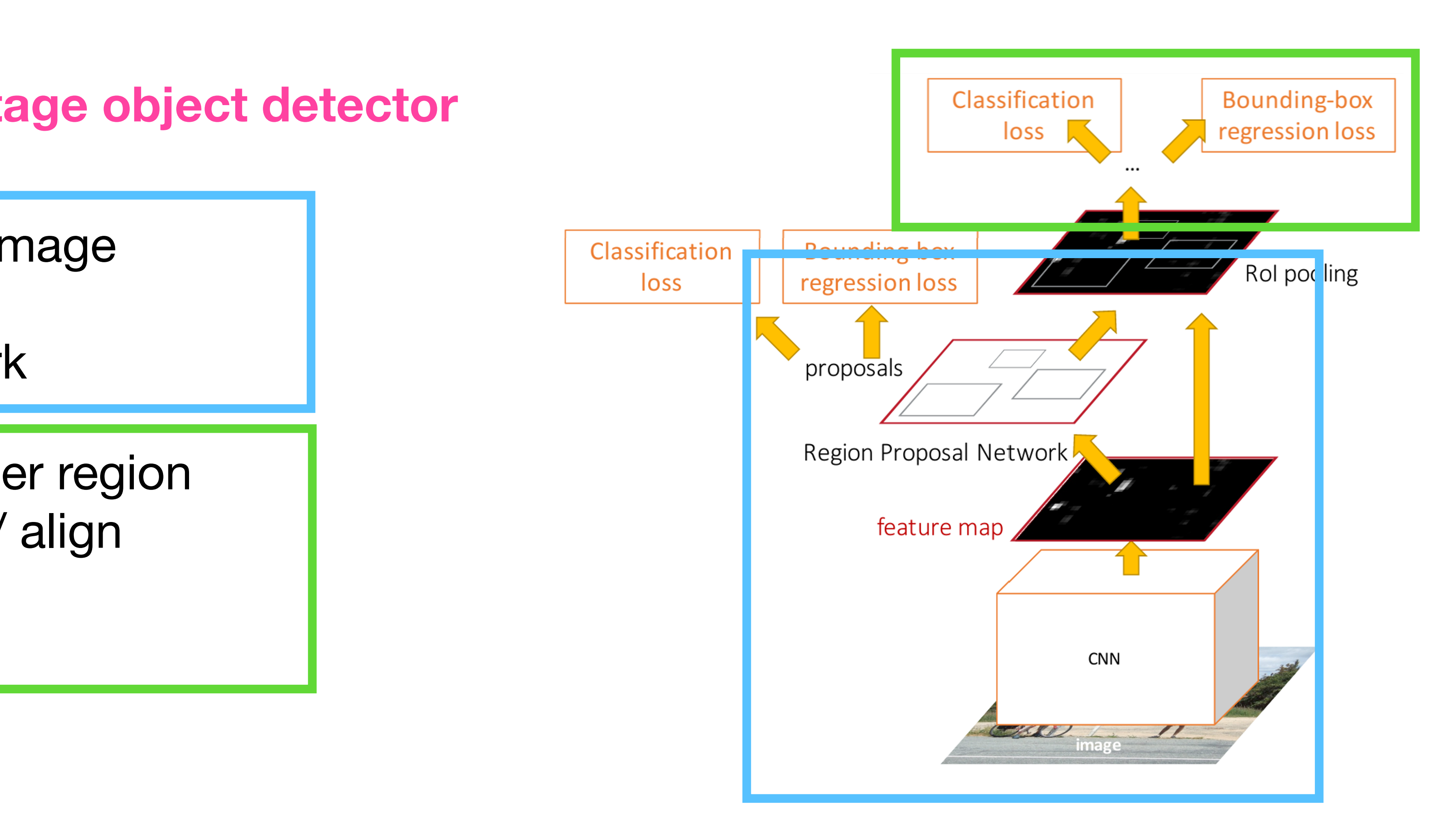

- Crop features: RoI pool / align
- Predict Object Class
- Prediction bbox offset

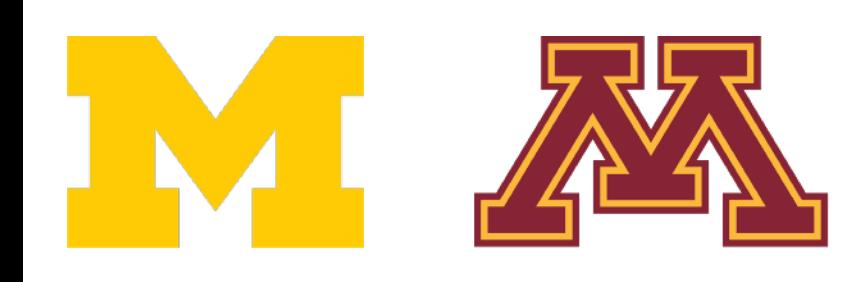

## **Faster R-CNN is a two-stage object detector**

First stage: Run once per image

- Backbone Network
- Region Proposal Network

Second stage: Run once per region

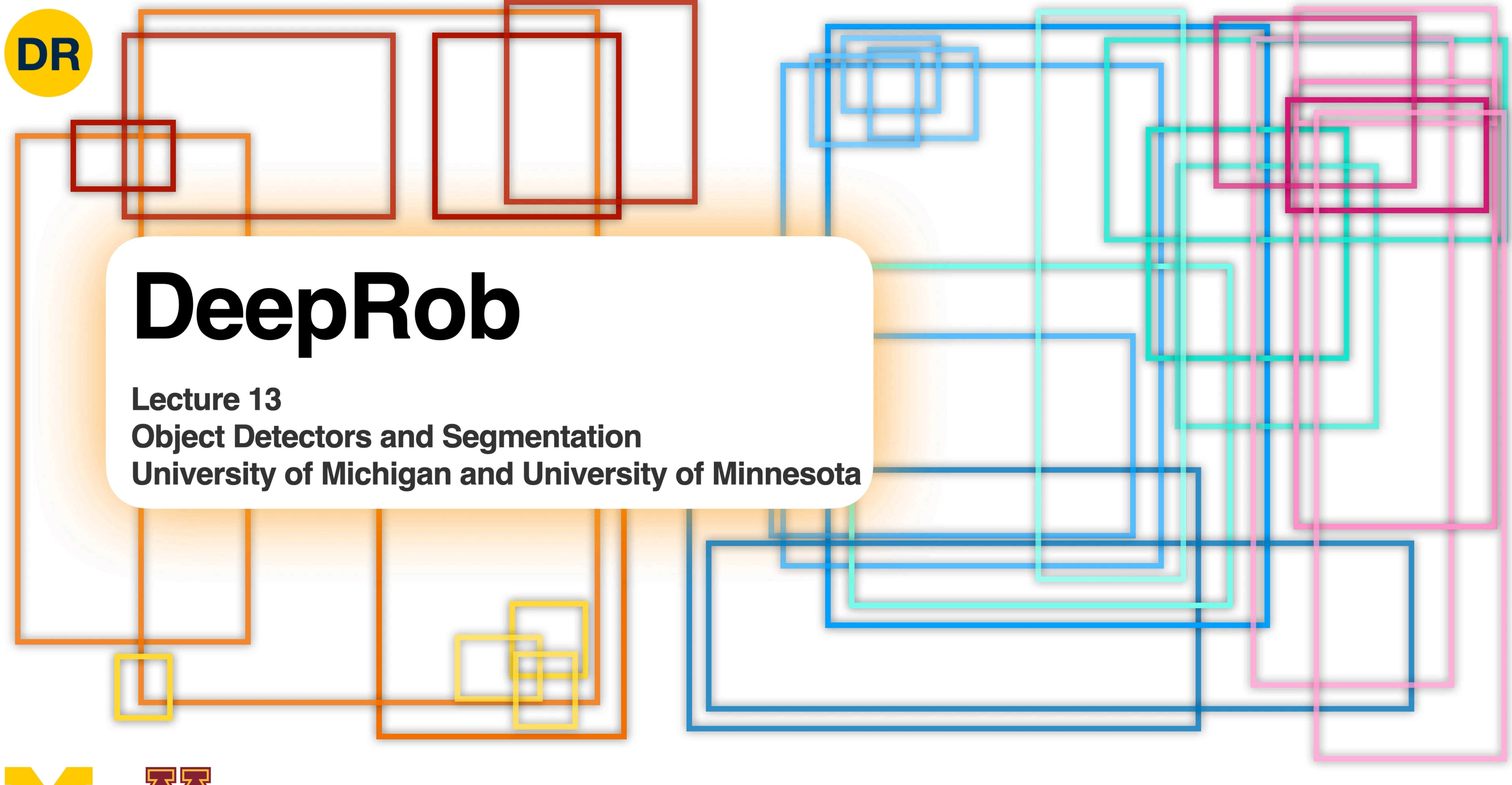

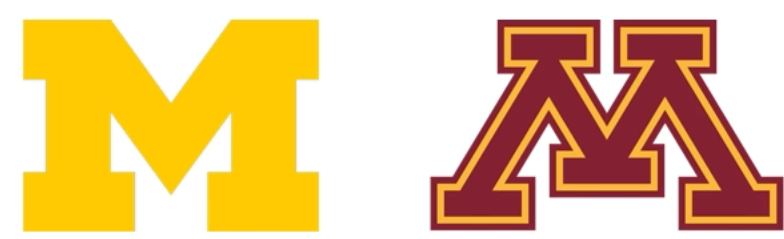